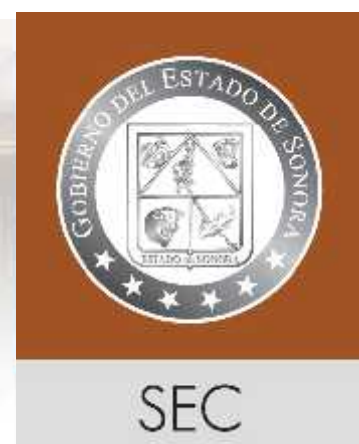

# *Manual*

*de Procedimientos*

*Dirección General de Recursos Humanos*

*Marzo 2012, Parte 1 de 3*

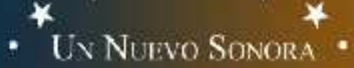

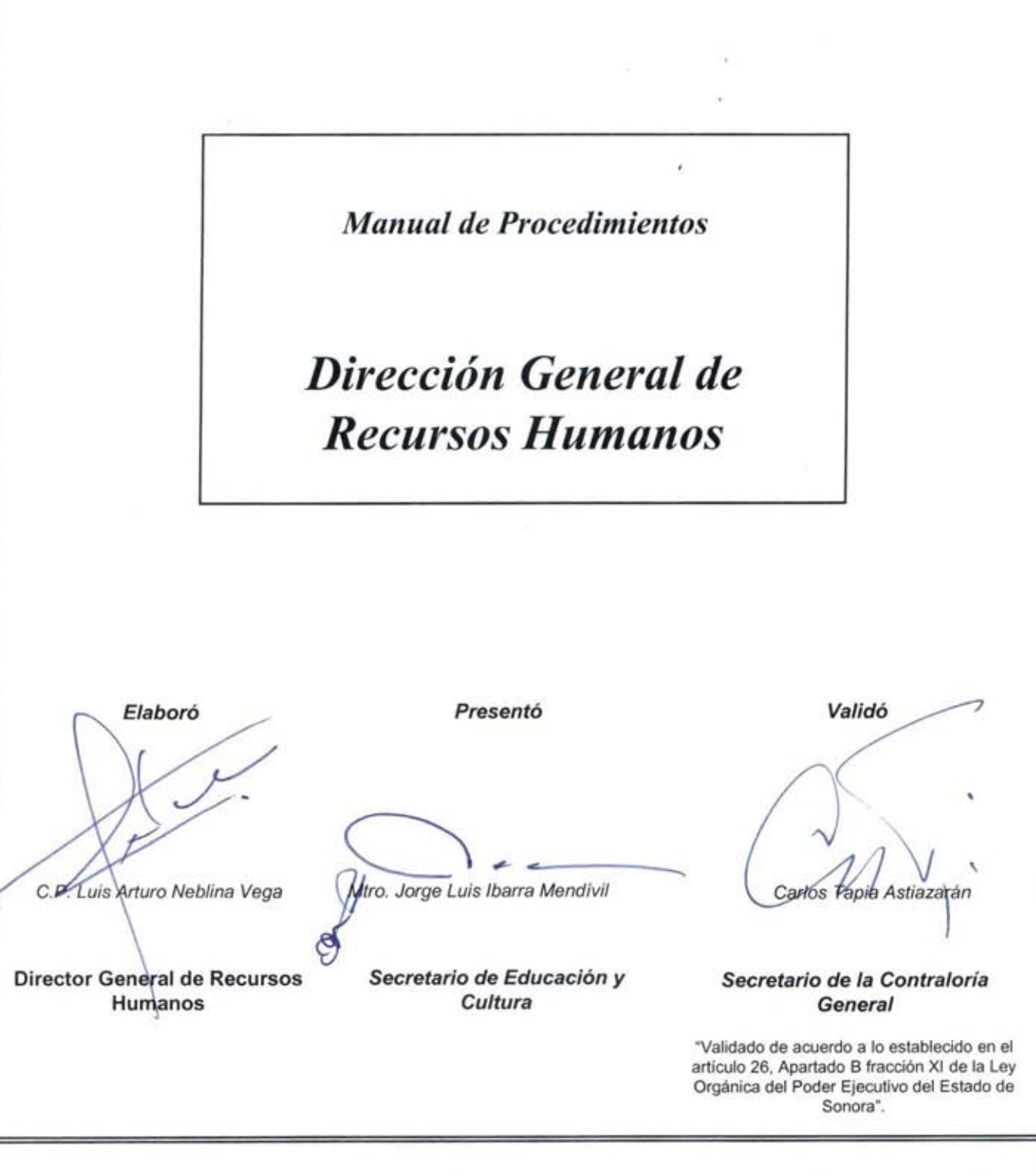

# **Índice**

- I.- Introducción
- II.- Objetivo del manual
- III.- Red de procesos
- IV.- Lista maestra
- V.- Registro histórico de cambios
- VI.- Presentación de los procedimientos

# **Introducción**

El presente manual de procedimientos tiene como objetivo servir de instrumento de apoyo en el funcionamiento y mejora institucional, al presentar en forma ordenada, secuencial y detallada, las operaciones que realiza la Dirección General de Recursos Humanos, en cumplimiento de sus atribuciones y funciones contenidas en el Reglamento Interior del la Secretaría de Educación y Cultura, así como de los Servicios Educativos del Estado de Sonora.

Contempla la red de procesos de la Unidad Administrativa, la lista maestra de documentos, así como la descripción de los procedimientos desarrollados con el propósito de coordinar las actividades internas de la Dirección General de Recursos Humanos.

De igual forma, el presente Manual contiene el objetivo, las normas y políticas internas de operación, así como sus diagramas de flujo; los formatos utilizados en su ejecución y su respectivo instructivo de llenado.

Es importante señalar que este documento habrá de ser actualizado en la medida en que se presenten requerimientos de modificación en su contenido, en la normatividad establecida, en la estructura orgánica de la unidad, o en algún otro aspecto que influya de manera directa en la operatividad del mismo.

# **Objetivo del Manual**

Integrar en forma ordenada los procedimientos, institucionales o específicos, de acuerdo con una metodología propia, que permita conocer el funcionamiento o la operación integral de la Dirección General de Recursos Humanos de la Secretaría de Educación y Cultura.

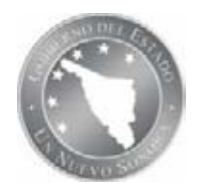

### **RED DE PROCESOS Secretaría de Educación y Cultura Dirección General de Recursos Humanos**

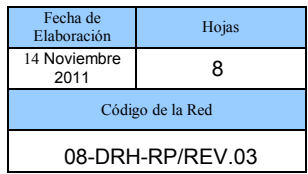

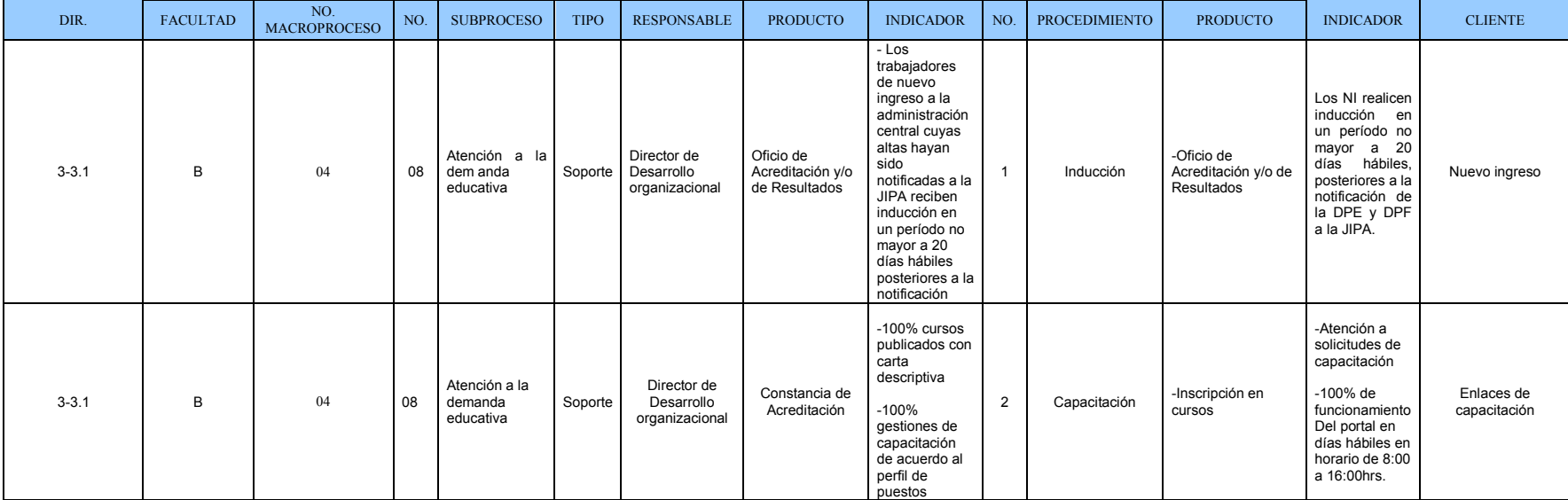

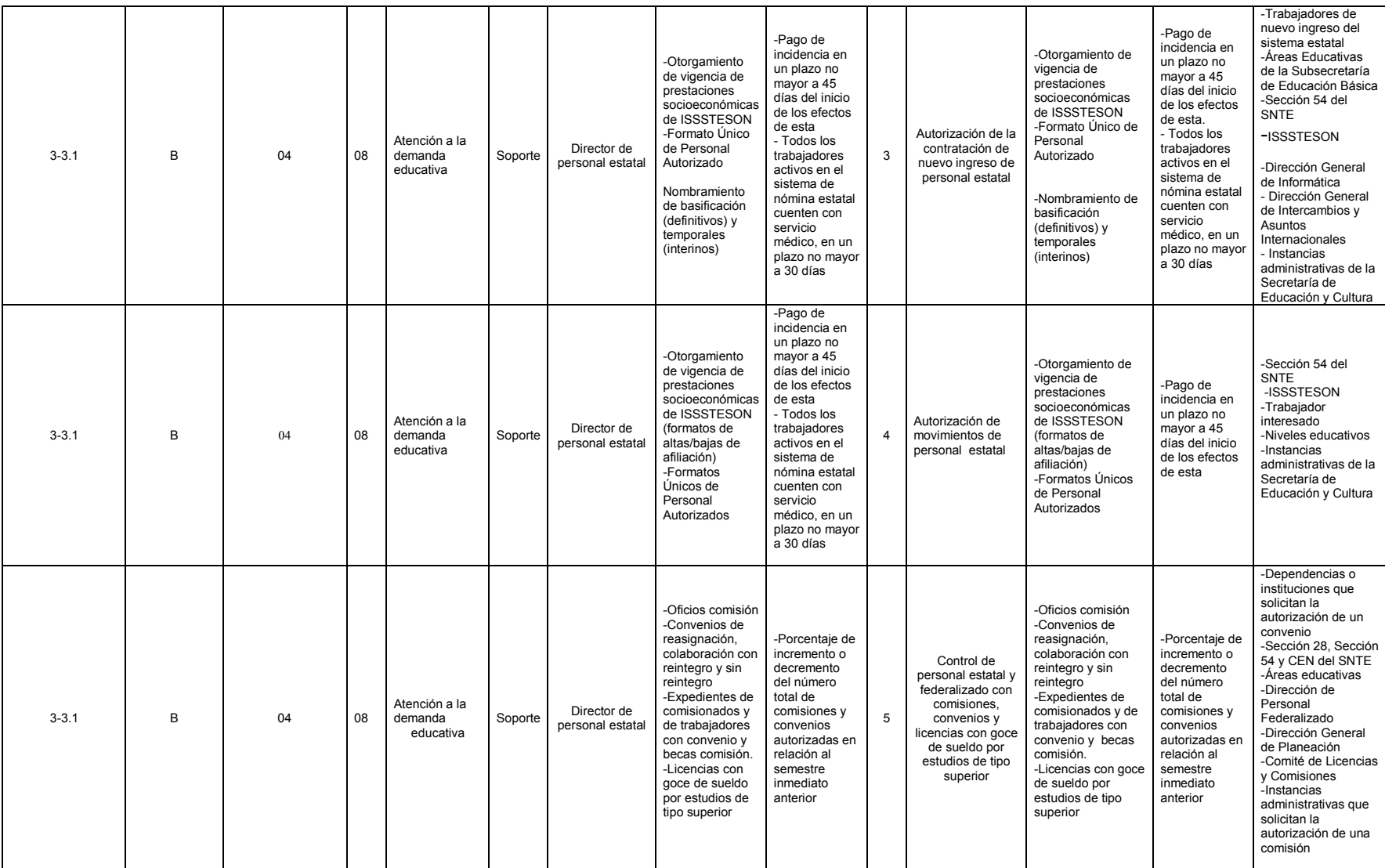

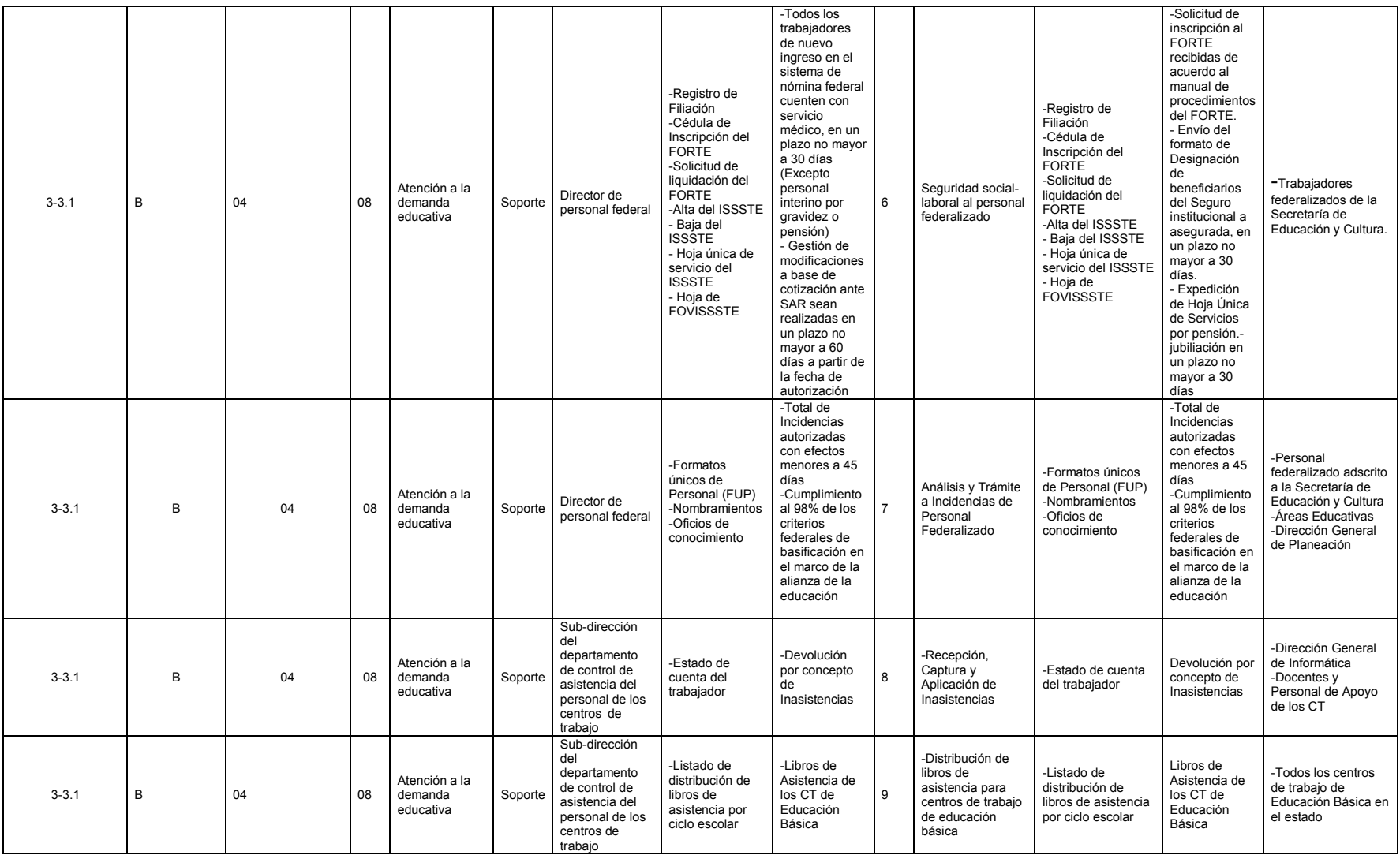

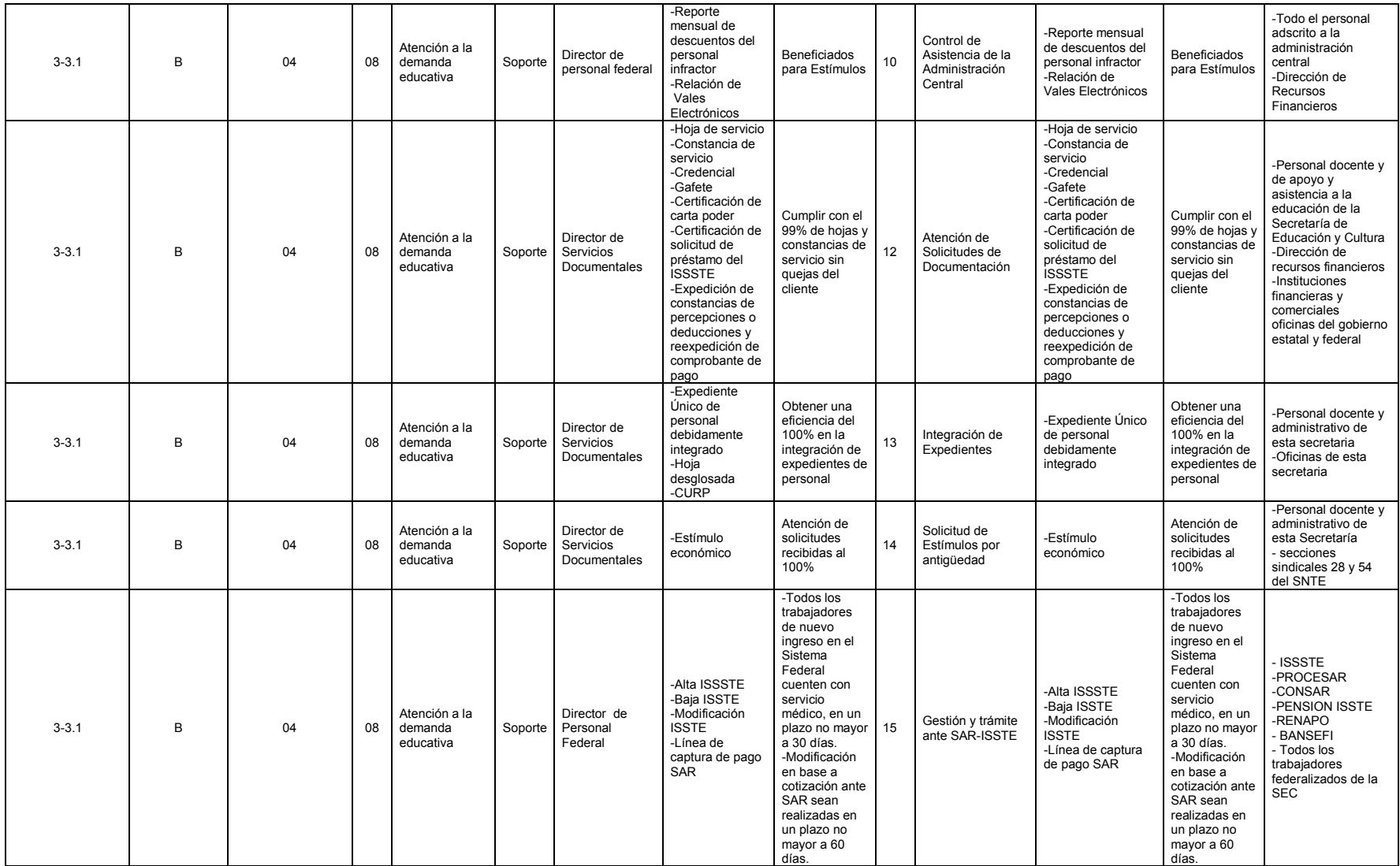

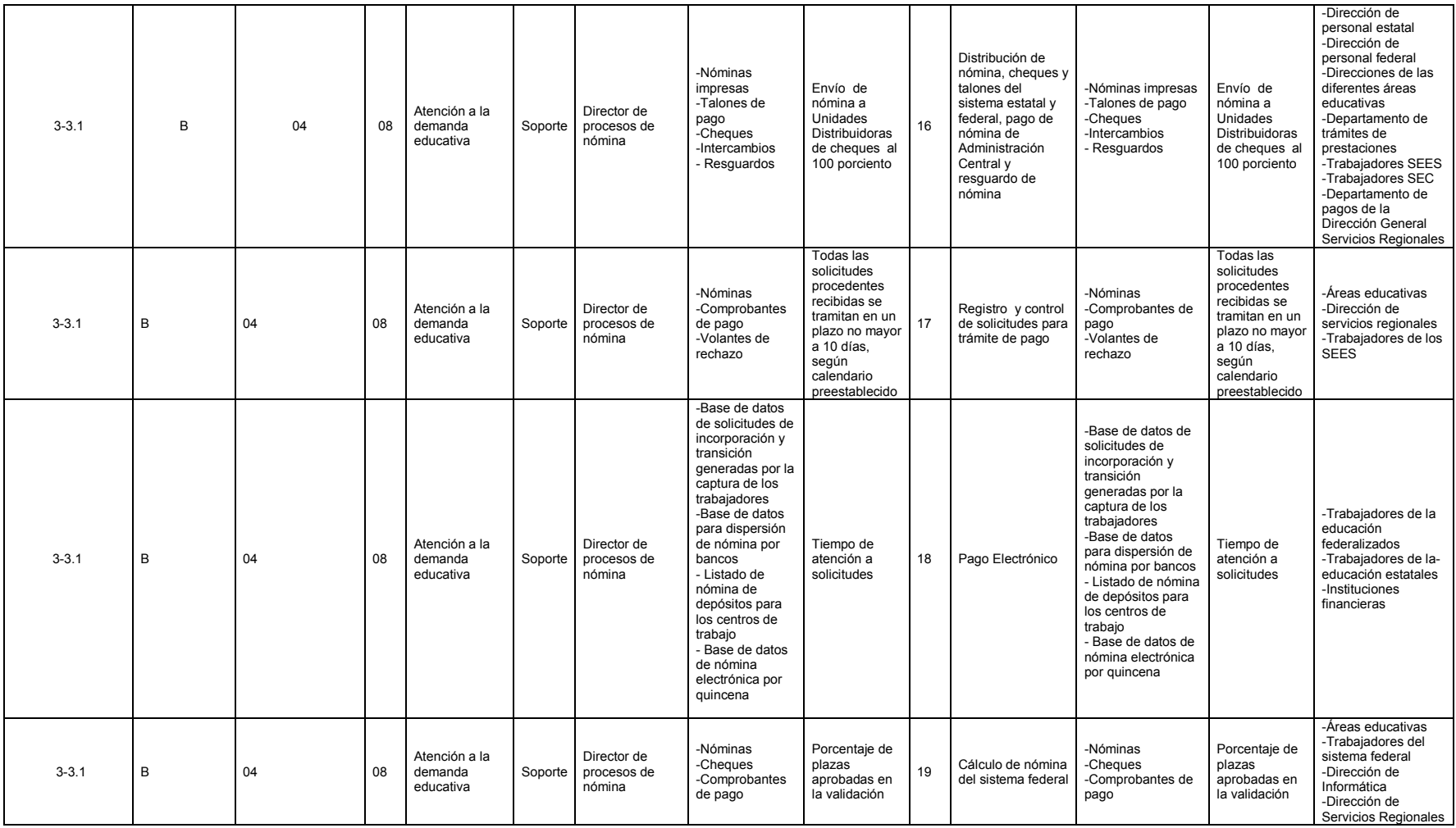

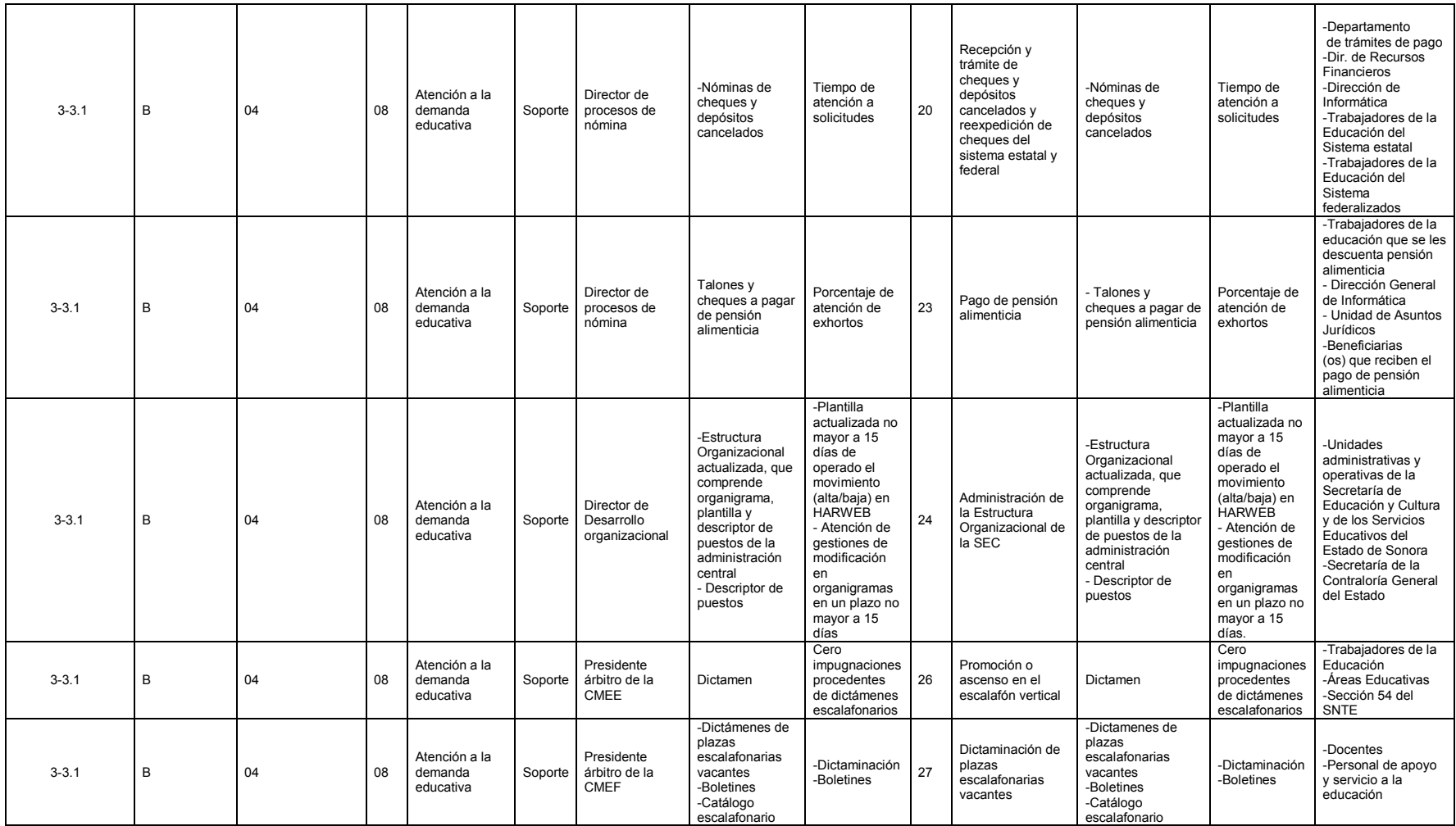

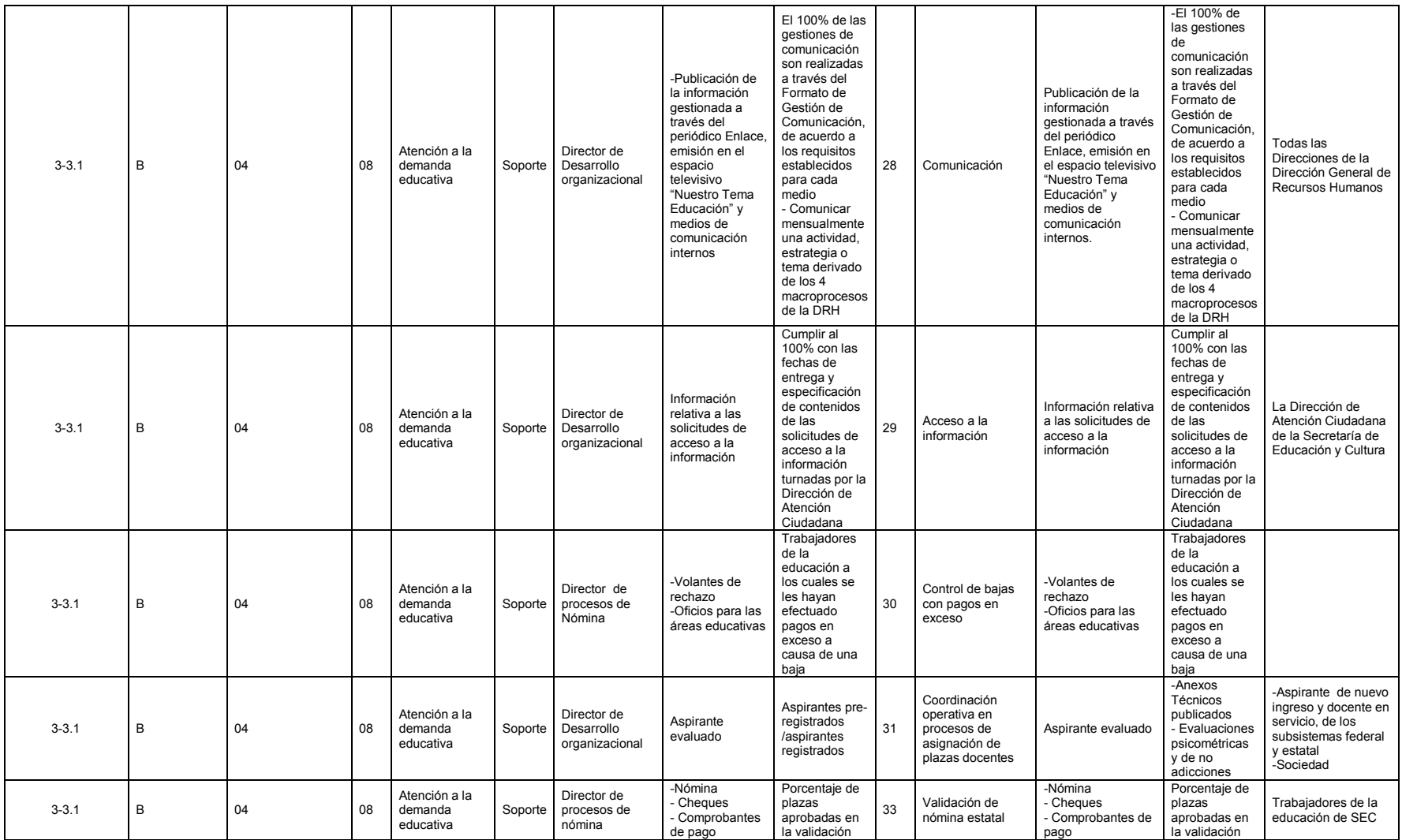

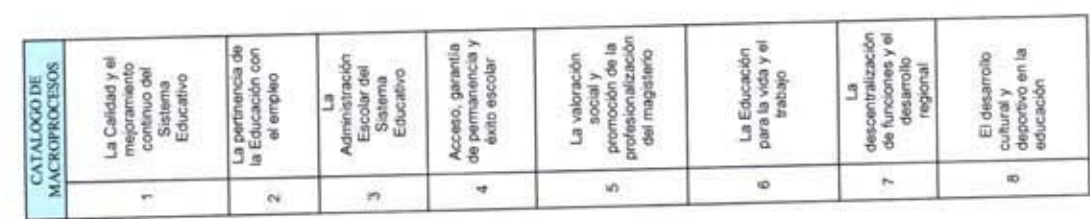

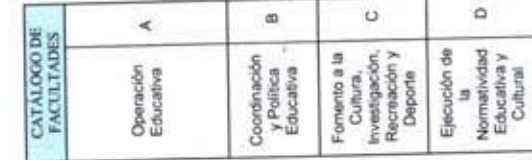

ä

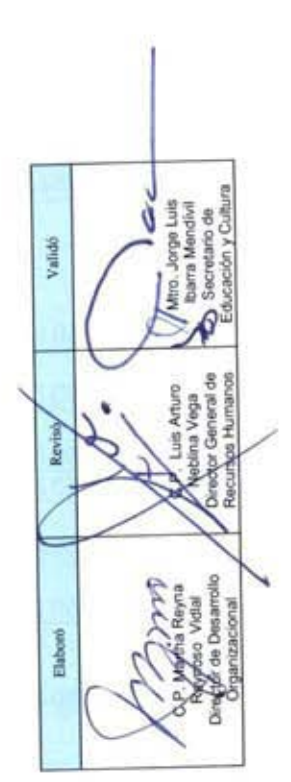

# **REGISTRO HISTÓRICO DE CAMBIOS**

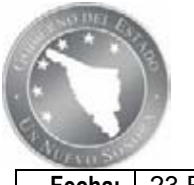

Secretaría de Educación y Cultura

# Fecha: 23 Febrero del 2012. **Hojas:** 1 de 3

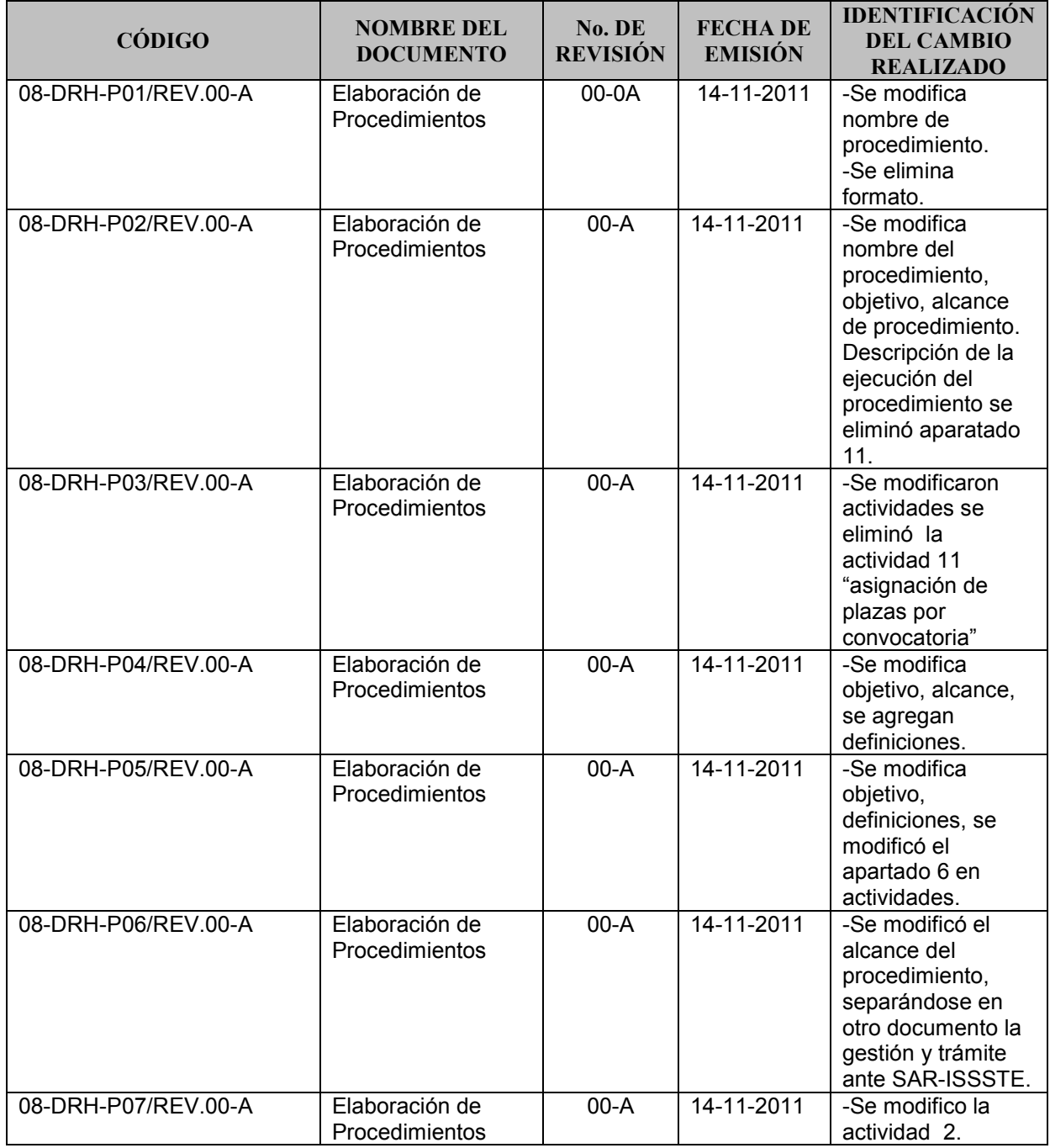

### Secretaría de Educación y Cultura

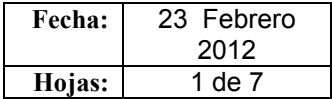

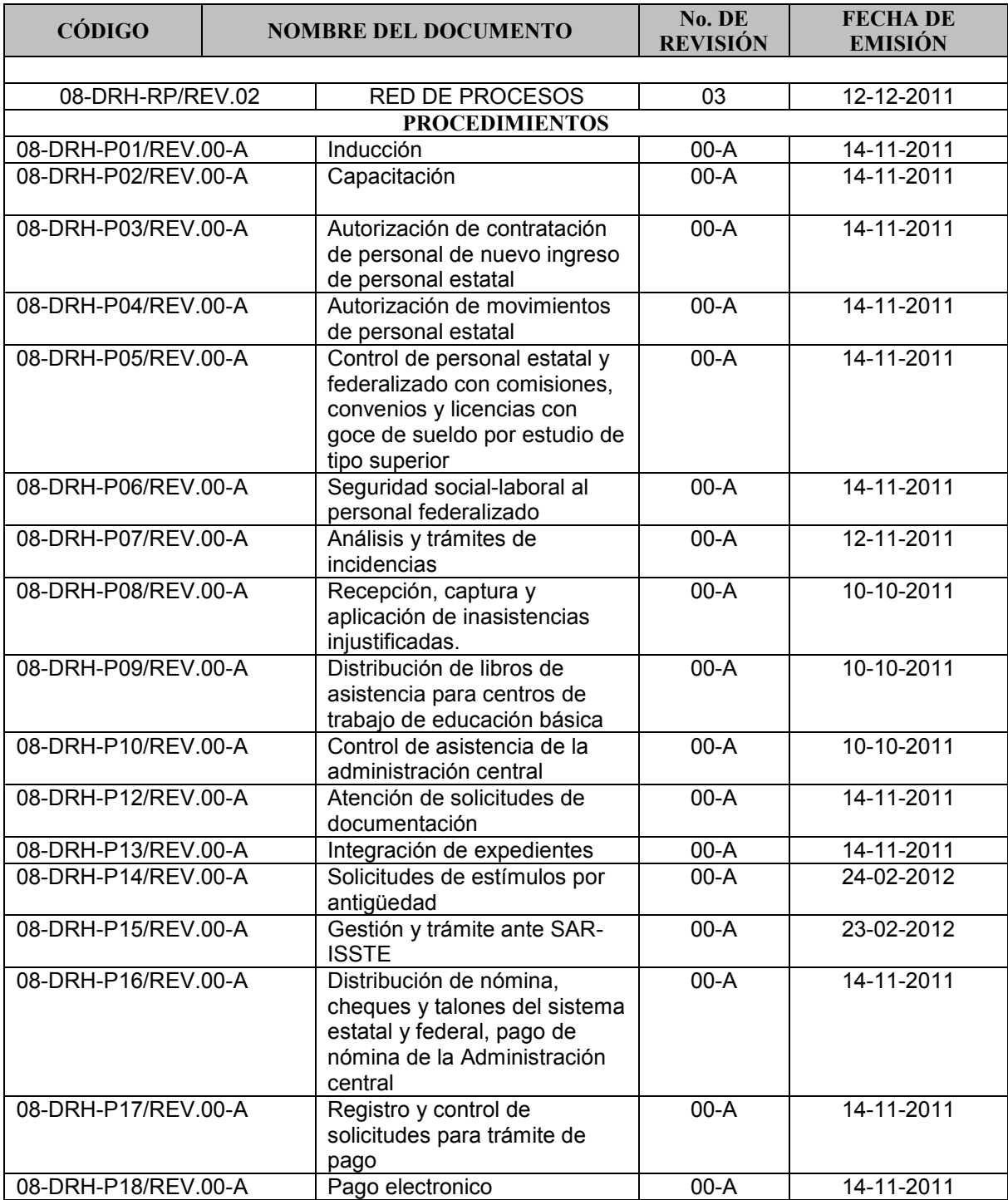

### Secretaría de Educación y Cultura

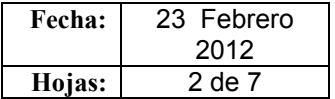

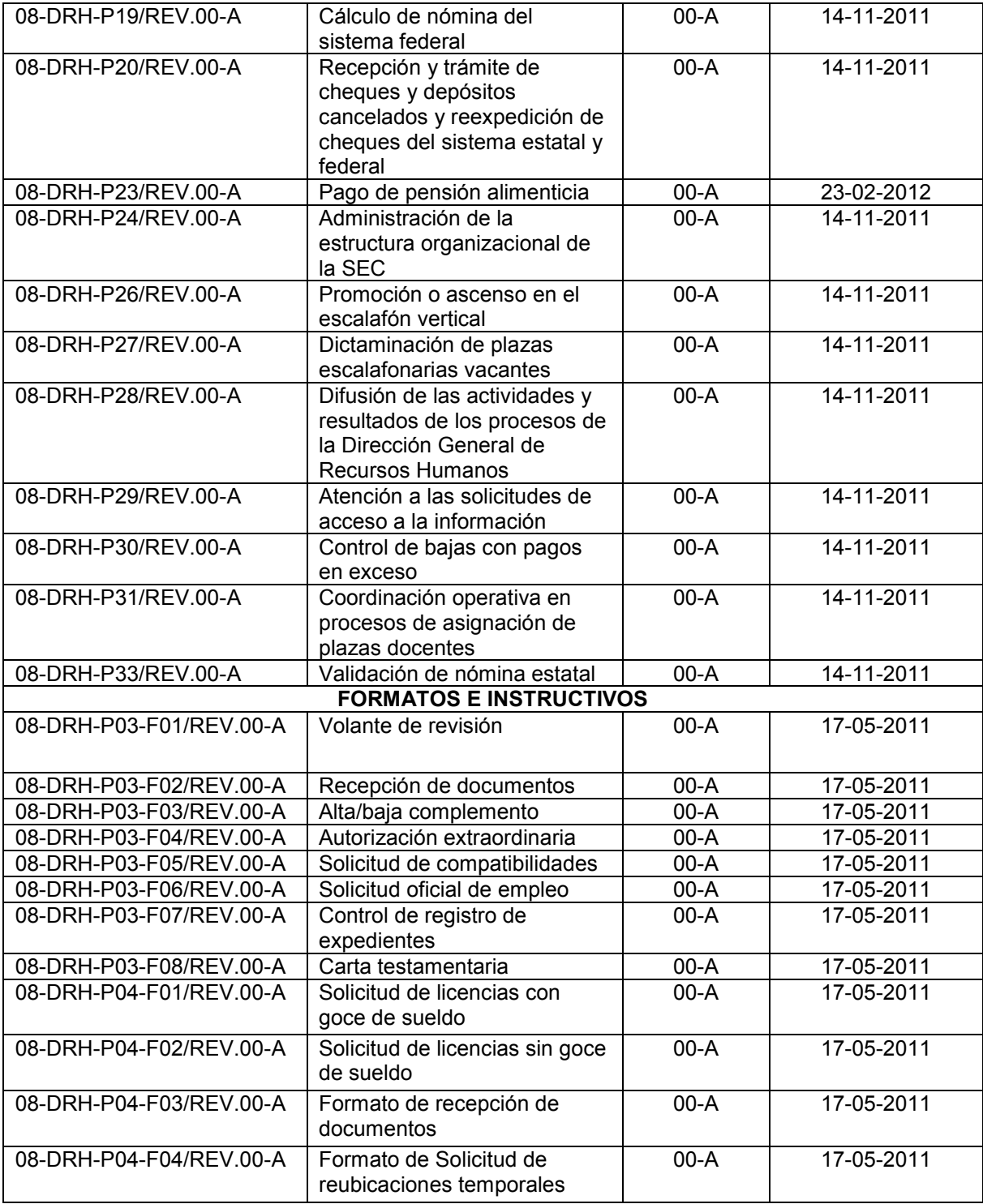

### Secretaría de Educación y Cultura

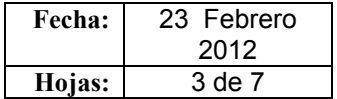

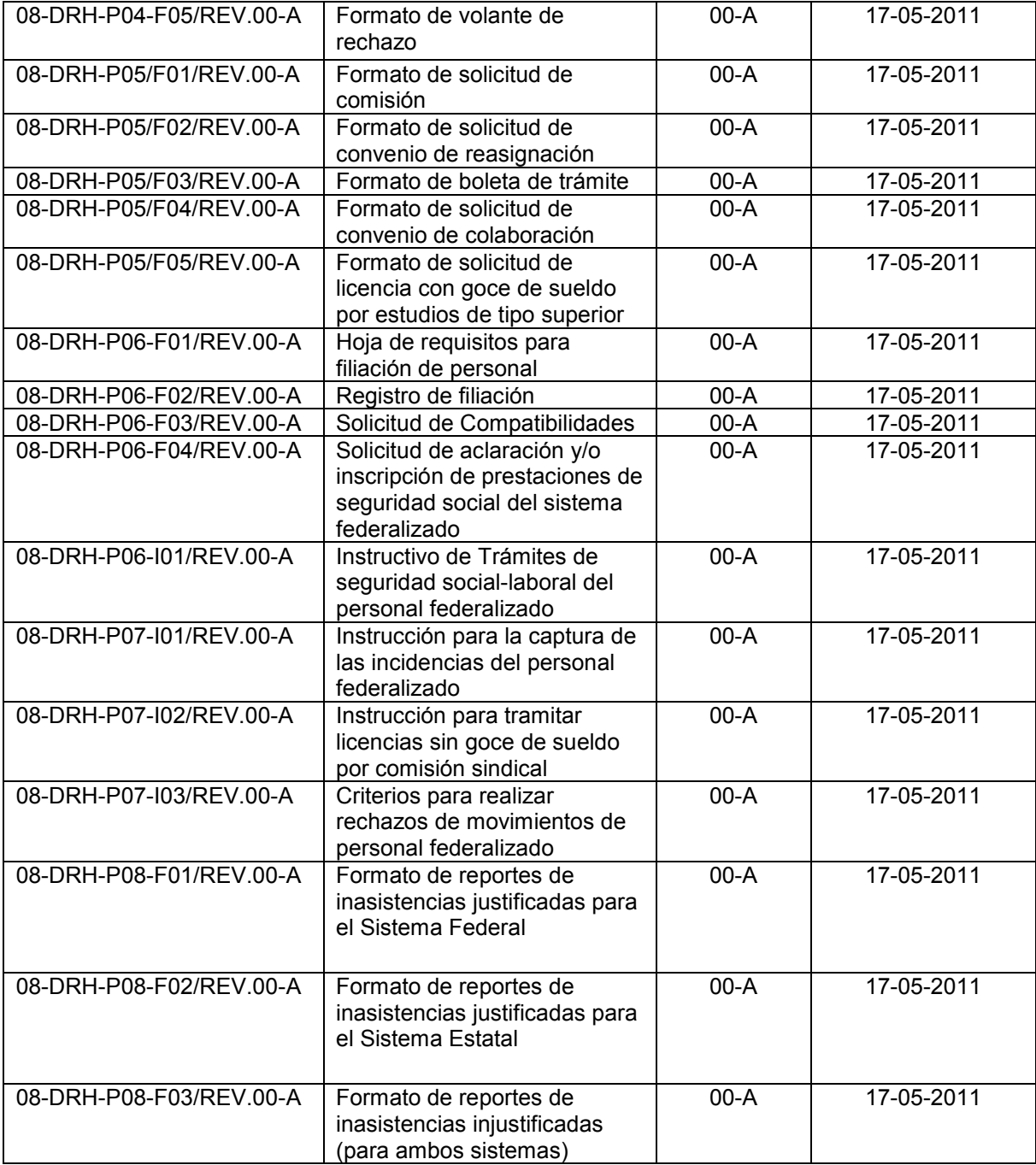

### Secretaría de Educación y Cultura

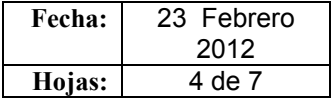

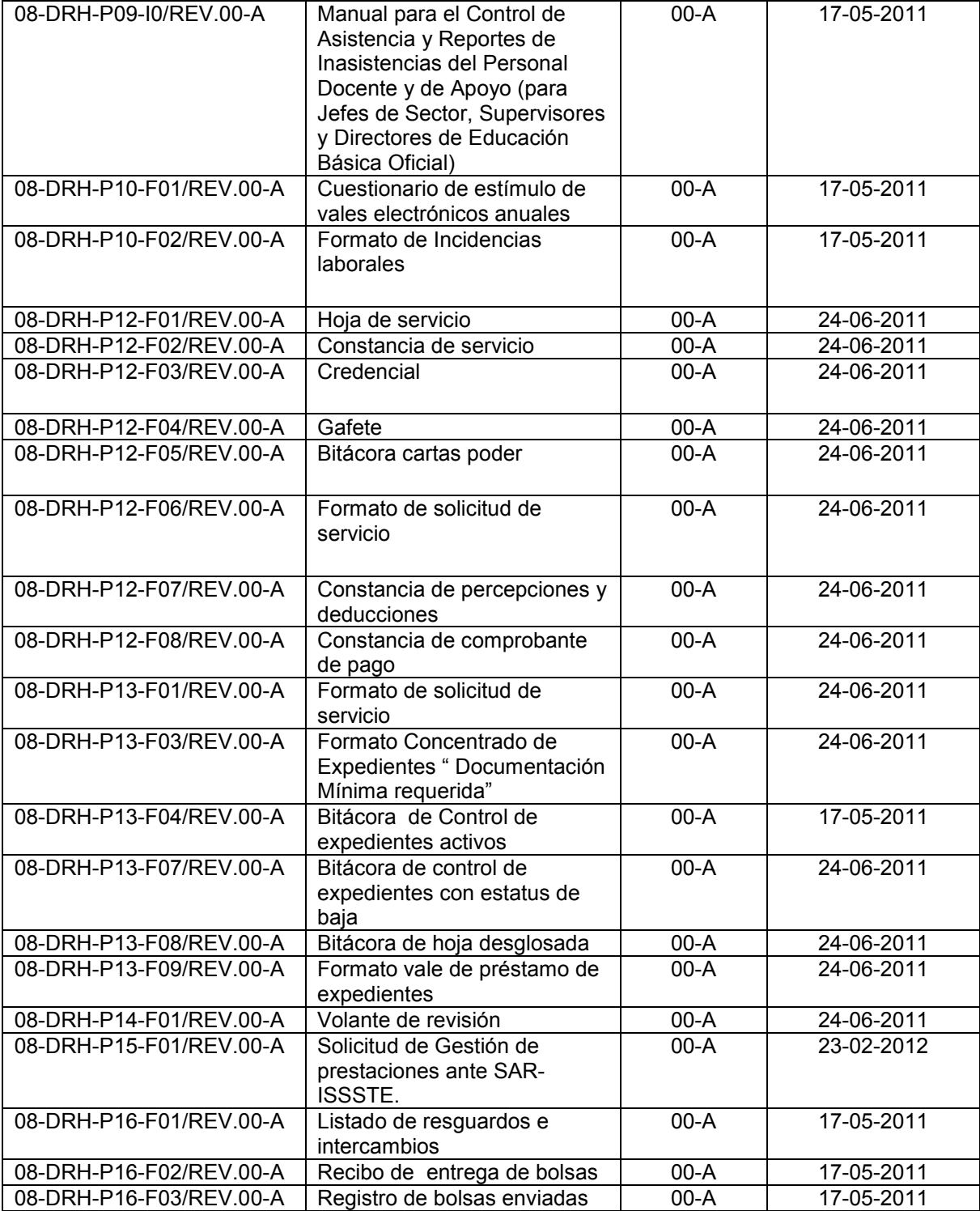

### Secretaría de Educación y Cultura

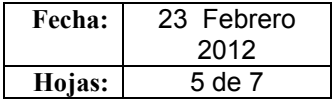

#### Dirección General de Recursos Humanos

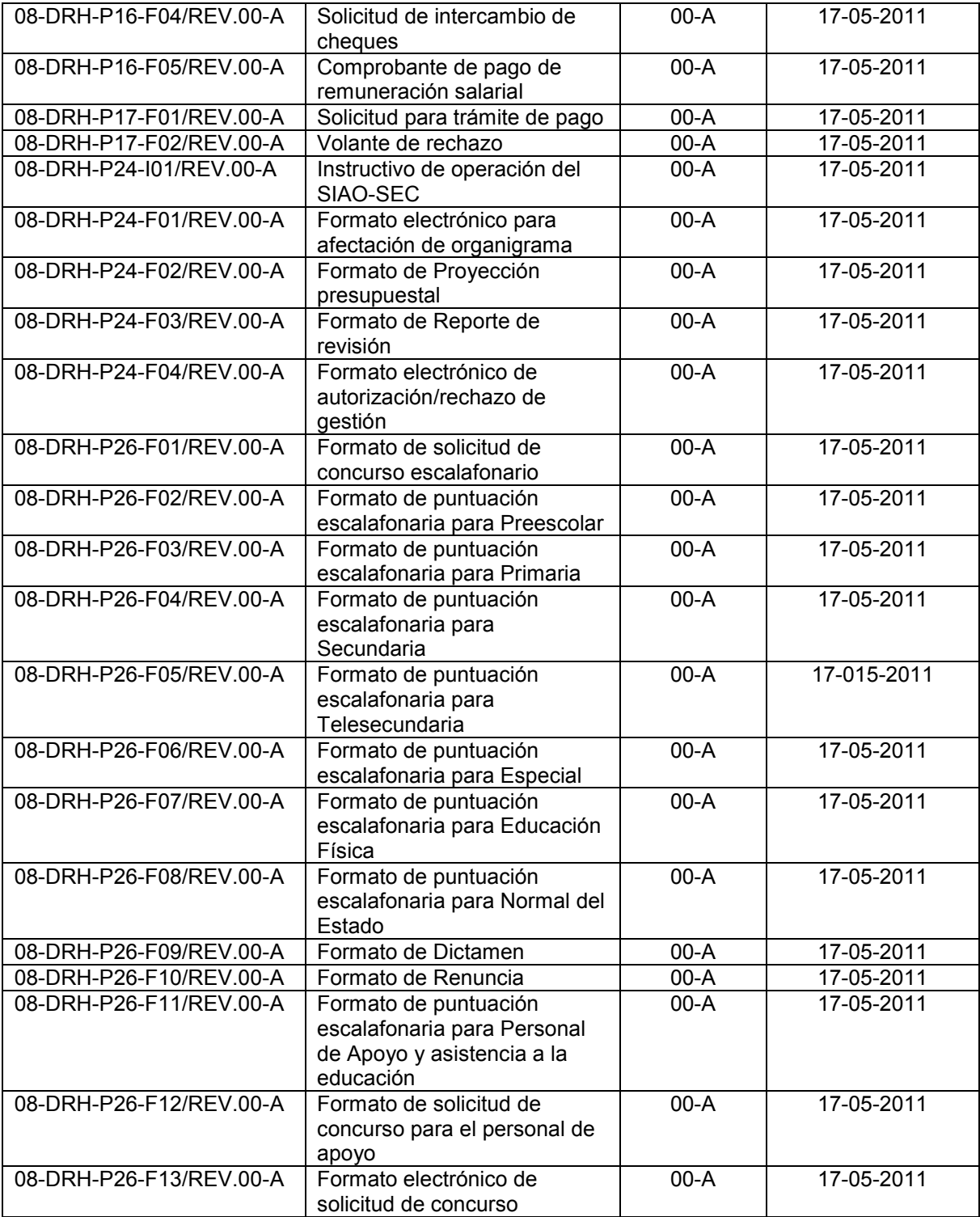

**SIP-F07/REV.01**

### Secretaría de Educación y Cultura

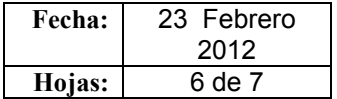

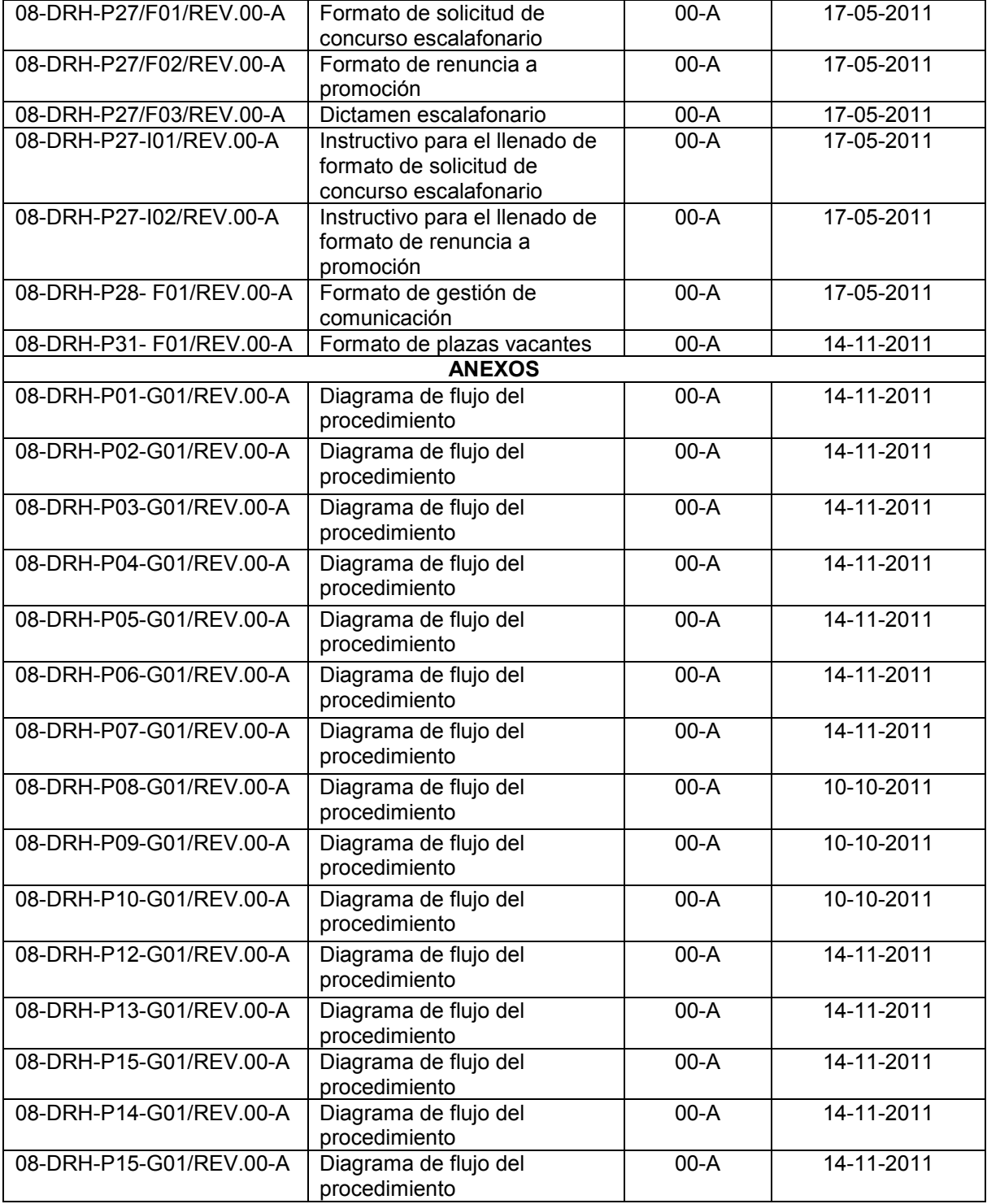

### Secretaría de Educación y Cultura

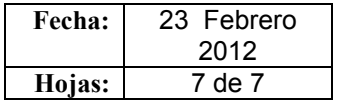

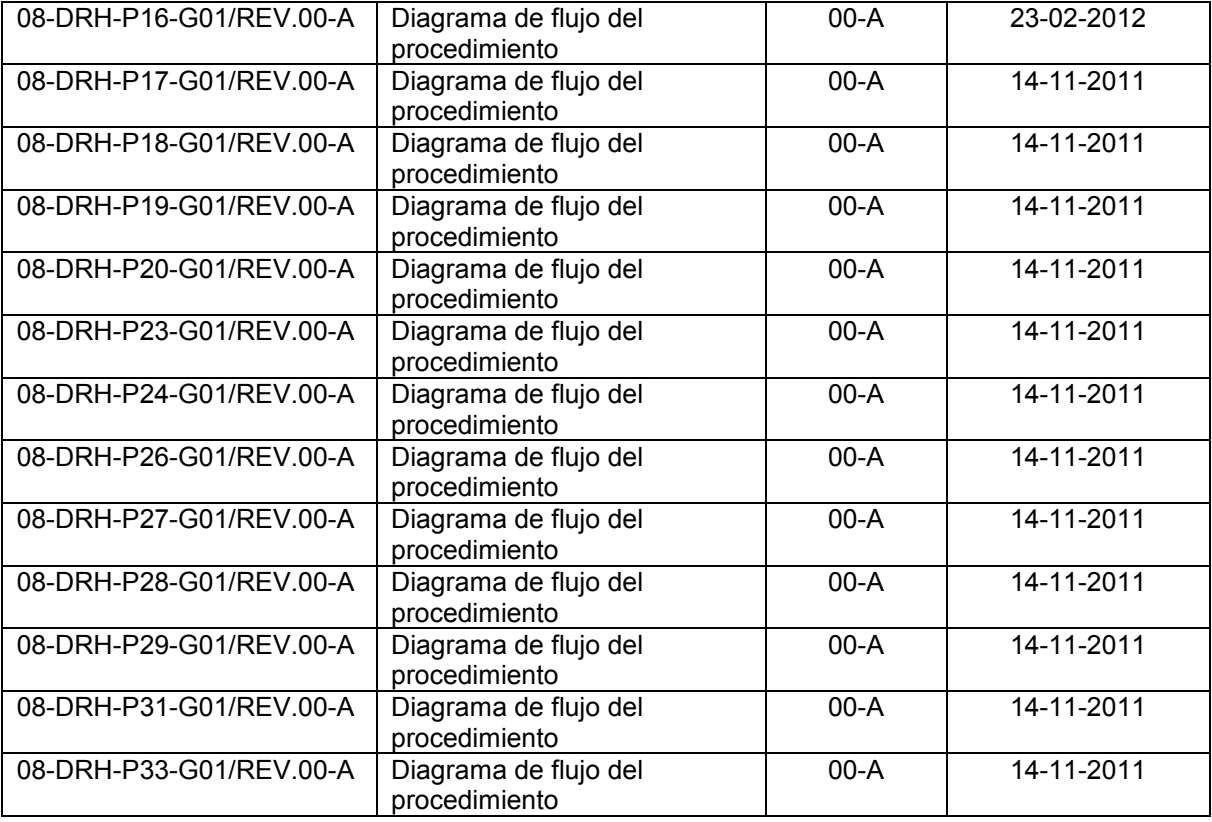

# **REGISTRO HISTÓRICO DE CAMBIOS**

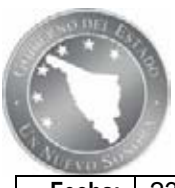

Secretaría de Educación y Cultura

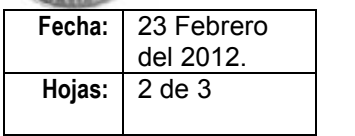

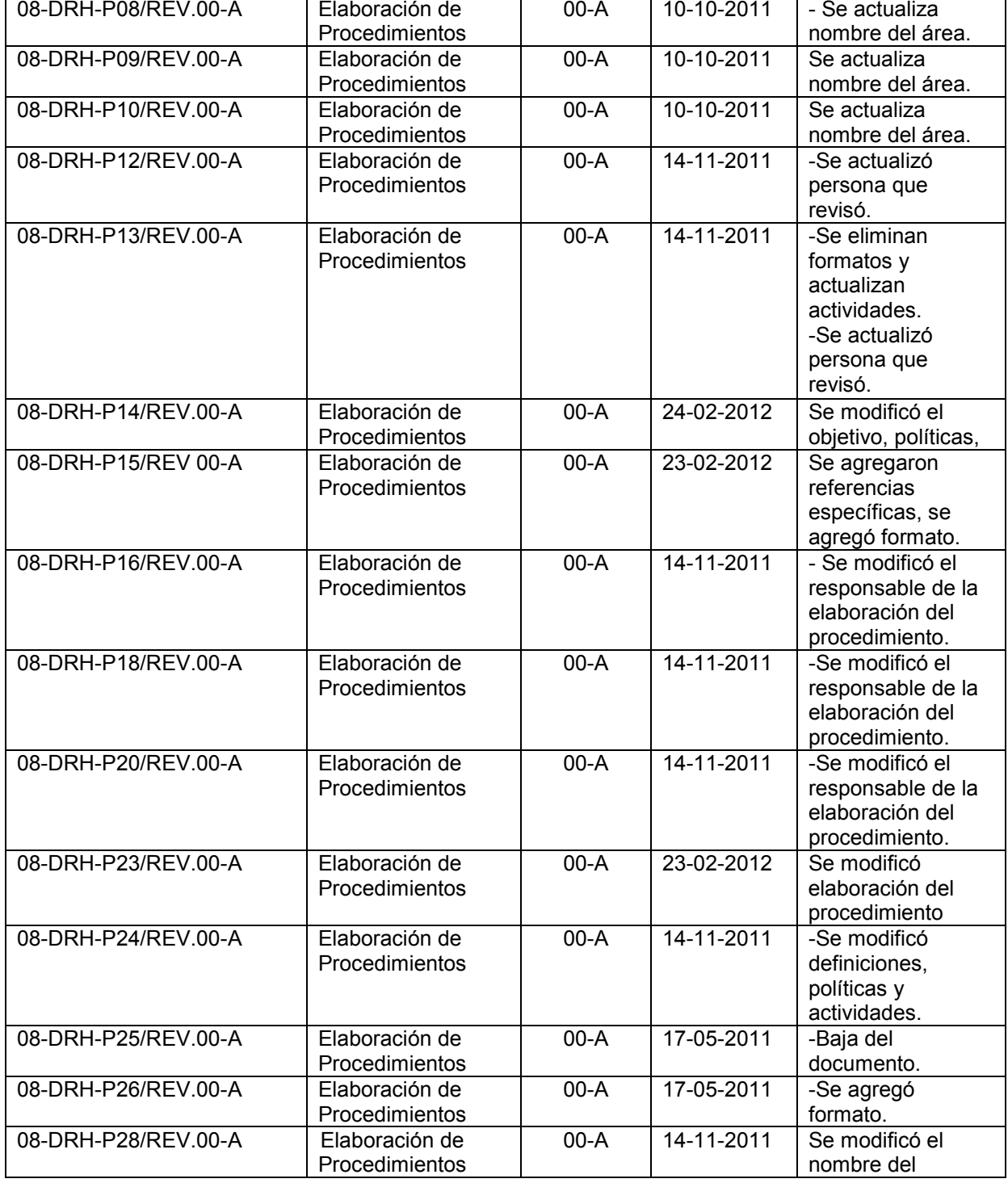

# **REGISTRO HISTÓRICO DE CAMBIOS**

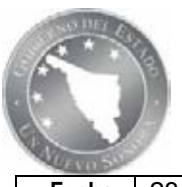

Secretaría de Educación y Cultura

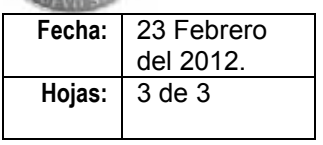

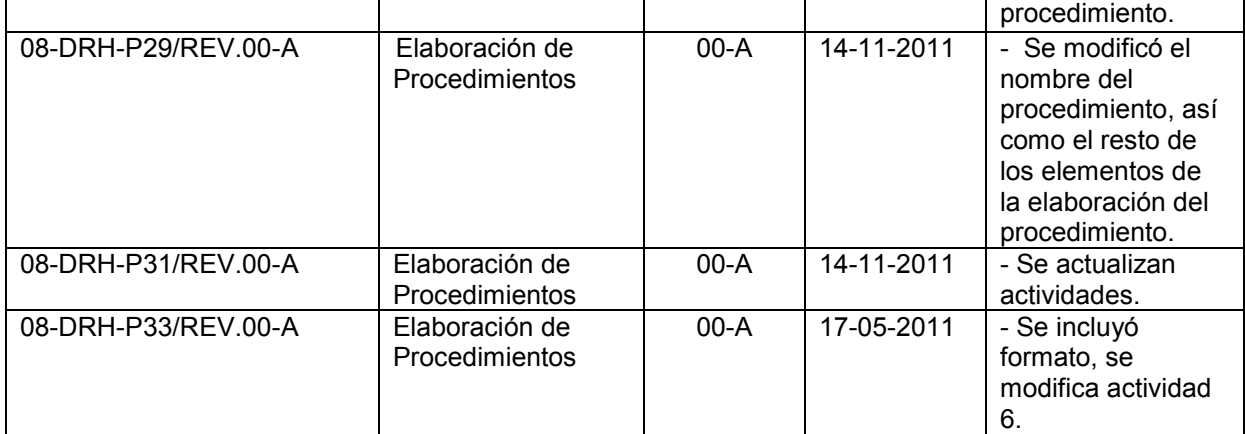

**Presentación de Procedimientos**

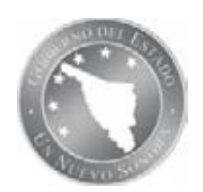

#### **NOMBRE DEL PROCEDIMIENTO:** Inducción **CÓDIGO DEL PROCEDIMIENTO:** 08-DRH-P01/REV.00-A **Fecha de Emisión:**14-11-2011

#### **I. OBJETIVO DEL PROCEDIMIENTO**

Dar la bienvenida al personal de nuevo ingreso a las oficinas centrales de la SEC, en un tiempo óptimo y facilitando información general de los aspectos primordiales de la SEC.

### **II. ALCANCE**

El personal de nuevo ingreso adscrito a las oficinas centrales de la Secretaría de Educación y Cultura, con excepción de niveles de secretario, subsecretarios y aquellos contratados bajo el régimen de contrato por tiempo determinado.

#### **III. DEFINICIONES**

.

**SEC:** Secretaría de Educación y Cultura.

**DPE**: Dirección de Personal Estatal.

**DPF:** Dirección de Personal Federalizado.

**JIPA:** Jefatura de Inducción y Profesionalización Administrativa.

**PIPA:** Portal de Inducción y Profesionalización Administrativa**.**

**AIC:** Analista de Inducción y Capacitación

**MGC:** Manual de Gestión de Calidad.

**Oficinas centrales:** Unidades administrativas de la SEC ubicadas en la Cd. de Hermosillo, Sonora y en las delegaciones regionales ubicadas en el territorio del Estado de Sonora.

**Titulares de despacho ó de unidades administrativas:** Los Titulares de Despacho son los puestos de Secretario y Subsecretario, mientras que los Titulares de Unidades Administrativas son los Directores y Coordinadores Generales. Se incluirán en esta clasificación a aquellos colaboradores de esas instancias que se les delegue la representación de las mismas.

**PI:** Manual virtual, a través del cual el NI recibe información que le servirá de apoyo en su inicio y desarrollo laboral dentro de la SEC.

**NI:** Nuevo ingreso, se denominará así a los trabajadores que las DPF y DPE nos notifiquen, y hayan sido contratados por tiempo indeterminado, eventuales o interinos, así como aquel trabajador que ingresa a laborar a las oficinas centrales mediante una comisión oficial.

**Retroalimentación de Inducción**: Test en línea de asimilación de conocimientos.

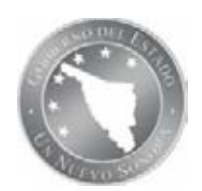

### **NOMBRE DEL PROCEDIMIENTO:** Inducción

**CÓDIGO DEL PROCEDIMIENTO:** 08-DRH-P01/REV.00-A **Fecha de Emisión:**14-11-2011

#### **IV. REFERENCIAS ESPECIFICAS**

Catálogo de clientes, productos e indicadores del procedimiento.

### **V. POLÍTICAS**

El plazo máximo para que un nuevo ingreso realice el proceso de inducción es de 20 días naturales posteriores a la notificación de ingreso a la JIPA.

El plazo máximo para que el nuevo ingreso estudie los contenidos del módulo de inducción será de 7 días naturales, una vez culminado el tiempo deberá cumplir con las disposiciones de fecha asignada y duración de la actividad de retroalimentación.

La duración máxima de la cita virtual de retroalimentación será de 40 minutos.

La calificación mínima para acreditar el proceso es de 70 puntos.

#### **Es responsabilidad de los Titulares de Despacho y Unidades Administrativas:**

 0torgar las facilidades y medios para que el trabajador pueda acceder a la información y plataforma de retroalimentación contenida en el módulo de inducción del PIPA.

#### **Es responsabilidad de las DPF Y DPE:**

 Notificar los nuevos ingresos de personal a las oficinas centrales en los primeros 5 días hábiles posteriores al ingreso en el sistema.

#### **Es responsabilidad del NI:**

- Participar en el Proceso de Inducción desde el inicio hasta el fin, excepto los Titulares de Despacho.
- Comunicarse a la JIPA como lo señala el aviso del inicio del proceso de inducción.
- Llenar la encuesta en línea de satisfacción del servicio.

#### **Es responsabilidad de la JIPA:**

- Enviar el oficio de aviso del inicio de la inducción.
- Enviar el oficio de Acreditación o de resultados.
- Registrar en el Módulo de Inducción la fecha de realización del Test en línea.

#### **VI. FORMATOS E INSTRUCTIVOS**

N/A

#### **VII. ANEXOS**

08-DRH-P01-G01/REV.00-A Diagrama de flujo del procedimiento

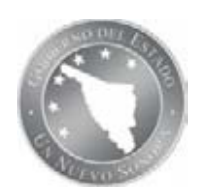

### **NOMBRE DEL PROCEDIMIENTO:** Inducción **CÓDIGO DEL PROCEDIMIENTO:** 08-DRH-P01/REV.00-A **Fecha de Emisión:**14-11-2011

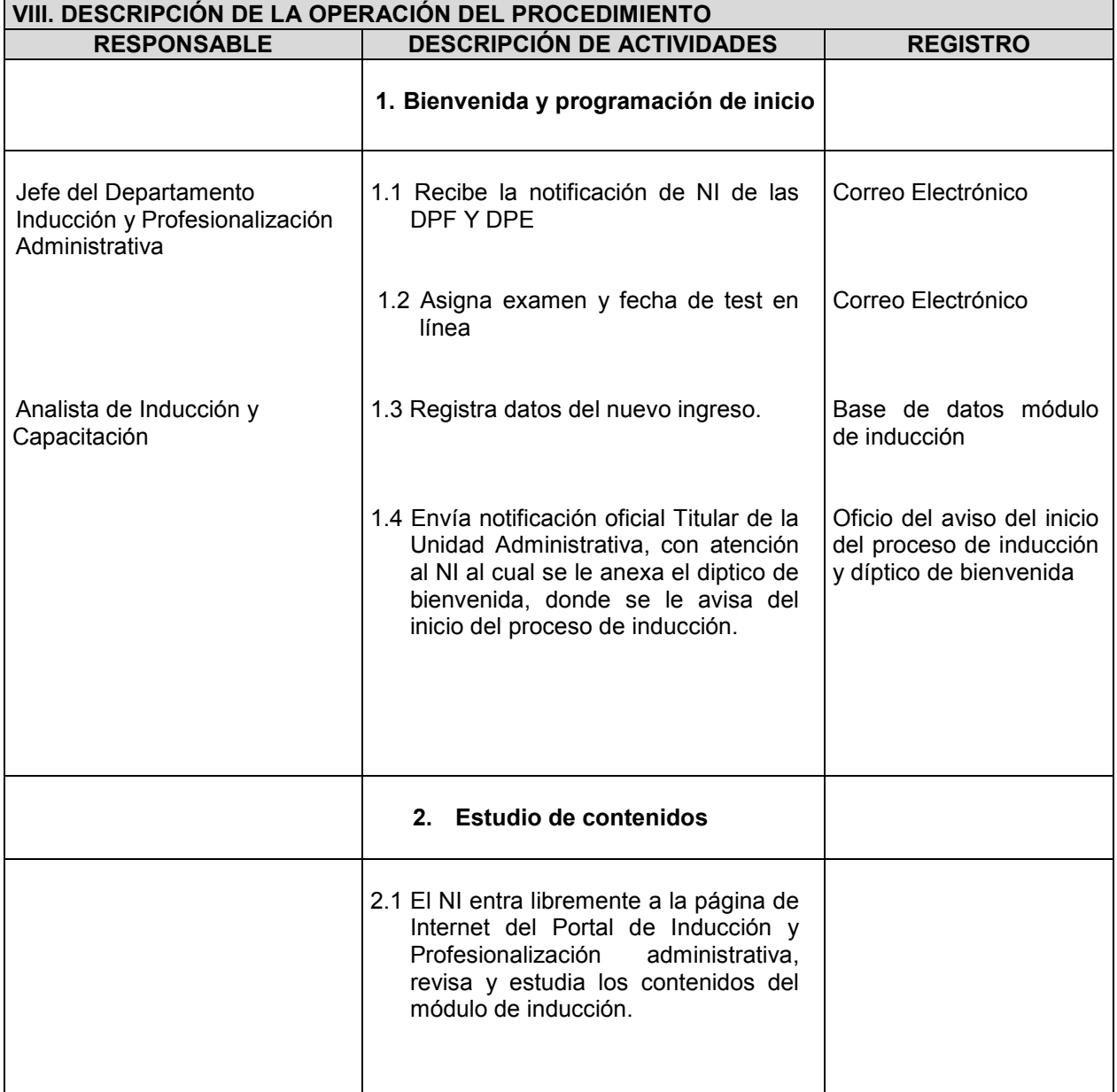

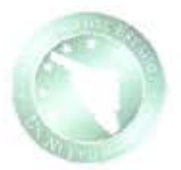

### NOMBRE DEL PROCEDIMIENTO: Inducción CÓDIGO DEL PROCEDIMIENTO: 08-DRH-P01/REV.00-A

Fecha de Emisión: 14-11-2011

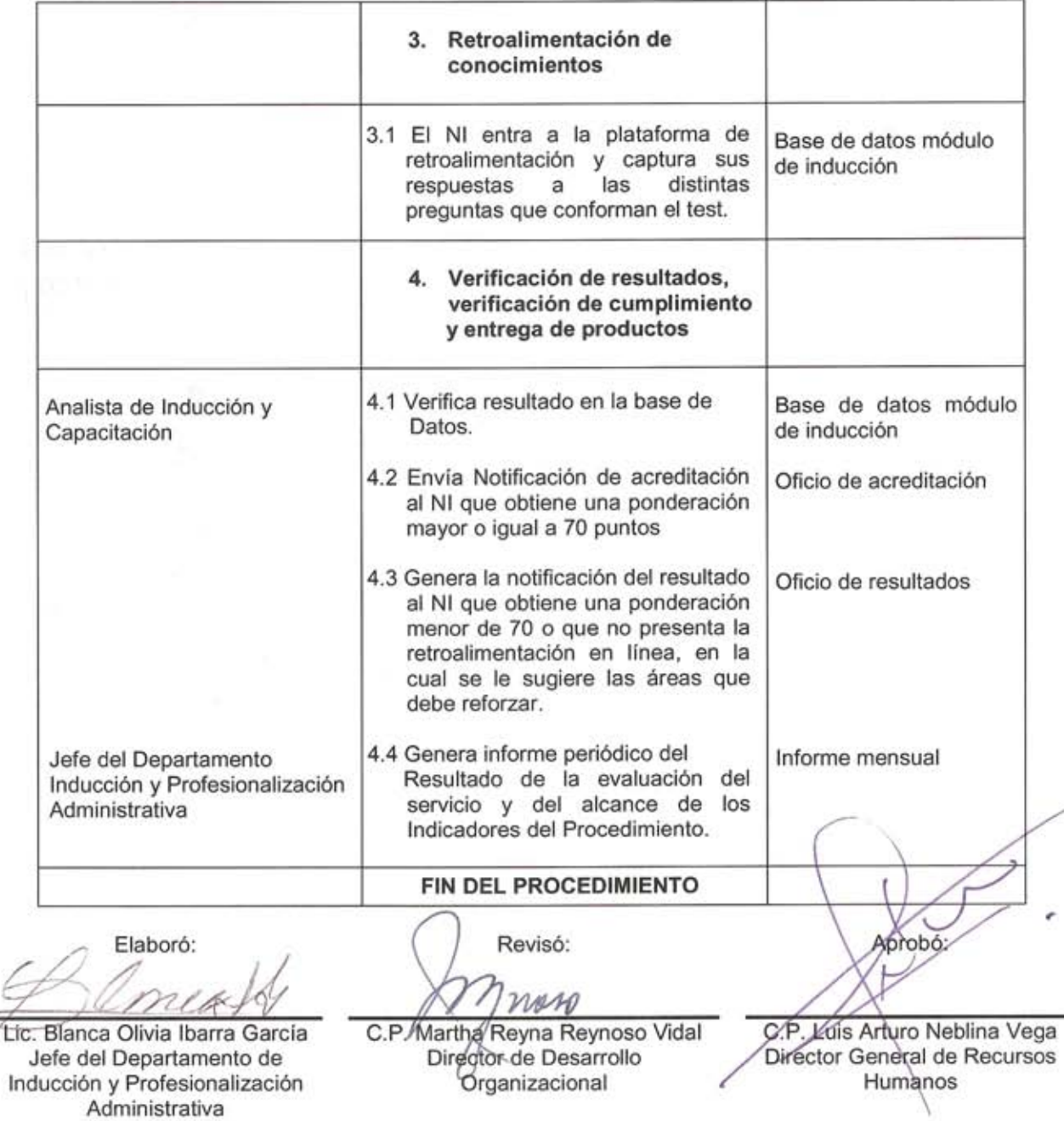

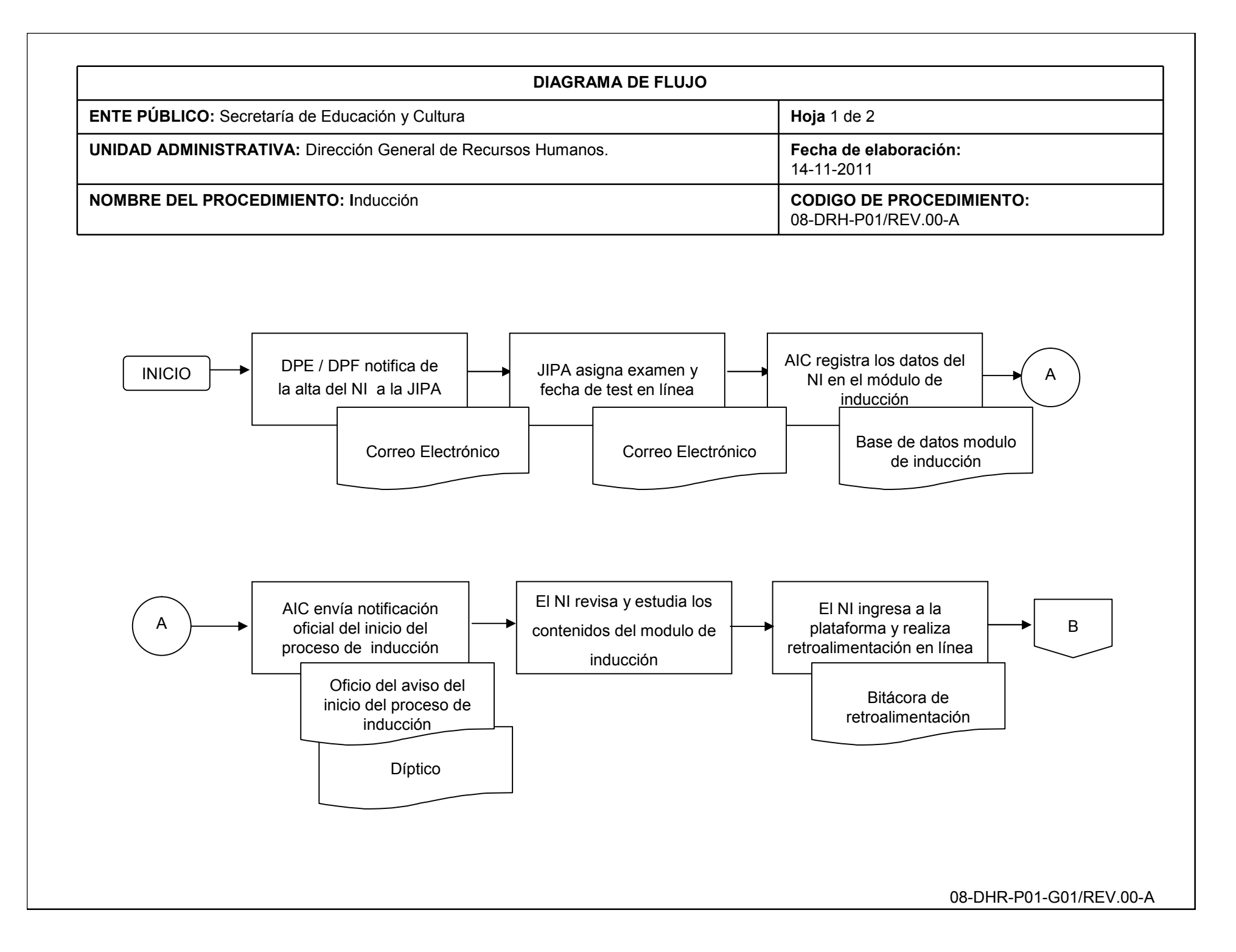

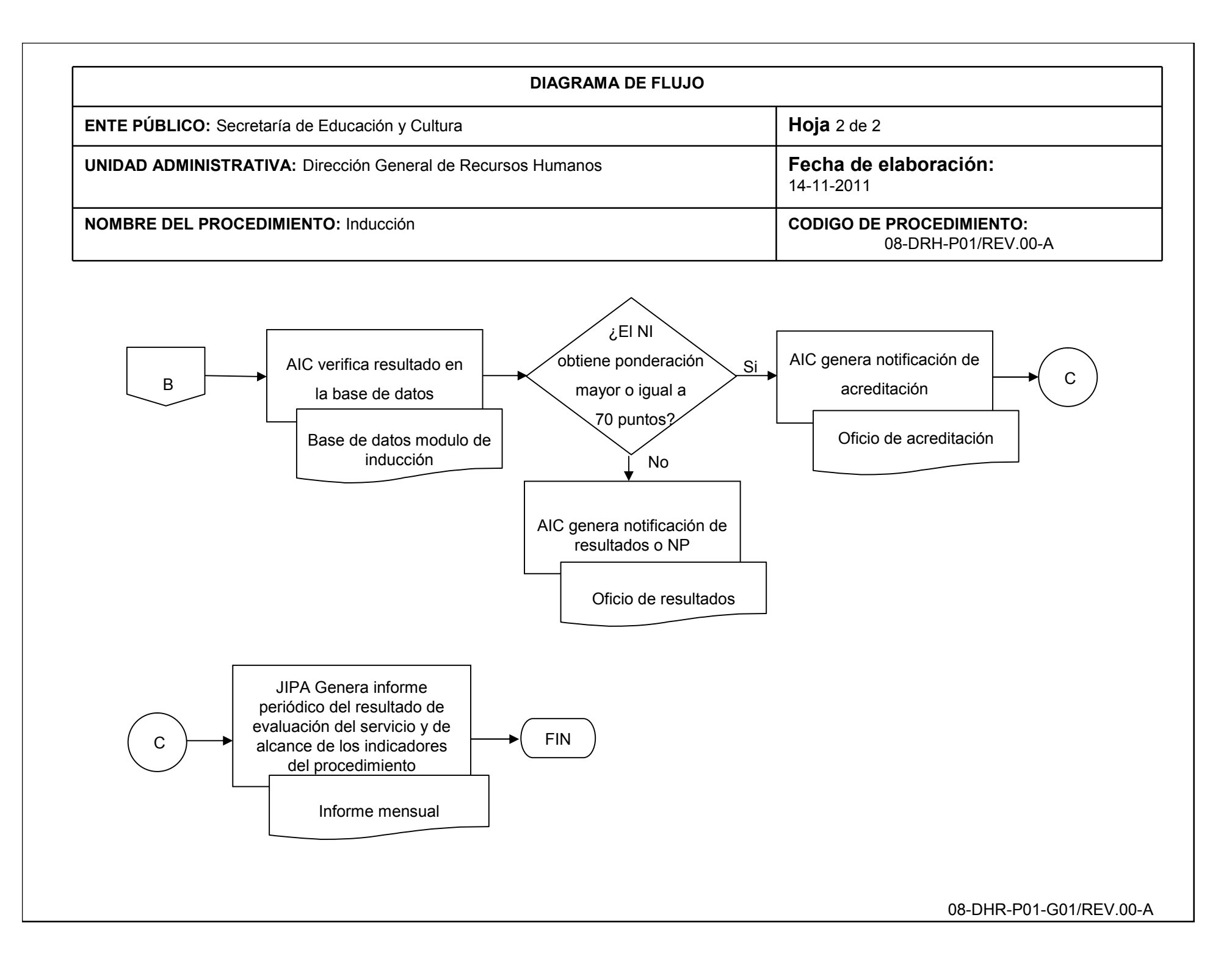

## **INVENTARIO DE REGISTROS DE PROCEDIMIENTO**

Secretaría de Educación y Cultura

Dirección General de Recursos Humanos

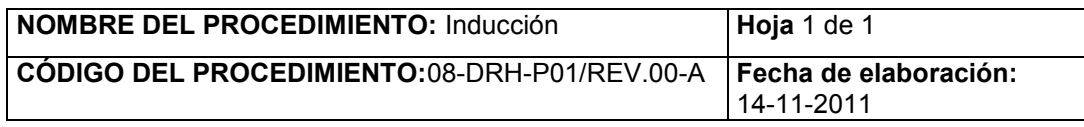

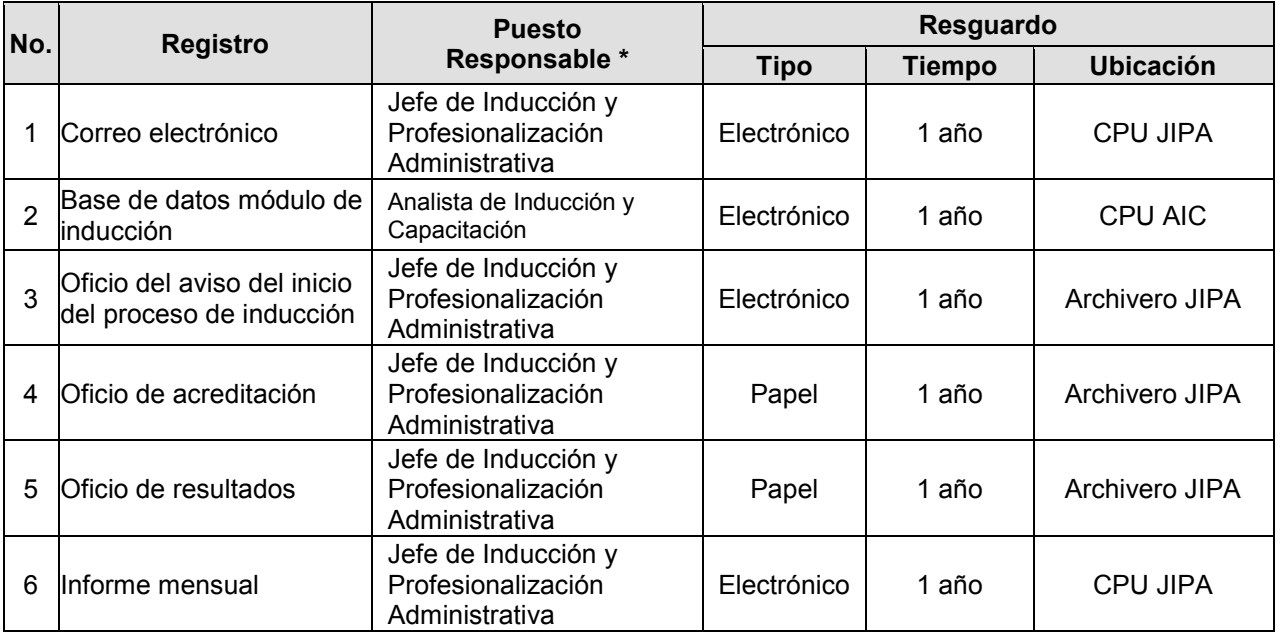

\* El responsable del resguardo será responsable de su protección.

# **VERIFICACIÓN DE LA EJECUCIÓN DEL PROCEDIMIENTO**

SECRETARIA DE EDUCACIÓN Y CULTURA

DIRECCIÓN GENERAL DE RECURSOS HUMANOS

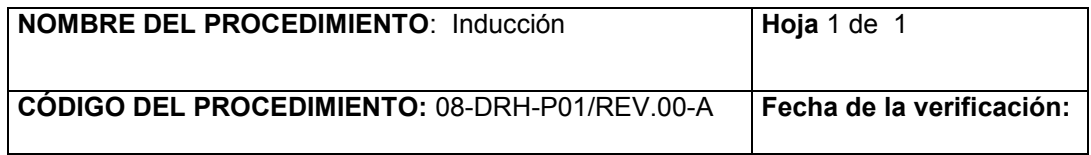

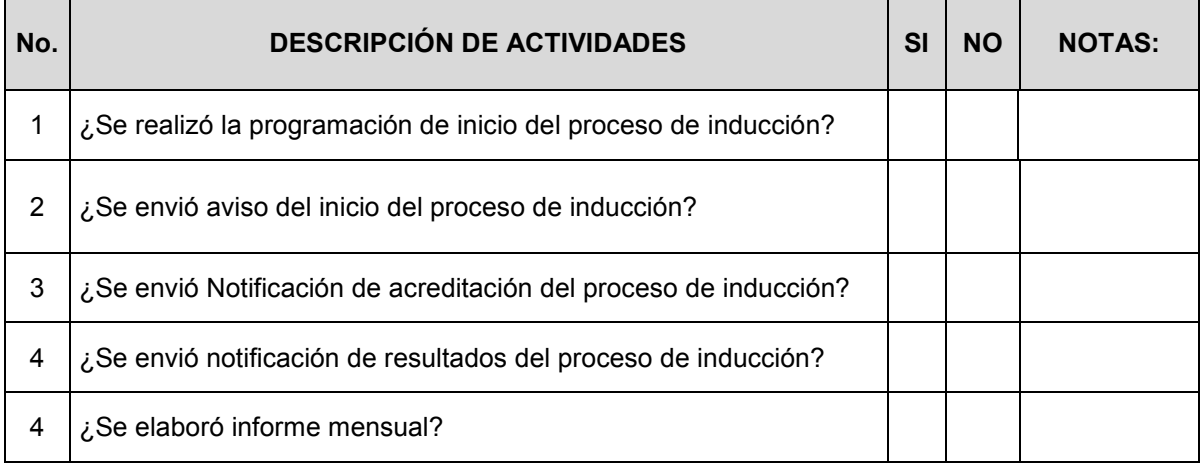

**Nombre y firma del verificador**

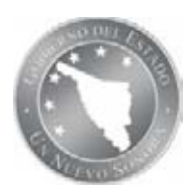

#### **NOMBRE DEL PROCEDIMIENTO:** Capacitación

**CÓDIGO DEL PROCEDIMIENTO**: 08-DRH-P02/REV.00-A

**Fecha de Emisión: 14-11-2011**

#### **I. OBJETIVO DEL PROCEDIMIENTO**

Capacitar a los trabajadores de las Oficinas Centrales de la SEC mediante la facilitación de cursos relacionados con sus funciones e impartidos por instructores calificados y certificados.

#### **II. ALCANCE**

Todo el personal adscrito a las oficinas centrales de la Secretaría de Educación y Cultura en la Cd. de Hermosillo, Sonora.

#### **III. DEFINICIONES**

**SEC:** Secretaría de Educación y Cultura.

**PIPA:** Portal de Inducción y Profesionalización Administrativa.

**JIPA:** Jefatura de Inducción y Profesionalización Administrativa.

**MGC:** Módulo de Gestión de Capacitación

**TD:** Los Titulares de Despacho son los puestos de Secretario y Subsecretario

**TUA:** Titulares de Unidades Administrativas son los Directores y Coordinadores Generales. Se incluirán en esta clasificación a los colaboradores de esas instancias que se les delegue la representación de las mismas.

**TA:** Titulares de las Direcciones de Área son los puestos que conforma una Dirección o Coordinación General

**FC:** Facilitadores de Capacitación de origen interno ó externo. Los internos son trabajadores de la propia SEC y los externos son personas físicas ó morales u organismos gubernamentales que se dedican a impartir programas de capacitación y adiestramiento.

**EC:** Enlaces de Capacitación, colaboradores de las Unidades administrativas que apoyan a la JIPA, proporcionando información sobre el tema de capacitación y orientando a sus compañeros sobre la metodología utilizada para gestionar la capacitación.

**AIC:** Analista de Inducción y Capacitación.

**Personal de las Oficinas centrales:** Personal que labora en las Unidades Administrativas de la SEC ubicadas en la Cd. de Hermosillo, Sonora.

#### **IV. REFERENCIAS ESPECIFICAS**

Ley de Responsabilidades de los Servidores Públicos del Estado de Sonora.

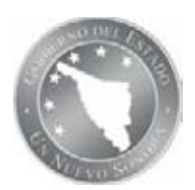

#### **NOMBRE DEL PROCEDIMIENTO:** Capacitación

### **CÓDIGO DEL PROCEDIMIENTO**: 08-DRH-P02/REV.00-A

**Fecha de Emisión: 14-11-2011**

#### **V. POLÍTICAS**

Las ofertas de capacitación deberán relacionarse con el perfil de puestos.

Los contenidos de los cursos de capacitación y/ó adiestramiento deberán cumplir con la estructura determinada en la carta descriptiva del curso

La constancia del curso se expedirá al personal que asista todos los días a la capacitación y de acuerdo a las políticas de acreditación especificadas para cada curso.

Toda la capacitación interna o externa que se autorice por el Titular de alguna Unidad Administrativa, para el personal que labora en las Oficinas Centrales de la SEC, se deberá comunicar a la JIPA con 2 semanas de anticipación y enviar la carta descriptiva correspondiente.

El personal deberá asistir a 3 cursos como mínimo en el año

#### **Es responsabilidad de los Titulares de Unidades Administrativas:**

- Comunicar a la JIPA con 2 semanas de anticipación de la programación de capacitación interna o externa que se derive de una necesidad especifica del área.
- Autorizar al personal de su cargo para asistir a un curso de acuerdo a sus necesidades de capacitación.

#### **Es responsabilidad del Enlace de Capacitación:**

- Informar del contenido de la programación de capacitación al Titular de Despacho y Unidades Administrativas de la Administración Central de SEC.
- Registrar en el módulo de capacitación al personal autorizado para asistir a un curso.
- Administrar las solicitudes de capacitación de su área e informar en tiempo y forma al personal involucrado o interesado sobre el estado que guardan las solicitudes.
- Verificar y dar seguimiento a la asistencia y permanencia del personal inscrito en los cursos.
- Entregar la constancia original al personal correspondiente.
- Realizar la evaluación del servicio otorgado por la JIPA cada 3 meses.

#### **Es responsabilidad del personal registrado en el módulo:**

- Enviar justificante oficial de su inasistencia 24 horas antes de que inicie el curso y enviar a otra persona en su lugar.
- Solicitar a la JIPA la cancelación de su inscripción en un curso 3 días antes de que inicie la capacitación.
- Asistir y permanecer en el curso en el horario establecido.

#### **Es responsabilidad de la JIPA:**

 Enviar nota de apercibimiento con copia al expediente del personal que no cancele y/o no justifique su insistencia de acuerdo a las políticas mencionadas.

#### **Es responsabilidad del Analista de Inducción y Capacitación**

- Mantener actualizada la base de datos del personal que labora en la Administración Central de SEC
- Elaborar e imprimir en las constancias originales el código de barras.

#### **VI. FORMATOS E INSTRUCTIVOS**

**N/A**

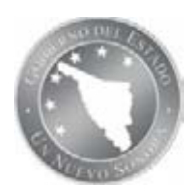

### **NOMBRE DEL PROCEDIMIENTO:** Capacitación

### **CÓDIGO DEL PROCEDIMIENTO**: 08-DRH-P02/REV.00-A

**Fecha de Emisión: 14-11-2011**

### **VII. ANEXOS**

08-DRH-P02-G01/REV.00-A Diagrama de flujo del procedimiento.

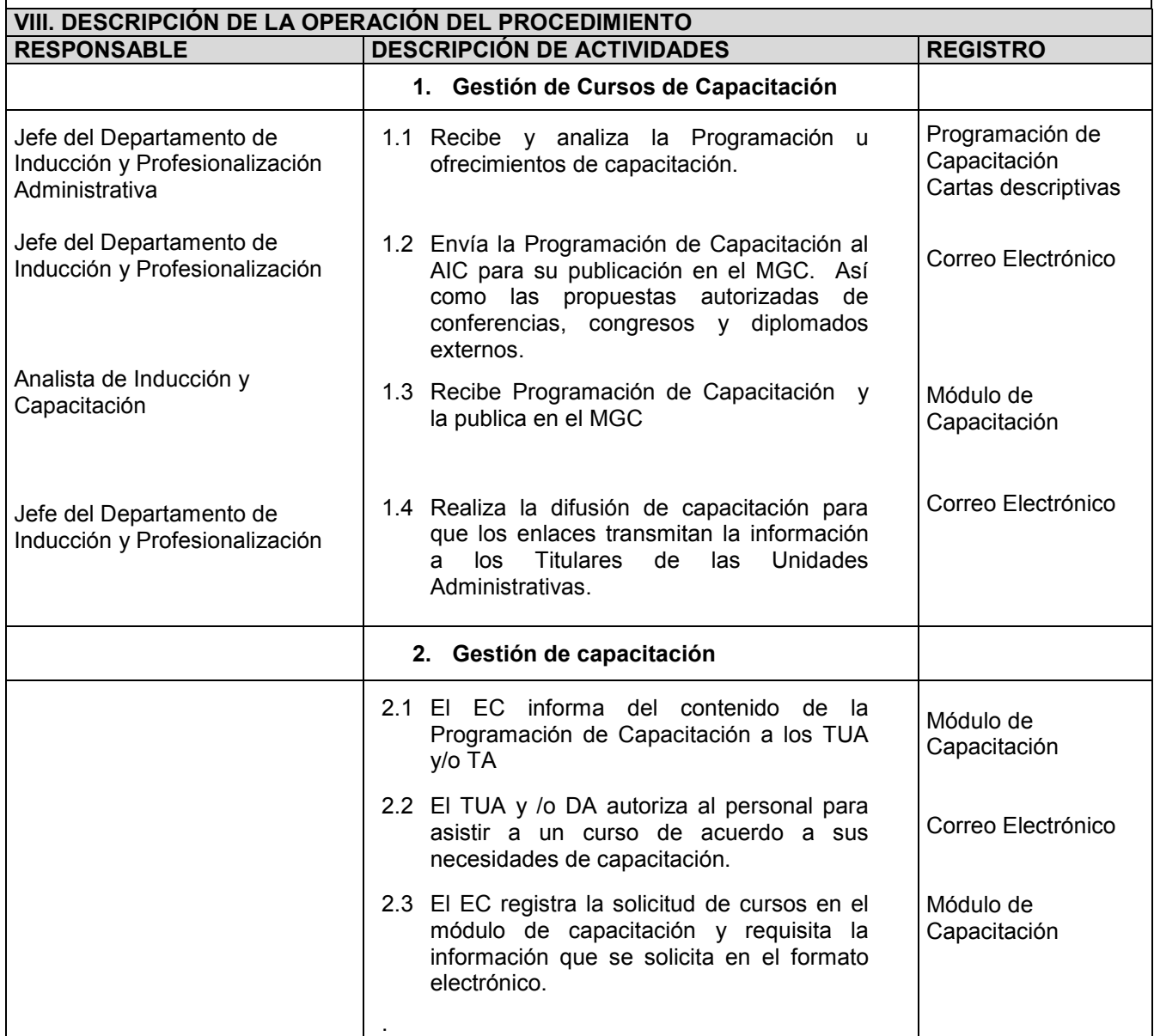

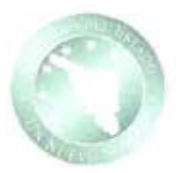

### NOMBRE DEL PROCEDIMIENTO: Capacitación

### CÓDIGO DEL PROCEDIMIENTO: 08-DRH-P02/REV.00-A

Fecha de Emisión: 14-11-2011

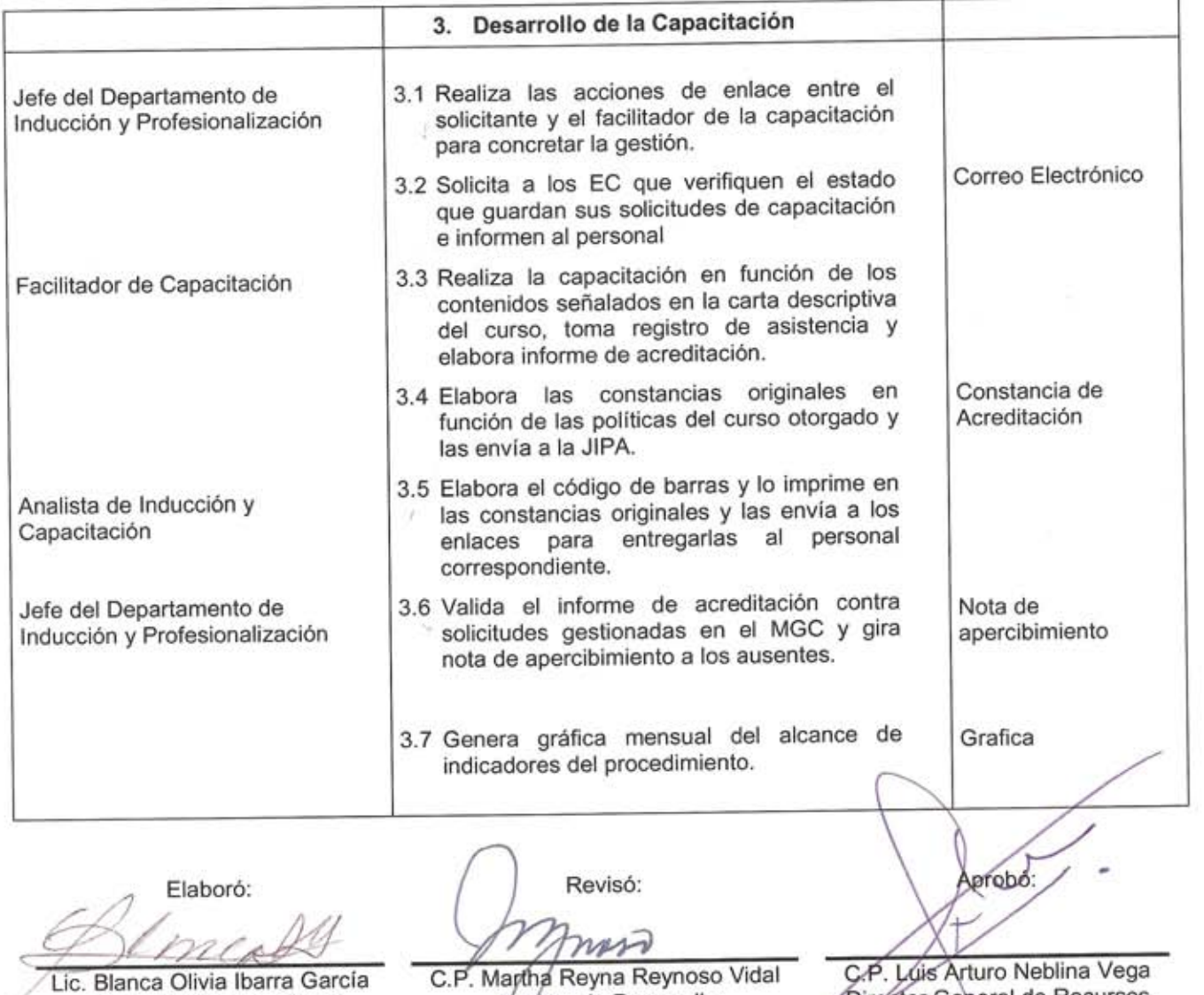

Jefe del Departamento de<br>Inducción y Profesionalización<br>Administrativa

Director de Desarrollo

Director General de Recursos Humanos
### **DIAGRAMA DE FLUJO**

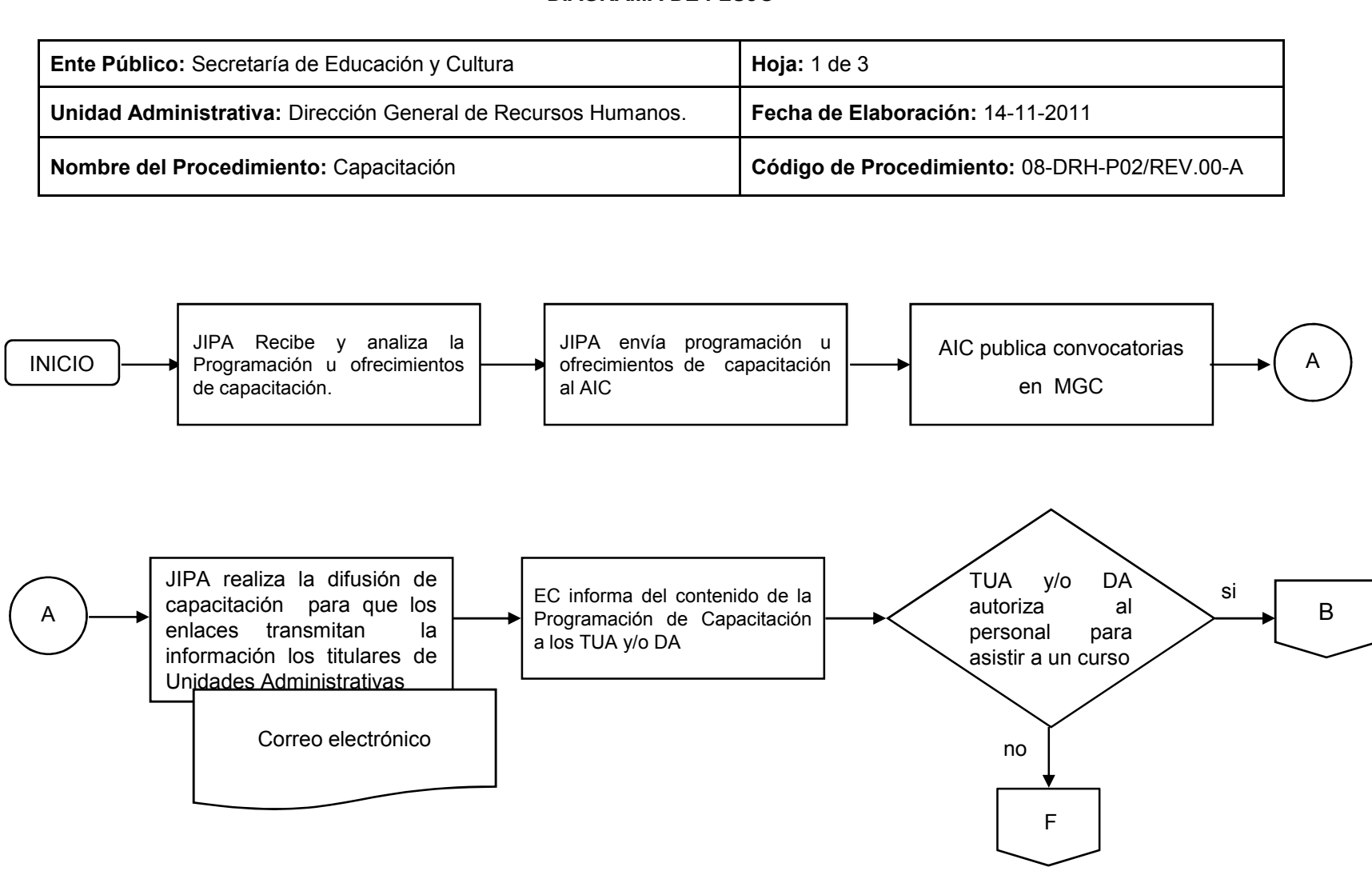

### **DIAGRAMA DE FLUJO**

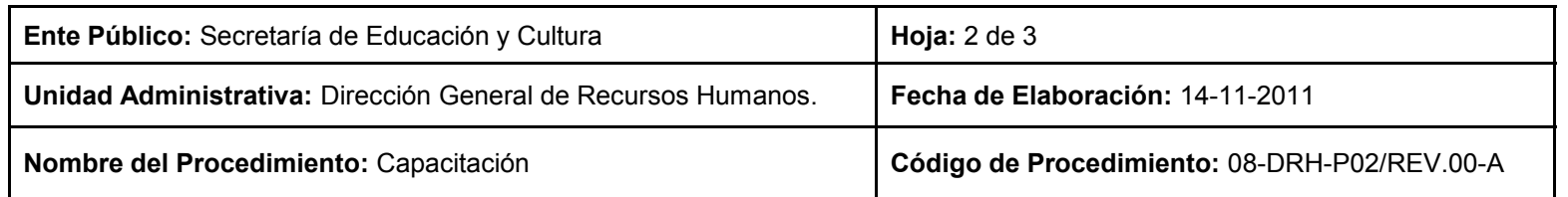

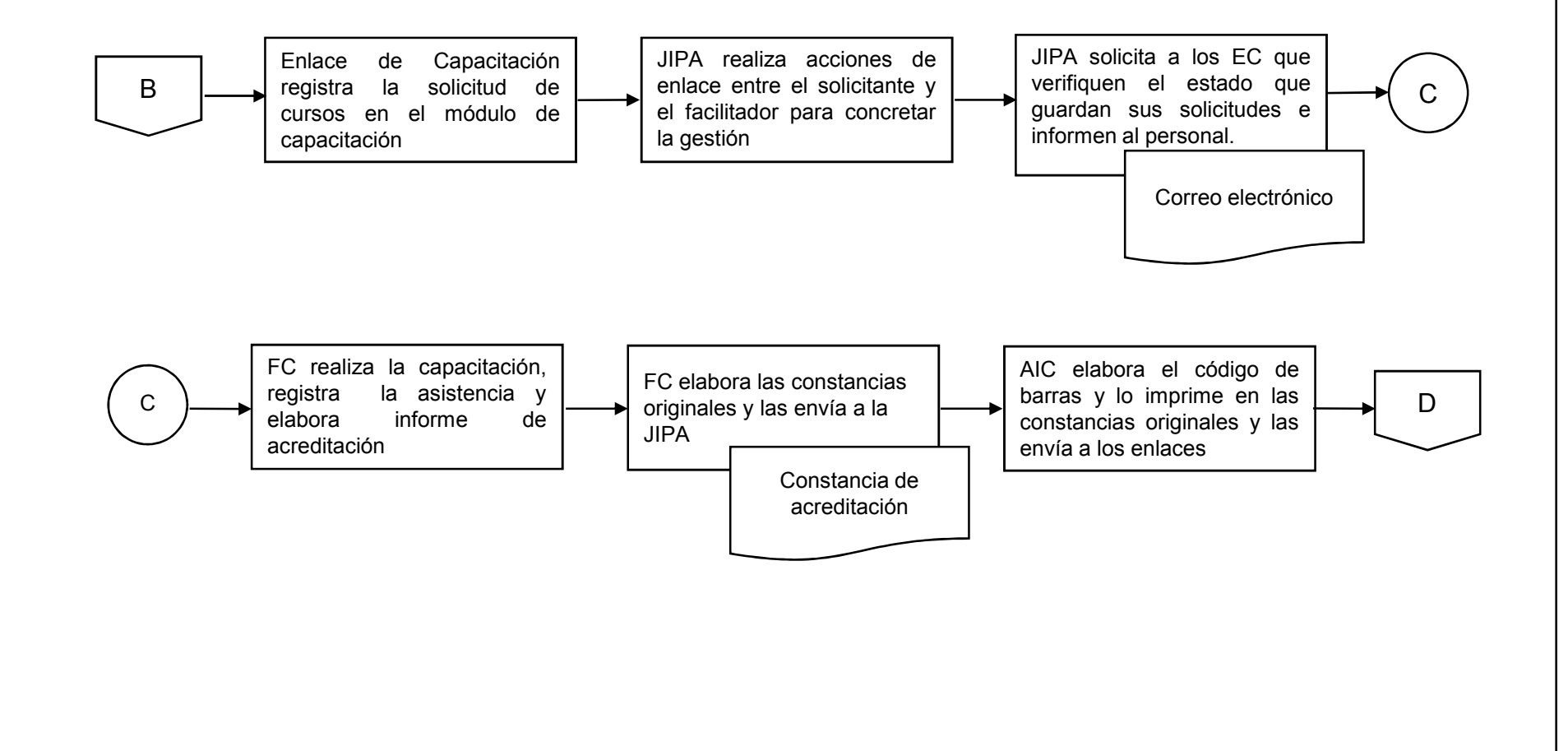

08-DHR-P02/REV.00-A

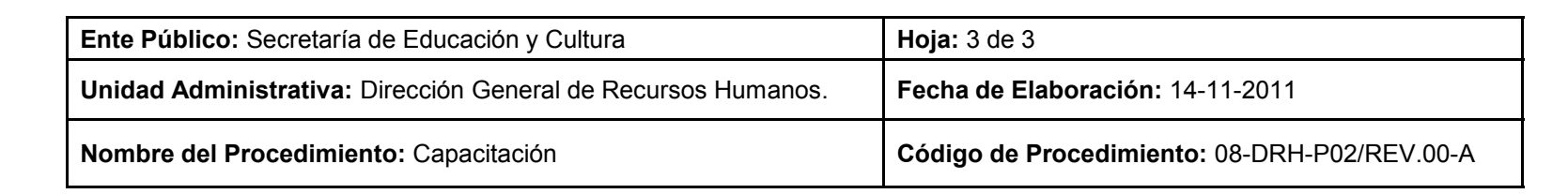

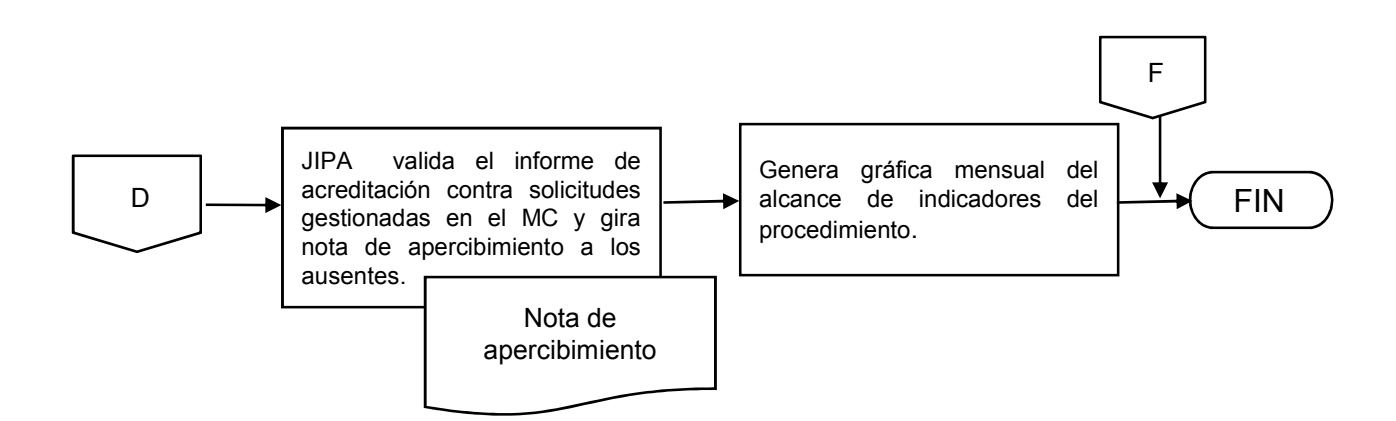

08-DHR-P02/REV.00-A

## **INVENTARIO DE REGISTROS DE PROCEDIMIENTO**

Secretaría de Educación y Cultura

Dirección General de Recursos Humanos

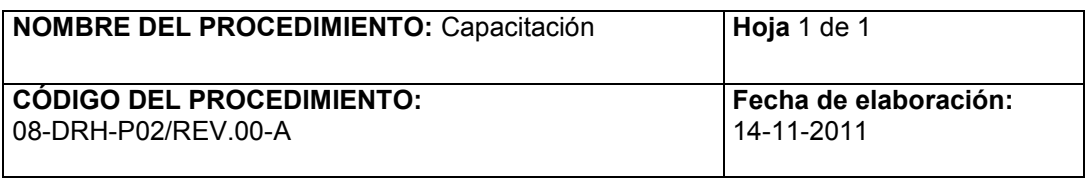

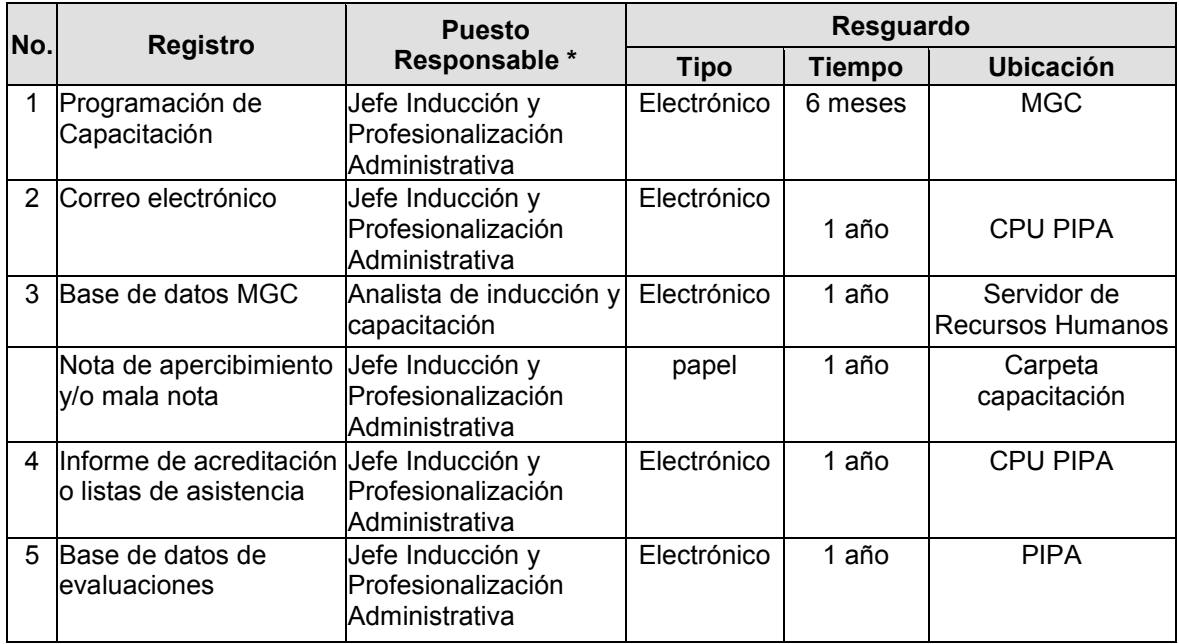

\* El responsable del resguardo será responsable de su protección.

## **VERIFICACIÓN DE LA EJECUCIÓN DEL PROCEDIMIENTO**

SECRETARIA DE EDUCACIÓN Y CULTURA

DIRECCIÓN GENERAL DE RECURSOS HUMANOS

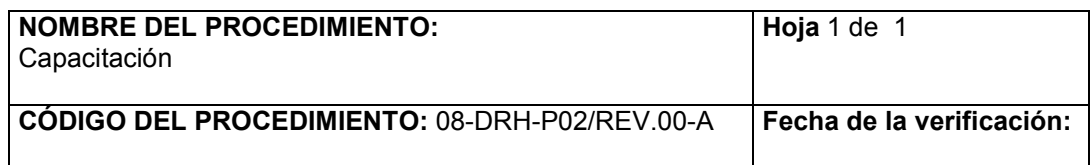

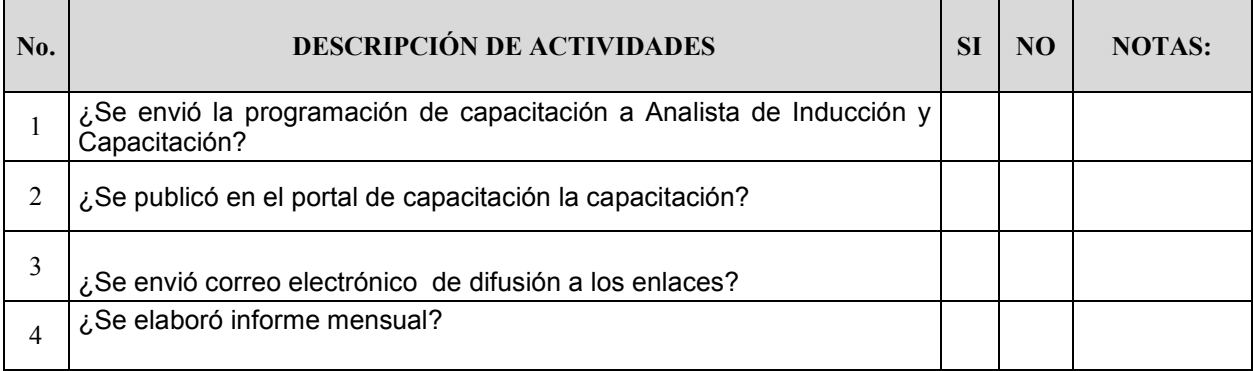

**Nombre y firma del verificador**

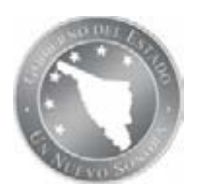

**NOMBRE DEL PROCEDIMIENTO:** Autorización para la contratación de personal Estatal de nuevo ingreso.

**CÓDIGO DEL PROCEDIMIENTO:** 08-DRH-P03/REV.00-A **Fecha de Emisión:** 14-11-2011

### **I. OBJETIVO DEL PROCEDIMIENTO**

Autorizar las altas al Personal Estatal de nuevo ingreso en el Sistema de Seguridad Social y prestaciones, en tiempo y forma.

#### **II. ALCANCE**

Al personal estatal de confianza, base y honorarios de nuevo ingreso de la Secretaría de Educación y Cultura.

#### **III. DEFINICIONES**

**DGRH:** Director General de Recursos Humanos.

**DPE:** Director de Personal Estatal.

**JIE:** Jefe de Incidencias Estatales.

**SEC:** Secretaría de Educación y Cultura.

**SNTE:** Sindicato Nacional de Trabajadores de la Educación.

**FUP's:** Formatos Únicos de Personal.

**ISSSTESON:** Instituto de Seguridad y Servicios Sociales de los Trabajadores del Estado de Sonora.

**DAP:** Departamento de Asignación de Plazas.

**DPF**: Dirección de Personal Federalizado.

**DGP**: Dirección General de Planeación.

**DDO:** Dirección de Desarrollo Organizacional.

**RFP:** Requisitos para filiación de personal de base, confianza y honorarios.

**AUTORIZACION EXTRAORDINARIA**: Se realiza por el Director de Personal Estatal, Director General de Recursos Humanos, Subsecretario de Planeación y Administración o Secretario de Educación para autorizar un movimiento de personal, que por las circunstancias laborales del trabajador se justifica realizarlo de manera especial.

**DOCUMENTACIÓN FUENTE:** Son los documentos que amparan la autorización de la incidencia del personal, tales como solicitudes de licencias, notificaciones de bajas, dictámenes de cambios de adscripción y escalafón, actas de defunción, etc.

**UNIDAD ADMINISTRATIVA**: Áreas educativas y Dirección General de Intercambios y Asuntos Internacionales.

**LOTE DE MOVIMIENTOS**: Listado de movimientos de personal que entregan las Unidades Administrativas al Departamento de Movimientos de Personal Estatal, que incluye el nombre del trabajador, motivo del interinato, centro de trabajo, a quien sustituye el interino, Municipio, efectos del movimiento de personal, folio del documento, observaciones.

**TRABAJADOR:** personal estatal de base, confianza u honorarios adscrito a esta Secretaría.

**MESA TECNICA**: Cada operadora tiene la responsabilidad de autorizar las altas del personal por nivel educativo y una mesa técnica. Existen 5 mesas técnicas:

1. Preescolar, especial, educación física y personal homologado.

- 2. Primarias
- 3. Secundarias

4. Telesecundarias, Programa Inglés en Primarias.

5. Personal de Administración Central.

**ARCHIVO GENERAL**: Departamento adscrito a la Dirección de Servicios Documentales, en donde se resguardan los Expedientes Únicos de Personal de los trabajadores adscritos

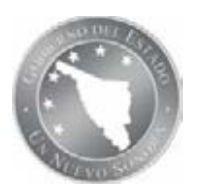

**NOMBRE DEL PROCEDIMIENTO:** Autorización para la contratación de personal Estatal de nuevo ingreso. **CÓDIGO DEL PROCEDIMIENTO:** 08-DRH-P03/REV.00-A **Fecha de Emisión:** 14-11-2011

a la Secretaría de Educación y Cultura, que contienen las autorizaciones de movimientos de personal desde el ingreso del trabajador, hasta que causa baja.

**EXPEDIENTE UNICO DEL TRABAJADOR**: Fólder clasificado por el Registro Federal de Contribuyentes del Trabajador, donde se archivan los FUP´s y documentación fuente de la incidencia, desde que ingresa el trabajador a esta Secretaría, hasta que causa baja definitiva. El Archivo General adscrito a la Dirección de Servicios Documentales, es la responsable del resguardo de estos expedientes.

### **IV. REFERENCIAS ESPECIFICAS**

Manual de Gestión de Calidad. Procedimiento de Integración de Expedientes. Ley del Servicio Civil. Ley 38 de ISSSTESON. Lineamientos de Racionalidad, Austeridad y Disciplina Presupuestal. Convenios y Acuerdos con la Organización Sindical. Libros de perfil de puestos. RFP Requisitos para filiación de personal. Catálogo de clientes, productos e indicadores del procedimiento. 08-DRH-P13, Procedimiento Integración de expedientes de Personal.

### **V. POLÍTICAS**

1.-En caso de que la propuesta no reúna los requisitos de normatividad, las operadoras de incidencias deben informarlo a la Dirección de Personal Estatal para analizar si es procedente realizar una autorización extraordinaria.

2.-Si la propuesta no reúne los requisitos de normatividad y no cuenta con autorización extraordinaria, se debe rechazar al nivel educativo o instancia administrativa correspondiente, a través de un volante de revisión, especificando los motivos.

### **VI. FORMATOS E INSTRUCTIVOS**

08-DRH-P03-F01/REV.00-A Volante de revisión. 08-DRH-P03-F02/REV.00-A Recepción de documentos. 08-DRH-P03-F03/REV.00-A Alta/baja complemento. 08-DRH-P03-F04/REV.00-A Autorización extraordinaria. 08-DRH-P03-F05/REV.00-A Solicitud de compatibilidades. 08-DRH-P03-F06/REV.00-A Solicitud oficial de empleo. 08-DRH-P03-F07/REV.00-A Control de Registro de Expedientes. 08-DRH-P03-F08/REV.00-A Carta testamentaria.

### **VII. ANEXOS**

08-DRH-P03/G01/REV.00-A Diagrama de flujo del procedimiento.

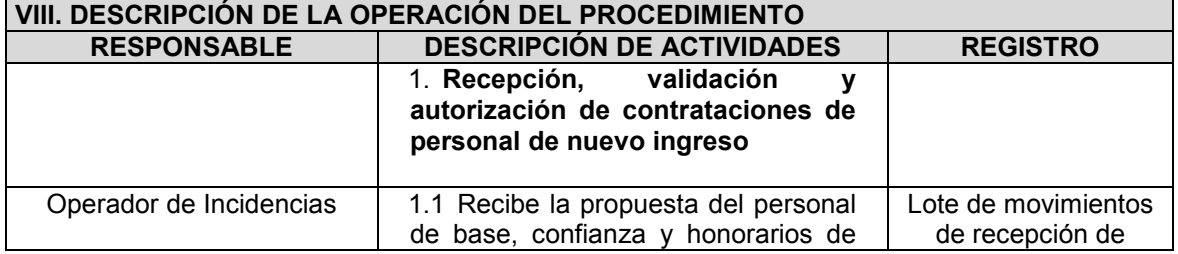

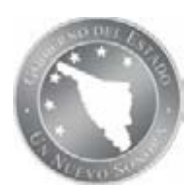

**NOMBRE DEL PROCEDIMIENTO:** Autorización para la contratación de personal Estatal de nuevo ingreso.

**CÓDIGO DEL PROCEDIMIENTO:** 08-DRH-P03/REV.00-A **Fecha de Emisión:** 14-11-2011

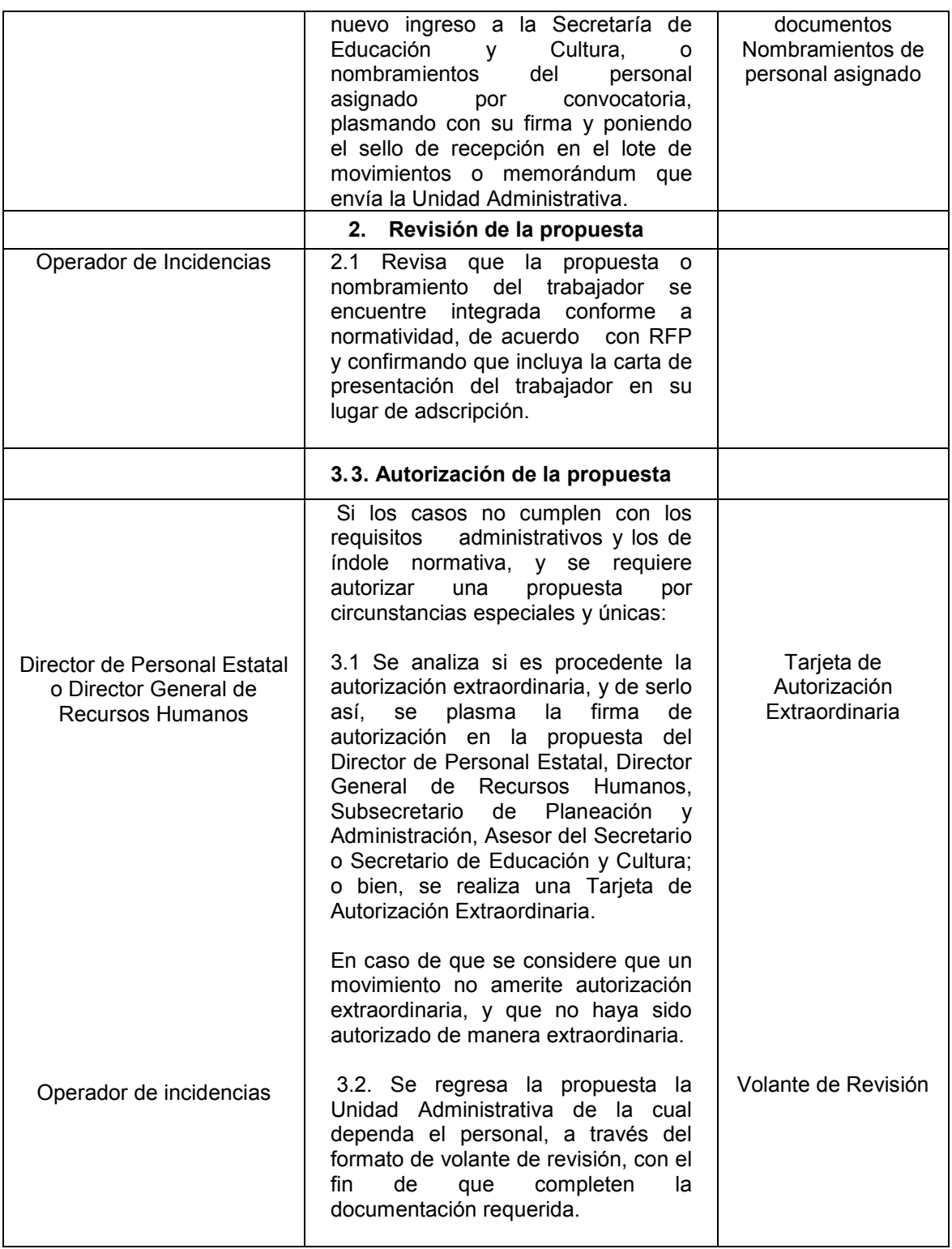

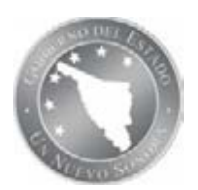

**NOMBRE DEL PROCEDIMIENTO:** Autorización para la contratación de personal Estatal de nuevo ingreso.

**CÓDIGO DEL PROCEDIMIENTO:** 08-DRH-P03/REV.00-A **Fecha de Emisión:** 14-11-2011

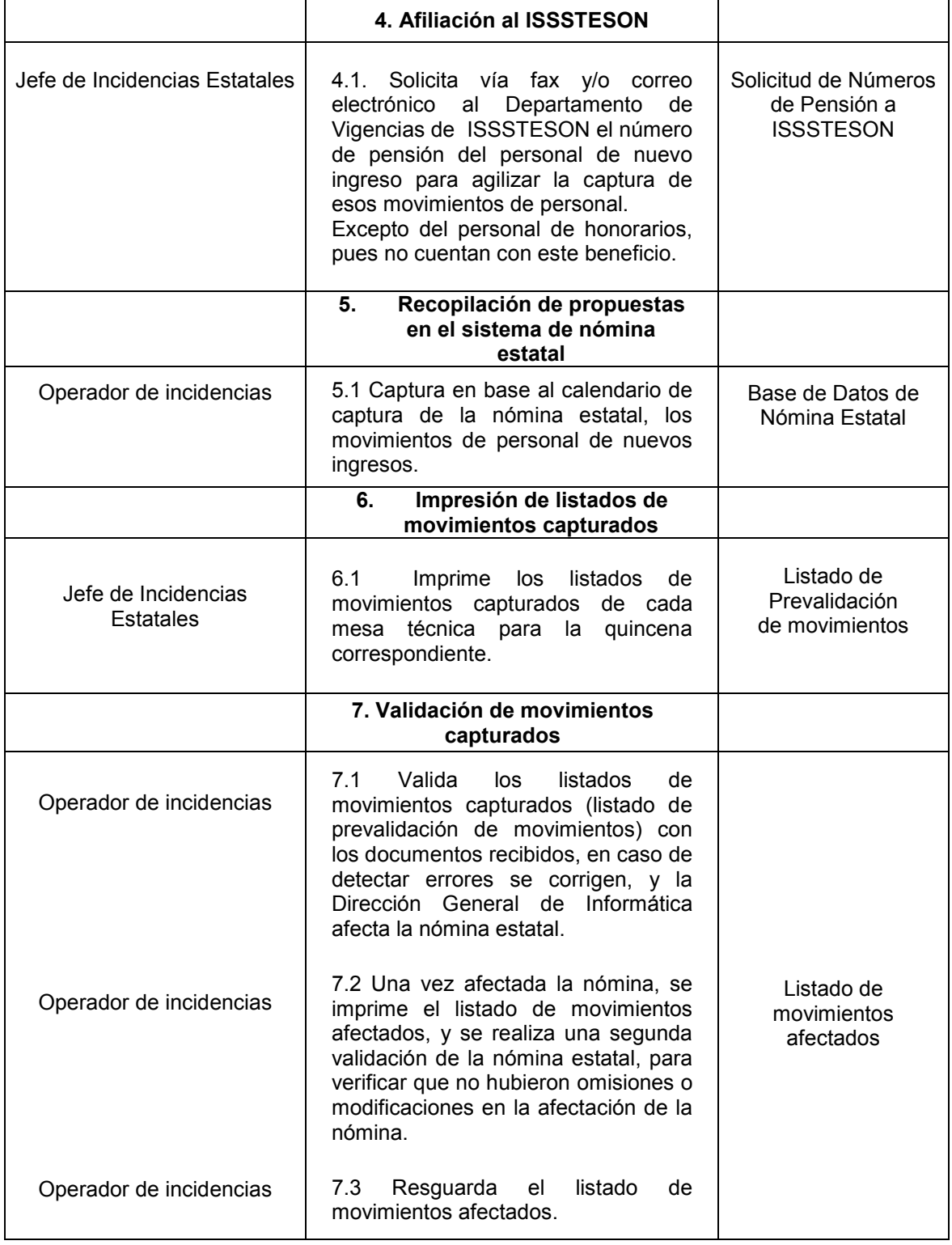

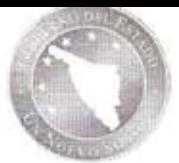

NOMBRE DEL PROCEDIMIENTO: Autorización para la contratación de personal Estatal de nuevo ingreso.

CÓDIGO DEL PROCEDIMIENTO: 08-DRH-P03/REV.00-A

Fecha de Emisión: 14-11-2011

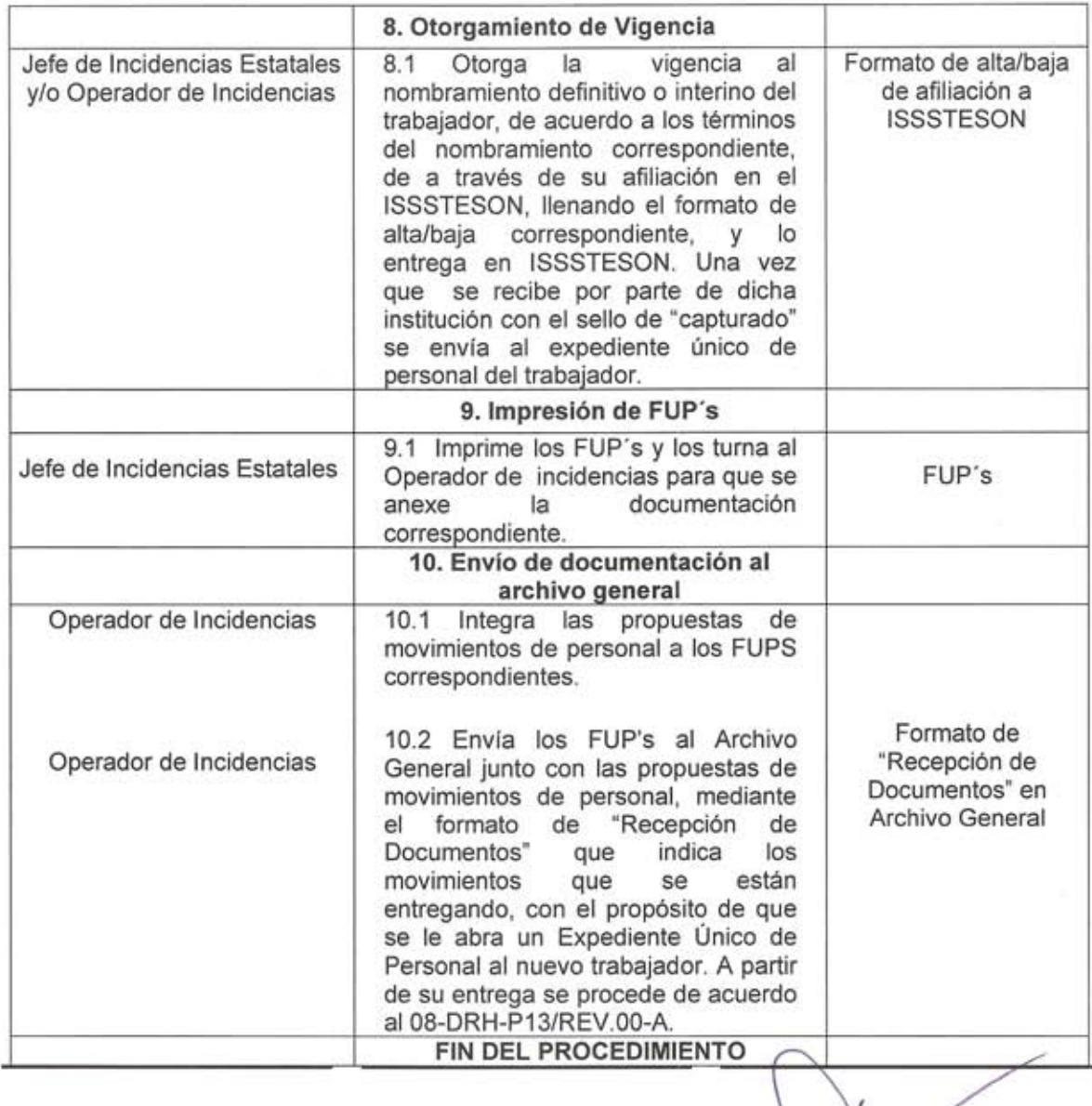

Elaboró: i

C. María Elizabeth Valenzuela Fimbres Jefe del Departamento de Movimientos de Personal Estatal

Revisó:

Lic. Norma Lilián Gutiérrez León Director de Personal Estatal

C.P. Luis Arturo Neblina Vega<br>Director General de Recursos Humanos

SIP-F02/REV.01

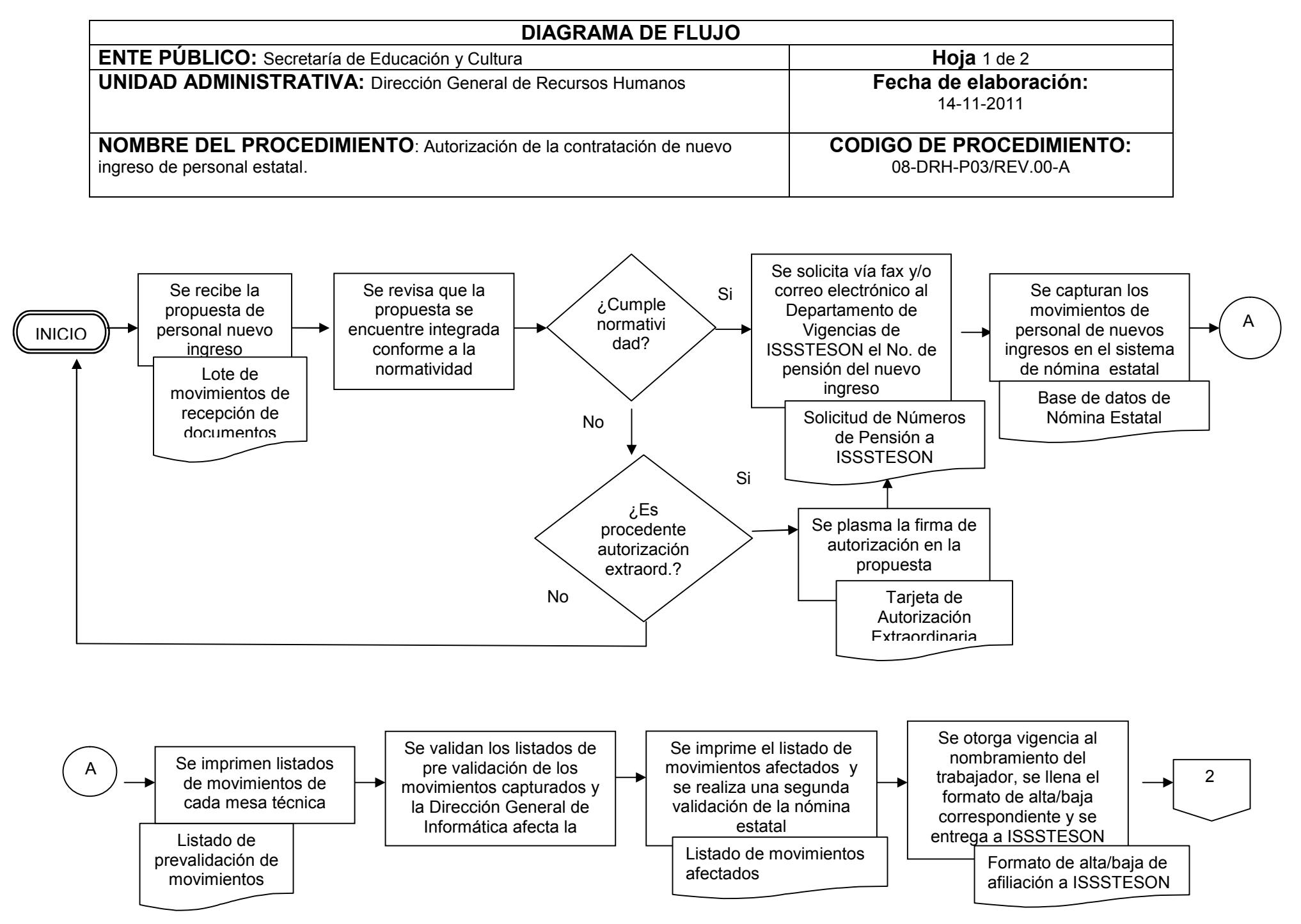

08-DRH-P03-G01/REV.00-A

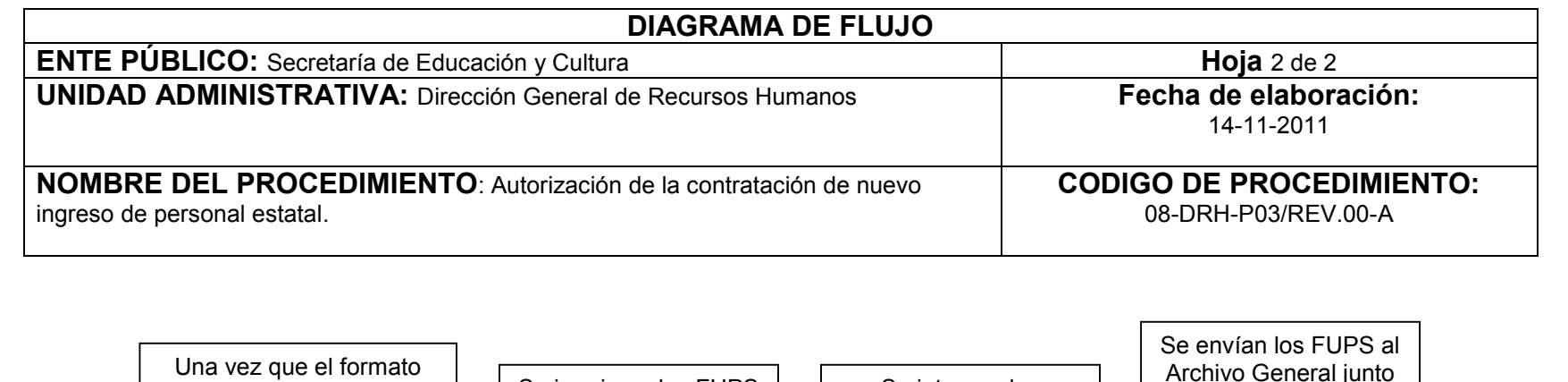

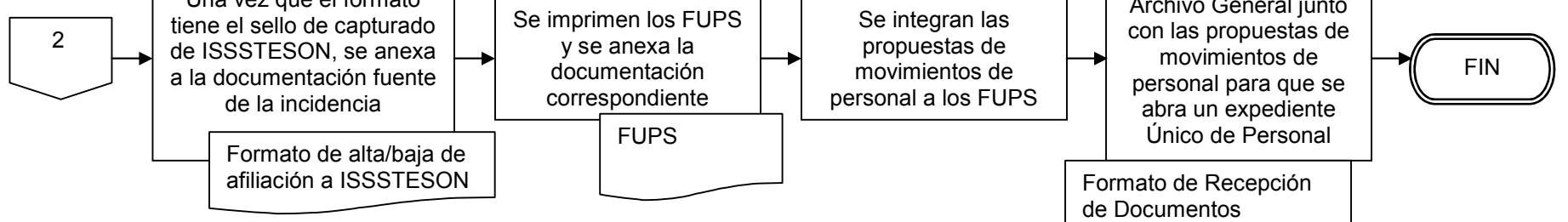

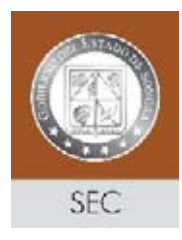

**S ADAS** <u>Subprocess and the subprocess of the subprocess</u>

**DEMOCRÁ** 

## **INVENTARIO DE REGISTRO DE PROCEDIMIENTO**

Secretaría de Educación y Cultura

Dirección General de Recursos Humanos

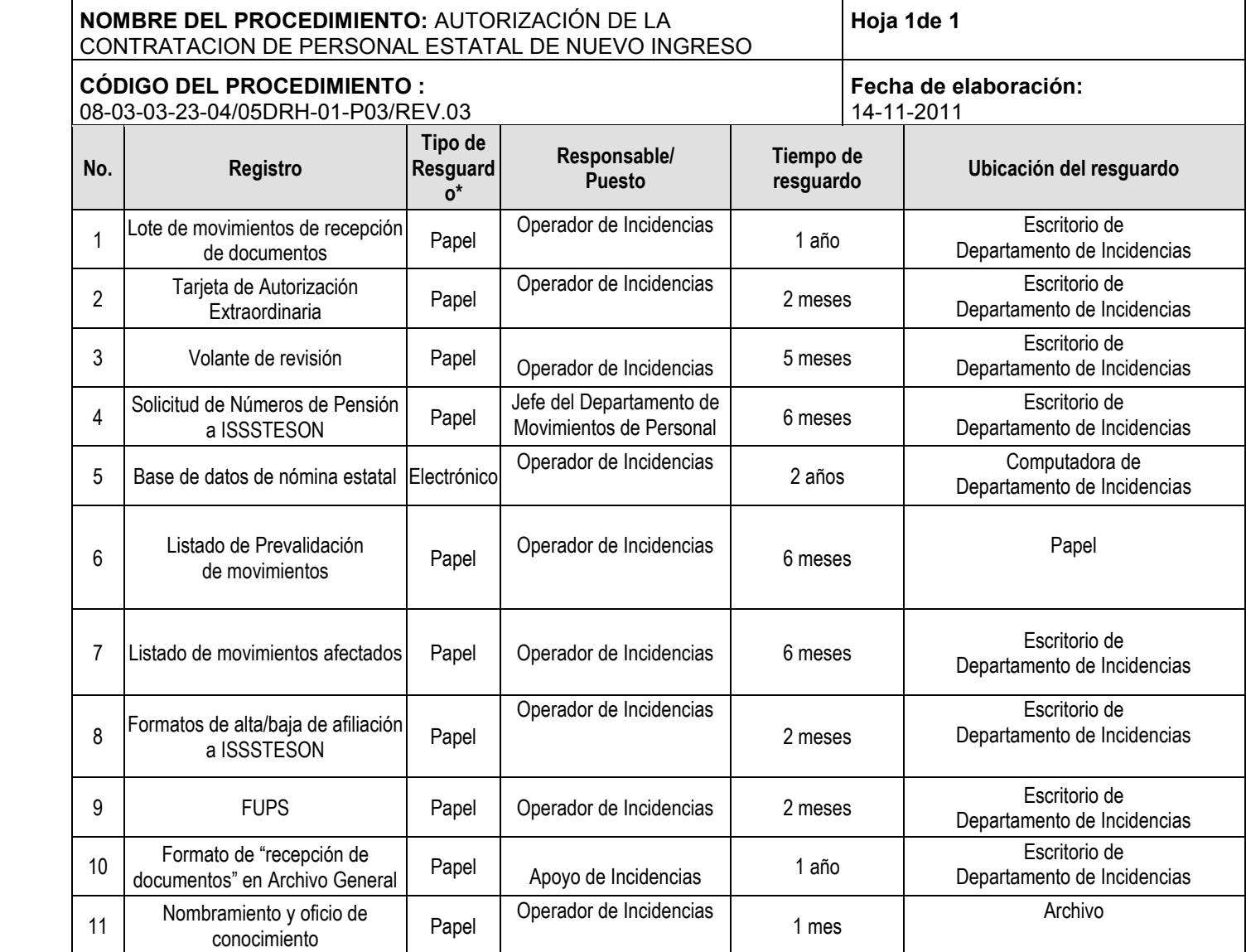

Papel, electrónico, fotografía, cintas de audio/video, microfilm, otro.

**06-SIP-P01-F03/REV.03**

# **VERIFICACIÓN DE LA EJECUCIÓN DEL PROCEDIMIENTO**

Secretaría de Educación y Cultura

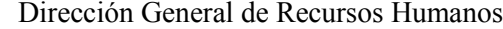

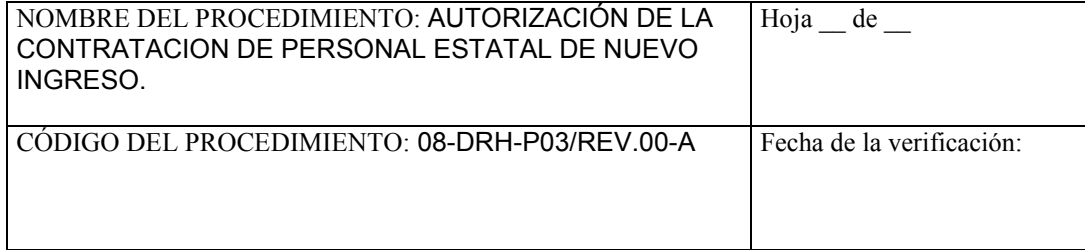

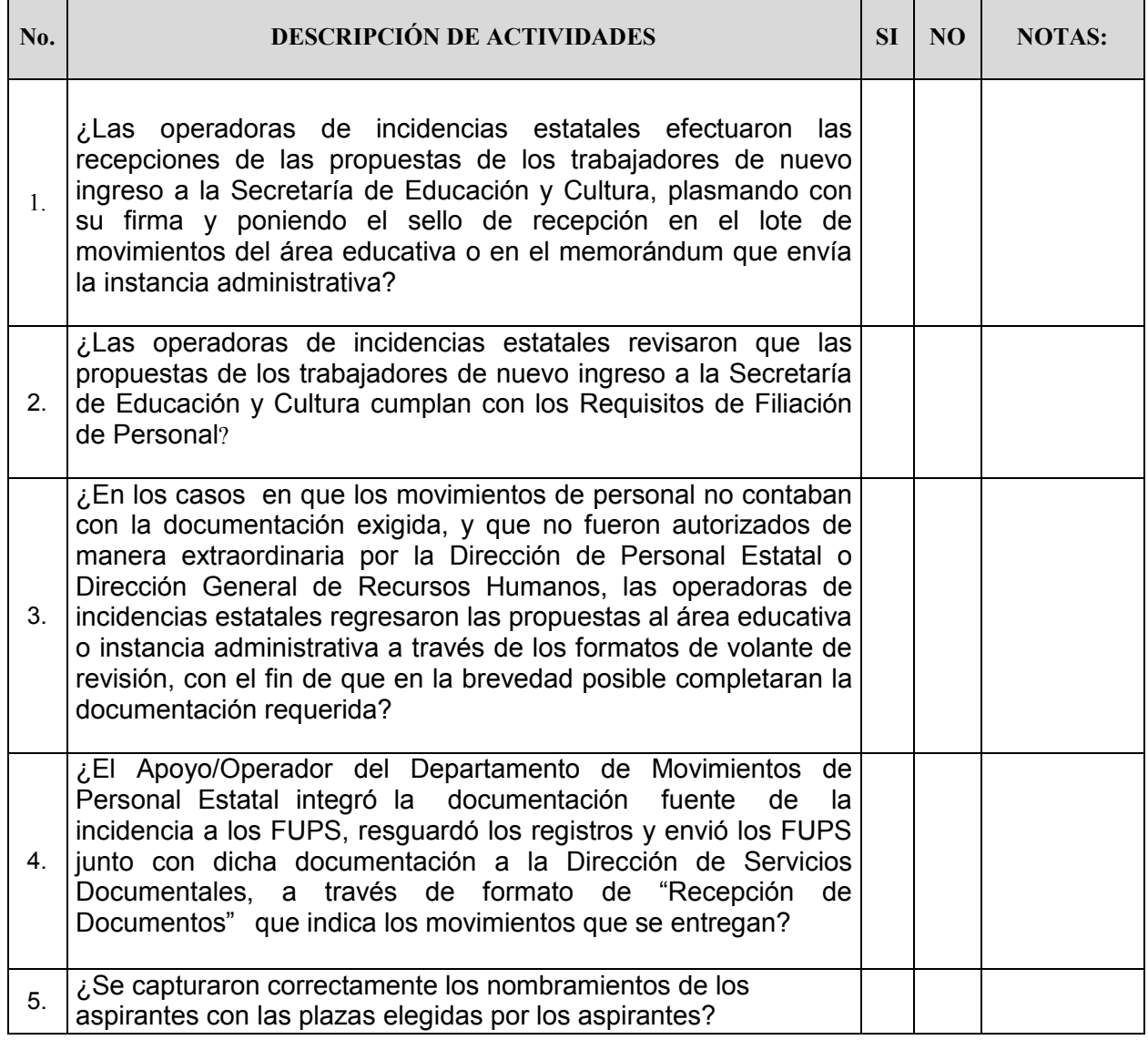

**Nombre y firma del verificador**

## Secretaría de Educación y Cultura  **Dirección General de Recursos Humanos**

## **VOLANTE DE RECHAZO REINGRESOS EN INTERINATO Y/O NOMBRAMIENTOS**

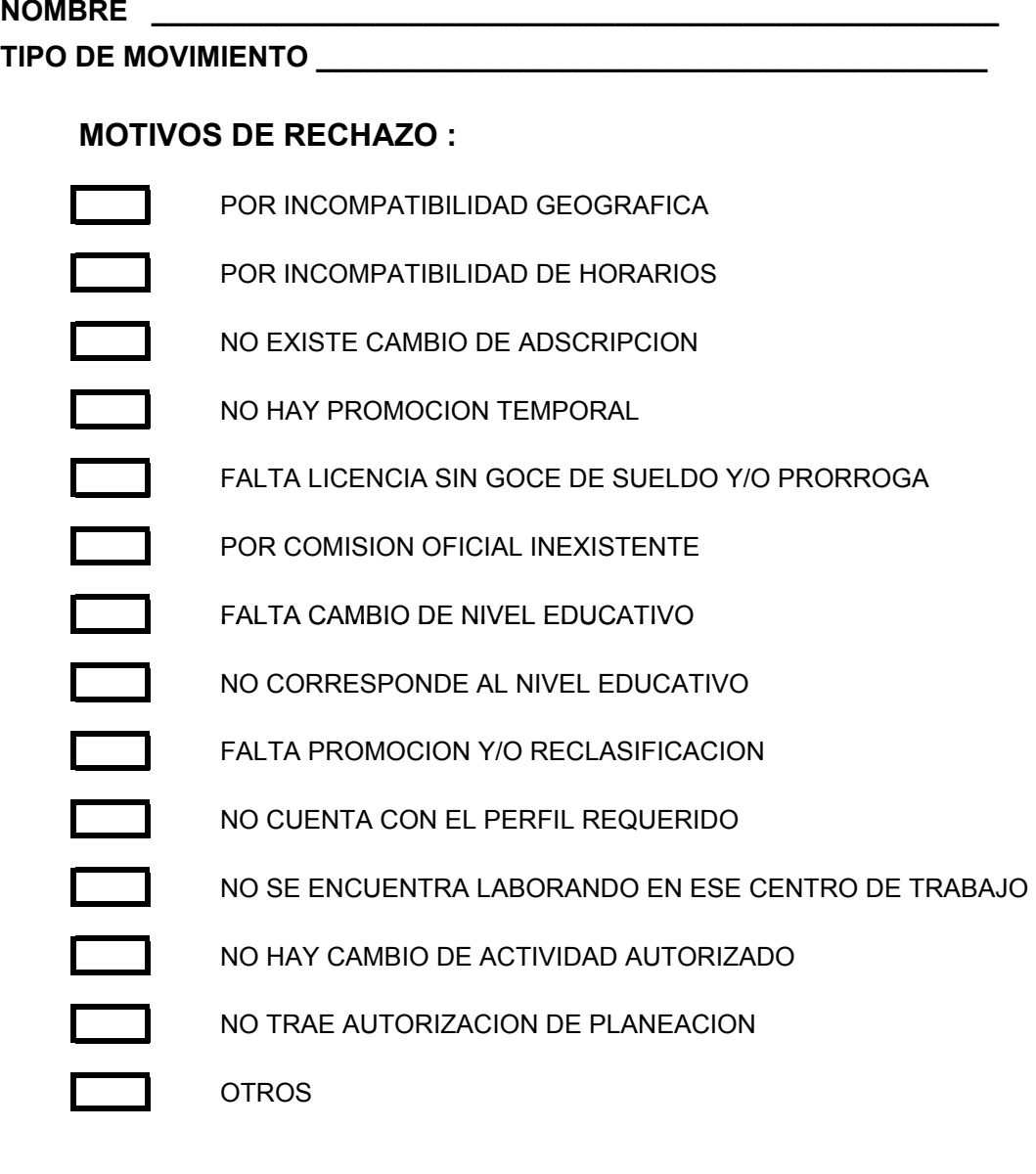

### **OBSERVACIONES**

**REVISÓ RECIBIO DEL NIV. EDUC.**

**08-DRH-P04-F05/REV.00-A**

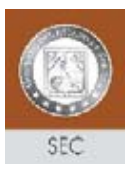

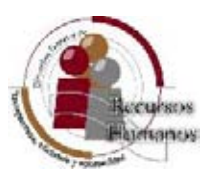

Lugar y Fecha\_\_\_\_\_\_\_\_\_\_\_\_\_\_\_\_\_\_\_\_\_\_\_\_\_\_\_\_\_\_\_\_\_\_\_\_\_\_\_\_\_\_\_\_\_.

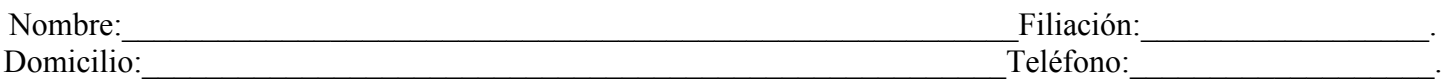

### Atentamente solicito la autorización de la compatibilidad para desempeñar los siguientes empleos y/o contratos dentro de la Secretaría de Educación y Cultura y otras Dependencias.

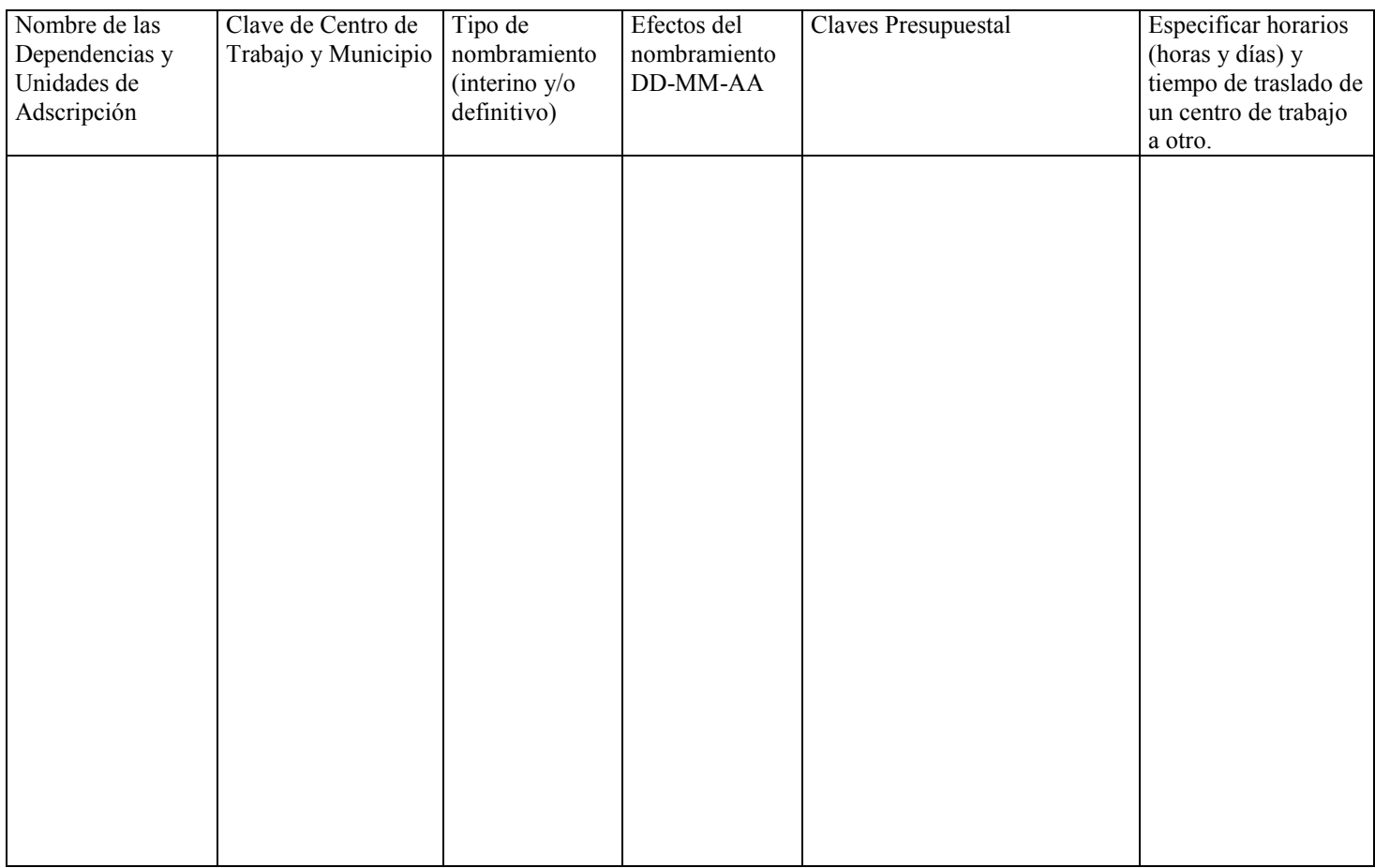

### Firma del Interesado \_\_

Manifestamos bajo protesta de decir verdad que los horarios y plazas anteriormente señaladas son con las que cuenta el trabajador solicitante, así con el compromiso de que estaremos vigilantes del cumplimiento fiel de su horario y desempeño, asegurando que no se vera afectado por el tiempo y/o frecuencia del recorrido.

**Por: \_\_\_\_\_\_\_\_\_\_\_\_\_\_\_\_\_\_\_\_\_\_\_\_\_\_\_\_\_\_ \_\_\_\_\_\_\_\_\_\_\_\_\_\_\_\_\_\_\_\_\_\_\_\_\_\_\_\_\_\_\_\_\_\_\_\_**

**CERTIFICADO**

**Por: \_\_\_\_\_\_\_\_\_\_\_\_\_\_\_\_\_\_\_\_\_\_\_\_\_\_\_\_\_\_\_\_\_\_\_\_ \_\_\_\_\_\_\_\_\_\_\_\_\_\_\_\_\_\_\_\_\_\_\_\_\_\_\_\_\_\_\_\_\_\_\_\_\_\_\_\_\_\_\_**

Denominación(es) de la entidad(es) **Nombre, firma y puesto de los Servidores Públicos** 

**(NO LLENAR ESTOS CAMPOS, USO EXCLUSIVO DE LA S.E.C.)** En base a la manifestación anterior esta Dirección autoriza la compatibilidad de las plazas y horarios.

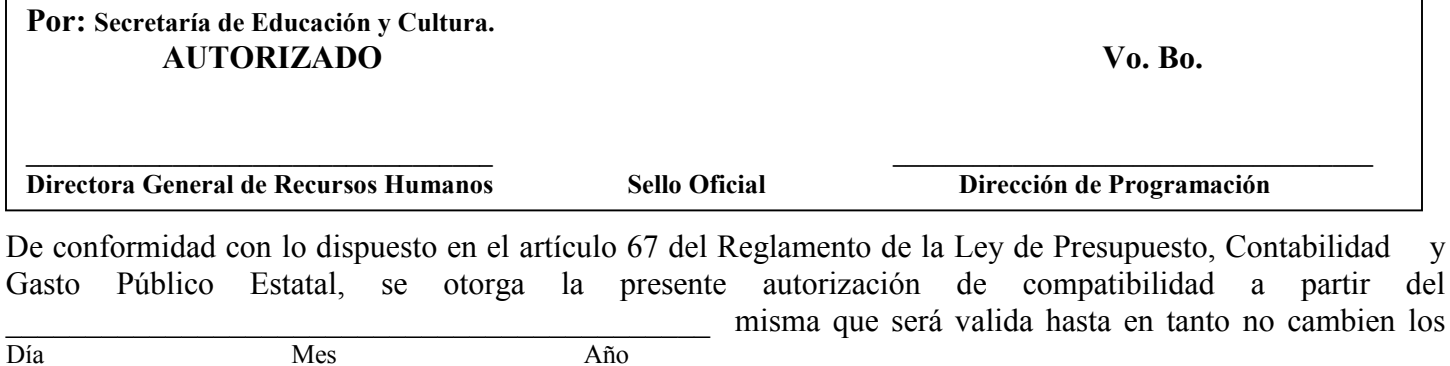

Día Mes Año supuestos que sirvieron de base para su otorgamiento y mientras el cumplimiento de la encomiendo sea satisfactorio para el interés de esta Secretaría.

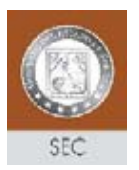

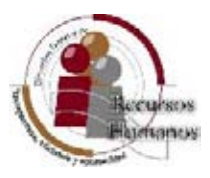

### **EJEMPLO DE LLENADO**

Hermosillo, Sonora. 20 de octubre del 2006

Lugar y Fecha: **(Se anotará lugar y fecha en donde se llene la solicitud)**.

López Burrola Luis **LOBL 720509 VL7** 

Nombre: **(Apellido paterno, materno y nombre (s) completos del interesado)** Filiación: **(RFC con homonimio)**.<br>
<u>Mendoza #33 Col. Jardines CP 83000 Hermosillo, Sonora.</u> 01 662 54 52 53 Mendoza #33 Col. Jardines CP 83000 Hermosillo, Sonora.

Domicilio: **(Domicilio particular del interesado, calle, número, código postal y ciudad)** Teléfono:**( Particular).**

Atentamente solicito la autorización de la compatibilidad para desempeñar los siguientes empleos y/o contratos dentro de la Secretaría de Educación y Cultura y otras Dependencias.

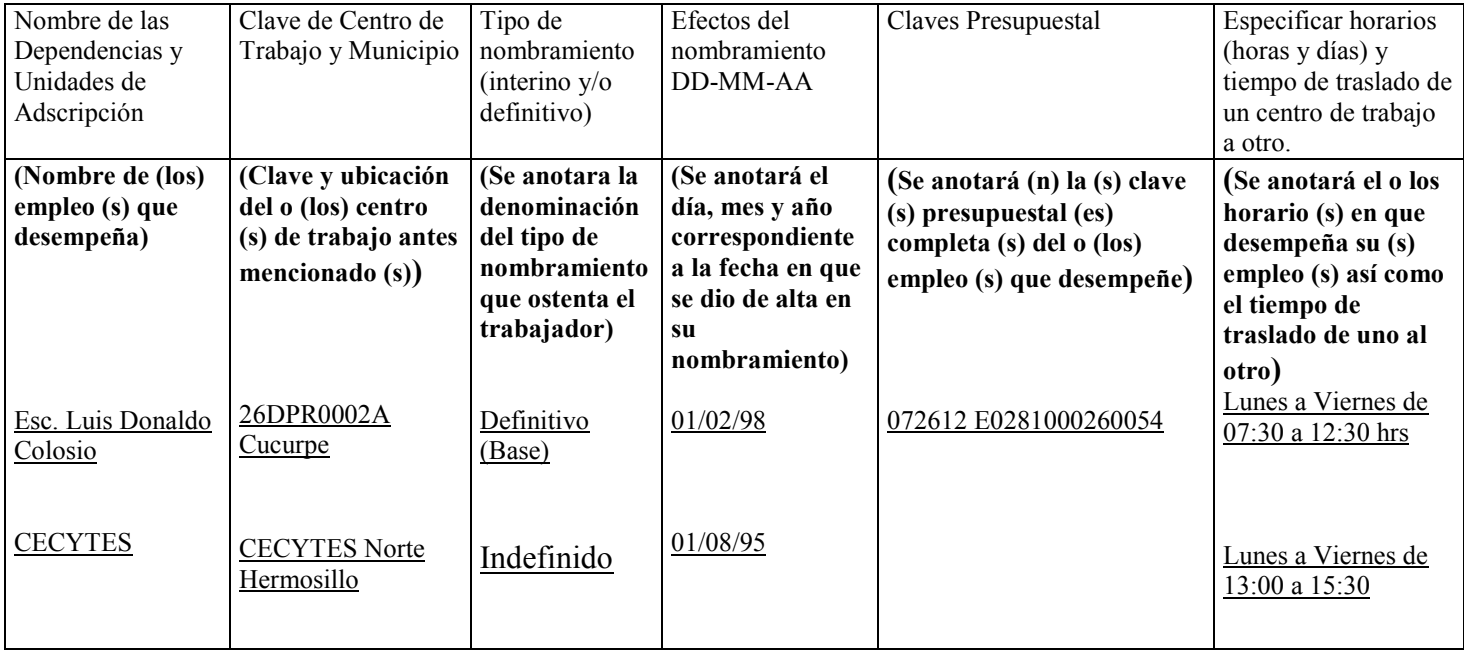

**(Deberá asentarse la firma autógrafa del interesado)**

Firma del Interesado \_\_

Manifestamos bajo protesta de decir verdad que los horarios y plazas anteriormente señaladas son con las que cuenta el trabajador solicitante, así con el compromiso de que estaremos vigilantes del cumplimiento fiel de su horario y desempeño, asegurando que no se vera afectado por el tiempo y/o frecuencia del recorrido.

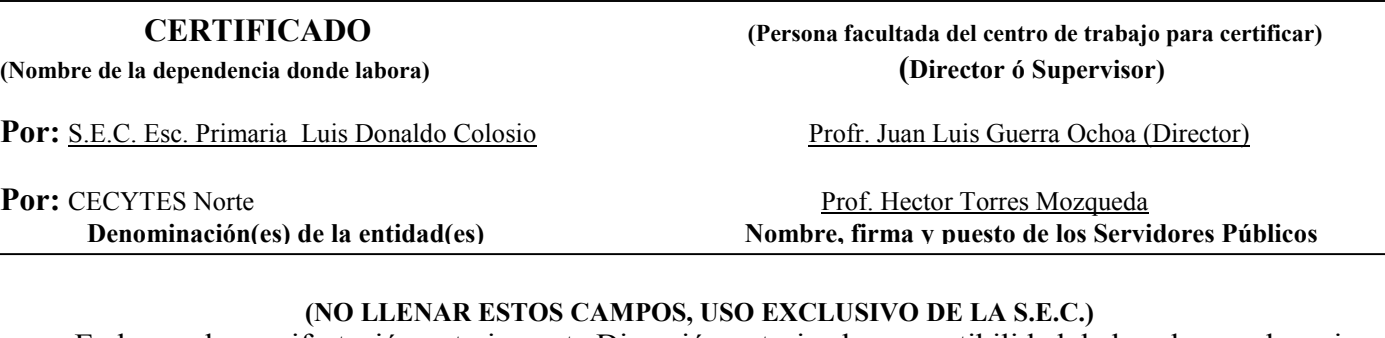

En base a la manifestación anterior, esta Dirección autoriza la compatibilidad de las plazas y horarios.

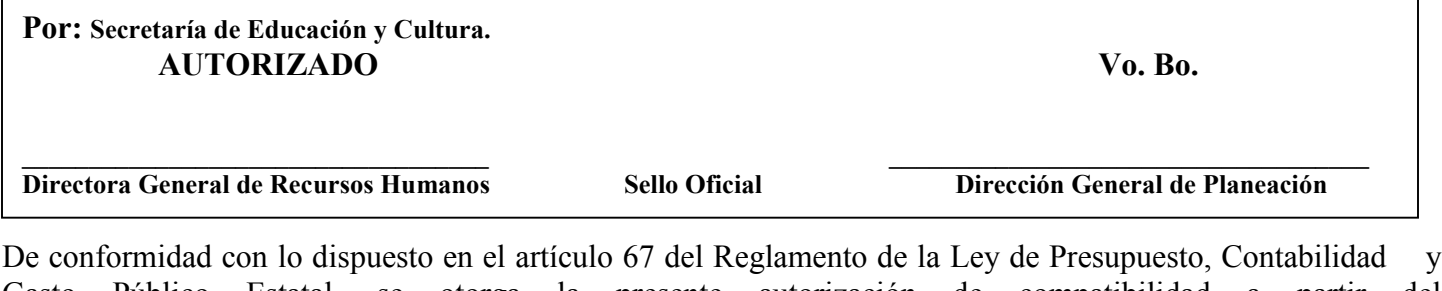

Gasto Público Estatal, se otorga la presente autorización de compatibilidad a partir del Día Mes Mes Año misma que será valida hasta en tanto no cambien los Día Mes Año

supuestos que sirvieron de base para su otorgamiento y mientras el cumplimiento de la encomiendo sea satisfactorio para el interés de esta Secretaría.

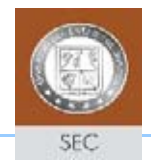

### **HOJA CONTROL REGISTRO DE EXPEDIENTES**

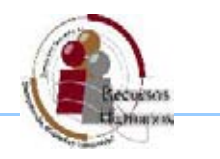

**Área:** Dirección de Personal Estatal

**Expediente:** Relacion de movimientos enviados al archivo

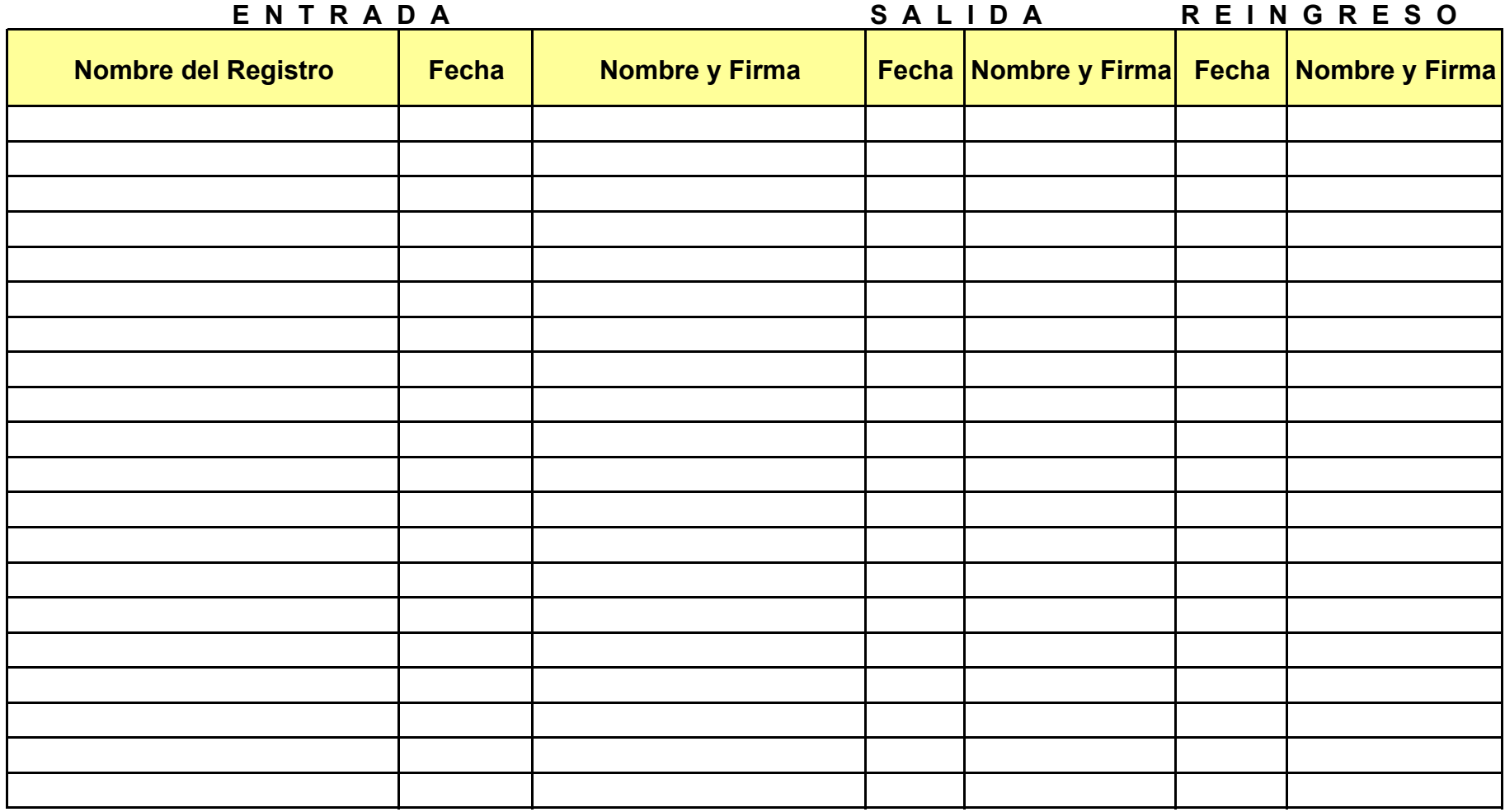

**08-DRH-P03-F07/REV.00-A**

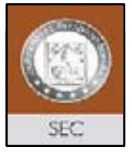

### **SECRETARIA DE EDUCACION Y CULTURA RECEPCION DE DOCUMENTOS**

**NUEVOS INGRESOS**

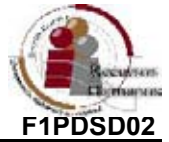

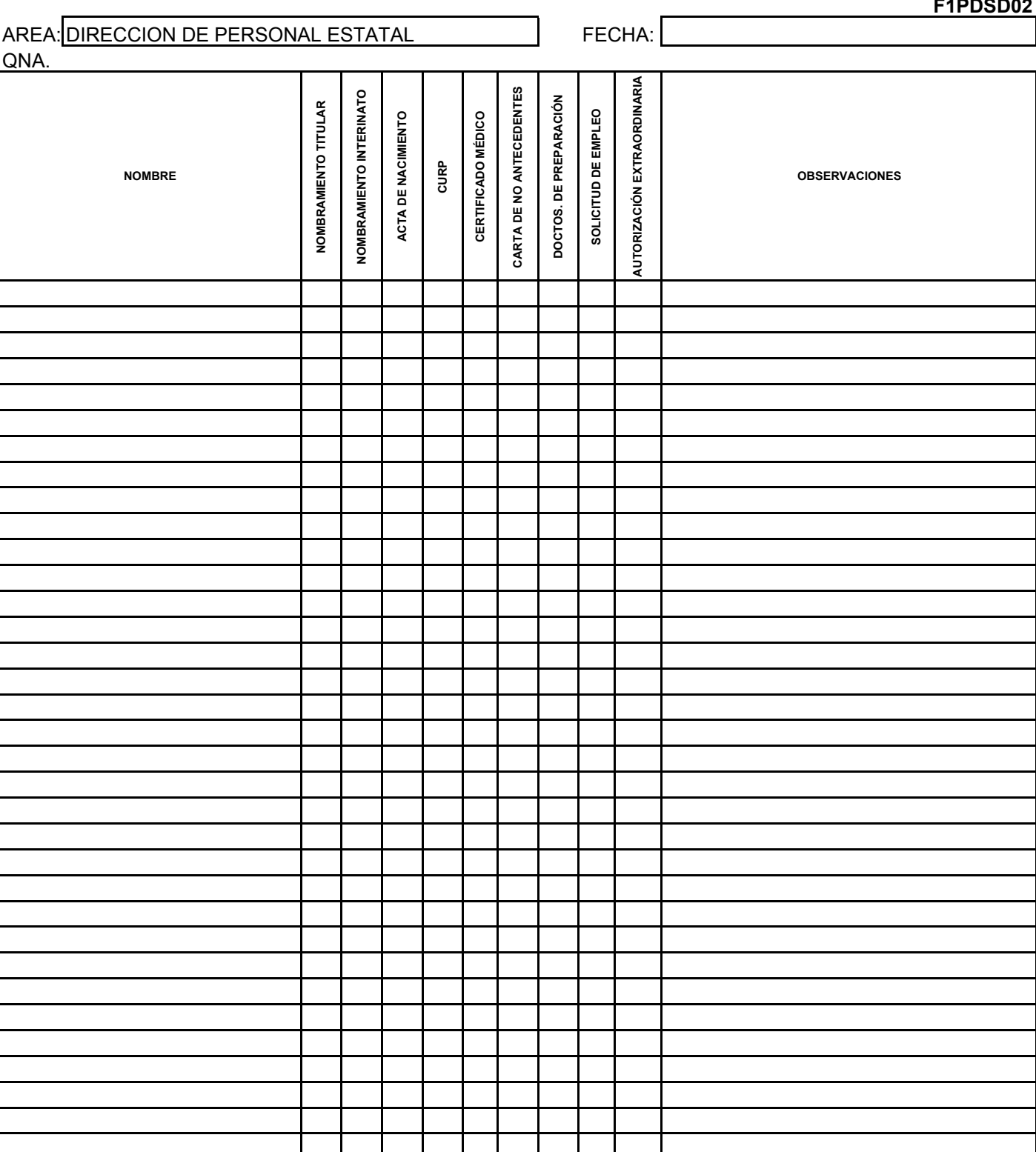

**08-DRH-P03-F02/REV.00-A**

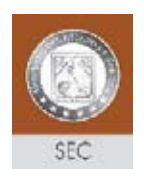

#### PLAN DE REMUNERACIÓN TOTAL (PRT) CARTA TESTAMENTARIA

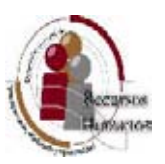

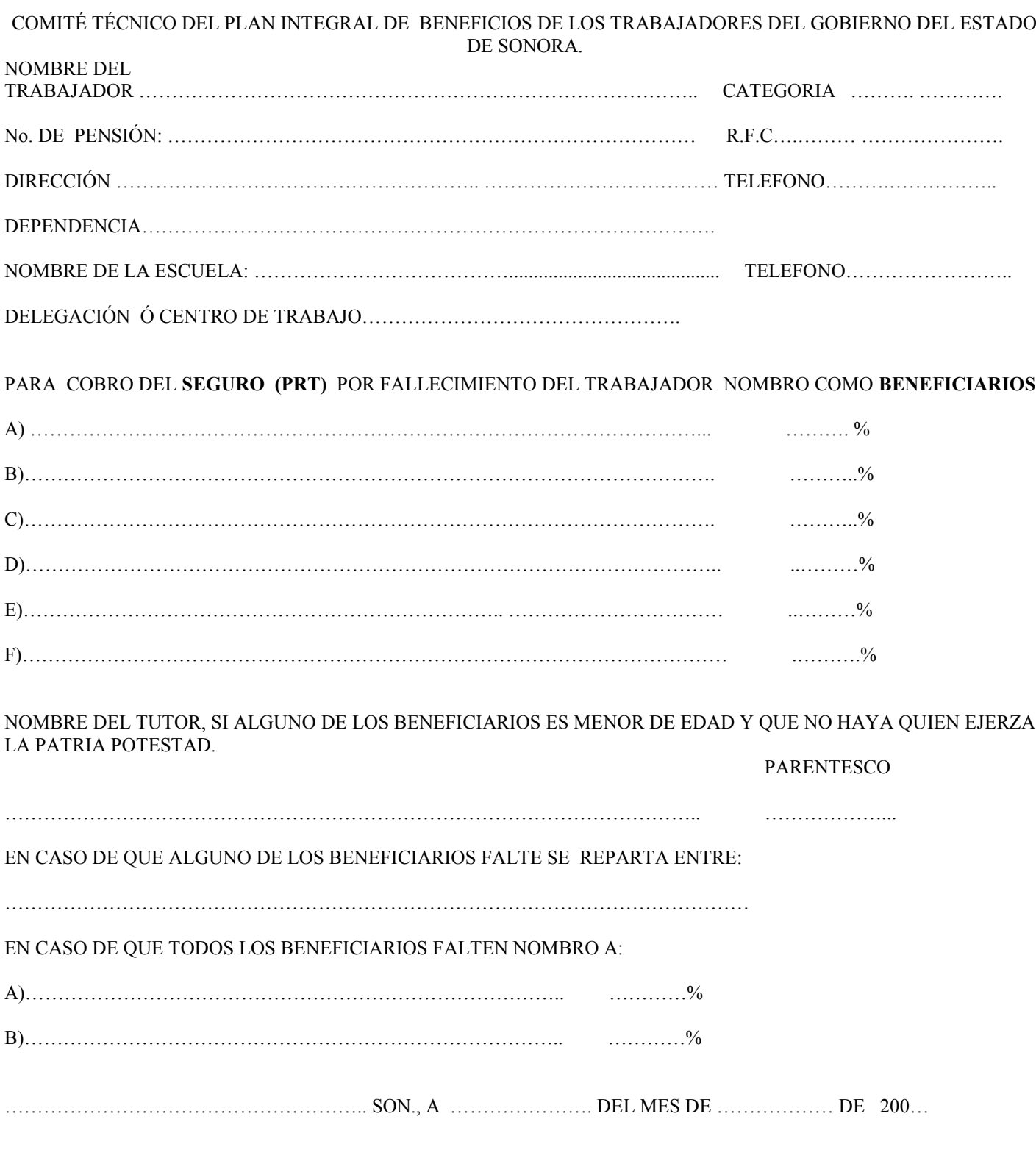

#### $\mathcal{L}_\text{max}$  and  $\mathcal{L}_\text{max}$  and  $\mathcal{L}_\text{max}$  and  $\mathcal{L}_\text{max}$  and  $\mathcal{L}_\text{max}$ NOMBRE Y FIRMA DEL TRABAJADOR ASEGURADO

ORIGINAL.- Compañía Aseguradora Copia.- Asegurado Copia.- Archivo Plan de Previsión Social

**08-DRH-P03-F08/REV.00-A**

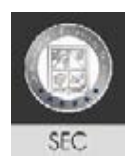

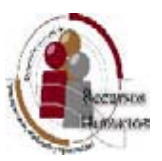

### **SEGURO FAMILIAR DE GASTOS FUNERARIOS (PRT)**

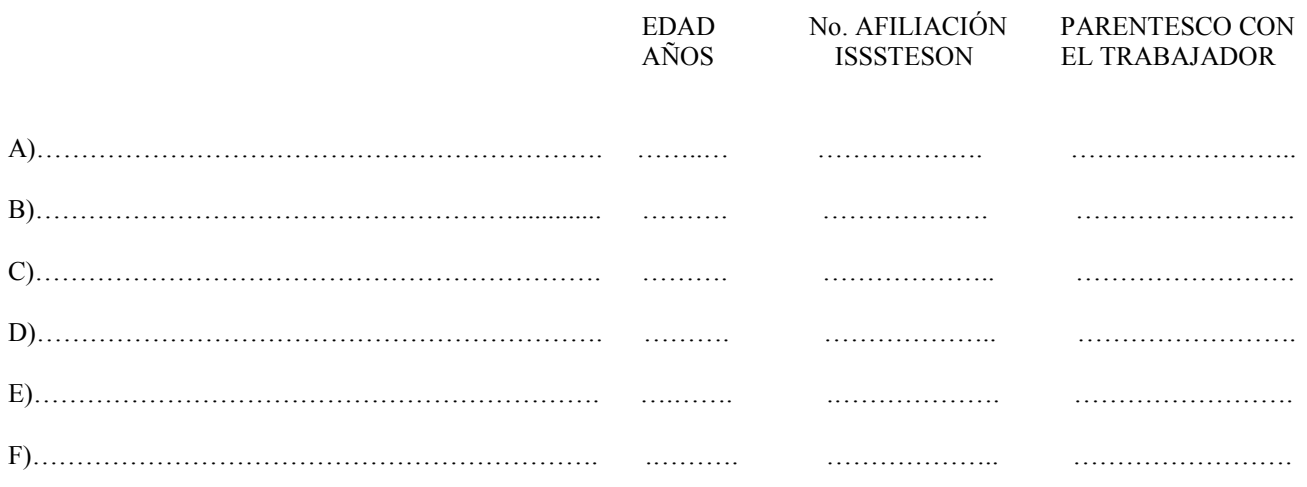

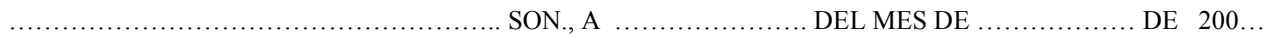

#### $\_$  , and the set of the set of the set of the set of the set of the set of the set of the set of the set of the set of the set of the set of the set of the set of the set of the set of the set of the set of the set of th NOMBRE Y FIRMA DEL TRABAJADOR ASEGURADO

ORIGINAL.- Compañía Aseguradora Copia.- Asegurado Copia.- Archivo Plan de Previsión Social

**08-DRH-P03-F08/REV.00-A**

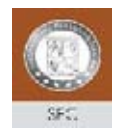

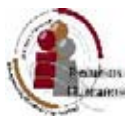

#### **BOLETA DE AUTORIZACIÓN ALTA / BAJA COMPLEMENTO DE SUELDO PERSONAL MANDOS MEDIOS SISTEMA ESTATAL**

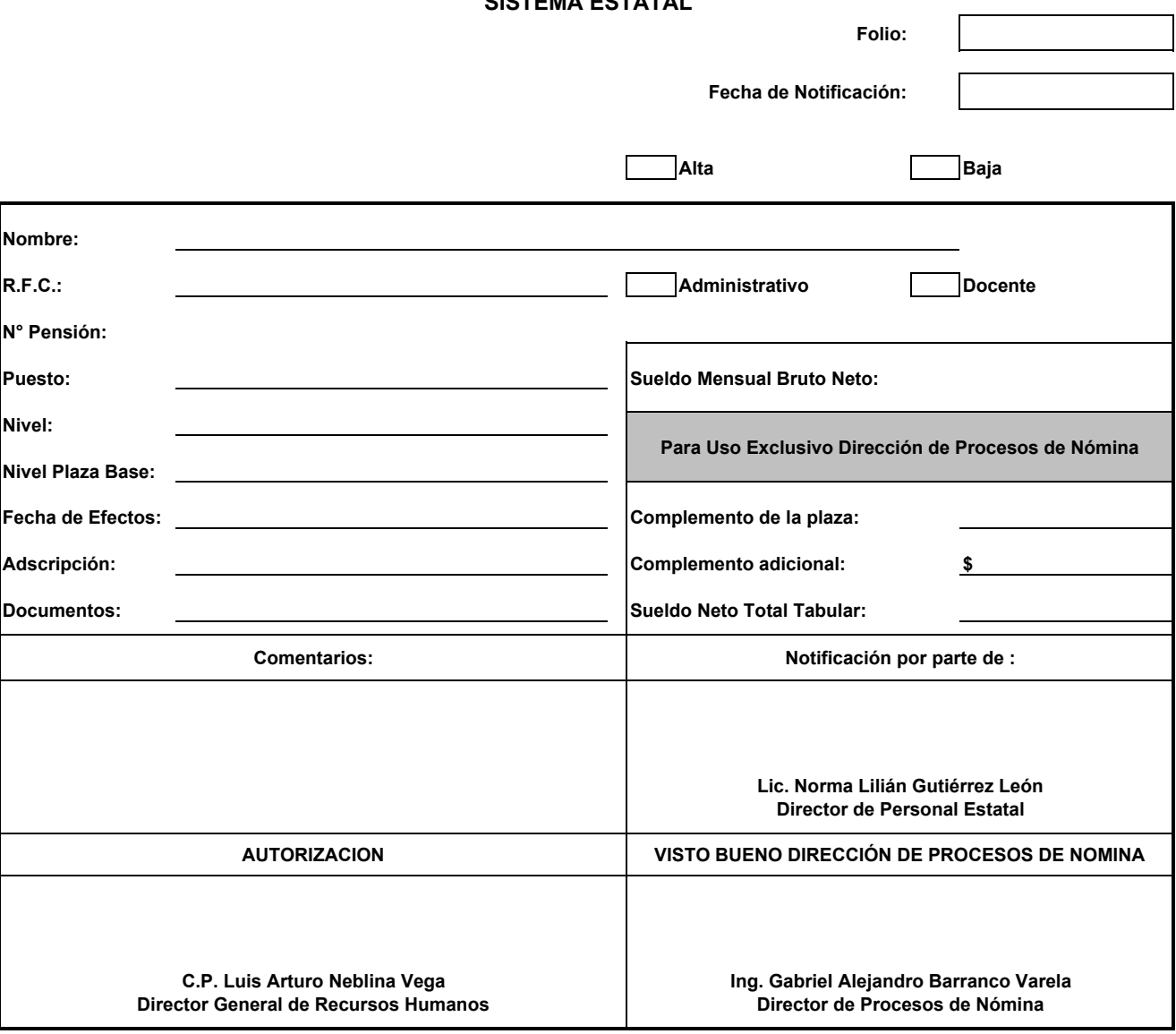

**08-DRH-P03-F03/REV.00-A**

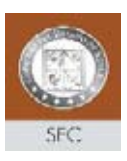

**Nº DE FOLIO:** 00/00

### **TARJETA DE AUTORIZACIÓN EXTRAORDINARIA SECRETARIA DE EDUCACIÓN Y CULTURA**

**ASUNTO:**

INSTRUCCIÓN:

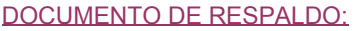

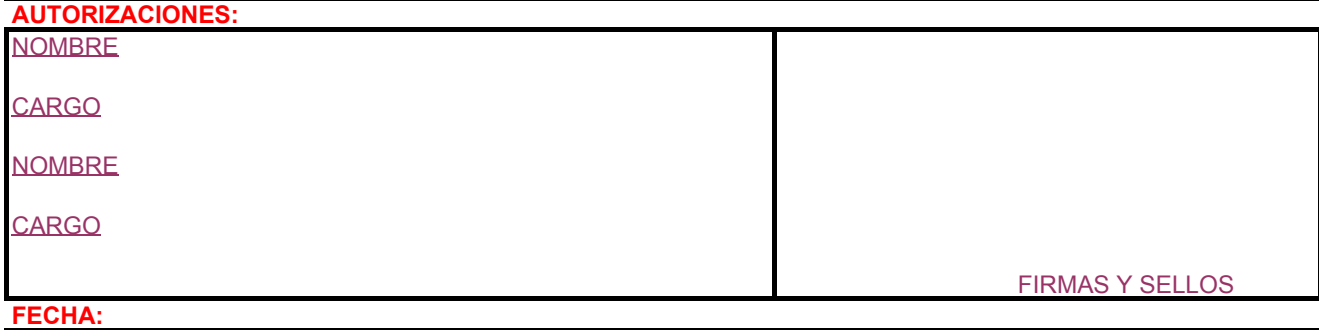

DOCUMENTO ORIGINAL PARA MESA TÉCNICA Y COPIA PARA RESGUARDO DE LA DIRECCIÓN DE PERSONAL ESTATAL

 **08-DRH-P03-F04/REV.00-A**

### Secretaría de Educación y Cultura  **Dirección General de Recursos Humanos**

## **VOLANTE DE REVISION**

**NOMBRAMIENTOS Y/O INTERINOS DE NUEVOS INGRESOS FOLIO:**

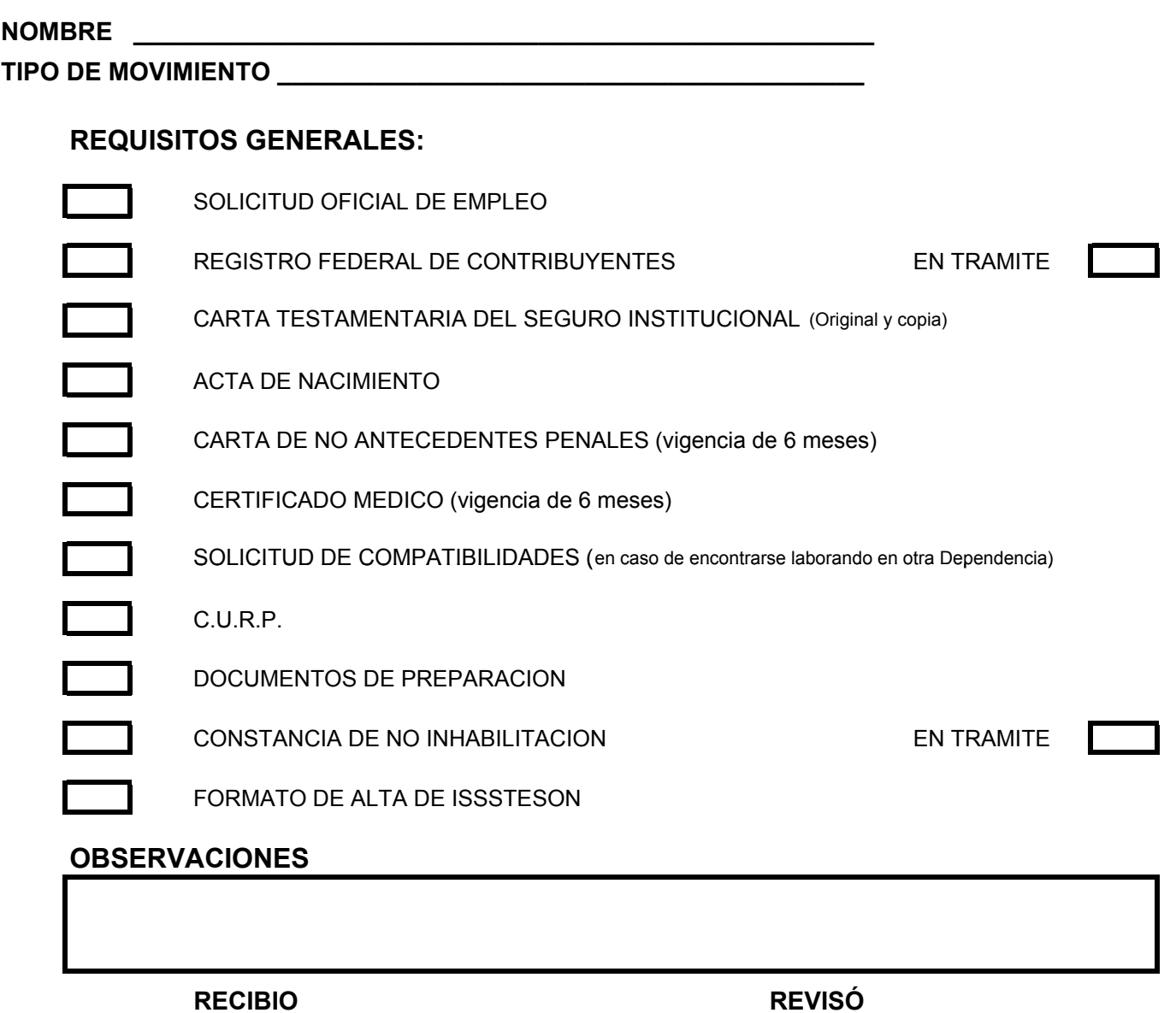

**EN CASO DE RECHAZO:**

**MOTIVO:**

 **RECIBIO**

\_\_**\_\_\_\_\_\_\_\_\_\_\_\_\_\_\_\_\_\_\_\_\_\_\_\_\_\_\_\_\_\_\_**

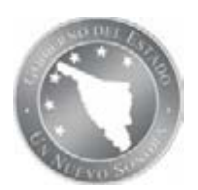

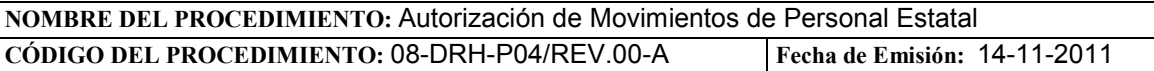

### **I. OBJETIVO DEL PROCEDIMIENTO**

Reactivar, suspender o modificar vigencia de Personal Estatal al reflejar la situación laboral del trabajador en su afiliación al ISSSTESON, de acuerdo a la normatividad aplicable y con transparencia.

### **II. ALCANCE**

Aplica al personal estatal que le sucede algún acontecimiento que modifique el estatus de su plaza o que solicite la autorización de una licencia; y al personal de honorarios que cancele su contrato antes del tiempo pactado.

### **III. DEFINICIONES**

**DGRH:** Director General de Recursos Humanos.

**DPE:** Director de Personal Estatal.

**JDMP:** Jefe del Departamento de Movimientos de Personal Estatal.

**SEC:** Secretaría de Educación y Cultura.

**SNTE:** Sindicato Nacional de Trabajadores de la Educación.

**LSGS**: Licencia sin Goce de Sueldo.

**FUPS**: Formatos Únicos de Personal.

**MOVIMIENTOS DE PERSONAL:** Reingresos en interinatos, reingresos en honorarios, cambios de adscripción, movimientos temporales ascendentes y descendentes, promociones, licencias con medio sueldo y sin goce de sueldo, suspensiones, y bajas, bajas del personal de honorarios.

**ISSSTESON:** Instituto de Seguridad y Servicios Sociales de los Trabajadores del Estado de Sonora.

**PERSONAL DE HONORARIOS:** Personal contratado de manera temporal con presupuesto estatal, sin seguridad social del Programa de Inglés en Primarias, Aula de Medios y Programa Escuelas de Calidad.

**DOCUMENTACION FUENTE:** Son los documentos que amparan la autorización de la incidencia del personal, tales como solicitudes de licencias, notificaciones de bajas, dictámenes de cambios de adscripción y escalafón, actas de defunción, etc.

**MESA TECNICA:** Cada operadora tiene la responsabilidad de autorizar las incidencias del personal por nivel educativo y una mesa técnica. Existen 5 mesas técnicas:

1. Preescolar, especial y educación física y Homologados

- 2. Primarias
- 3. Secundarias
- 4. Telesecundarias, Prog. De Ingles en Primarias
- 5. Personal de Administración Central.

**LOTE DE MOVIMIENTOS:** Listado de movimientos de personal que entregan las Unidades Administrativas al Departamento de Movimientos de Personal Estatal, que incluye el nombre del trabajador, motivo del interinato, centro de trabajo, a quien sustituye el interino. Municipio, efectos del movimiento de personal, folio del documento, observaciones.

**AUTORIZACION EXTRAORDINARIA**: Se realiza por el Director de Personal Estatal, Director General de Recursos Humanos, Subsecretario de Planeación y Administración o Secretario de Educación para autorizar un movimiento de personal, que por las circunstancias laborales del trabajador se justifica realizarlo de manera especial.

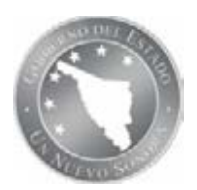

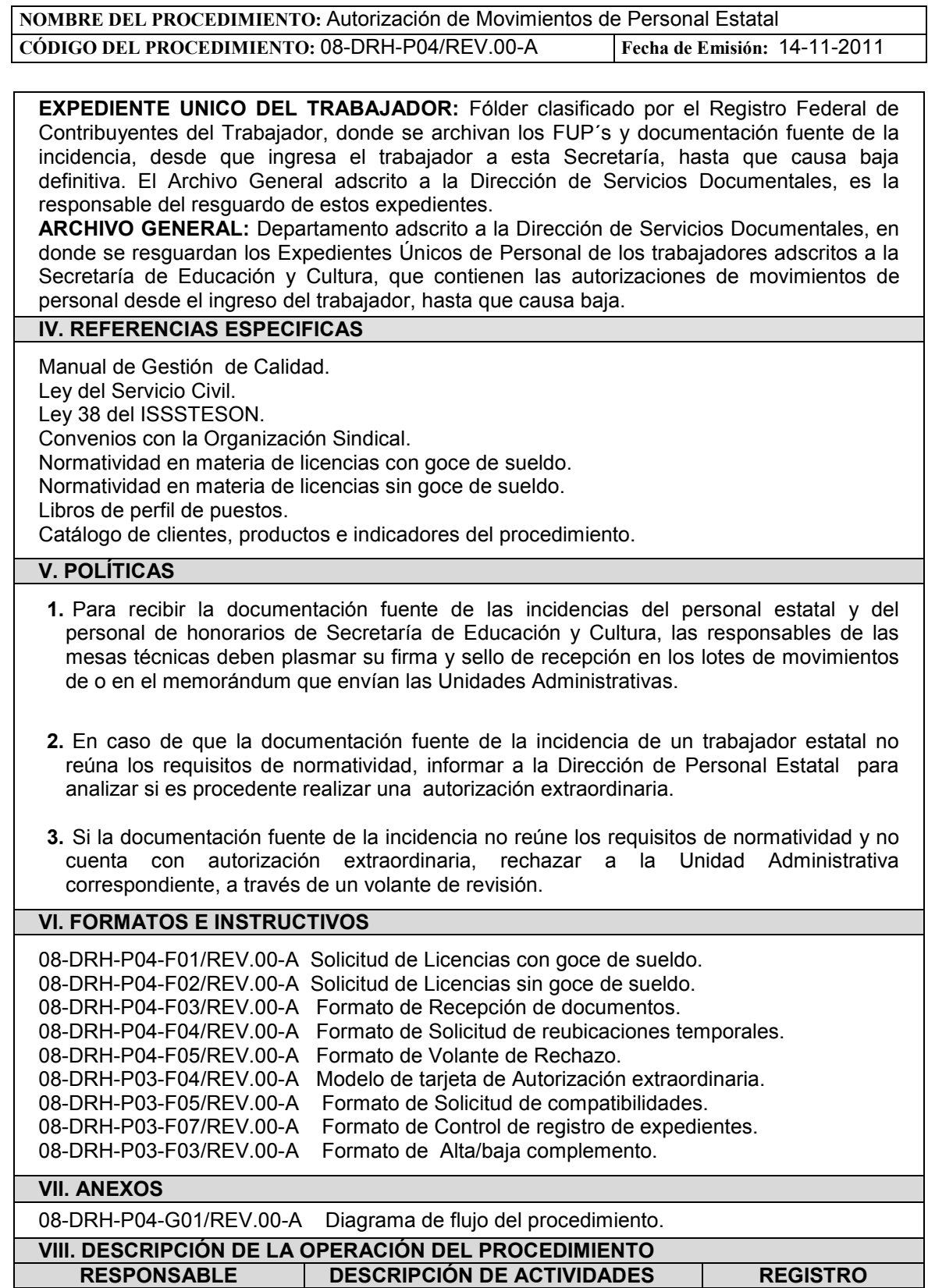

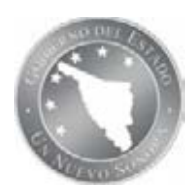

**NOMBRE DEL PROCEDIMIENTO:** Autorización de Movimientos de Personal Estatal<br>
CÓDIGO DEL PROCEDIMIENTO: 08-DRH-P04/REV.00-A Fecha de Emisión: 14-11-2011 **CÓDIGO DEL PROCEDIMIENTO: 08-DRH-P04/REV.00-A** 

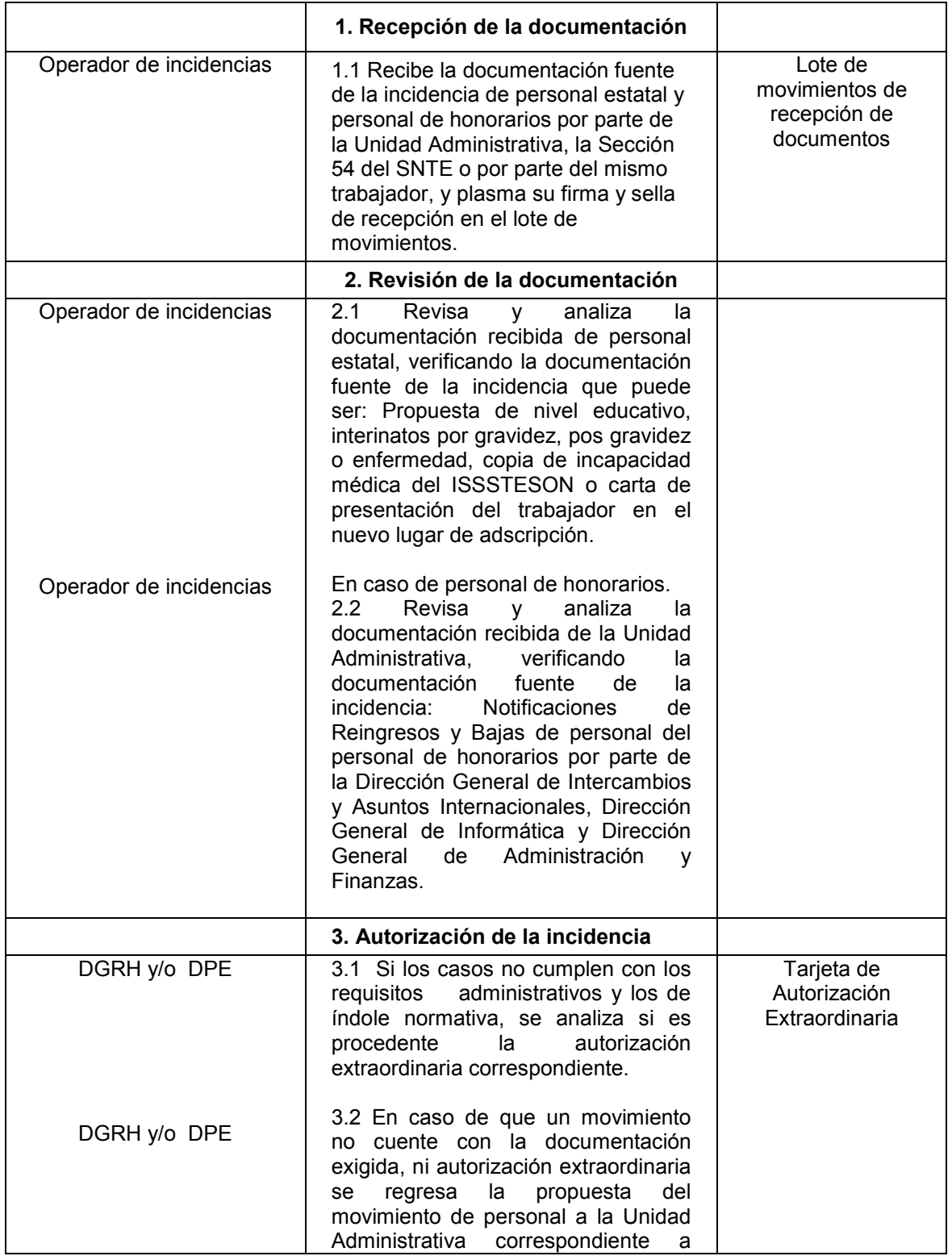

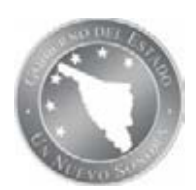

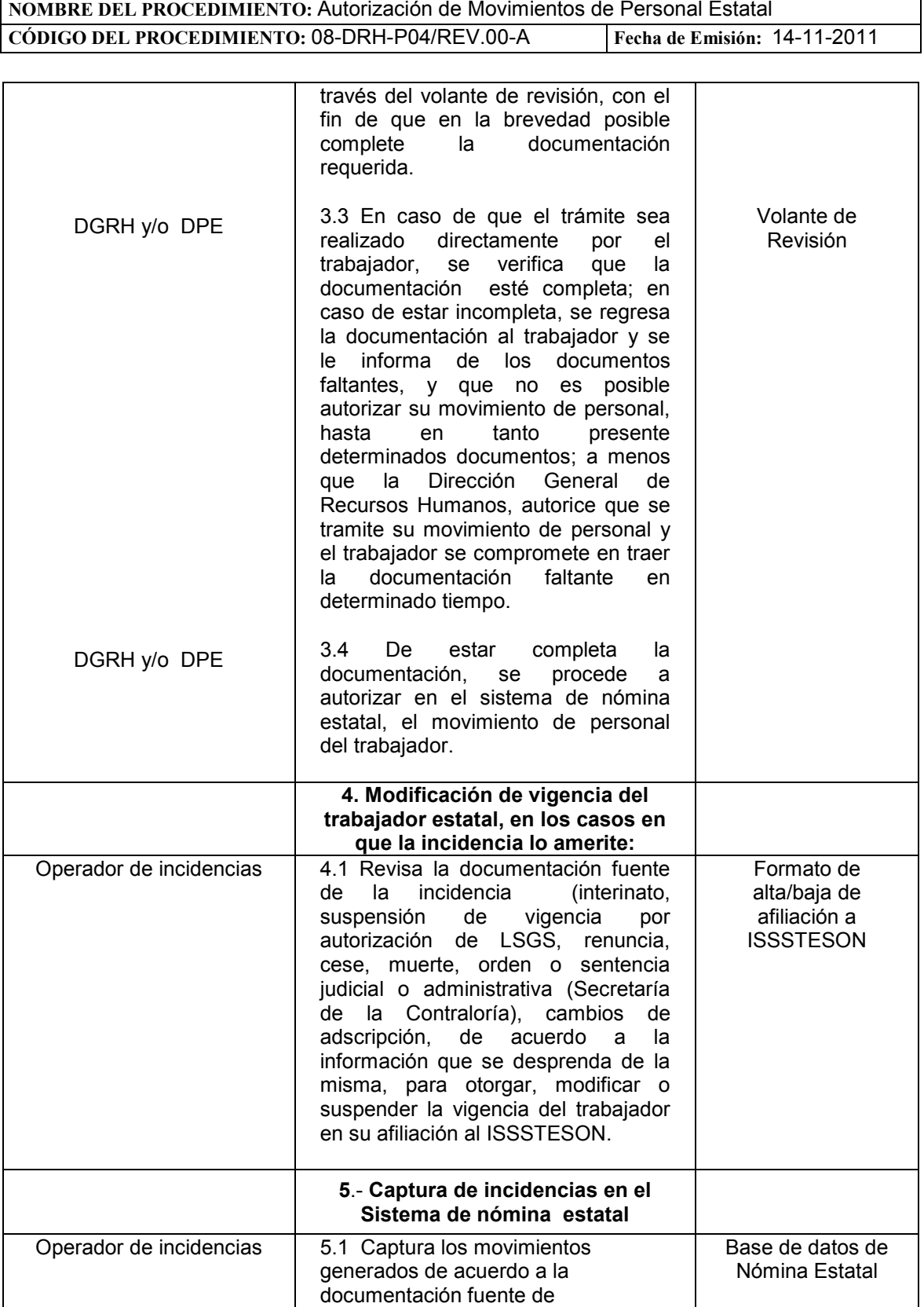

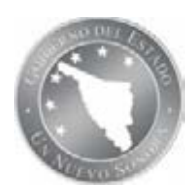

**NOMBRE DEL PROCEDIMIENTO:** Autorización de Movimientos de Personal Estatal<br>
CÓDIGO DEL PROCEDIMIENTO: 08-DRH-P04/REV.00-A Fecha de Emisión: 14-11-2011 **CÓDIGO DEL PROCEDIMIENTO: 08-DRH-P04/REV.00-A** 

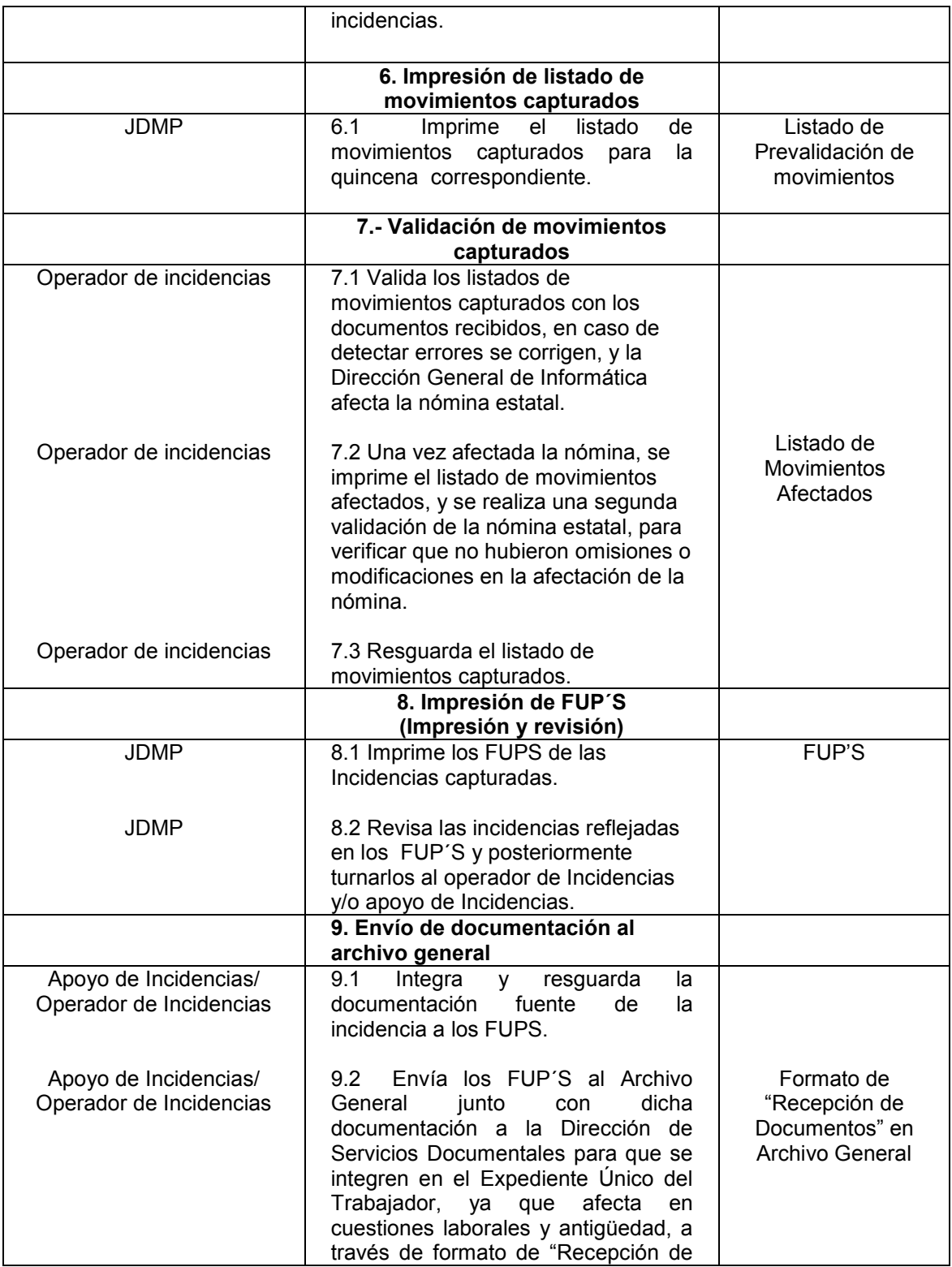

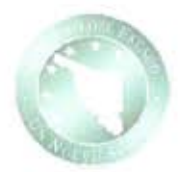

#### NOMBRE DEL PROCEDIMIENTO: Autorización de Movimientos de Personal Estatal CÓDIGO DEL PROCEDIMIENTO: 08-DRH-P04/REV.00-A Fecha de Emisión: 14-11-2011

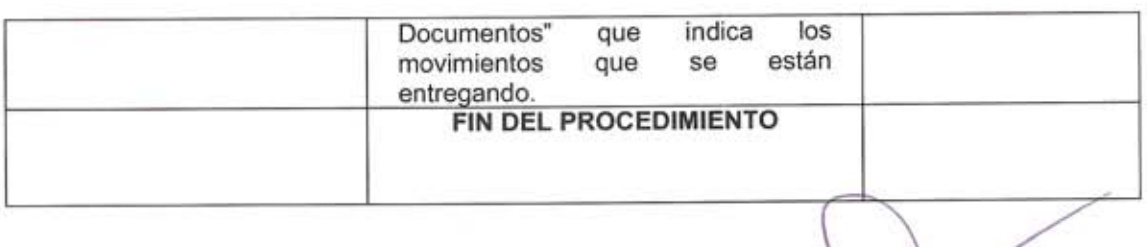

Elaboró:

Revisó:

C. Maria Elizabeth Valenzuela Fimbres Jefe del Departamento de Movimientos de Personal Estatal

Lic. Norma Lilián Gutiérrez León Directora de Personal Estatal

C.P. Luis Arturo Neblina Vega Director General de Recursos Humanos

Aprobó:

SIP-F02/REV.01

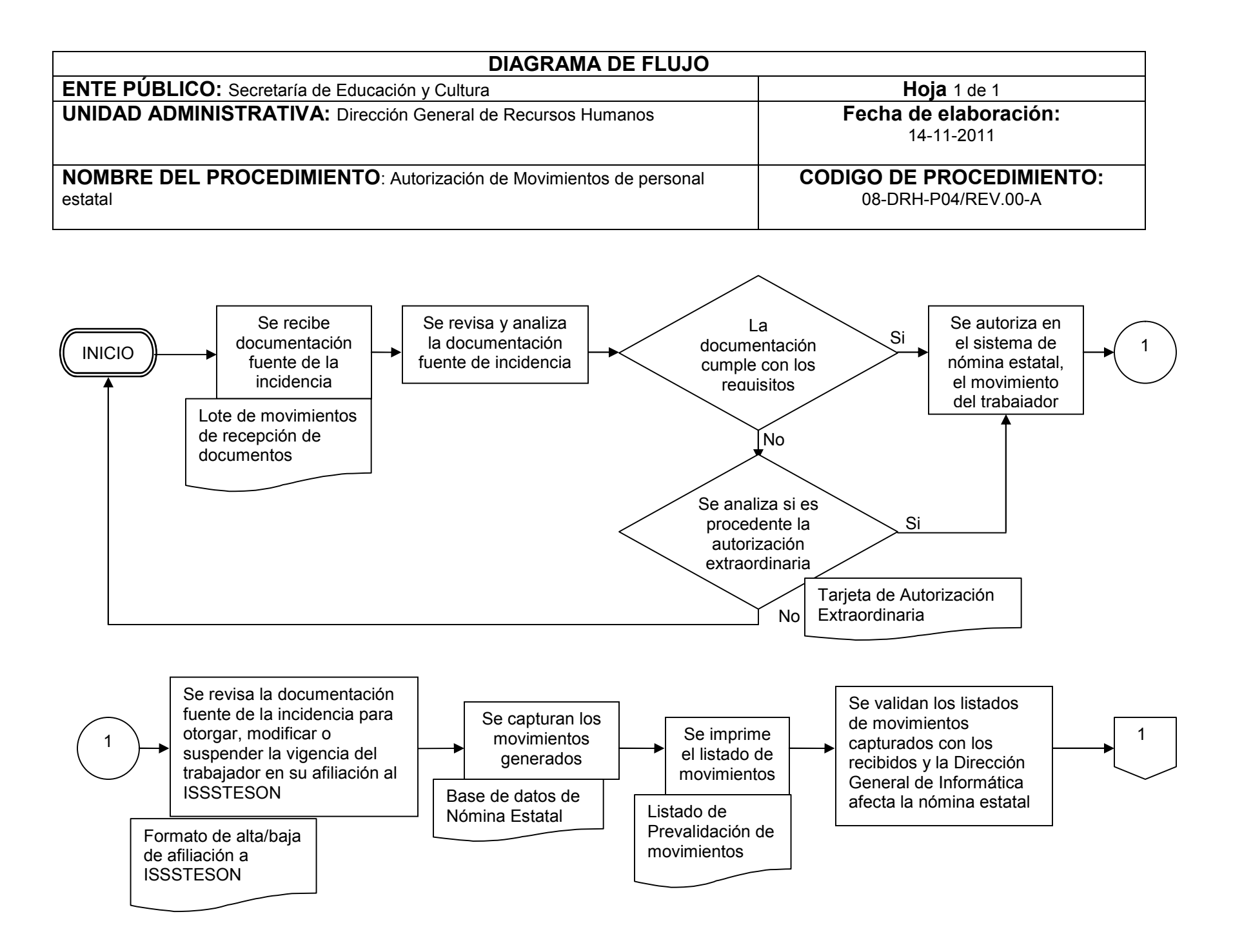

08-DRH-P04-G01/REV.00-A

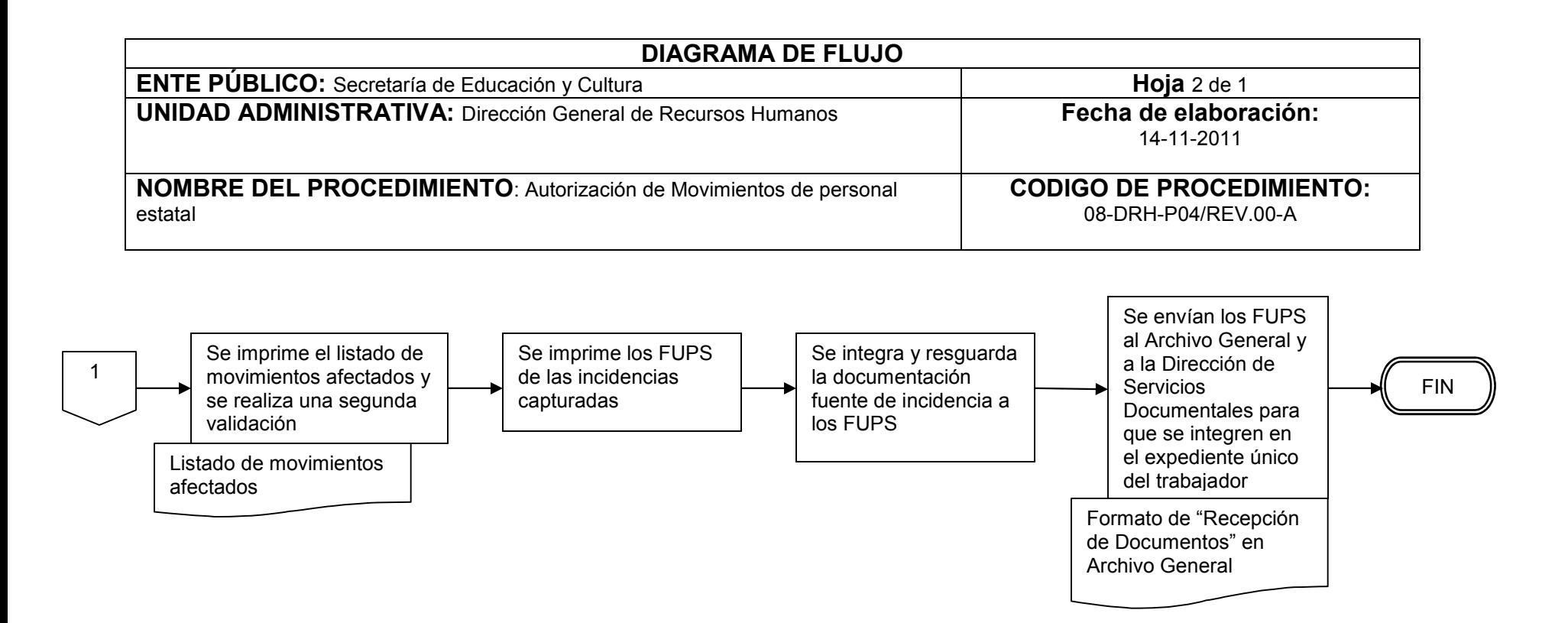
**INVENTARIO DE REGISTRO DE PROCEDIMIENTO**

SEC

Secretaría de Educación y Cultura

Dirección General de Recursos Humanos

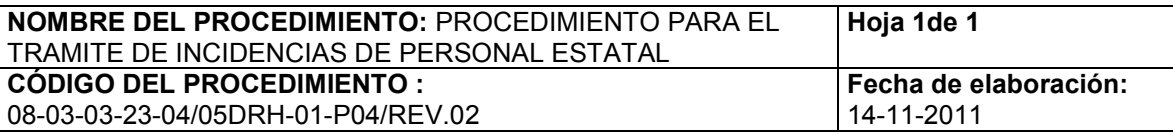

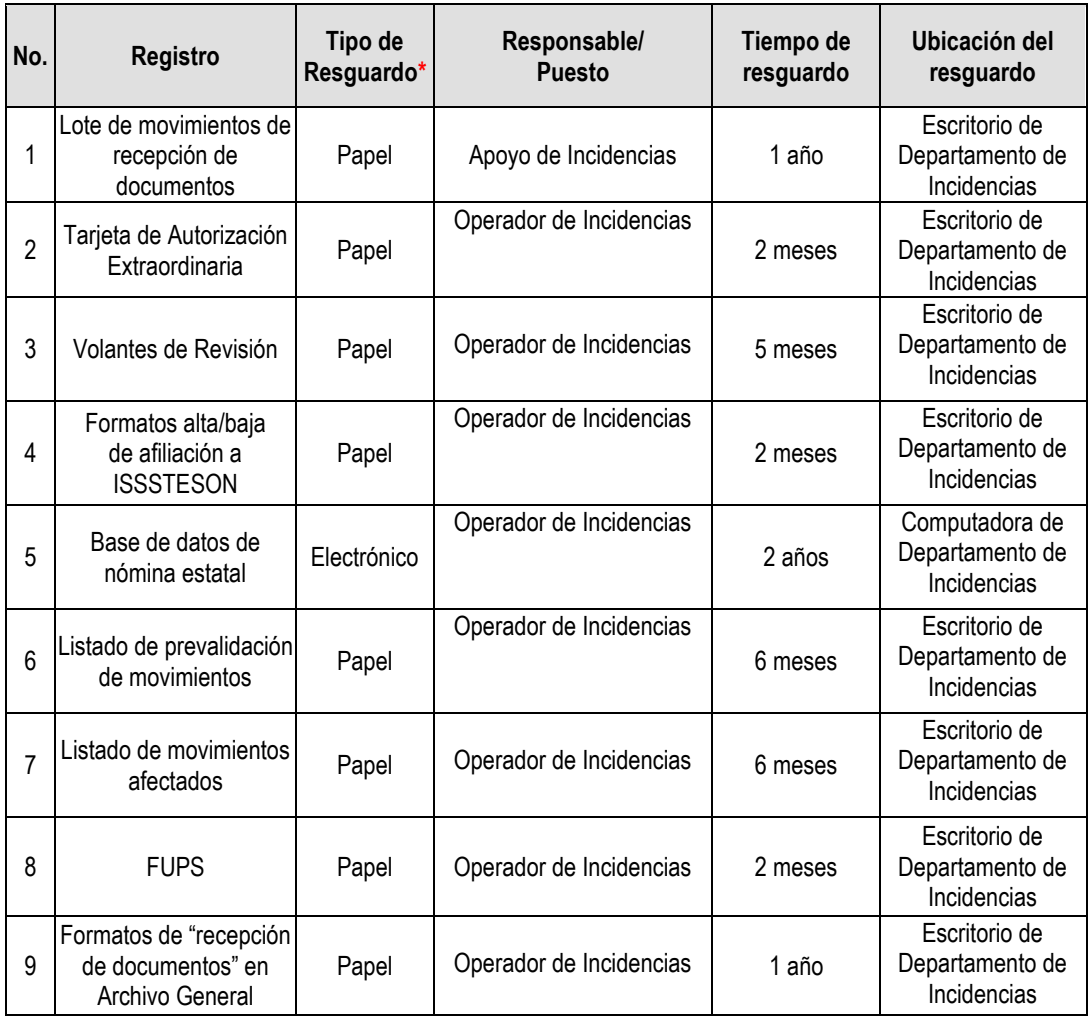

\*Papel, electrónico, fotografía, cintas de audio/video, microfilm, otro.

**06-SIP-P01-F03/REV.02**

# **VERIFICACIÓN DE LA EJECUCIÓN DEL PROCEDIMIENTO**

Secretaría de Educación y Cultura

Dirección General de Recursos Humanos

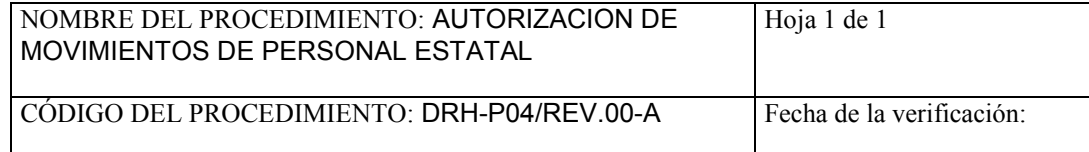

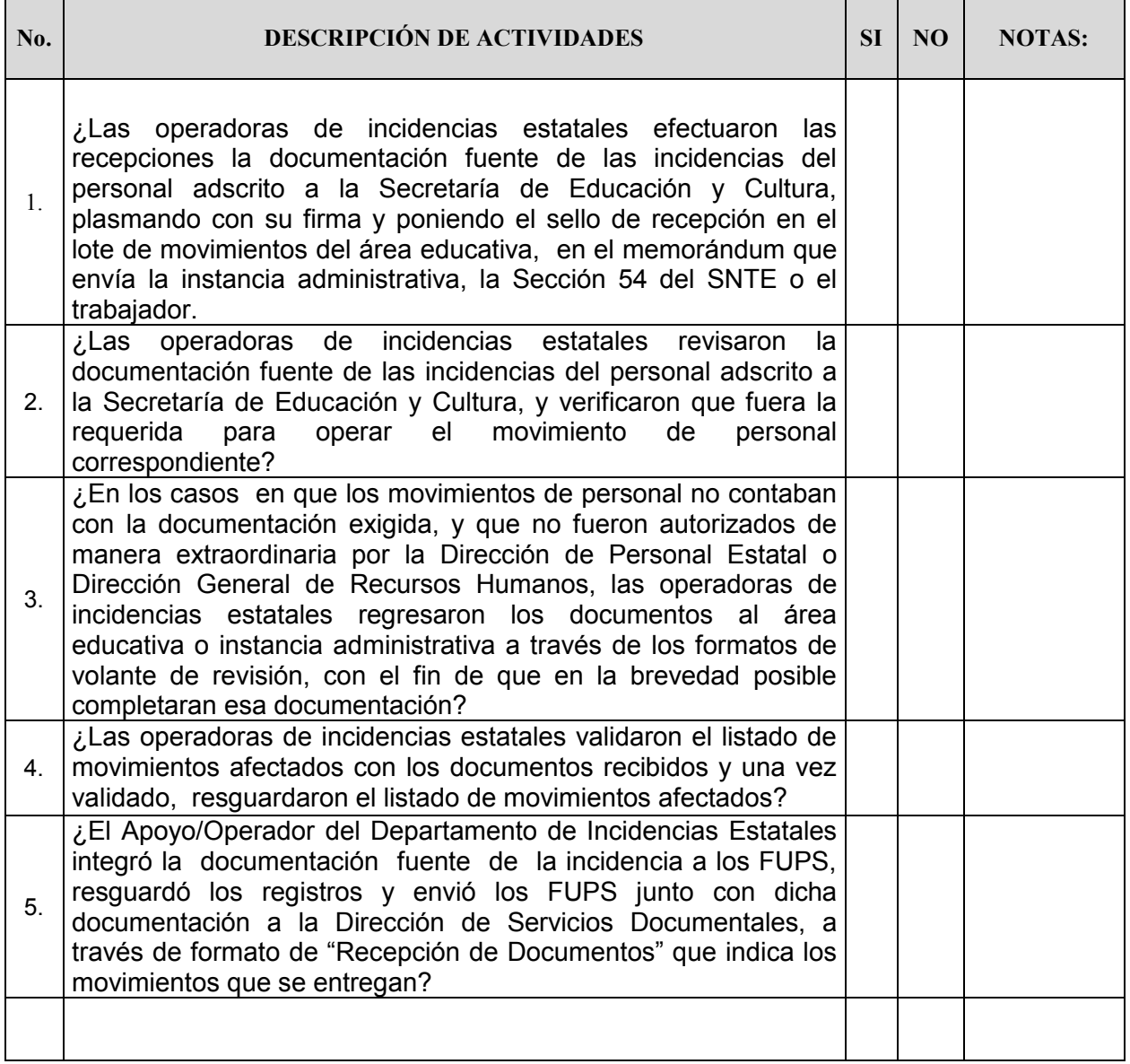

**Nombre y firma del verificador**

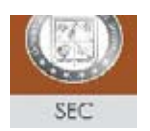

#### **SECRETARIA DE EDUCACION Y CULTURA**

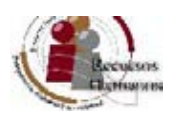

#### **SOLICITUD DE LICENCIA CON GOCE DE SUELDO**

Solicito se dé trámite a la presente, en los términos que se establecen en la Normatividad para el otorgamiento de licencias con goce se sueldo para los Trabajadores de la Educación afiliados a la Sección 54 del S.N.T.E. (Ver al reverso)

#### **DATOS DEL INTERESADO**

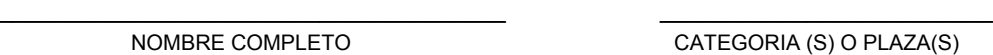

NOMBRE CATEGORIA (S) O PLAZA(S)

 $\overline{\phantom{a}}$  , and the contract of the contract of the contract of the contract of the contract of the contract of the contract of the contract of the contract of the contract of the contract of the contract of the contrac NOMBRE DEL (LOS) CENTRO(O) DE TRABAJO EN EL(LOS)CUAL(ES)SOLICITA LICENCIA

### **TÉRMINOS DE LA SOLICITUD**

INCAPACIDAD MEDICA: \_\_\_\_\_ DIAS \_\_\_\_\_\_\_\_ ASUNTOS PERSONALES: \_\_\_\_\_\_\_\_\_\_\_\_ DIAS INC. GRAVIDEZ: \_\_\_\_\_\_ DIAS MATRIMONIO: \_\_\_\_\_\_DIAS INC.POST-GRAVIDEZ \_\_\_\_\_\_ DIAS A.FAMILIARES GRAVES: \_\_\_\_\_\_DIAS CUIDADOS MATERNOS\_\_\_\_\_\_ DIAS PERMISO ECONOMICO: \_\_\_\_\_\_DIAS

ASUNTOS PERSONALES:

DEFUNCION: (SOLO ADMVOS.) \_\_\_\_\_\_\_DIAS

FECHA DE INICIACION: **EXECUTATION** 

FECHA DE EXPIRACION:

DOCUMENTO(S)QUE SE ANEXA(N):

Manifiesto tener pleno conocimiento de la Normatividad aplicable para el otorgamiento de Licencias con

Goce de Sueldo y de los procedimientos administrativos que esta solicitud implica. Anexo los documentos exigidos en la citada Normatividad.

#### $\mathcal{L}_\text{max}$  and  $\mathcal{L}_\text{max}$  and  $\mathcal{L}_\text{max}$  and  $\mathcal{L}_\text{max}$  and  $\mathcal{L}_\text{max}$  and  $\mathcal{L}_\text{max}$ NOMBRE Y FIRMA DEL INTERESADO

RECURSOS HUMANOS S.E.C. PARA USO EXCLUSIVO

VERIFICÓ:

AUTORIZA:

FECHA:

CANCELE POR FAVOR CON EL SELLO OFICIAL

#### LUGAR Y FECHA

DIRECTOR DE ESCUELA FAVOR DE CERTIFICAR CON SELLO (Visto bueno de una sola autoridad)

 $\mathcal{L}_\text{max}$  and  $\mathcal{L}_\text{max}$  and  $\mathcal{L}_\text{max}$  and  $\mathcal{L}_\text{max}$ 

SUPERVISOR DE ZONA

JEFE INMEDIATO(Personal S.E.C.)

 $\mathcal{L}_\text{max}$  and  $\mathcal{L}_\text{max}$  and  $\mathcal{L}_\text{max}$  and  $\mathcal{L}_\text{max}$ 

NOMBRE Y FIRMA

C.C.P. AUTORIDAD EDUCATIVA QUE CERTIFICA/SECCIÓN 54 DEL S.N.T.E/INTERESADO

 **08-DRH-P04-F01/REV.00-A**

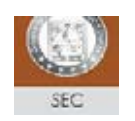

### **SECRETARIA DE EDUCACION Y CULTURA SOLICITUD DE LICENCIA SIN GOCE DE SUELDO**

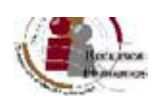

Solicito se dé trámite a la presente, en los términos que se establecen en la Normatividad para el otorgamiento de licencias sin goce se sueldo para los Trabajadores de la Educación afiliados a la Sección 54 del S.N.T.E., formalizado el 04 de Junio de 1998 (Ver al reverso)

### \_\_\_\_\_\_\_\_\_\_\_\_\_\_\_\_\_\_\_\_\_\_\_\_\_\_\_\_\_\_\_\_\_\_\_\_\_\_ \_\_\_\_\_\_\_\_\_\_\_\_\_\_\_\_\_\_\_\_\_\_\_\_\_ \_\_\_\_\_\_\_\_\_\_\_\_\_\_\_\_\_\_\_\_\_\_\_\_\_\_\_\_\_\_\_\_\_\_\_\_\_\_\_\_\_\_\_\_\_\_\_\_\_\_\_\_\_\_\_\_\_\_\_\_\_\_\_ **DATOS DEL INTERESADO** NOMBRE COMPLETO CATEGORIA (S) NOMBRE DEL (LOS) CENTRO(O) DE TRABAJO EN EL(LOS)CUAL(ES)SOLICITA LICENCIA

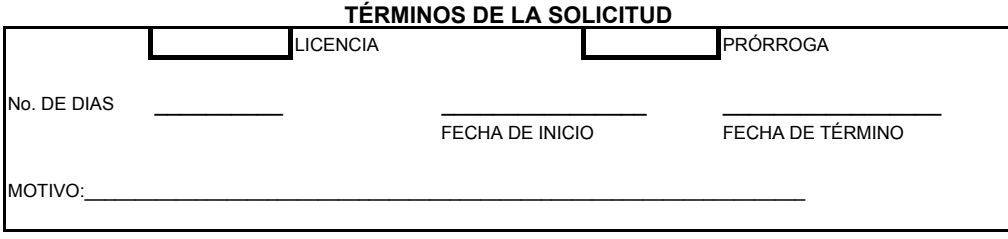

Manifiesto tener pleno conocimiento de los procedimientos operacionales y en materia salarial que esto implica.

\_\_\_\_\_\_\_\_\_\_\_\_\_\_\_\_\_\_\_\_\_\_\_\_\_\_\_\_\_\_\_\_\_ NOMBRE Y FIRMA DEL INTERESADO

LUGAR Y FECHA

**RECURSOS HUMANOS S.E.C. PARA USO EXCLUSIVO**

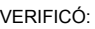

AUTORIZA:

FECHA:

CANCELE POR FAVOR CON EL SELLO OFICIAL

**FAVOR DE CERTIFICAR CON SELLO Vo. Bo.**

\_\_\_\_\_\_\_\_\_\_\_\_\_\_\_\_\_\_\_\_\_\_\_\_\_\_\_\_\_\_\_\_\_

\_\_\_\_\_\_\_\_\_\_\_\_\_\_\_\_\_\_\_\_\_\_\_\_\_\_\_\_\_

DIRECTOR DE ESCUELA

SUPERVISOR DE ZONA

DIRECTOR DE AREA(Personal S.E.C.)

NOMBRE Y FIRMA

C.C.P. AUTORIDAD EDUCATIVA QUE CERTIFICA/SECCIÓN 54 DEL S.N.T.E/INTERESADO

 **08-DRH-P04-F02/REV.00-A**

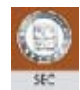

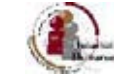

**DIRECCION DE PERSONAL ESTATAL QNA.**

**FECHA:**

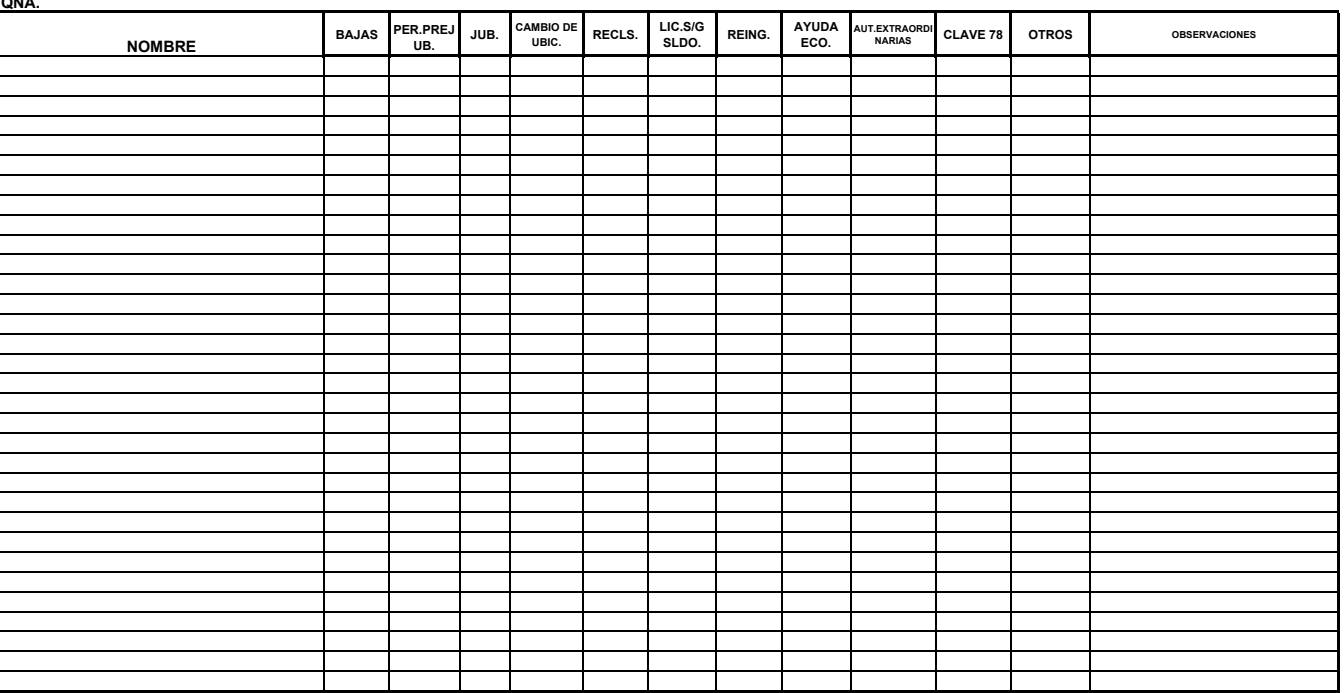

ENTREGA RECIBE **08-DRH-P04-F03/REV.00-A**

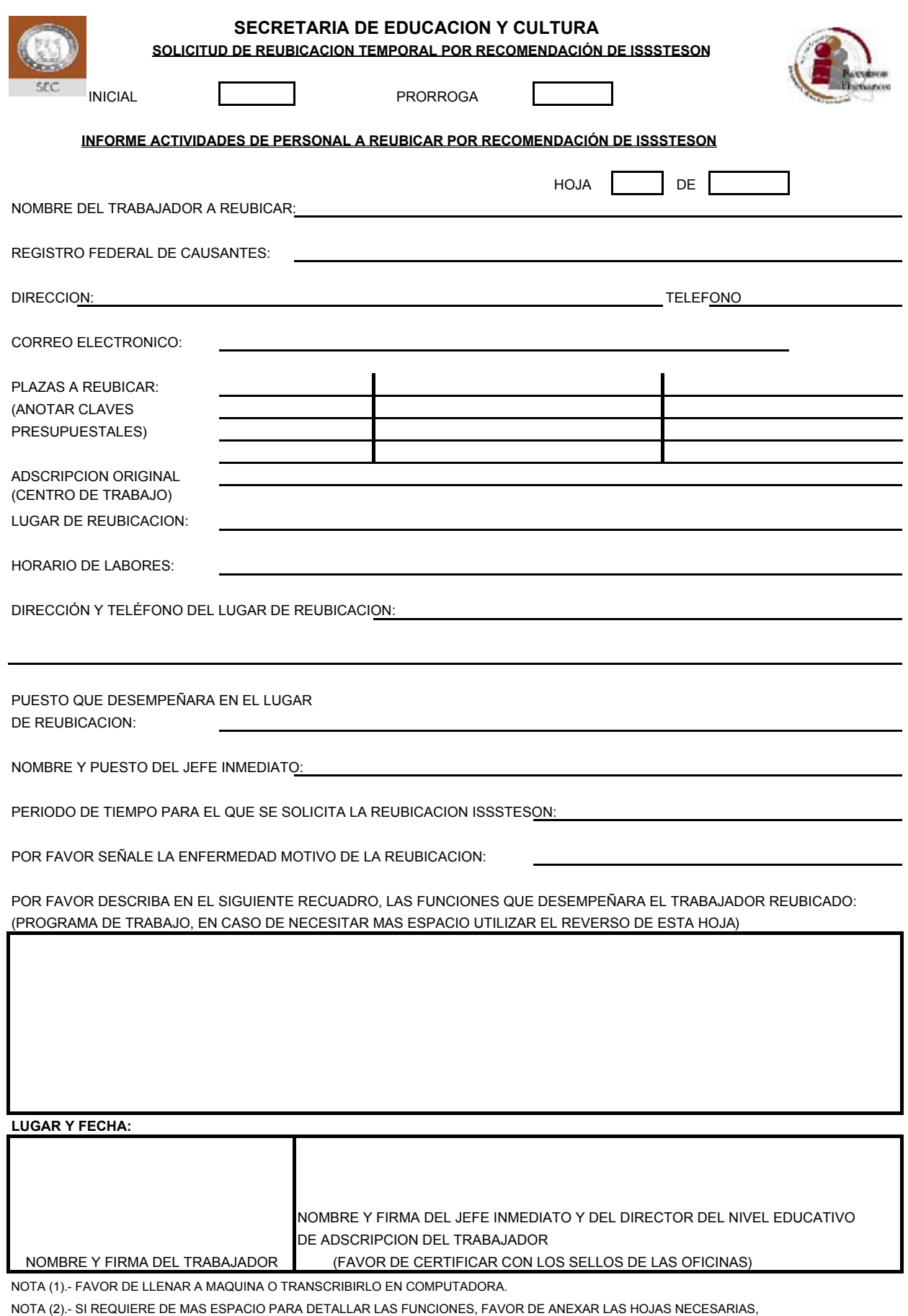

PROCURANDO QUE EN CADA UNA DE ELLAS CONTENGA LAS FIRMAS DEL TRABAJADOR Y DEL JEFE INMEDIATO.

NOTA (3).- ESTA SOLICITUD DEBERA LLEVAR ANEXO EL DICTAMEN RECIENTE DE ISSSTESON, DE LO CONTRARIO NO SE ACEPTARA.

**08-DRH-P04-F04/REV.00-A**

### Secretaría de Educación y Cultura  **Dirección General de Recursos Humanos**

### **VOLANTE DE RECHAZO REINGRESOS EN INTERINATO Y/O NOMBRAMIENTOS**

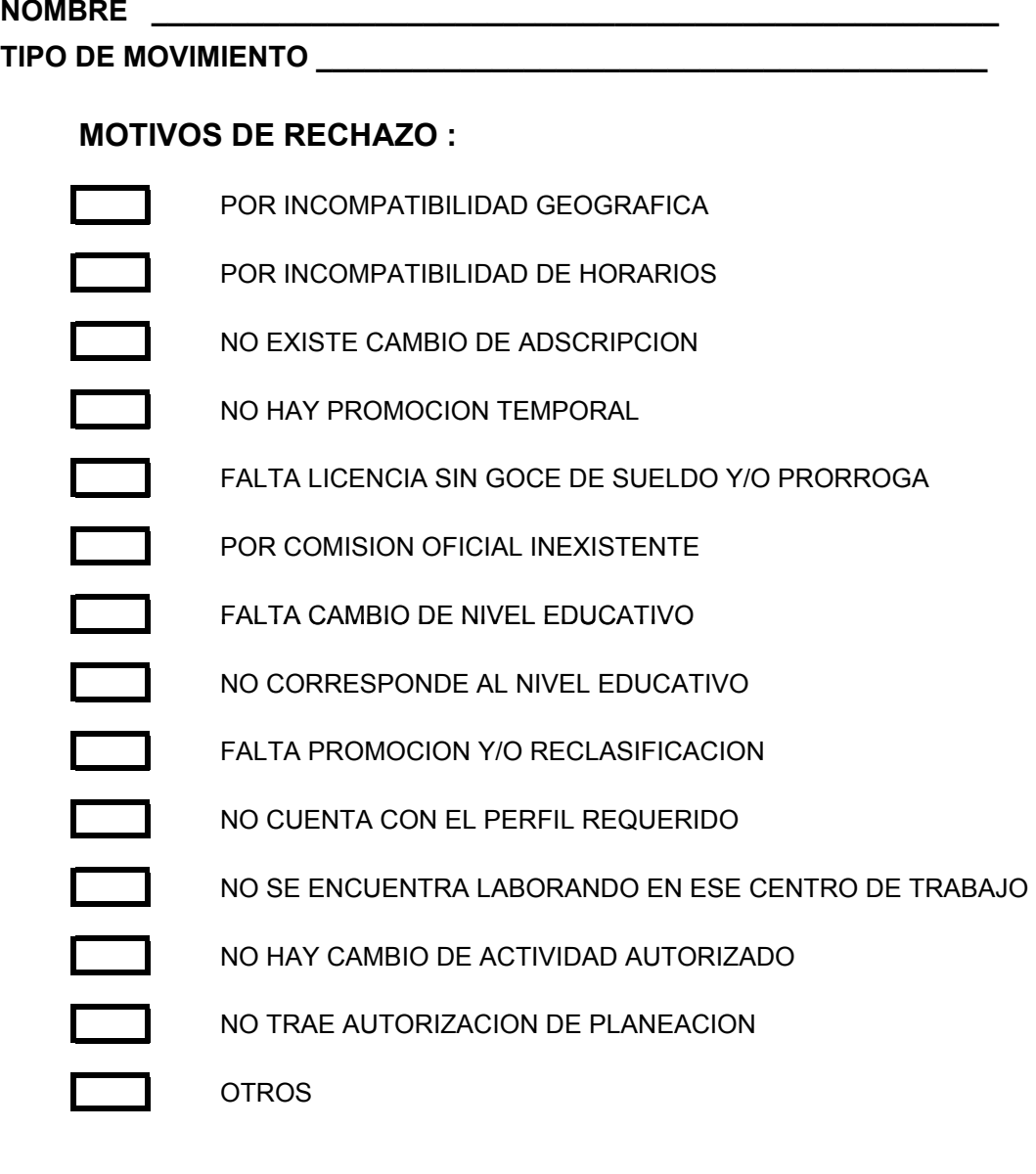

### **OBSERVACIONES**

**REVISÓ RECIBIO DEL NIV. EDUC.**

**08-DRH-P04-F05/REV.00-A**

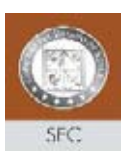

**Nº DE FOLIO:** 00/00

#### **TARJETA DE AUTORIZACIÓN EXTRAORDINARIA SECRETARIA DE EDUCACIÓN Y CULTURA**

**ASUNTO:**

INSTRUCCIÓN:

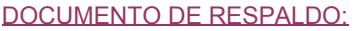

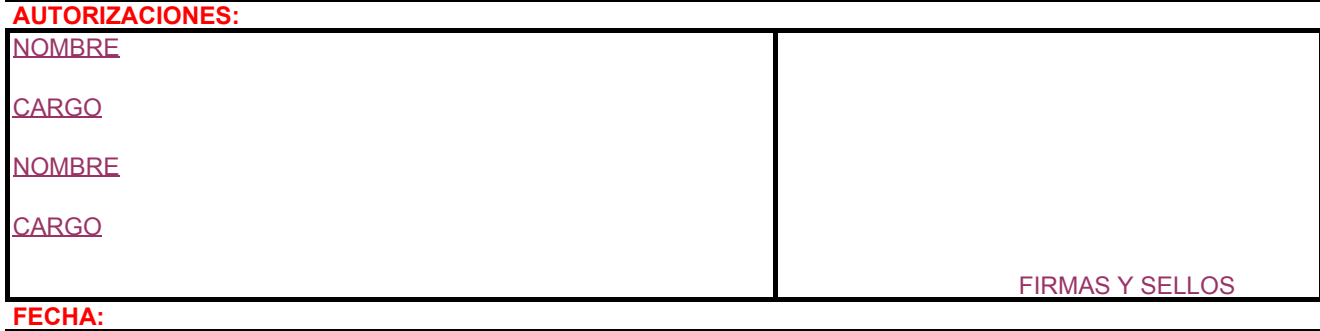

DOCUMENTO ORIGINAL PARA MESA TÉCNICA Y COPIA PARA RESGUARDO DE LA DIRECCIÓN DE PERSONAL ESTATAL

 **08-DRH-P03-F04/REV.00-A**

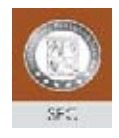

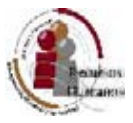

#### **BOLETA DE AUTORIZACIÓN ALTA / BAJA COMPLEMENTO DE SUELDO PERSONAL MANDOS MEDIOS SISTEMA ESTATAL**

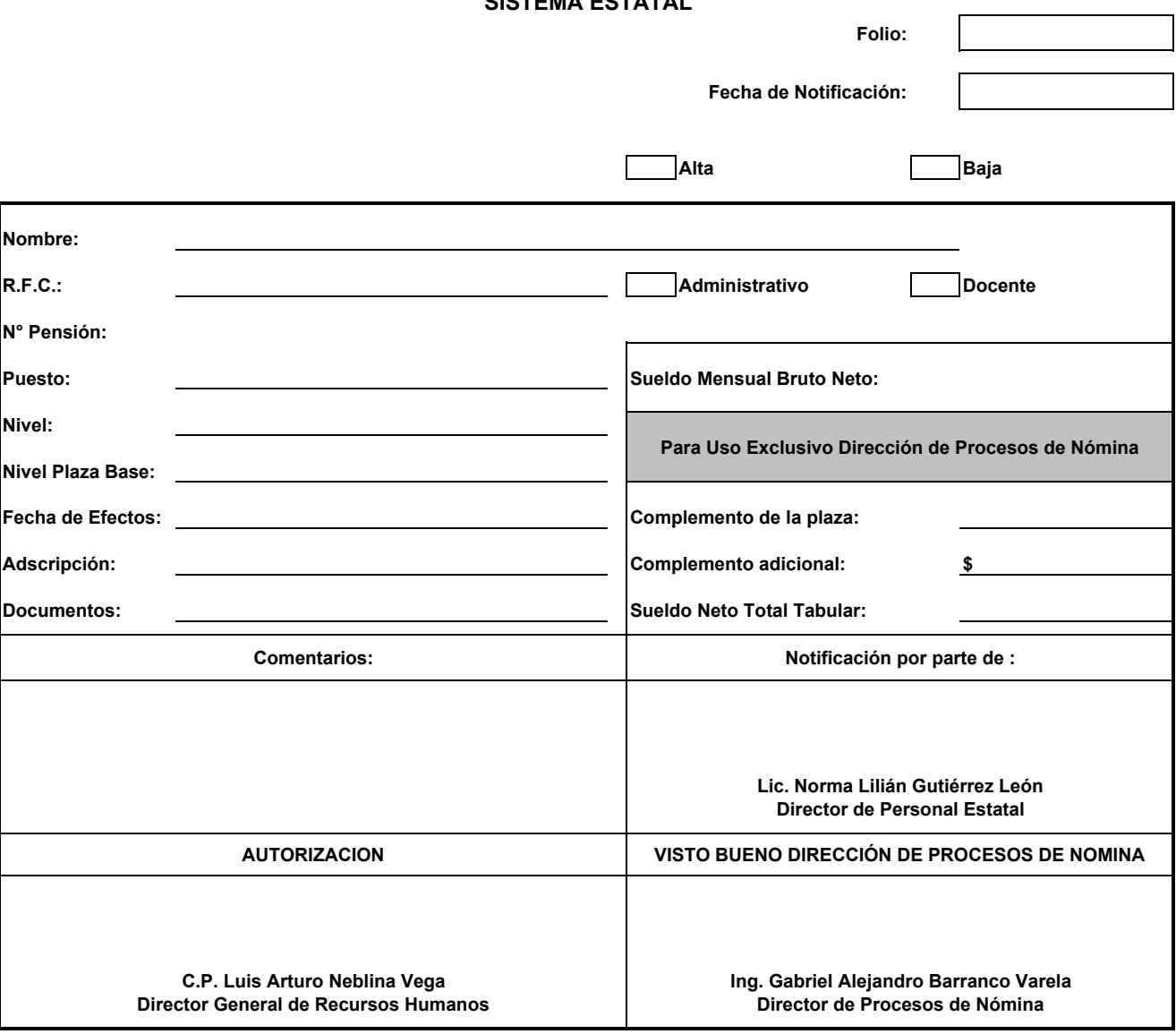

**08-DRH-P03-F03/REV.00-A**

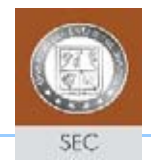

### **HOJA CONTROL REGISTRO DE EXPEDIENTES**

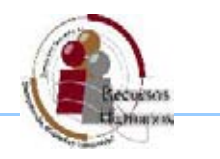

**Área:** Dirección de Personal Estatal

**Expediente:** Relacion de movimientos enviados al archivo

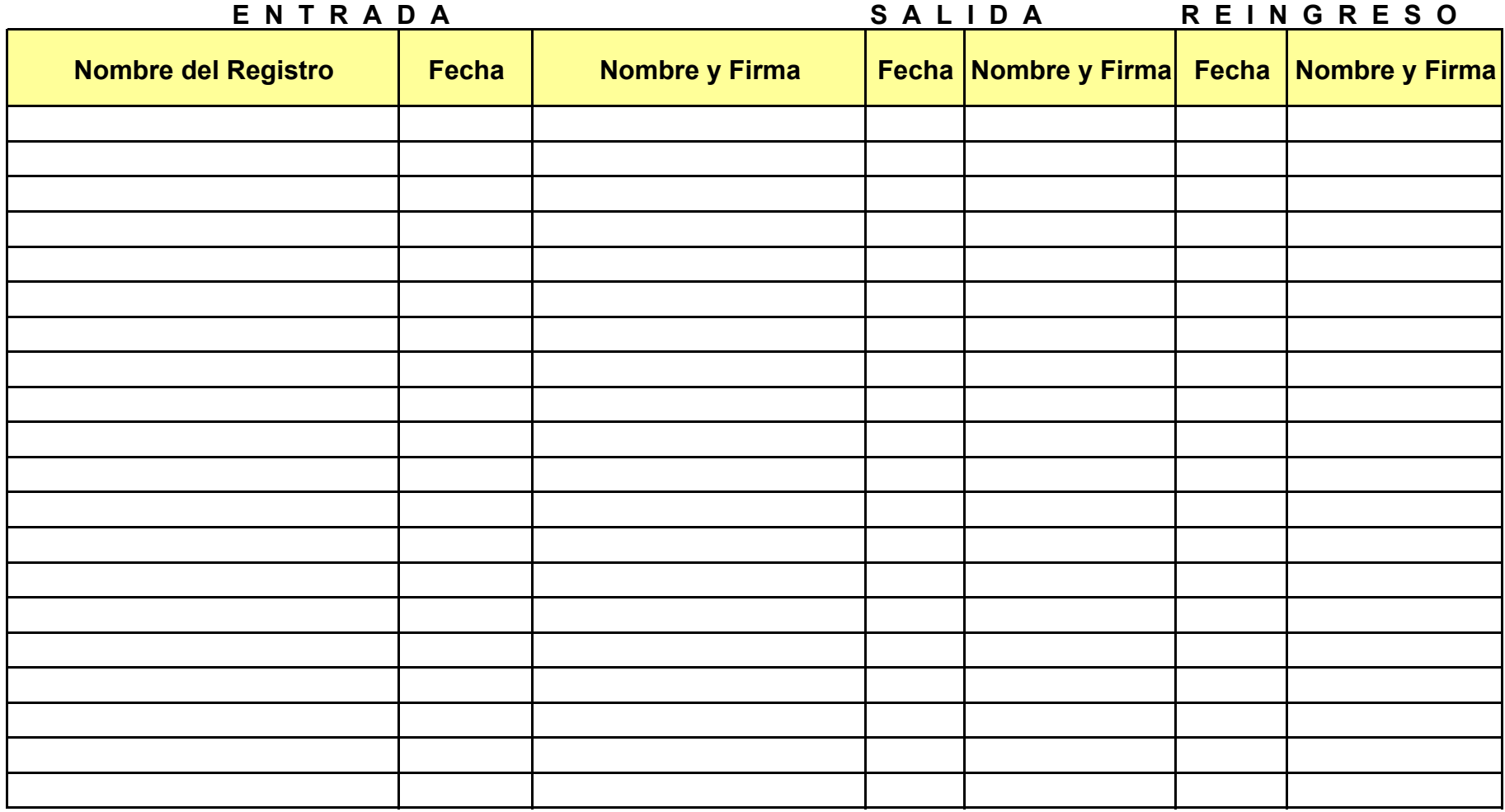

**08-DRH-P03-F07/REV.00-A**

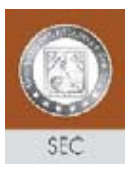

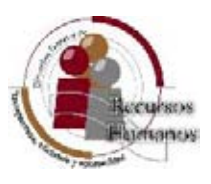

Lugar y Fecha\_\_\_\_\_\_\_\_\_\_\_\_\_\_\_\_\_\_\_\_\_\_\_\_\_\_\_\_\_\_\_\_\_\_\_\_\_\_\_\_\_\_\_\_\_.

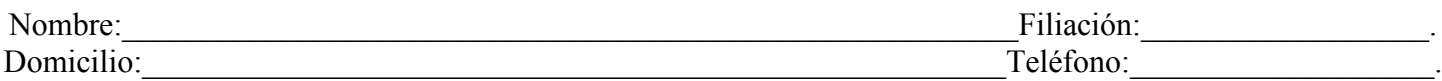

### Atentamente solicito la autorización de la compatibilidad para desempeñar los siguientes empleos y/o contratos dentro de la Secretaría de Educación y Cultura y otras Dependencias.

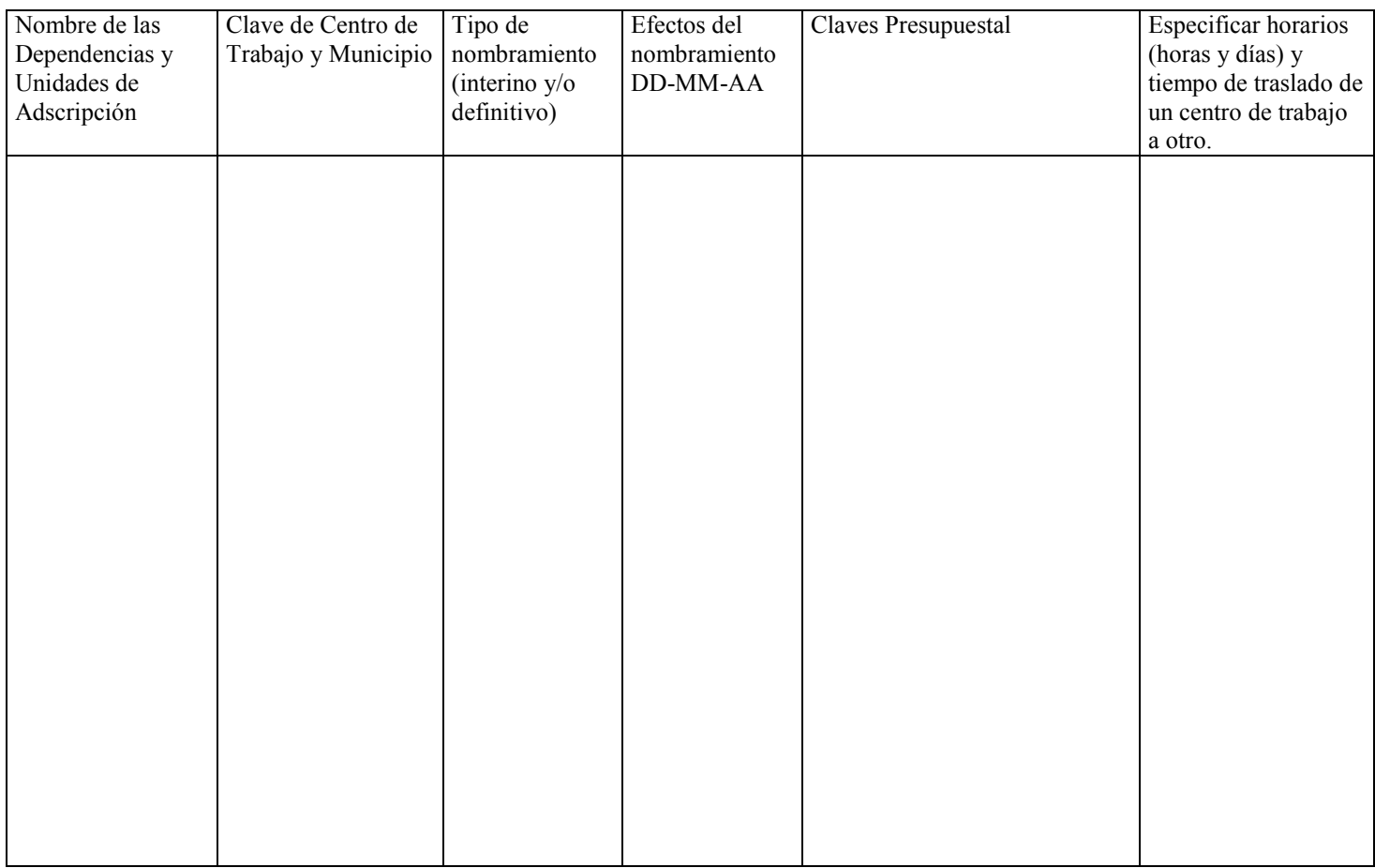

### Firma del Interesado \_\_

Manifestamos bajo protesta de decir verdad que los horarios y plazas anteriormente señaladas son con las que cuenta el trabajador solicitante, así con el compromiso de que estaremos vigilantes del cumplimiento fiel de su horario y desempeño, asegurando que no se vera afectado por el tiempo y/o frecuencia del recorrido.

**Por: \_\_\_\_\_\_\_\_\_\_\_\_\_\_\_\_\_\_\_\_\_\_\_\_\_\_\_\_\_\_ \_\_\_\_\_\_\_\_\_\_\_\_\_\_\_\_\_\_\_\_\_\_\_\_\_\_\_\_\_\_\_\_\_\_\_\_**

**CERTIFICADO**

**Por: \_\_\_\_\_\_\_\_\_\_\_\_\_\_\_\_\_\_\_\_\_\_\_\_\_\_\_\_\_\_\_\_\_\_\_\_ \_\_\_\_\_\_\_\_\_\_\_\_\_\_\_\_\_\_\_\_\_\_\_\_\_\_\_\_\_\_\_\_\_\_\_\_\_\_\_\_\_\_\_**

Denominación(es) de la entidad(es) **Nombre, firma y puesto de los Servidores Públicos** 

**(NO LLENAR ESTOS CAMPOS, USO EXCLUSIVO DE LA S.E.C.)** En base a la manifestación anterior esta Dirección autoriza la compatibilidad de las plazas y horarios.

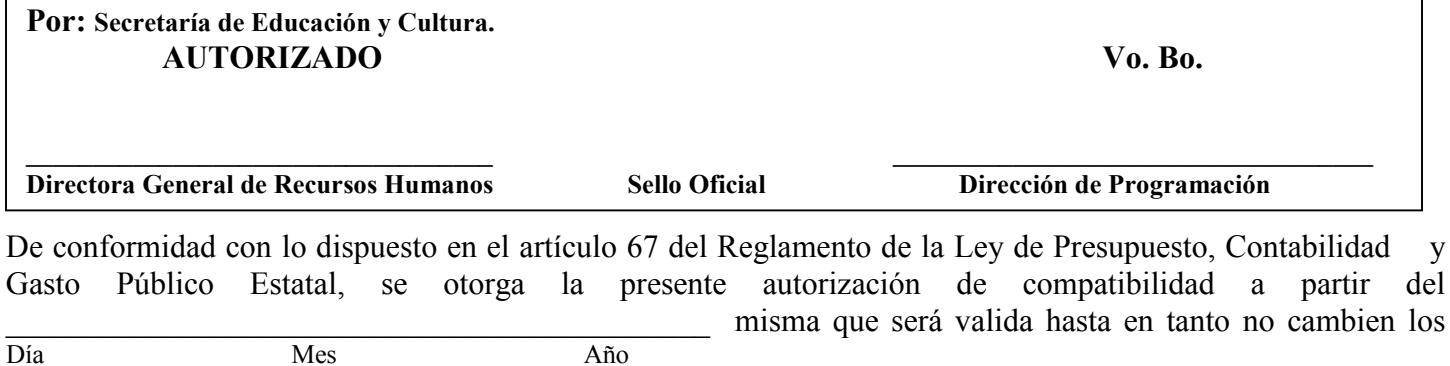

Día Mes Año supuestos que sirvieron de base para su otorgamiento y mientras el cumplimiento de la encomiendo sea satisfactorio para el interés de esta Secretaría.

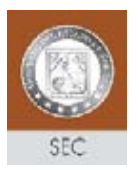

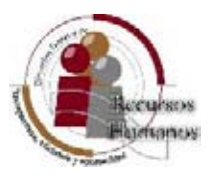

### **EJEMPLO DE LLENADO**

Hermosillo, Sonora. 20 de octubre del 2006

Lugar y Fecha: **(Se anotará lugar y fecha en donde se llene la solicitud)**.

López Burrola Luis LOBL 720509 VL7

Nombre: **(Apellido paterno, materno y nombre (s) completos del interesado)** Filiación: **(RFC con homonimio)**.<br>
<u>Mendoza #33 Col. Jardines CP 83000 Hermosillo, Sonora.</u> 01 662 54 52 53 Mendoza #33 Col. Jardines CP 83000 Hermosillo, Sonora.

Domicilio: **(Domicilio particular del interesado, calle, número, código postal y ciudad)** Teléfono:**( Particular).**

Atentamente solicito la autorización de la compatibilidad para desempeñar los siguientes empleos y/o contratos dentro de la Secretaría de Educación y Cultura y otras Dependencias.

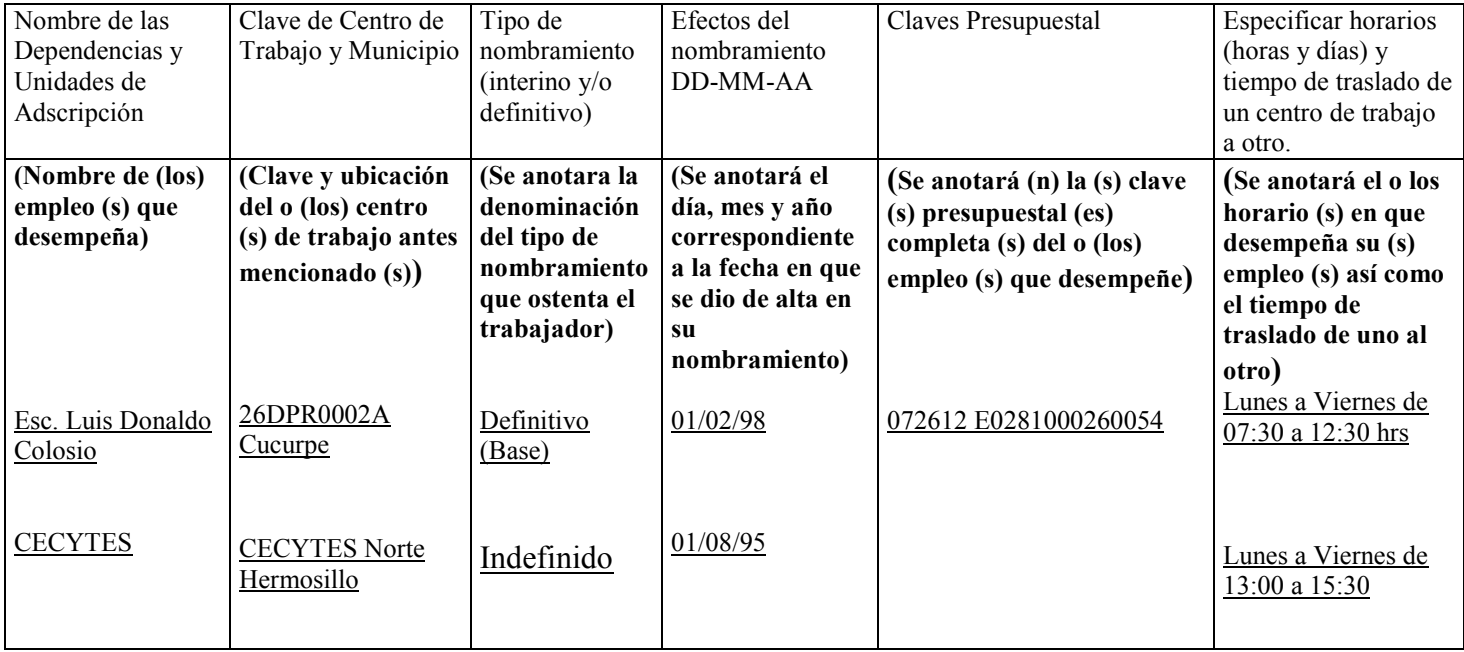

**(Deberá asentarse la firma autógrafa del interesado)**

Firma del Interesado \_\_

Manifestamos bajo protesta de decir verdad que los horarios y plazas anteriormente señaladas son con las que cuenta el trabajador solicitante, así con el compromiso de que estaremos vigilantes del cumplimiento fiel de su horario y desempeño, asegurando que no se vera afectado por el tiempo y/o frecuencia del recorrido.

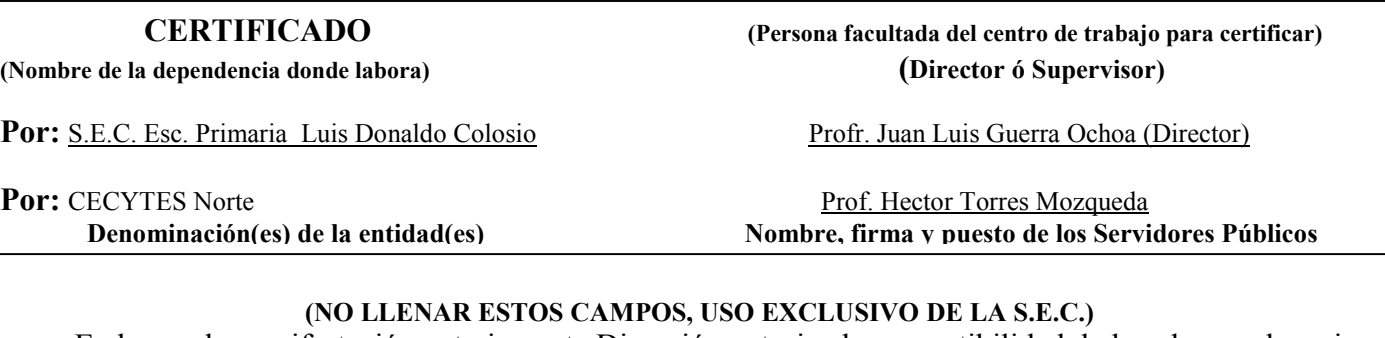

En base a la manifestación anterior, esta Dirección autoriza la compatibilidad de las plazas y horarios.

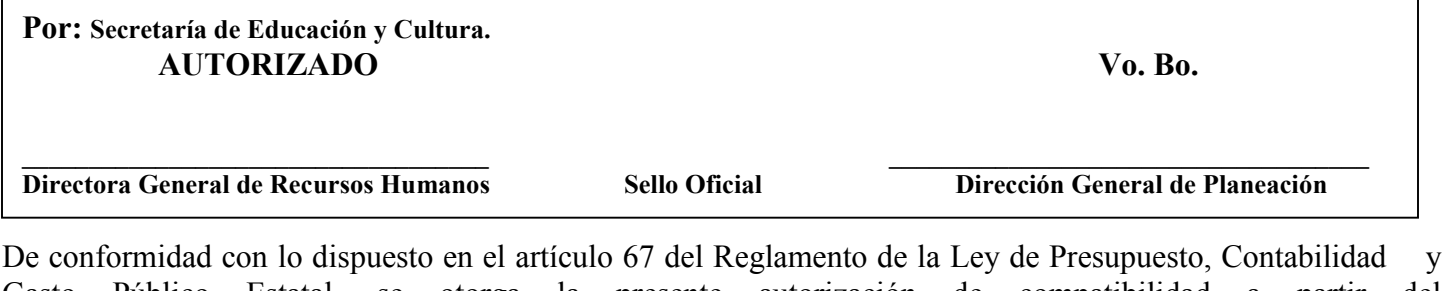

Gasto Público Estatal, se otorga la presente autorización de compatibilidad a partir del Día Mes Mes Año misma que será valida hasta en tanto no cambien los Día Mes Año

supuestos que sirvieron de base para su otorgamiento y mientras el cumplimiento de la encomiendo sea satisfactorio para el interés de esta Secretaría.

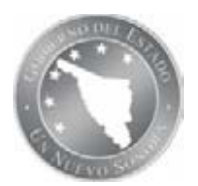

**NOMBRE DEL PROCEDIMIENTO:** CONTROL DE PERSONAL ESTATAL Y FEDERALIZADO CON COMISIONES, CONVENIOS Y LICENCIAS CON GOCE DE SUELDO POR ESTUDIOS DE TIPO SUPERIOR.

**CÓDIGO DEL PROCEDIMIENTO:** 08-DRH-P05/REV.00-A **Fecha de Emisión:**14-11 -2011

#### **I. OBJETIVO DEL PROCEDIMIENTO**

Integrar y revisar que los diversos tipos de controles relacionados con personal comisionado y becas comisión de los subsistemas Federalizado y Estatal, se apeguen a normatividad aplicable.

#### **II. ALCANCE**

Aplica a los trabajadores al servicio de la educación básica sindicalizados que soliciten la autorización de una comisión, convenio o becas- comisión (licencia con goce de sueldo por estudios de tipo superior).

#### **III. DEFINICIONES**

**DGRH:** Dirección General de Recursos Humanos.

**DPE:** Dirección de Personal Estatal.

**DPF:** Dirección de Personal Federalizado.

**SEC:** Secretaría de Educación y Cultura.

**SIPSN:** Sistema Integral de Productos y Servicios de Nómina.

**IBEEES:** Instituto de Becas y Estímulos Educativos del Estado de Sonora.

**CEN del SNTE:** Comité Ejecutivo Nacional del Sindicato Nacional de trabajadores de la Educación.

**RESGUARDO:** Solicitar a la Dirección de Procesos de Nómina, el resguardo del cheque de la quincena del trabajador, en tanto se regulariza su situación de comisión irregular.

**BECA COMISION:** Licencia con goce de sueldo por estudios de tipo superior, solicitada por las Secciones 54 y 28, para que los trabajadores agremiados a esas organizaciones sindicales, realicen estudios de tipo superior.

**COMISION:** Licencia con goce de sueldo autorizada por el Secretario, a trabajadores de los subsistemas federalizado y estatal, para que se ausenten de los centros de trabajo en que se encuentran adscritos, por tiempos determinados, y laboren en otros lugares como el Sindicato, Administración Central, Servicios Regionales e Instituto de Becas y Estímulos del Estado de Sonora.

**CONVENIO:** Licencia con goce de sueldo autorizada por el Secretario, a trabajadores de los subsistemas federalizado y estatal, para que se ausenten de los centros de trabajo en que se encuentran adscritos, por tiempos determinados, y laboren en otras Dependencias, Instituciones Privadas y Poder legislativo. Pueden ser convenios de reasignación (sin reintegro), de colaboración sin reintegro y colaboración con reintegro (el trabajador u otra dependencia es la responsable de reintegrar el sueldo del trabajador, incluyendo aportaciones obrero patronales y demás prestaciones de ley).

**RENOVACION:** Es una prórroga de comisión, convenio o licencia con goce de sueldo por estudios de tipo superior; es decir, la extensión del período de autorización de estos tipos de movimientos de personal, por períodos determinados.

**REANUDACION:** Reincorporación del trabajador en su lugar de adscripción, una vez que termina su período de comisión, convenio o licencia con goce de sueldo por estudios de tipo superior.

**BOLETA DE TRAMITE:** Documento de conformidad de autorización de comisiones que se requiere para control de personal comisionado en las Unidades Administrativas, quien solicita el trámite de autorización de la comisión, el Director General del área de donde pertenece el presupuesto de las plazas del trabajador a comisionarse, el Director General de Planeación y

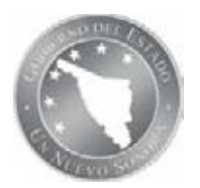

**NOMBRE DEL PROCEDIMIENTO:** CONTROL DE PERSONAL ESTATAL Y FEDERALIZADO CON COMISIONES, CONVENIOS Y LICENCIAS CON GOCE DE SUELDO POR ESTUDIOS DE TIPO SUPERIOR.

**CÓDIGO DEL PROCEDIMIENTO:** 08-DRH-P05/REV.00-A **Fecha de Emisión:**14-11 -2011

el Director de Personal Estatal, como responsable del procedimiento de control de comisiones. **COMITÉ DE COMISIONES Y LICENCIAS:** Integrado por los Titulares de Subsecretaría de Educación Básica, Unidad de Asuntos Jurídicos, Subsecretaría de Planeación y Administración, Dirección General de Planeación y Dirección General de Recursos Humanos, que se reune cada 6 meses con el propósito de revisar y autorizar las prórrogas de comisiones y nuevas comisiones, así como fijar criterios en los casos especiales.

**ACTA DE COMISIONES Y CONVENIOS:** Documento elaborado por la Dirección de Personal Estatal que analiza y suscribe el Comité de Comisiones y Licencias, en el que se especifica por lugar de comisión, el nombre y cantidad de personal comisionado dentro y fuera de la Secretaría, a través de oficios comisión, convenios y licencias con goce de sueldo por estudios de tipo superior.

**ESTATUS DE COMISION IRREGULAR:** Los trabajadores en el sistema de nómina, están clasificados por estatus: personal de confianza, personal docente, personal pendiente de reanudar, personal con licencia sin goce de sueldo, etc. y el estatus de comisión irregular, aparece en los trabajadores que culminaron sus comisiones, convenios o becas comisión, y aun no han reanudado actividades, esto con el propósito de tenerlos ubicados en nómina.

**ARCHIVO GENERAL:** Departamento adscrito a la Dirección de Servicios Documentales, en donde se resguardan los Expedientes Únicos de Personal de los trabajadores adscritos a la Secretaría de Educación y Cultura, que contienen las autorizaciones de movimientos de personal desde el ingreso del trabajador, hasta que causa baja.

**EXPEDIENTE UNICO DEL TRABAJADOR:** Fólder clasificado por el Registro Federal de Contribuyentes del Trabajador, donde se archivan los FUP´s y documentación fuente de la incidencia, desde que ingresa el trabajador a esta Secretaría, hasta que causa baja definitiva. El Archivo General adscrito a la Dirección de Servicios Documentales, es el responsable del resguardo de estos expedientes.

**CONVENIOS DE REASIGNACION**: Se celebran entre el trabajador, titular de la otra dependencia, Secretario de Hacienda y Secretario de Educación y Cultura, para comisionar de manera temporal al personal adscrito a esta Secretaría a otras Dependencias, que no cuentan con presupuesto para contratar a personal, y se requiere para el cumplimiento de programas de Gobierno.

**CONVENIOS DE REINTEGRO:** Se celebran entre el trabajador, titular de la otra dependencia, Secretario de Hacienda y Secretario de Educación y Cultura, para comisionar de manera temporal al personal adscrito a esta Secretaría a otras Dependencias, y consisten en que la Secretaría mantiene activa la plaza del trabajador comisionado, con el propósito de que éste continúe generando antigüedad, a cambio de que la Dependencia del lugar donde se encuentra comisionado el trabajador, o el mismo trabajador se comprometa a través de estos convenios en reintegrar el monto que la Secretaría "gasta" por mantener activa su plaza, incluyendo aportaciones obrero patronales, impuestos y prestaciones de ley, En los convenios de reintegro de personal comisionado en Ayuntamientos, se recupera este "monto" a través de descuentos que realiza la Secretaría de Hacienda a las participaciones de los Ayuntamientos, y las retenciones correspondientes a personal federalizado comisionado se reembolsan a esta Secretaría, a través de la Dirección de Presupuesto.

**CONVENIOS SIN REINTEGRO:** Se celebran entre el trabajador, titular de la Institución, Secretario de Hacienda y Secretario de Educación y Cultura, para comisionar de manera temporal al personal adscrito a esta Secretaría a otras Dependencias, y consisten en que la Secretaría mantiene activa la plaza del trabajador comisionado, como apoyo a Instituciones de Atención a Grupos Vulnerables, por no tener presupuesto para pagarles a esos trabajadores.

**EXPEDIENTE UNICO DEL TRABAJADOR:** Fólder clasificado por el Registro Federal de Contribuyentes del Trabajador, donde se archivan los FUP´s y documentación fuente de la

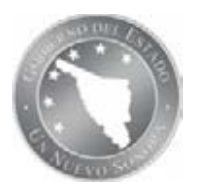

**NOMBRE DEL PROCEDIMIENTO:** CONTROL DE PERSONAL ESTATAL Y FEDERALIZADO CON COMISIONES, CONVENIOS Y LICENCIAS CON GOCE DE SUELDO POR ESTUDIOS DE TIPO SUPERIOR.

**CÓDIGO DEL PROCEDIMIENTO:** 08-DRH-P05/REV.00-A **Fecha de Emisión:**14-11 -2011

incidencia, desde que ingresa el trabajador a esta Secretaría hasta que causa baja definitiva. El Archivo General adscrito a la Dirección de Servicios Documentales es la responsable del resguardo de estos expedientes.

**ARCHIVO GENERAL:** Departamento adscrito a la Dirección de Servicios Documentales, en donde se resguardan los Expedientes Únicos de Personal de los trabajadores adscritos a la Secretaría de Educación y Cultura que contienen las autorizaciones de movimientos de Personal, desde el ingreso del trabajador hasta que causa baja.

#### **REFERENCIAS ESPECIFICAS**

Manual de Gestión de Calidad. Ley del Servicio Civil. Lineamientos de Racionalidad, Austeridad y Disciplina Presupuestal. Lineamientos para el otorgamiento de Licencias y Comisiones. Acuerdos Supletorios. Convenios Interinstitucionales. Listado de Requisitos para celebrar Convenios de Ayuntamientos. Catálogo de clientes, productos e indicadores del procedimiento.

#### **V. POLÍTICAS**

1.-Al momento de recibir la solicitud de comisiones y convenios, revisar que contenga la documentación requerida conforme a normatividad, y en caso de estar incompleta no recibirla hasta que se reúna toda la documentación e informar al interesado, organización sindical o Unidad Administrativa, que la comisión o convenio no se tramitará hasta cumplir con el 100% de los requisitos. Cabe aclarar que para someter a autorización del Secretario, las Comisiones Sindicales con Goce de Sueldo de Sección 54, Sección 28 y CEN del SNTE solamente es necesaria la solicitud de la organización sindical, ya que estas comisiones se autorizan conforme al número de trabajadores solicitados, pues están convenidas de esa manera con las Secciones 28 y 54 del SNTE.

2.-Para la autorización de las nuevas, transferencias y sustituciones de comisiones dentro de las Unidades Administrativas de la Secretaría de Educación y Cultura, es necesario presentar la Boleta de Trámite.

**3.-** El Secretario de Educación y Cultura es el único facultado para autorizar las comisiones, convenios y becas-comisión (licencias con goce de sueldo), de acuerdo al análisis e informe del Acta de Comisiones y Convenios que realiza el Comité de Comisiones y Licencias. En caso de comisiones autorizadas después de la impresión de dicha Acta, se elaboran Tarjetas Informativas al Secretario informando de esas situaciones, para recabar su firma en el oficio comisión.

**4.-** Al momento en que la Dirección de Personal Estatal recibe una notificación por parte de la Unidad Administrativa, Dependencia, Institución Privada u Organización Sindical donde se encuentra el comisionado el trabajador, que causó baja comisión, canceló su convenio o becacomisión, o no es solicitada la prórroga de comisión del trabajador por la instancia interesada, informar a la Unidad Administrativa correspondiente para que envíe la copia del oficio de presentación del trabajador, y con ello cerrar el expediente de su comisión, convenio o

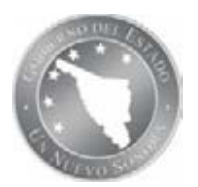

**NOMBRE DEL PROCEDIMIENTO:** CONTROL DE PERSONAL ESTATAL Y FEDERALIZADO CON COMISIONES, CONVENIOS Y LICENCIAS CON GOCE DE SUELDO POR ESTUDIOS DE TIPO SUPERIOR.

**CÓDIGO DEL PROCEDIMIENTO:** 08-DRH-P05/REV.00-A **Fecha de Emisión:**14-11 -2011

beca-comisión, y remitirlo al Archivo General para su integración en el Expediente Único del Trabajador. En caso de no recibir dicha copia, esa Dirección resguarda el sueldo del trabajador en tanto se resuelve la situación, asimismo se coloca al trabajador en estatus de comisión irregular en el sistema de nómina estatal/federalizado.

#### **VI. FORMATOS E INSTRUCTIVOS**

08-DRH-P05-F01/REV.00-A Formato de solicitud de comisión. 08-DRH-P05-F02/REV.00-A Formato de solicitud de convenio de reasignación. 08-DRH-P05-F03/REV.00-A Formato de boleta de trámite. 08-DRH-P05-F04/REV.00-A Formato de solicitud de convenio de colaboración. 08-DRH-P05-F05/REV.00-A Formato de solicitud de beca-comisión (licencia con goce de sueldo por estudios de tipo superior).

#### **VII. ANEXOS**

08-DRH-P05-G01/REV.00-A Diagrama de flujo del procedimiento.

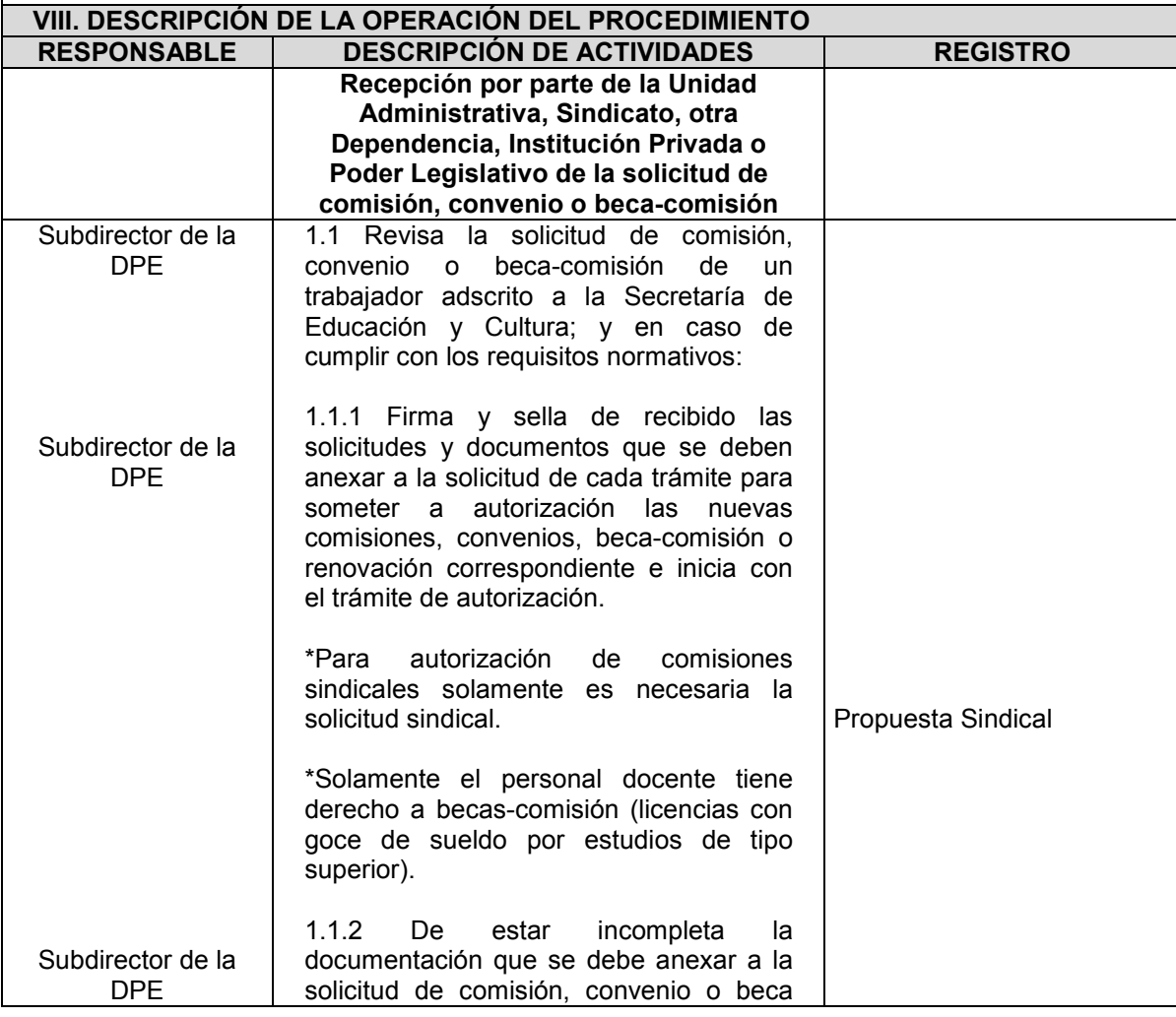

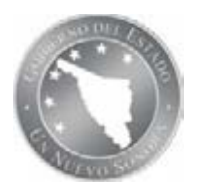

**NOMBRE DEL PROCEDIMIENTO:** CONTROL DE PERSONAL ESTATAL Y FEDERALIZADO CON COMISIONES, CONVENIOS Y LICENCIAS CON GOCE DE SUELDO POR ESTUDIOS DE TIPO SUPERIOR.

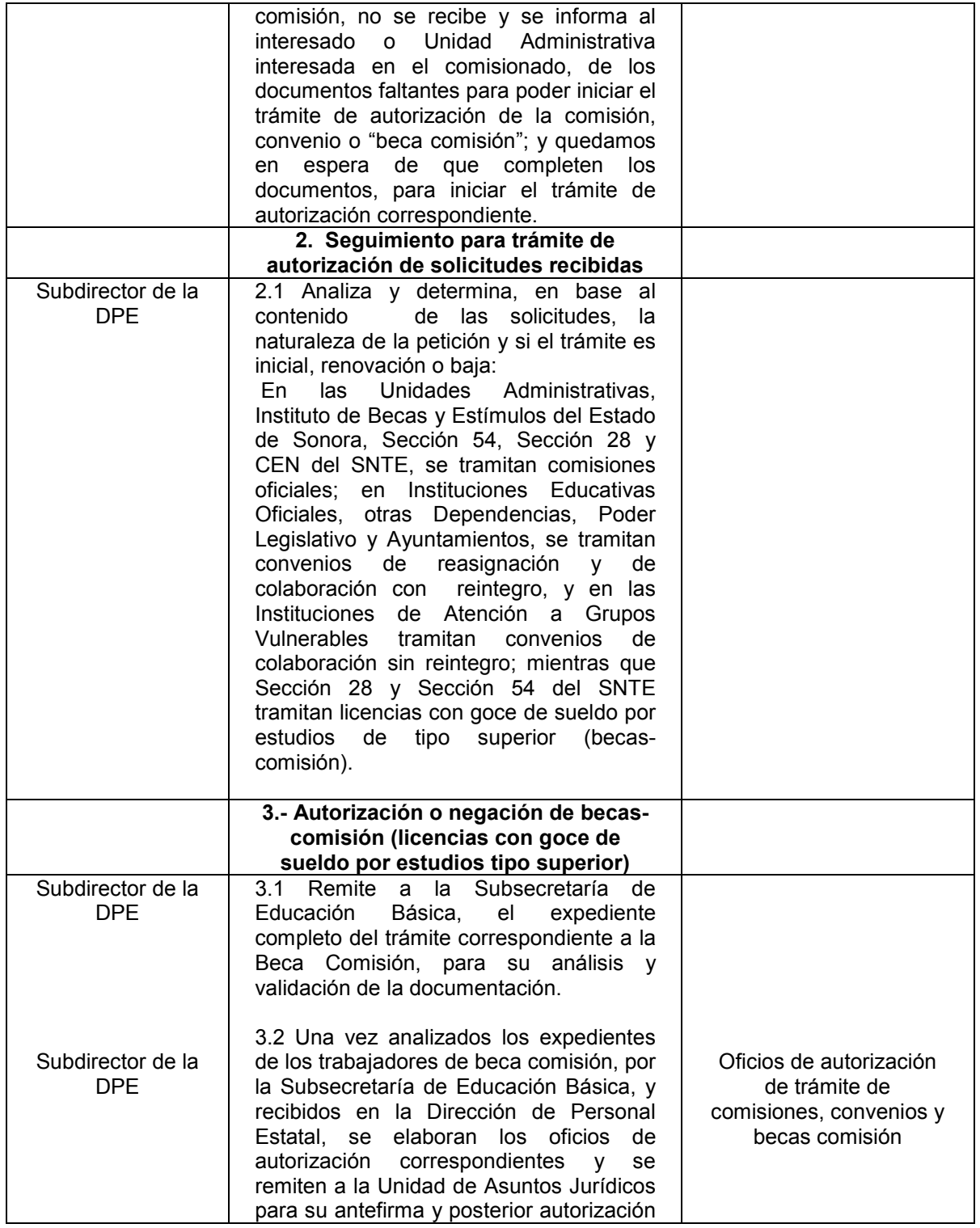

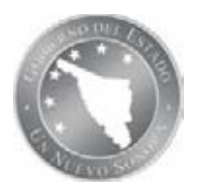

**NOMBRE DEL PROCEDIMIENTO:** CONTROL DE PERSONAL ESTATAL Y FEDERALIZADO CON COMISIONES, CONVENIOS Y LICENCIAS CON GOCE DE SUELDO POR ESTUDIOS DE TIPO SUPERIOR.

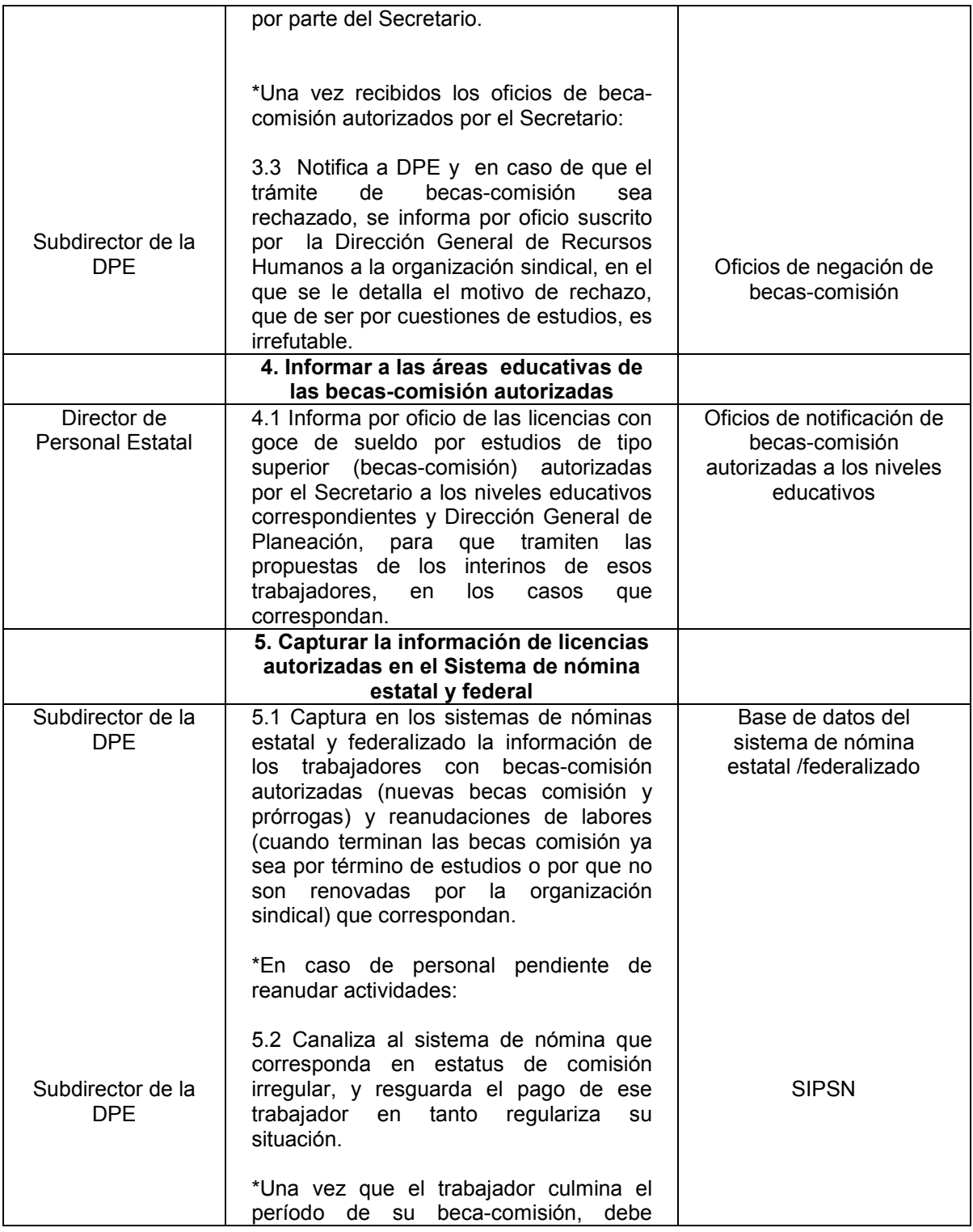

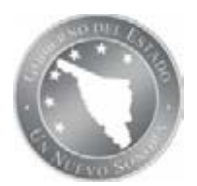

**NOMBRE DEL PROCEDIMIENTO:** CONTROL DE PERSONAL ESTATAL Y FEDERALIZADO CON COMISIONES, CONVENIOS Y LICENCIAS CON GOCE DE SUELDO POR ESTUDIOS DE TIPO SUPERIOR.

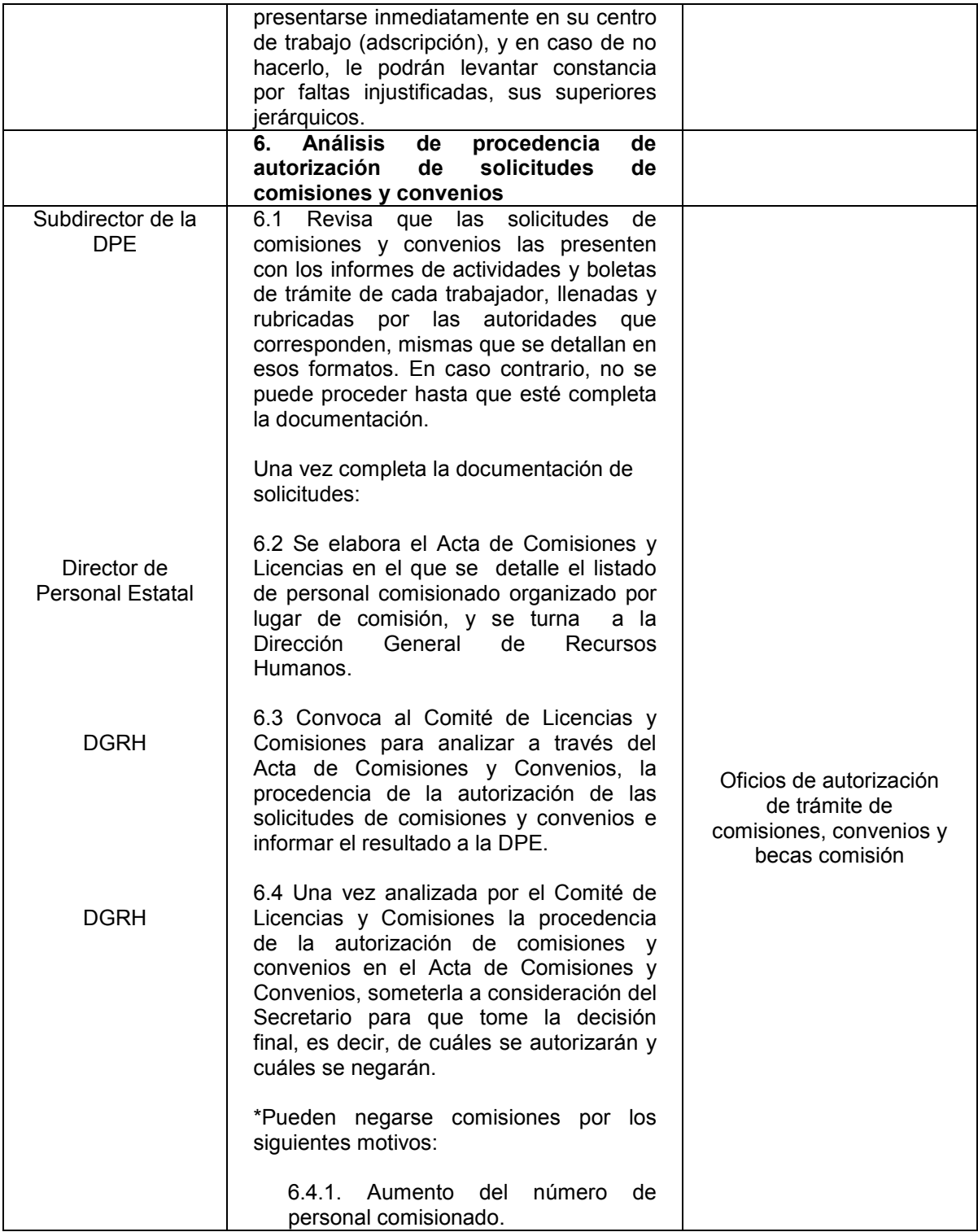

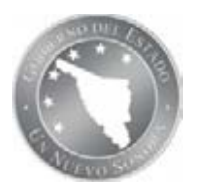

**NOMBRE DEL PROCEDIMIENTO:** CONTROL DE PERSONAL ESTATAL Y FEDERALIZADO CON COMISIONES, CONVENIOS Y LICENCIAS CON GOCE DE SUELDO POR ESTUDIOS DE TIPO SUPERIOR.

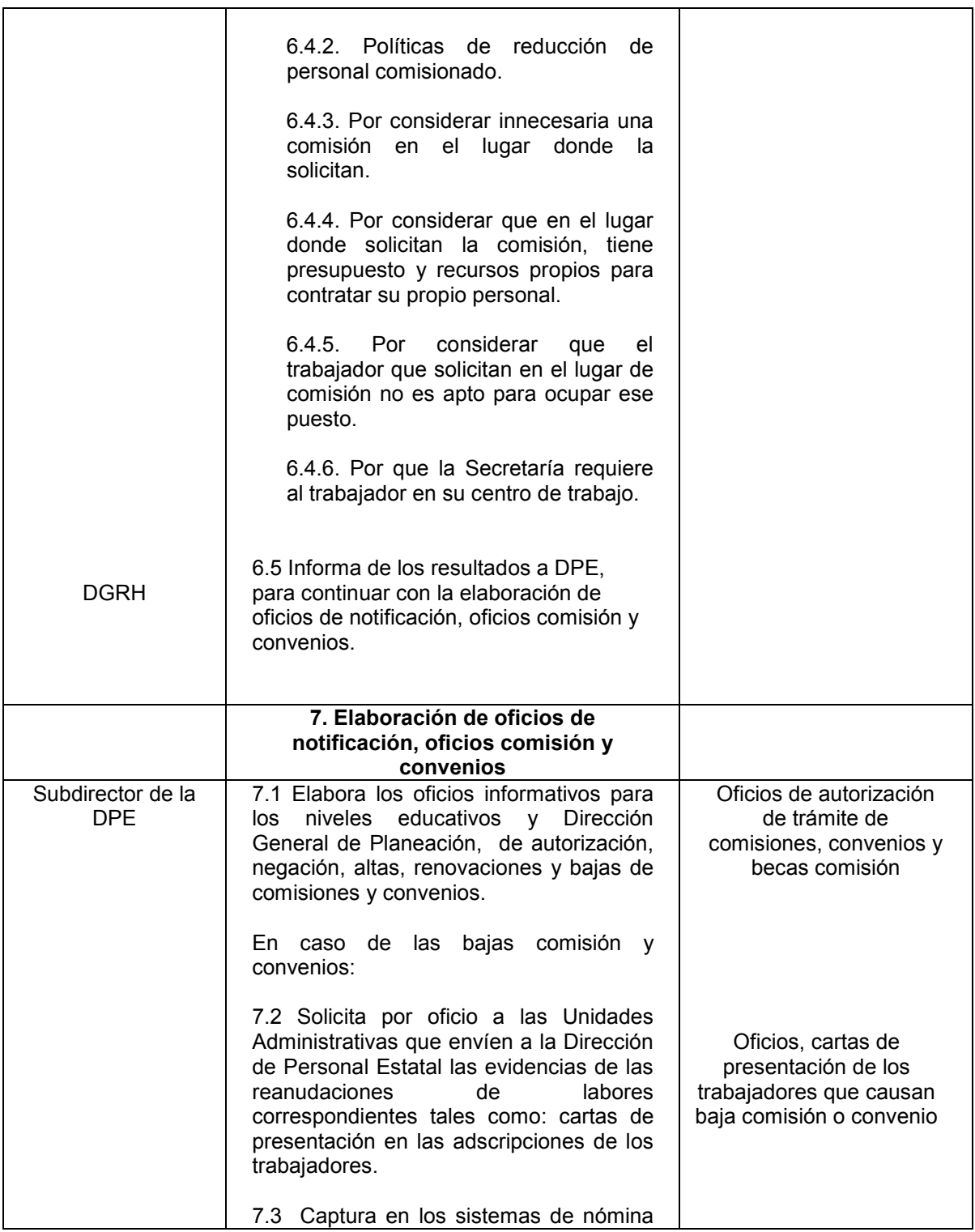

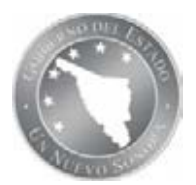

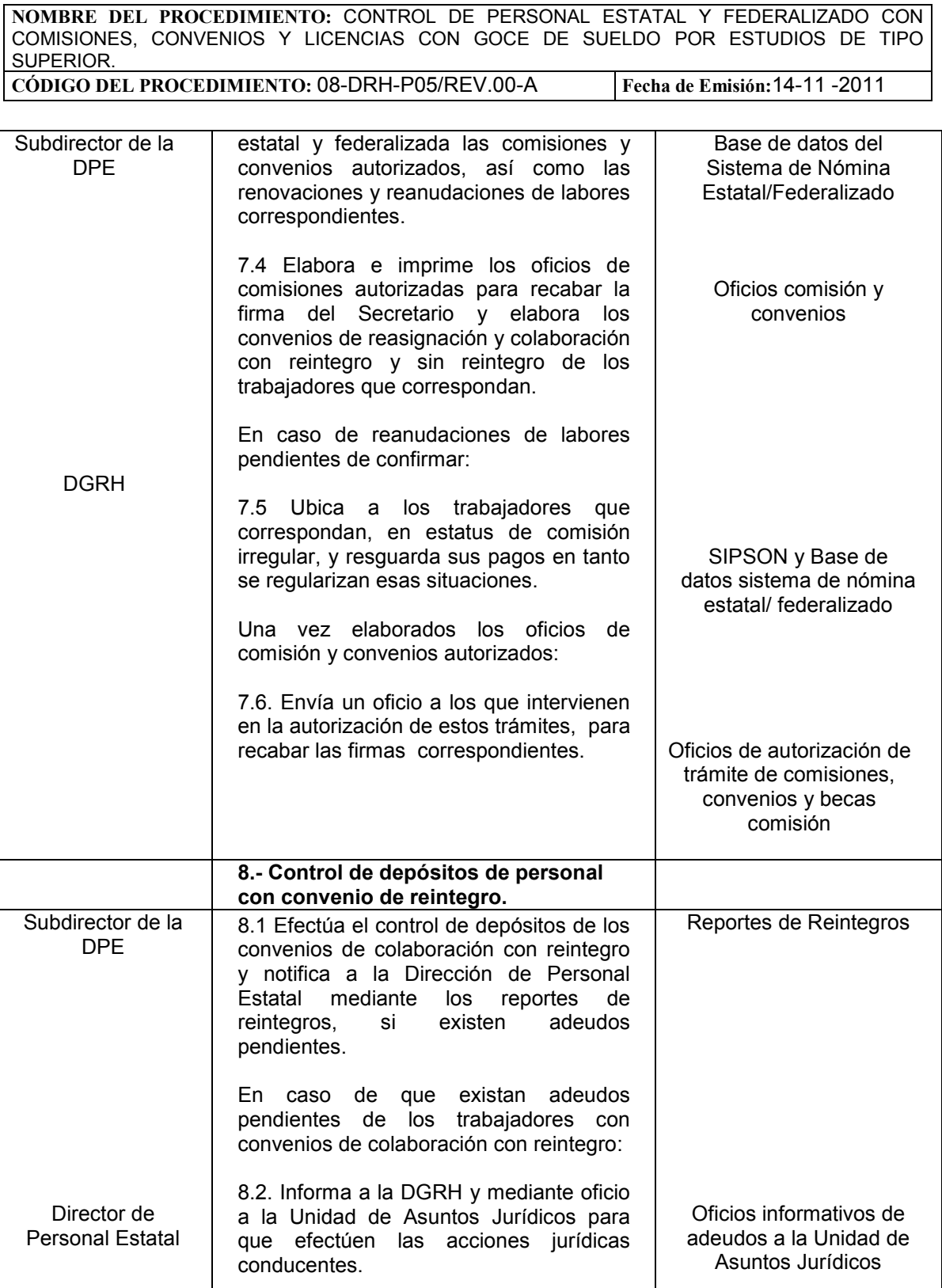

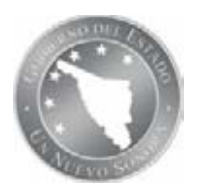

**NOMBRE DEL PROCEDIMIENTO:** CONTROL DE PERSONAL ESTATAL Y FEDERALIZADO CON COMISIONES, CONVENIOS Y LICENCIAS CON GOCE DE SUELDO POR ESTUDIOS DE TIPO SUPERIOR.

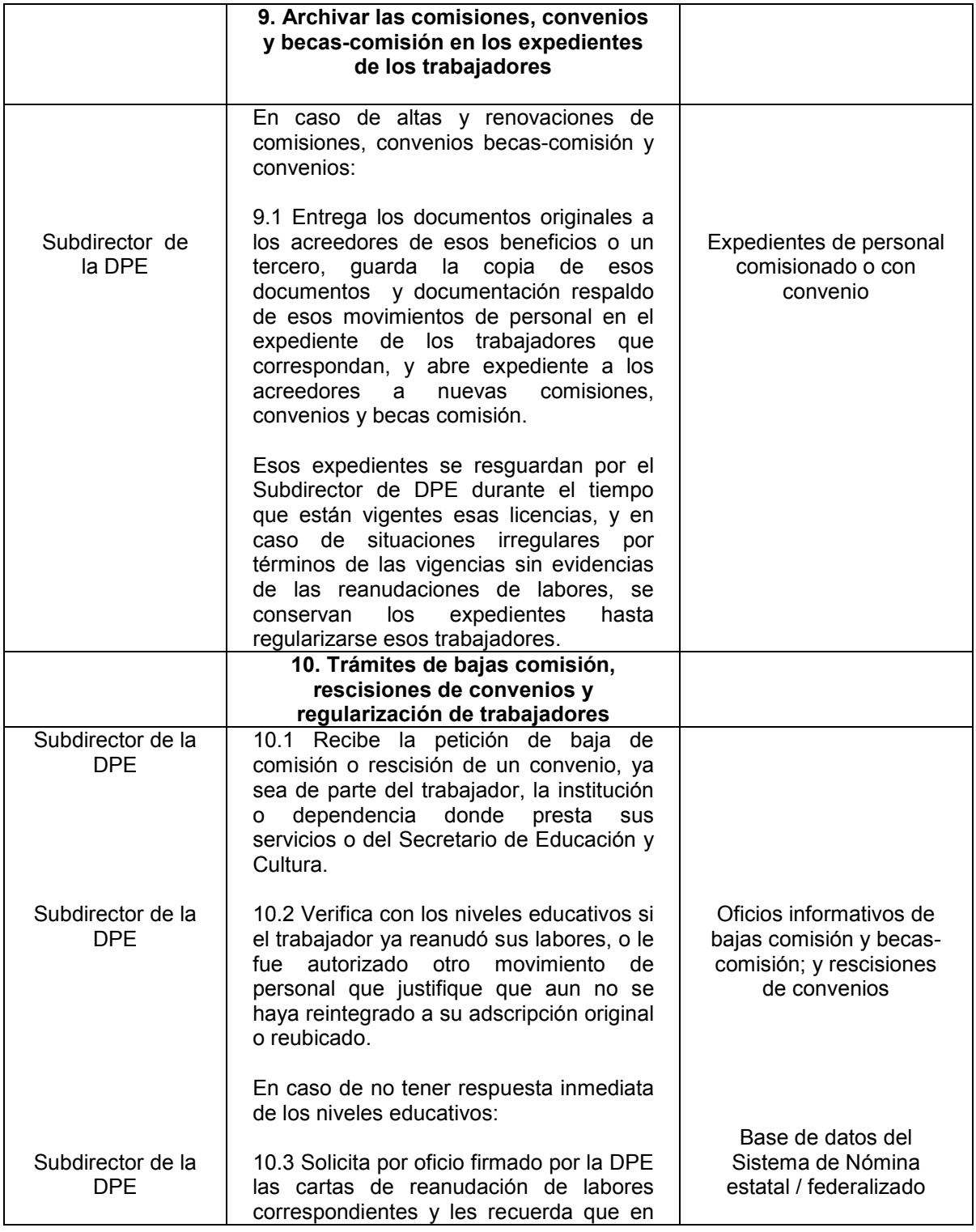

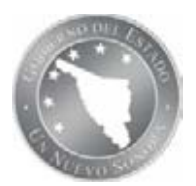

**NOMBRE DEL PROCEDIMIENTO:** CONTROL DE PERSONAL ESTATAL Y FEDERALIZADO CON COMISIONES, CONVENIOS Y LICENCIAS CON GOCE DE SUELDO POR ESTUDIOS DE TIPO SUPERIOR.

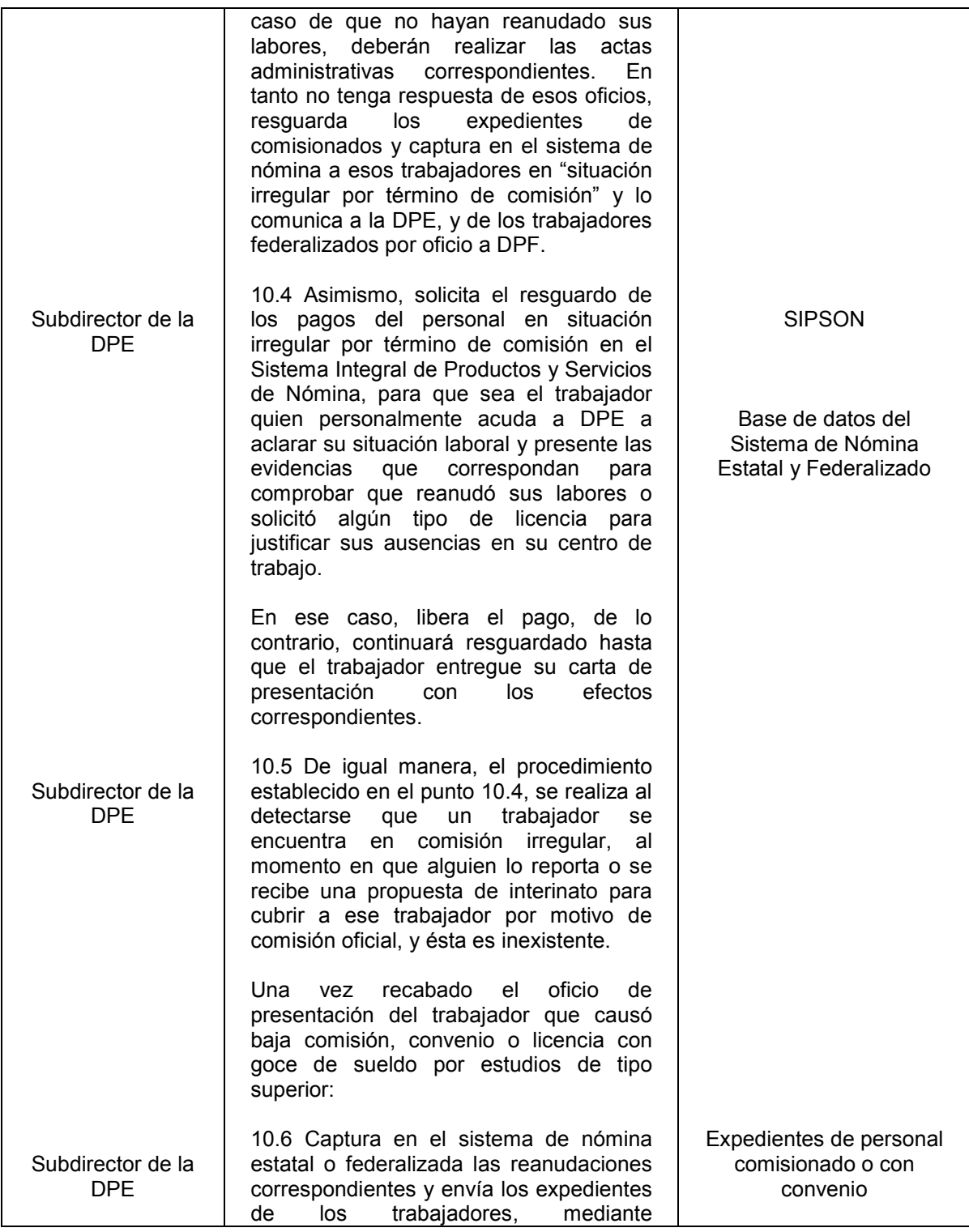

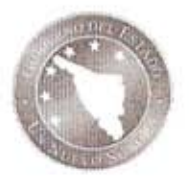

NOMBRE DEL PROCEDIMIENTO: CONTROL DE PERSONAL ESTATAL Y FEDERALIZADO CON COMISIONES, CONVENIOS Y LICENCIAS CON GOCE DE SUELDO POR ESTUDIOS DE TIPO SUPERIOR.

CÓDIGO DEL PROCEDIMIENTO: 08-DRH-P05/REV.00-A

Fecha de Emisión: 14-11-2011

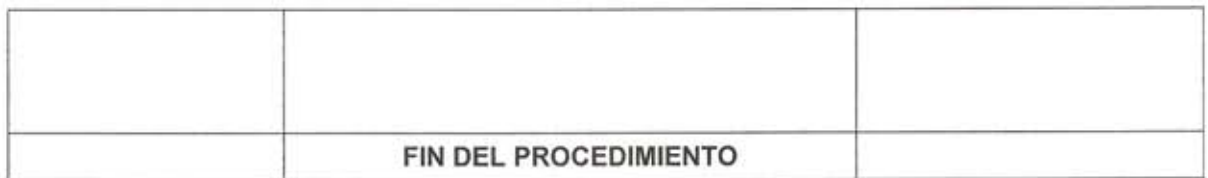

Elaboró:

Lic. Monzerrat Albertina<br>Eigueroa Valdéz<br>Subdirector de Personal Estatal

Lic. Norma Lilián Gutiérrez León Director de Personal Estatal

Revisó:

Aprobó

C.P. Kuis Arturo Neblina Vega<br>Director General de Recursos Humanos

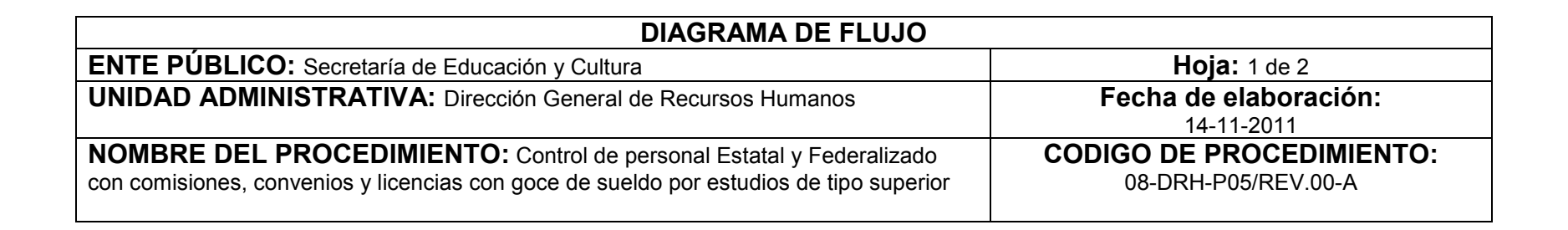

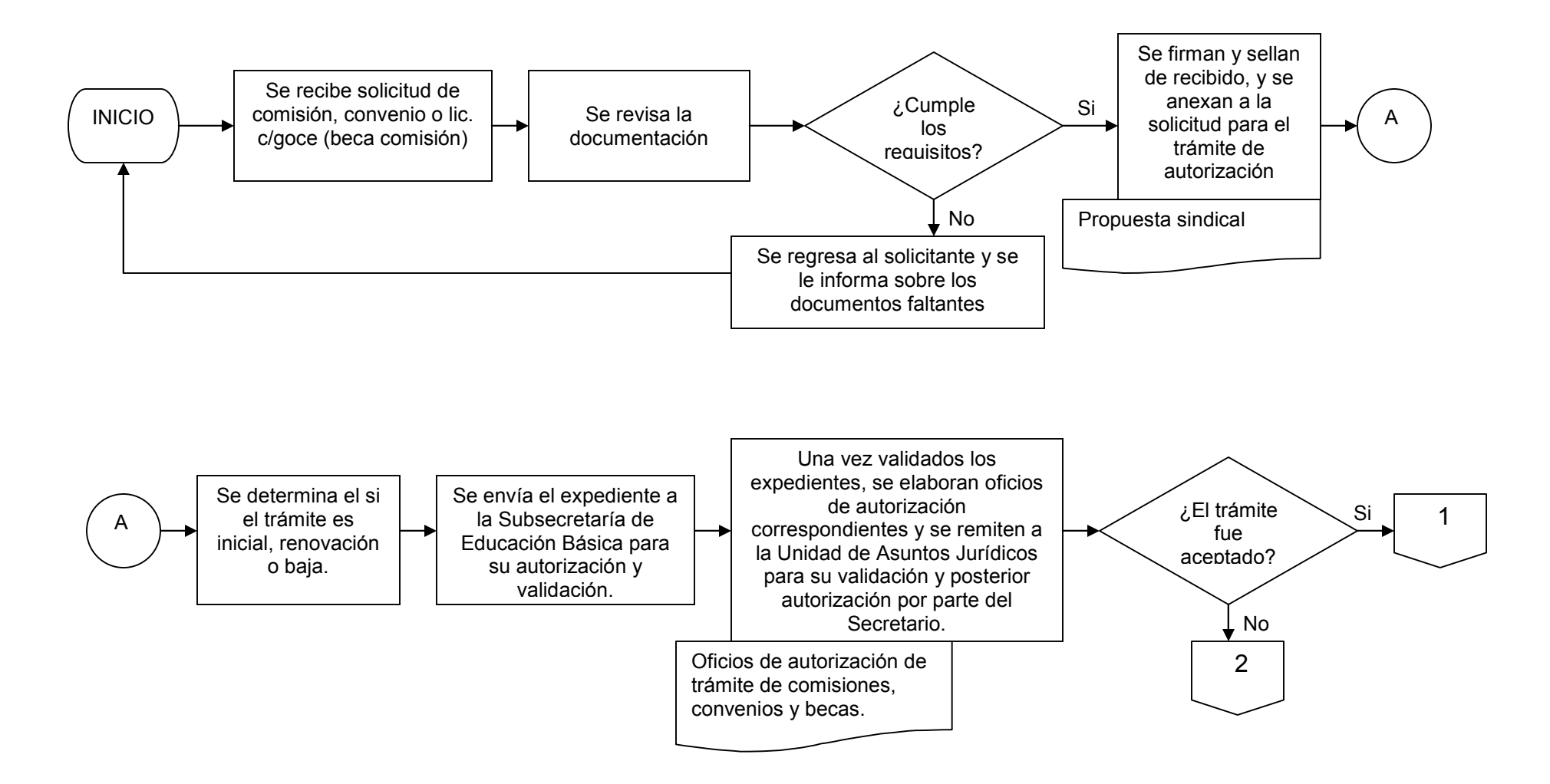

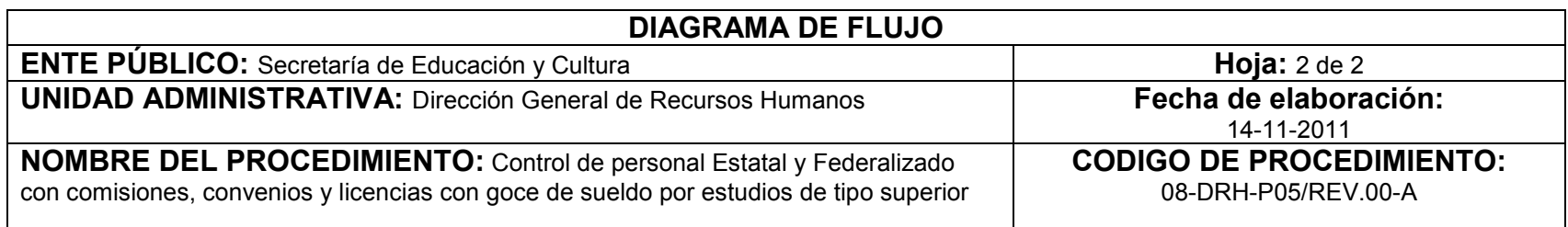

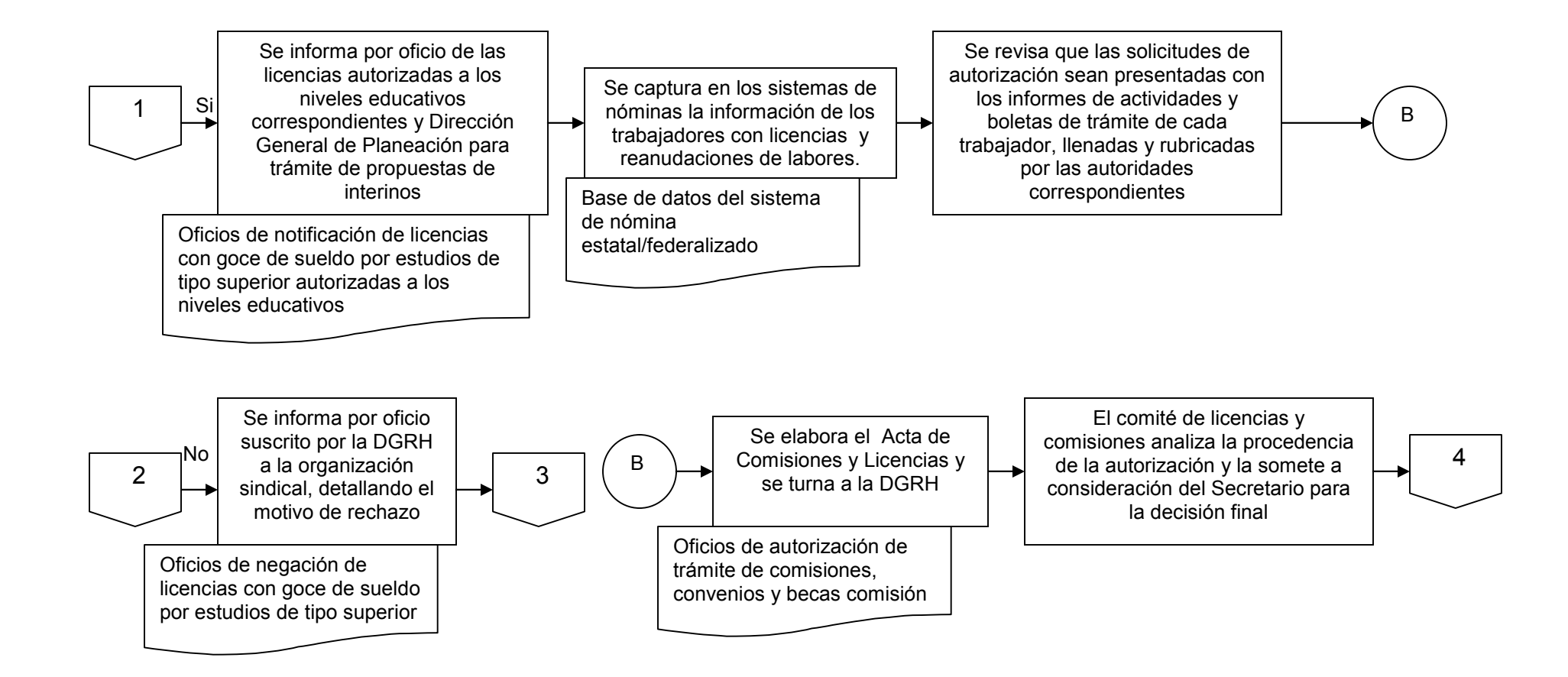

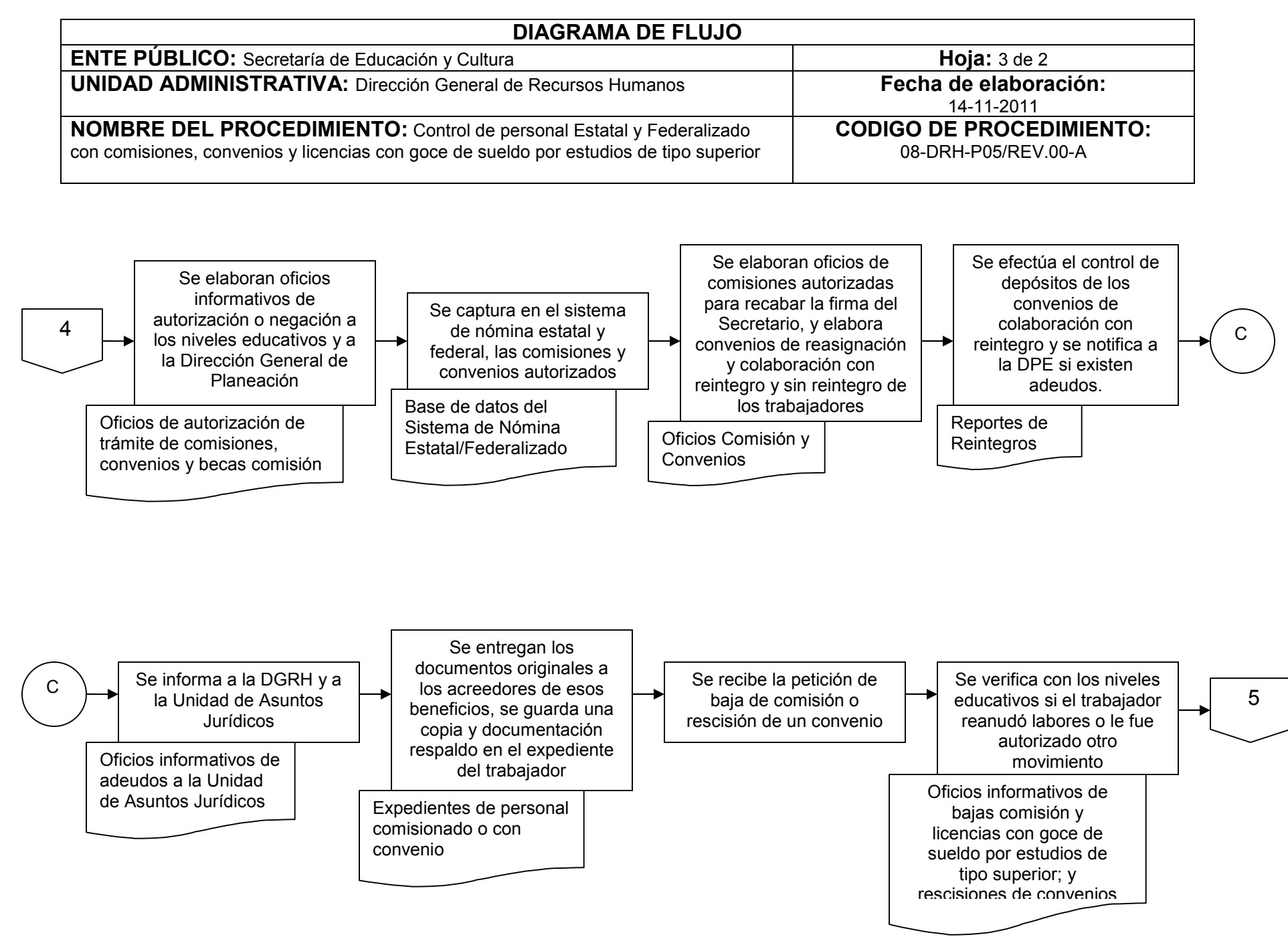

08-DRH-P05-G01/REV.00-A

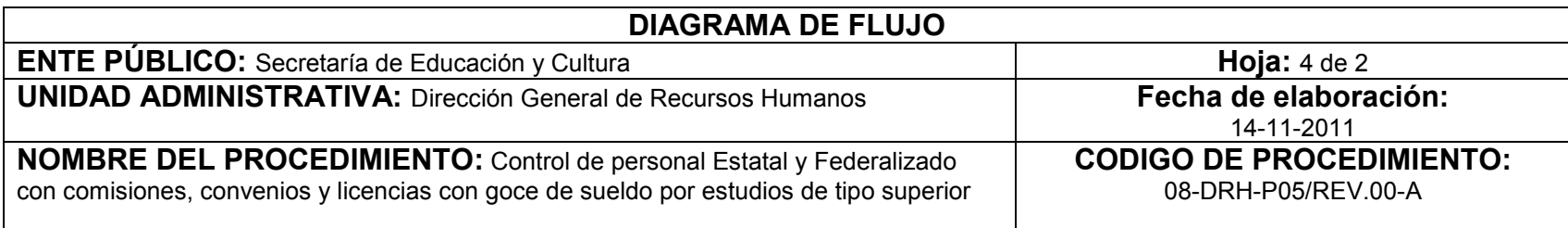

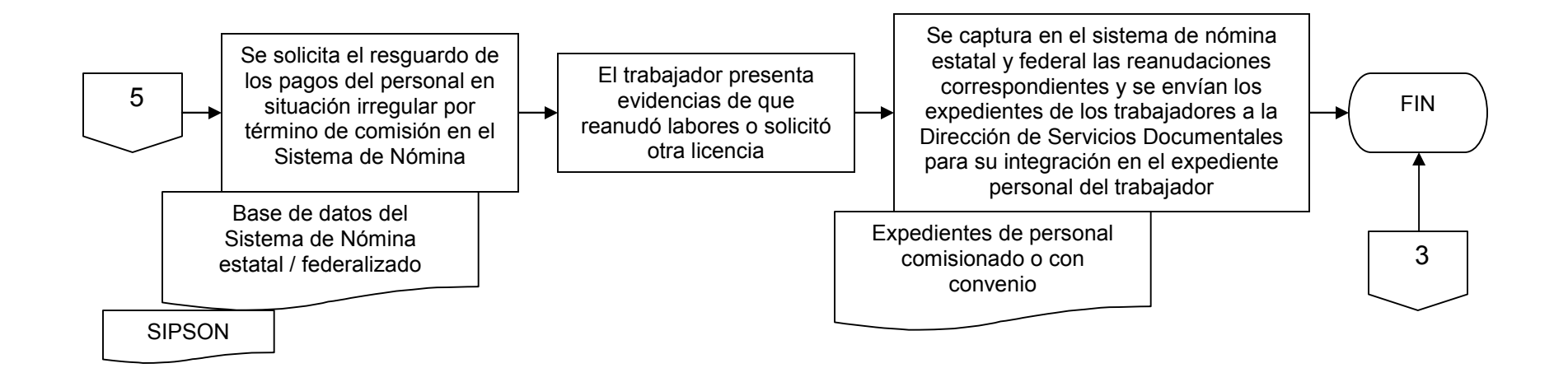

## **INVENTARIO DE REGISTROS DE PROCEDIMIENTO**

#### Secretaría de Educación y Cultura Dirección General de Recursos Humanos

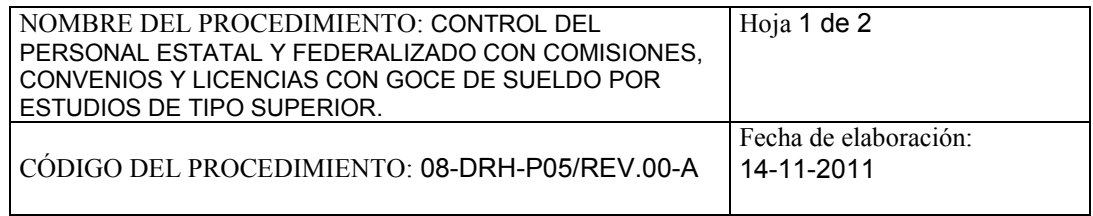

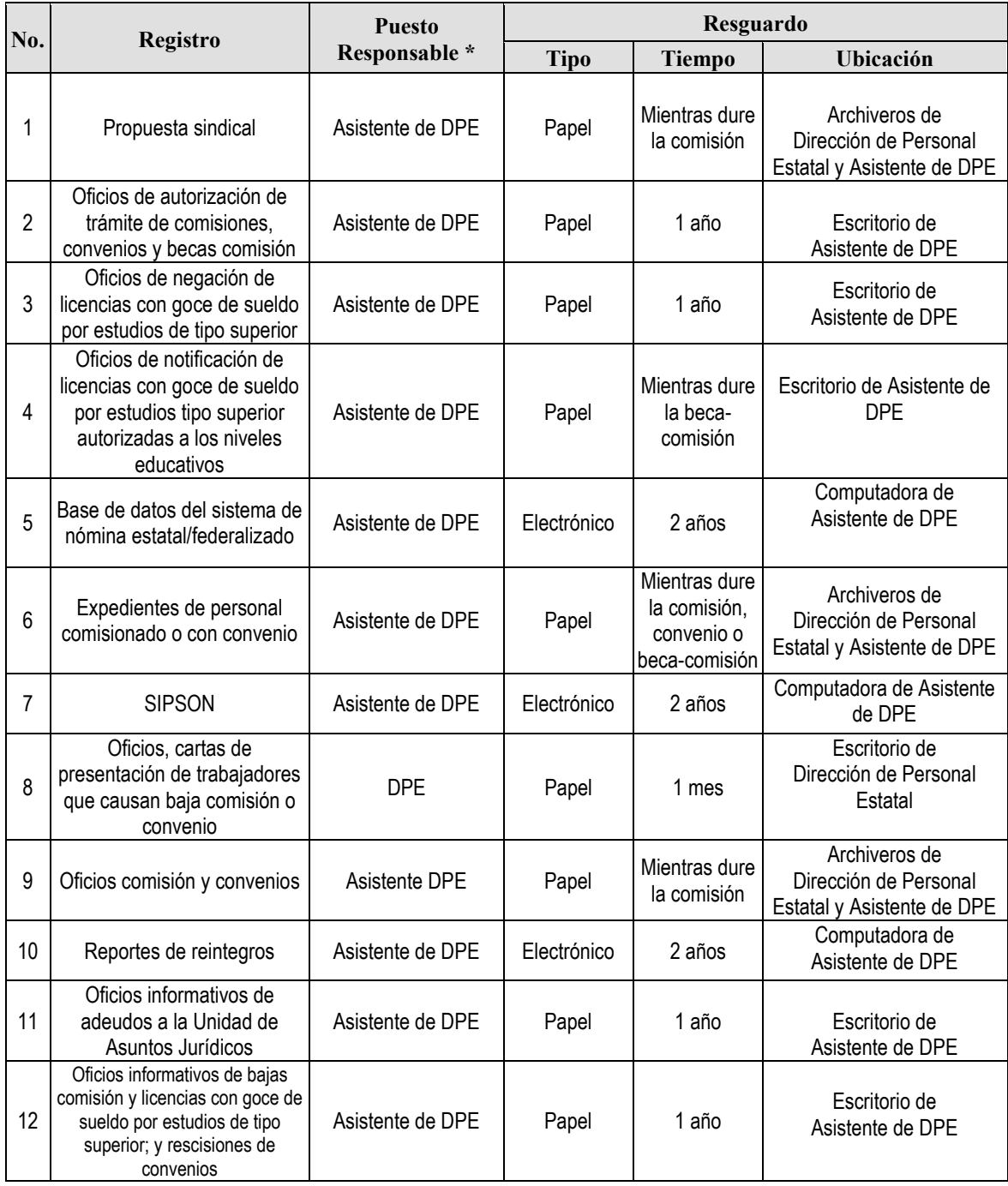

### **INVENTARIO DE REGISTROS DE PROCEDIMIENTO**

#### Secretaría de Educación y Cultura Dirección General de Recursos Humanos

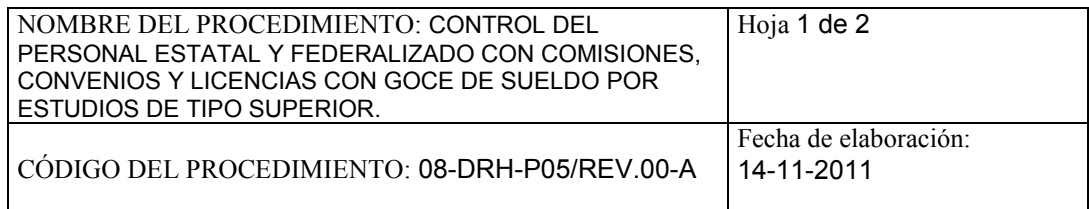

\* El responsable del resguardo será responsable de su protección.

# **VERIFICACIÓN DE LA EJECUCIÓN DEL PROCEDIMIENTO**

Secretaría de Educación y Cultura

Dirección General de Recursos Humanos

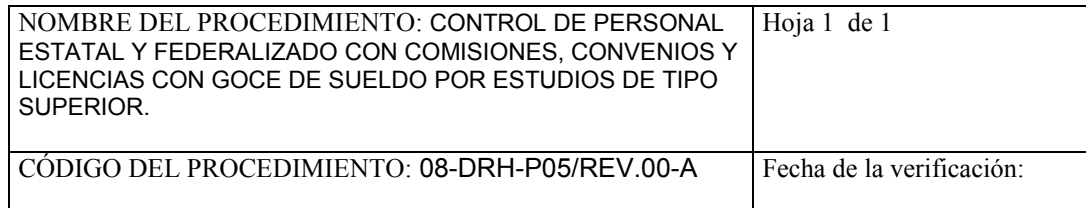

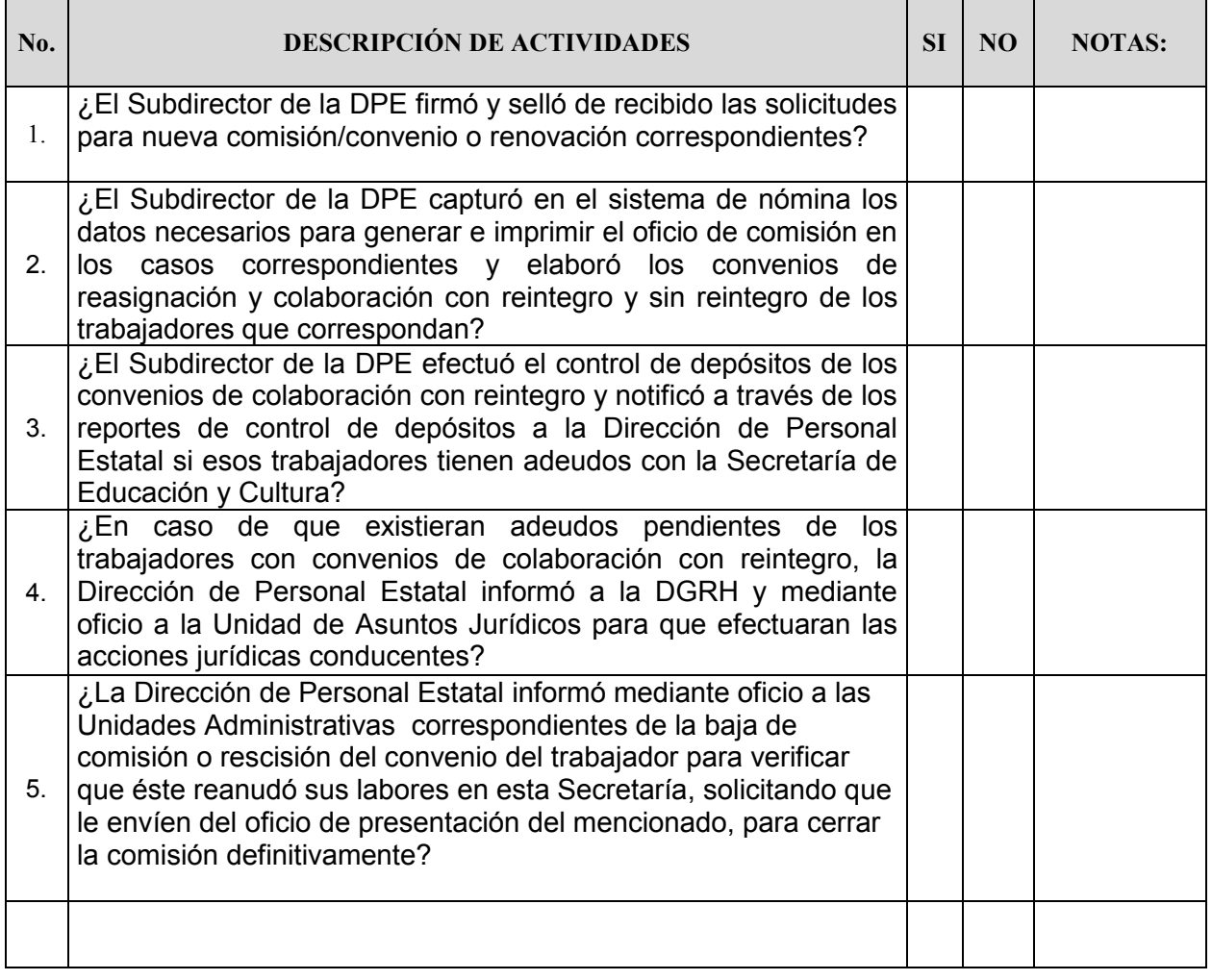

**Nombre y firma del verificador**

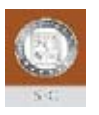

#### **SECRETARIA DE EDUCACION Y CULTURA/S.E.E.S. DIRECCION GENERAL DE RECURSOS HUMANOS**

**SOLICITUD DE COMISION OFICIAL**

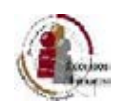

 $\overline{\phantom{a}}$ 

INICIAL **PRORROGA** 

\* EN CASO DE SOLICITUD DE COMISIONES INICIALES, SI ES UNA SUSTITUCION INDICAR EL NOMBRE DEL COMISIONADO QUE SUSTITUYE:

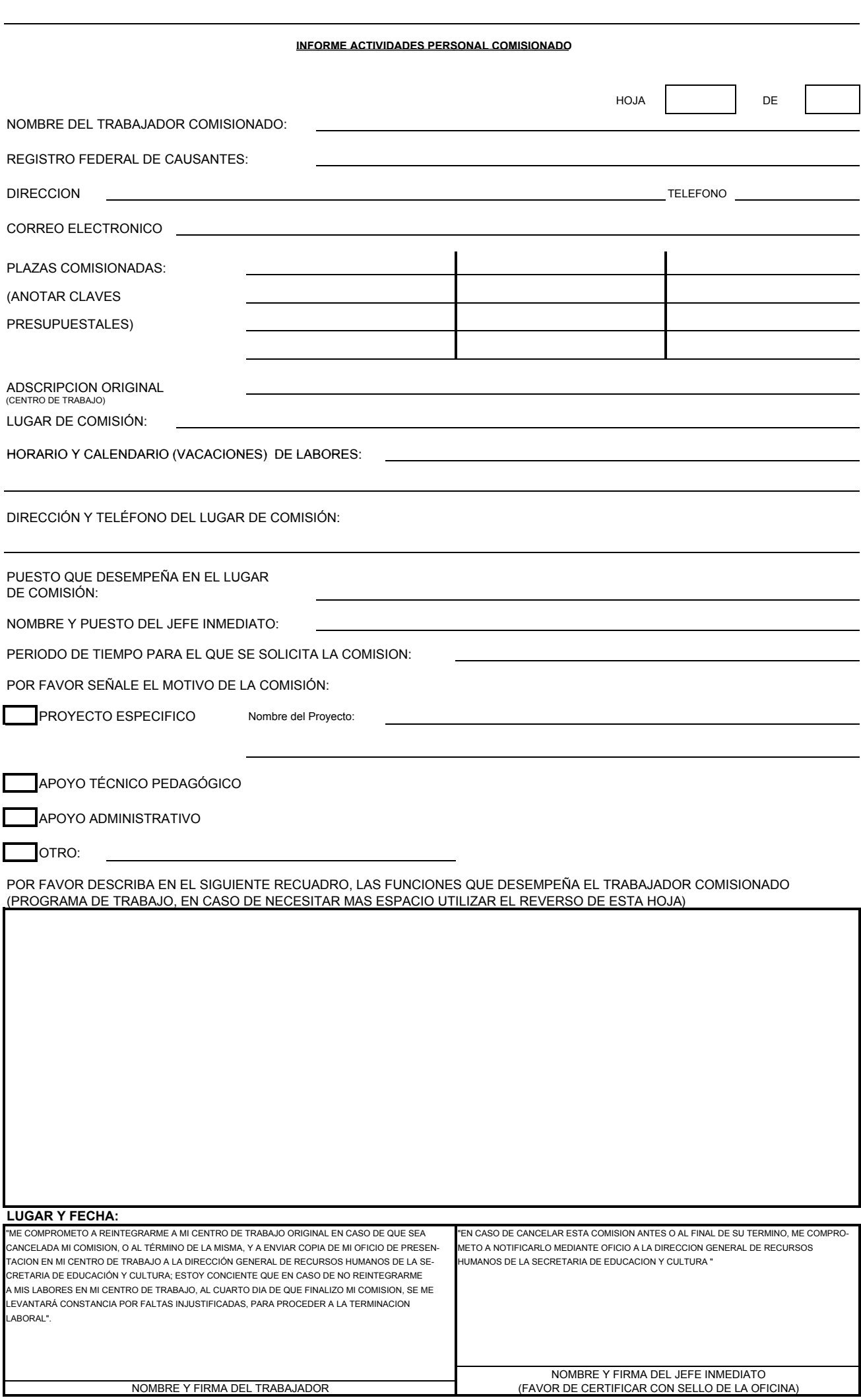

NOTA (1).- FAVOR DE LLENAR A MAQUINA O TRANSCRIBIRLO EN COMPUTADORA.

NOTA (2).- SI SE ENCUENTRA LABORANDO EN UN PROYECTO EN ESPECÍFICO, DETERMINAR LOS TIEMPOS ESTIPULADOS PARA LA REALIZACIÓN DEL MISMO. NOTA (3).- SI REQUIERE DE MAS ESPACIO PARA DETALLAR LAS FUNCIONES, FAVOR DE ANEXAR LAS HOJAS NECESARIAS, PROCURANDO QUE CADA UNA DE ELLAS<br>CONTENGA LAS FIRMAS DEL TRABAJADOR Y DEL JEFE INMEDIATO.

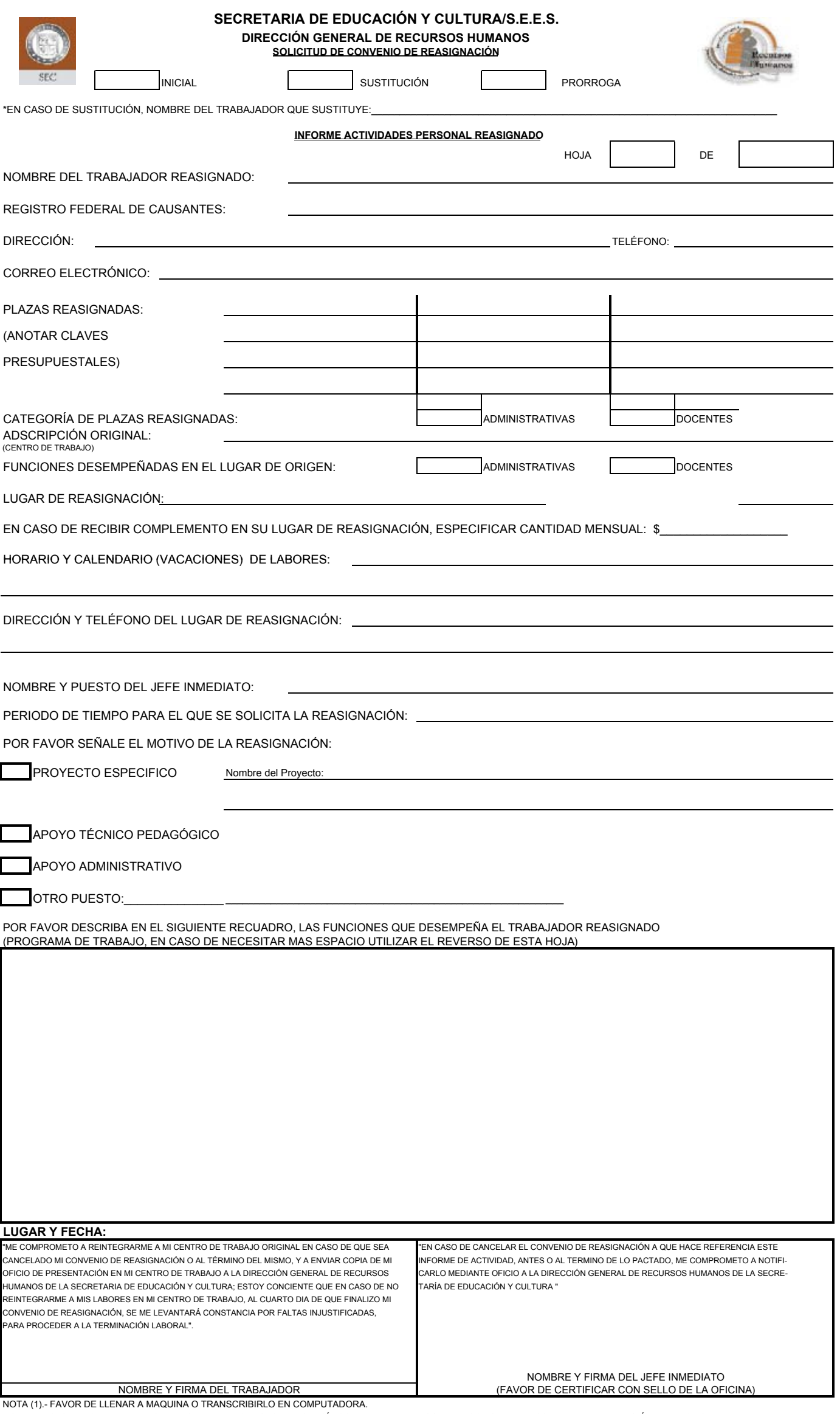

NOTA (2).- SI SE ENCUENTRA LABORANDO EN UN PROYECTO EN ESPECÍFICO, DETERMINAR LOS TIEMPOS ESTIPULADOS PARA LA REALIZACIÓN DEL MISMO. NOTA (3).- SI REQUIERE DE MAS ESPACIO PARA DETALLAR LAS FUNCIONES, FAVOR DE ANEXAR LAS HOJAS NECESARIAS, PROCURANDO QUE CADA UNA DE ELLAS<br>CONTENGA LAS FIRMAS DEL TRABAJADOR Y DEL JEFE INMEDIATO.

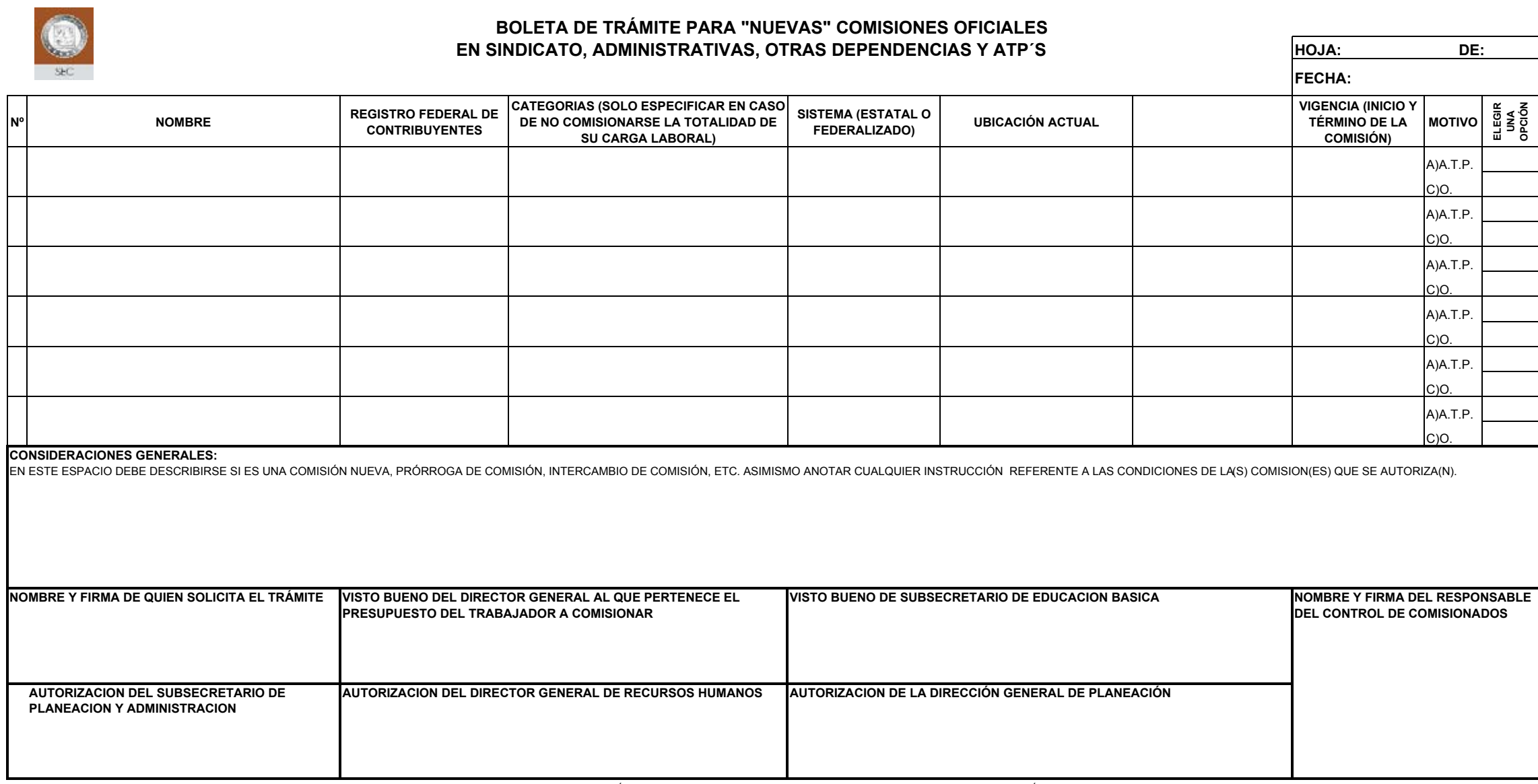

"ESTE FORMATO DEBERÁ HACERSE LLEGAR A LA DIRECCIÓN DE PERSONAL ESTATAL CON LOS DATOS REQUISITADOS, UNA VEZ RECABADAS LAS AUTORIZACIONES CORRESPONDIENTES SE PROCEDERÁ A GENERAR EL OFICIO DE COMISIÓN CORRESPONDIENTE, MISMO Q

NOTA IMPORTANTE: EN EL CASO DE TRABAJADORES COMISIONADOS A LA ADMON. CENTRAL, CADA TRABAJADOR DEBERÁ PRESENTAR SU INFORME DE ACTIVIDADES PARA APOYAR EL MOTIVO DE COMISIÓN.

\* A.T.P. = APOYO TÉCNICO PEDAGÓGICO A.A. = APOYO ADMINISTRATIVO O.= OTRO ( ESPECIFICAR EN CONSIDERACIONES GENERALES) **08-DRH-P05-F03/REV.01-A**

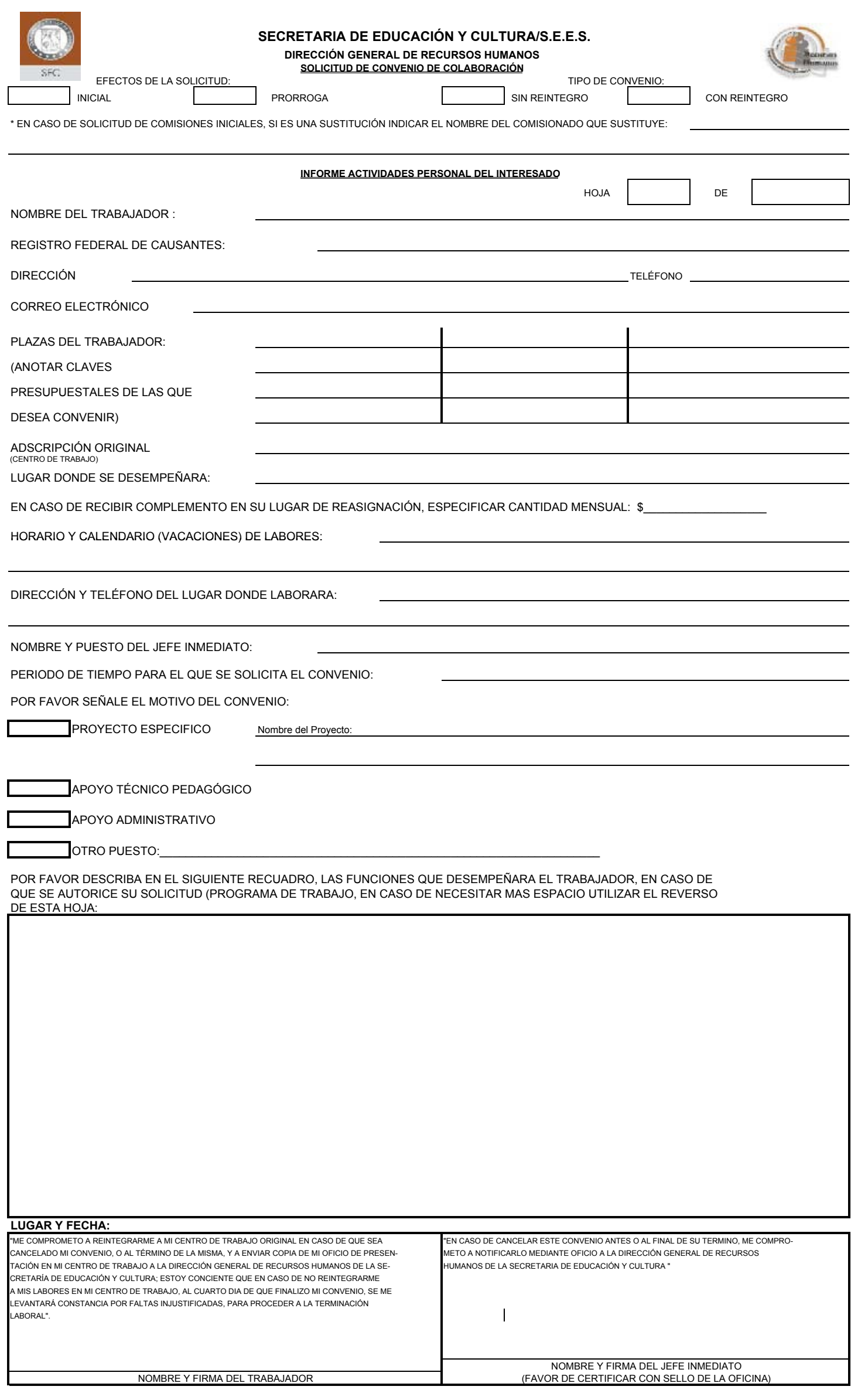

NOTA (1).- FAVOR DE LLENAR A MAQUINA O TRANSCRIBIRLO EN COMPUTADORA. NOTA (2).- SI SOLICITA LABORAR EN UN PROYECTO EN ESPECÍFICO, DETERMINAR LOS TIEMPOS ESTIPULADOS PARA LA REALIZACIÓN DEL MISMO.

NOTA (3).- SI REQUIERE DE MAS ESPACIO PARA DETALLAR LAS FUNCIONES, FAVOR DE ANEXAR LAS HOJAS NECESARIAS, PROCURANDO QUE CADA UNA DE ELLAS<br>CONTENGA LAS FIRMAS DEL TRABAJADOR Y DEL JEFE INMEDIATO.
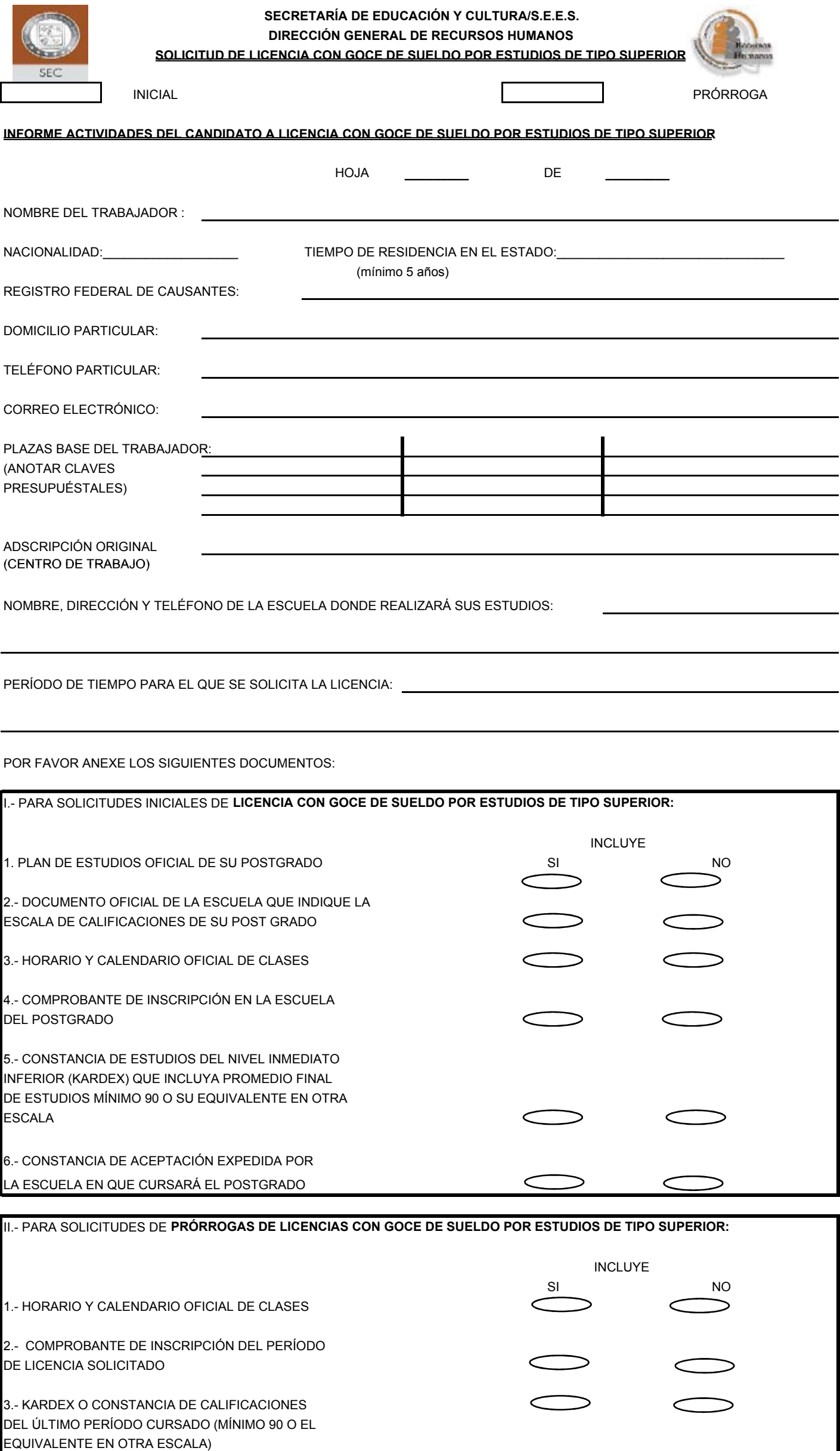

er i

**08-04DRH-P05-F05/REV.00-A**

÷

**NOTA: ESTA SOLICITUD NO SERÁ TRAMITADA ANTE LA COMISIÓN MIXTA SI NO CONTIENE LOS ANEXOS REQUERIDOS; UNA VEZ AUTORIZADA O NEGADA POR ESA INSTANCIA, SE NOTIFICARÁ POR ESCRITO AL INTERESADO, ASÍ COMO A LA SECCIÓN SINDICAL QUE HIZO LA PROPUESTA, TURNÁNDOSE COPIA A LAS ÁREAS CORRESPONDIENTES DE LA SEC/SEES.**

"ME COMPROMETO A REINTEGRARME A MI CENTRO DE TRABAJO ORIGINAL EN CASO DE QUE SEA CANCELADA MI LICENCIA CON GOCE DE SUELDO PARA ESTUDIOS DE TIPO SUPERIOR, NO SEA AUTORIZADA LA PRÓRROGA O AL TÉRMINO DE LA MISMA, Y A ENVIAR COPIA DE MI OFICIO DE PRESENTACIÓN EN MI CENTRO DE TRABAJO A LA DIRECCIÓN GENERAL DE RE-CURSOS HUMANOS DE LA SEC/SEES; ESTOY CONSCIENTE QUE EN CASO DE NO REINTEGRARME A MIS LABORES EN MI CENTRO DE TRABAJO, AL CUARTO DÍA DE QUE FINALICE MI LICENCIA CON GOCE DE SUELDO PARA ESTUDIOS DE TIPO SUPERIOR SE ME LEVANTARÁ CONSTANCIA POR FALTAS INJUSTIFICADAS, PARA PROCEDER A LA TERMINACIÓN LABORAL".

**NOMBRE Y FIRMA DEL TRABAJADOR**

#### **NOMBRE Y FIRMA DE AUTORIDAD SINDICAL**

**NOMBRE Y FIRMA DEL COORDINADOR DE LICENCIAS CON GOCE DE SUELDO POR ESTUDIOS DE TIPO SUPERIOR**

FAVOR DE LLENAR A MÁQUINA O LETRA DE MOLDE ESTA SOLICITUD O SOLICITAR A LA DIRECCIÓN DE PERSONAL ESTATAL ESTE FORMATO POR CORREO ELECTRÓNICO PARA EFECTUAR POR COMPUTADORA EL LLENADO CORRESPONDIENTE. CUALQUIER DUDA, COMUNICARSE AL TELÉFONO (01 662) 2897647 O CORREO ELECTRÓNICO NLILIAN@SEC-SONORA.GOB.MX

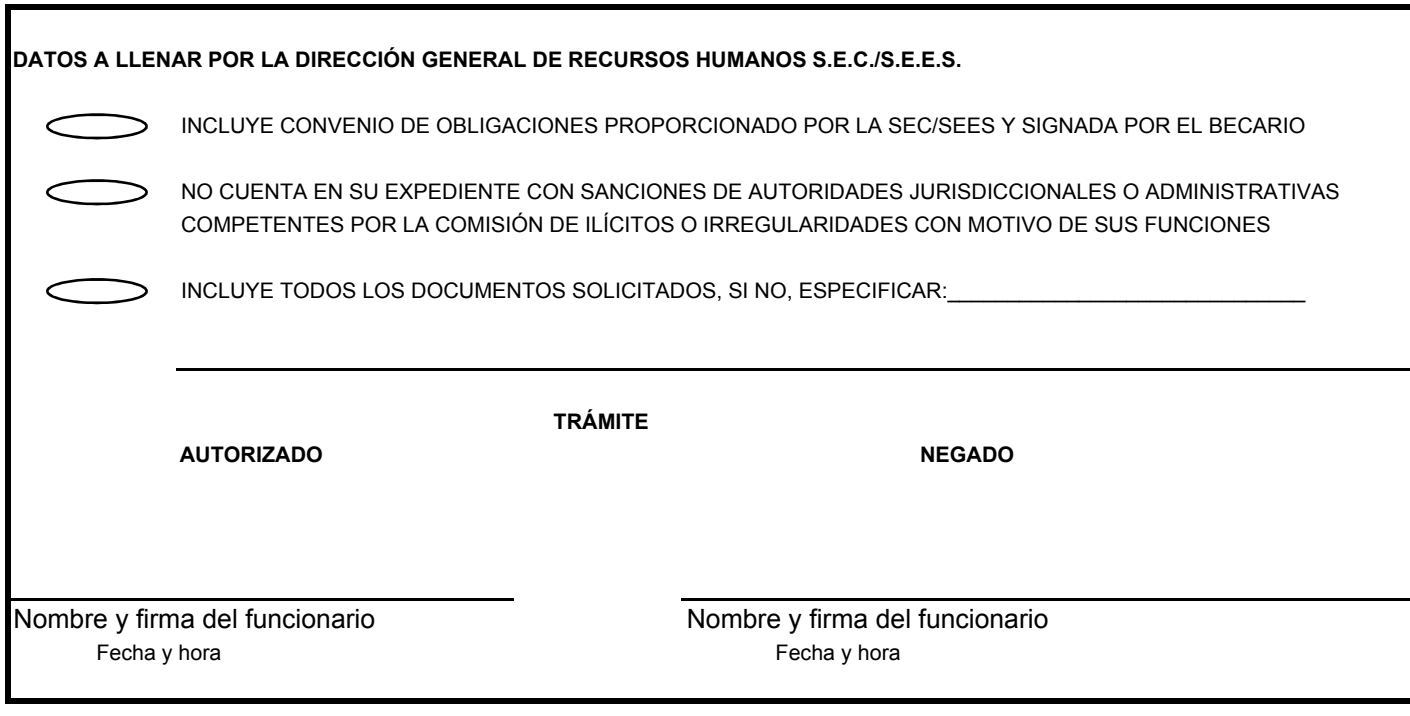

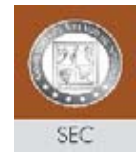

## **F1DPE03** VOLANTE DE REVISION PERSONAL COMISIONADO

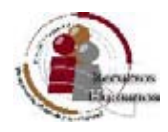

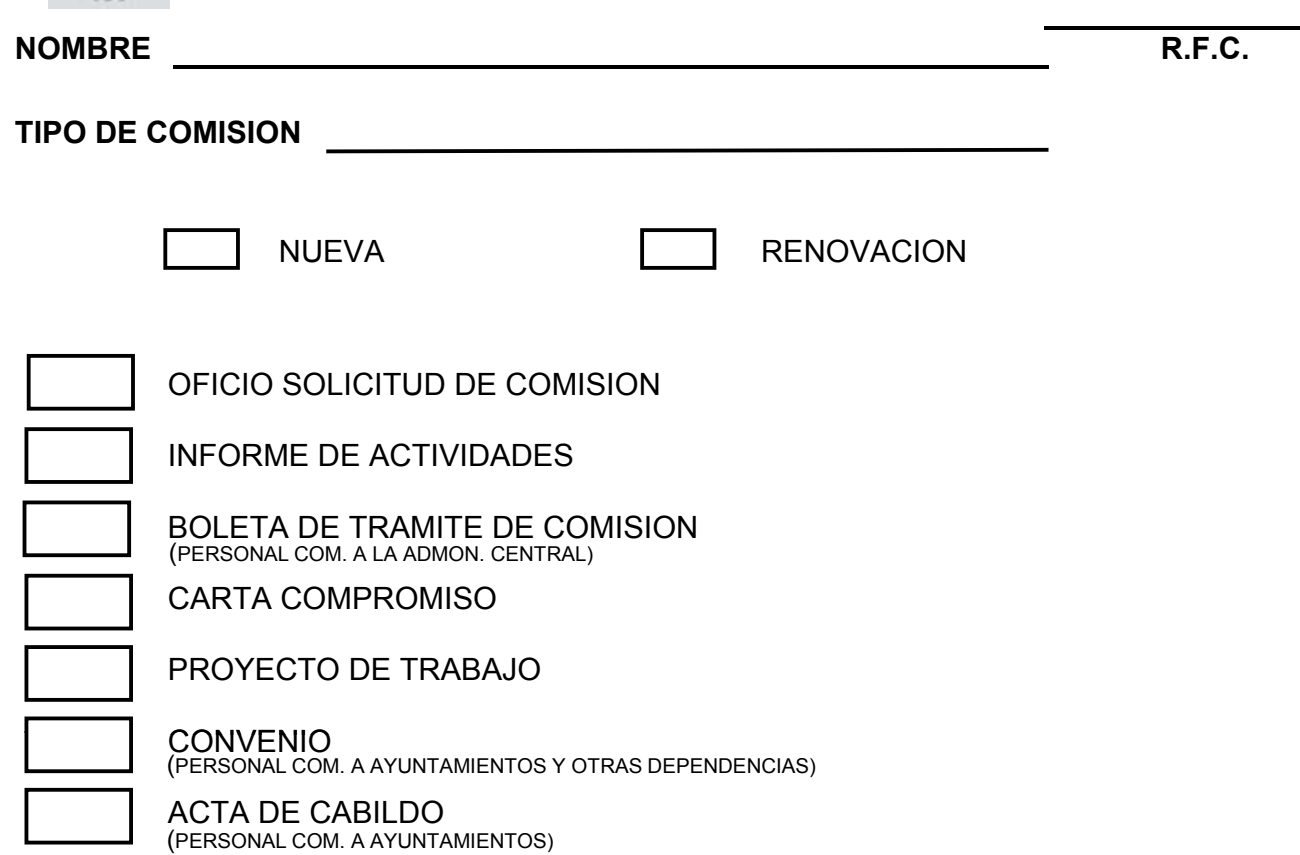

## **OBSERVACIONES:**

**RECIBIO**

**\_\_\_\_\_\_\_\_\_\_\_\_\_\_\_\_\_\_\_\_\_\_\_\_\_\_\_\_\_\_\_\_\_\_\_\_\_\_\_**

**REVISÓ**

\_\_\_\_\_\_\_\_\_\_\_\_\_\_\_\_\_\_\_\_\_\_\_\_\_\_\_\_\_\_\_\_\_\_\_\_\_\_\_

**EN CASO DE RECHAZO**

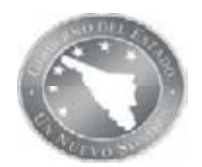

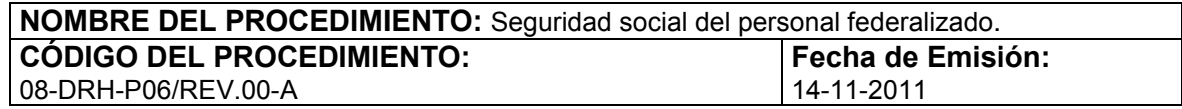

### **I. OBJETIVO DEL PROCEDIMIENTO**

Generar un antecedente para el trabajador del sistema federalizado, así como la gestión y administración de sus beneficios al inicio, durante y al término de su relación laboral.

#### **II. ALCANCE**

Aplica a todos los trabajadores del subsistema federalizado de la Secretaría de Educación y Cultura, abarcando los servicios de Registro de Filiación, Seguro Institucional, Fondo de Retiro para los Trabajadores de la Educación (FORTE), Pensiones y Jubilaciones y Fovissste. Generar un antecedente para el trabajador del sistema federalizado, así como la gestión<br>administración de sus beneficios al inicio, durante y al término de su relación laboral.<br>**II. ALCANCE**<br>Aplica a todos los trabajadores

#### **III. DEFINICIONES**

**ISSSTE**: Instituto de Seguridad y Servicios Sociales de los Trabajadores del Estado. **FOVISSSTE**: Fondo de Vivienda del ISSSTE. abarcando los serv<br>Trabajadores de la<br>**INICIONES**<br>Instituto de Segurie<br>STE: Fondo de Vivi<br>Fondo de Retiro pa<br>cretaría de Educaci<br>Dirección General de lección General de l<br>rección General de lección General de

**FORTE**: Fondo de Retiro para los Trabajadores de la Educación.

**SEP**: Secretaría de Educación Pública.

**DGAF**: Dirección General de Administración y Finanzas.

**DGI:** Dirección General de Informática.

**DGP**: Dirección General de Personal. ción General de Info<br>cción General de Pe<br>Sistema Integral de<br>dicato Nacional de T

**SIIICASF**: Sistema Integral de ISSSTESON, ISSSTE, Contrataciones, Ahisa, SAR, FORTE.

**SNTE**: Sindicato Nacional de Trabajadores de la Educación.

**HARWEB:** Sistema de Nómina Integral.

**FUP**: Sistema de Incidencias de Personal.

**AREA EDUCATIVA**: Unidades Administrativas pertenecientes a la Subsecretaría de Educación Básica.

#### **IV. REFERENCIAS ESPECIFICAS ESPECIFICAS**

Manual de Normas para la Administración de Recursos Humanos en la SEP.

Lineamientos para el cumplimiento de las Disposiciones de Racionalidad, austeridad y disciplina presupuestal. Lineamientos para el cumplimiento de las Disposiciones de Racionalidad,<br>presupuestal.<br>Reglamento de las Condiciones Generales de Trabajo del Personal de la S<br>Ley del ISSSTE.<br>Manual de Operación del FORTE.<br>Manual de Procedi

Reglamento de las Condiciones Generales de Trabajo del Personal de la SEC.

Ley del ISSSTE.

Manual de Operación del FORTE.

Manual de Procedimientos para el Esquema Operativo Simplificado del Seguro Institucional.

Lineamientos de Administración de Personal. Lineamientos generales que definen los perfiles académicos de los niveles y modalidades de

Educación Básica.

Catálogo de clientes, productos e indicadores del procedimiento.

08-DRH-P07/ Procedimiento Análisis y Trámite a Incidencias del Personal Federalizado. Lineamientos generales que definen los perfiles académicos de los niveles y modalic<br>Educación Básica.<br>Catálogo de clientes, productos e indicadores del procedimiento.<br>08-DRH-P07/ Procedimiento Análisis y Trámite a Incidenc

08-DRH-P15/ Procedimiento Gestión y Trámite de SAR-ISSSTE

08-DRH-P13/ Integración de Expedientes.

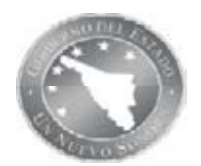

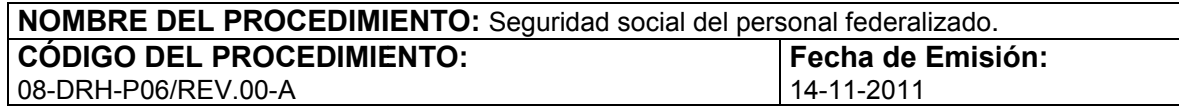

#### **V. POLÍTICAS**

Para el registro del personal será indispensable cumplir lo establecido en la hoja de requisitos y los que apliquen conforme a la Normatividad vigente, relativos a los beneficios institucionales, gestión y administración de éstos, así como la realización del trámite de Post- empleo.

Los datos personales de los trabajadores, en especial los concernientes al estado de salud que se capturan en el Sistema SIIICASF al momento de la afiliación, conforme al Certificado Médico que éstos presentan, no serán puestos a la luz pública, pues son estrictamente de carácter confidencial. Ejemplo: en el apartado "Estado de Salud" de dicho Sistema, aparecen al respecto las opciones: Bueno, Regular y Malo. apliquen conforme a la Normatividad vigente, relativos a los beneficios institucionales, vadministración de éstos, así como la realización del trámite de Post- empleo.<br>
sos personales de los trabajadores, en especial los c

#### **VI. FORMATOS E INSTRUCTIVOS**

08-DRH-P06-F01/REV.00-A Hoja de requisitos para filiación de personal.

08-DRH-P06-F02/REV.00-A Registro de Filiación.

08-DRH-P06-F03/REV.00-A Solicitud de Compatibilidades.

08-DRH-P06-F04/REV.00-A Solicitud de aclaración y/o inscripción de prestaciones de seguridad social del Sistema Federalizado.

08-DRH-P06-I01/REV.00-A Instructivo de Trámites de Seguridad social-laboral del personal federalizado.

#### **VII. ANEXOS**

08-DRH-P06-G01/REV.00-A Diagrama de flujo del procedimiento.

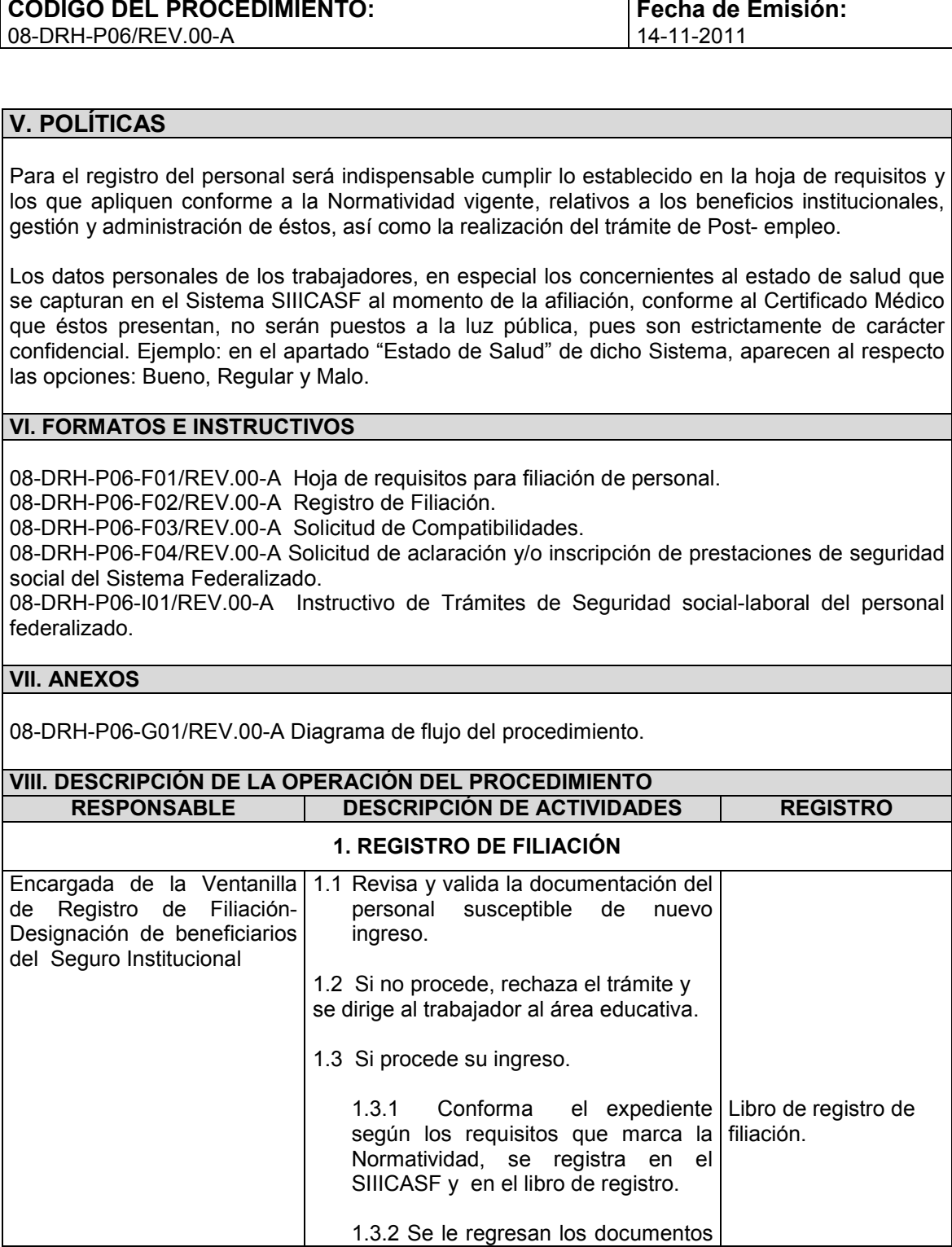

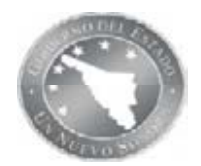

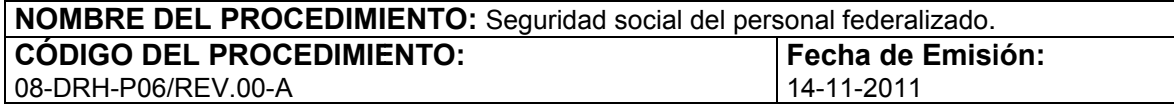

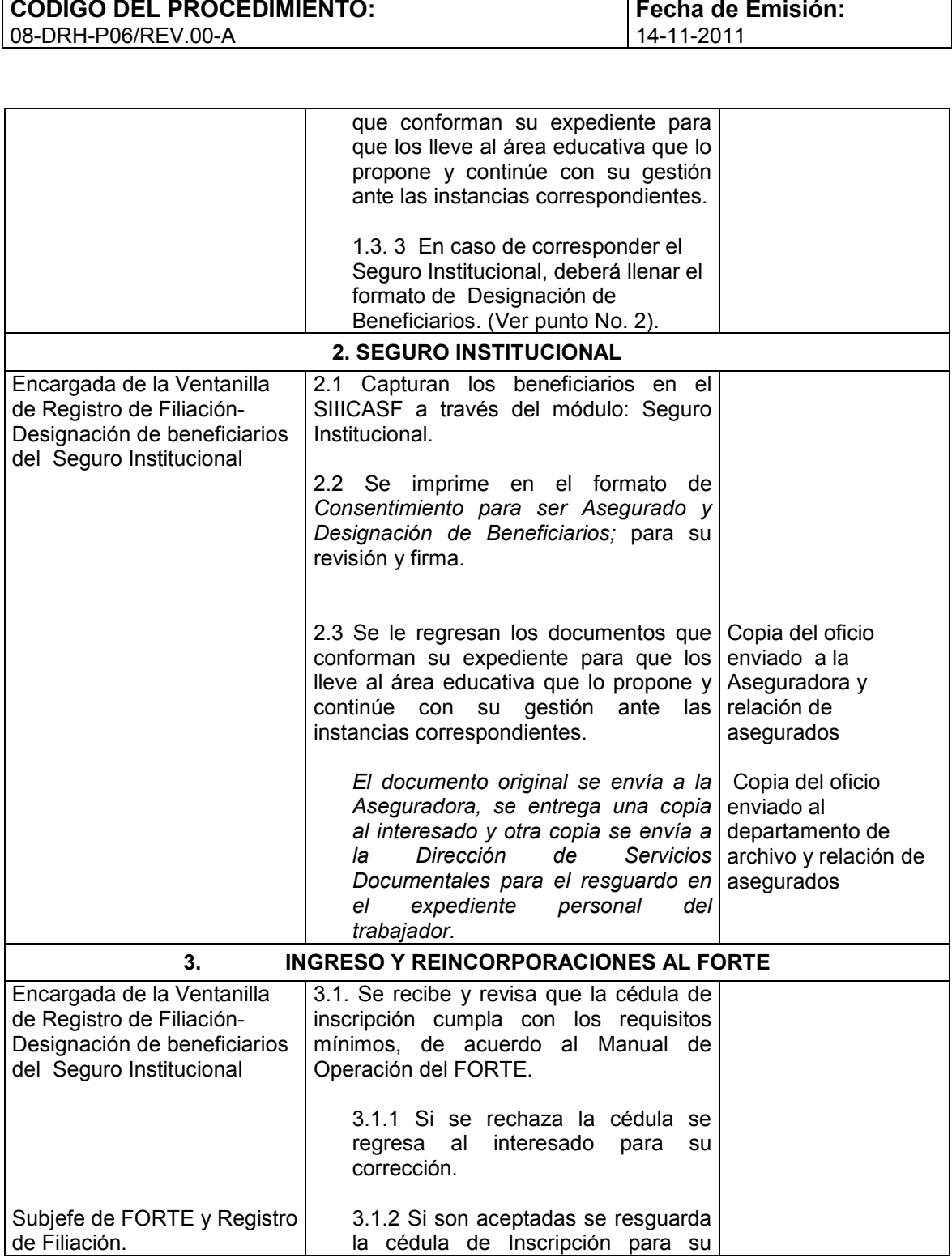

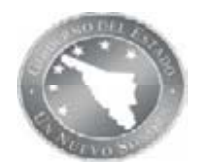

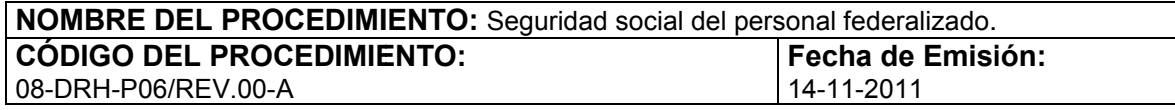

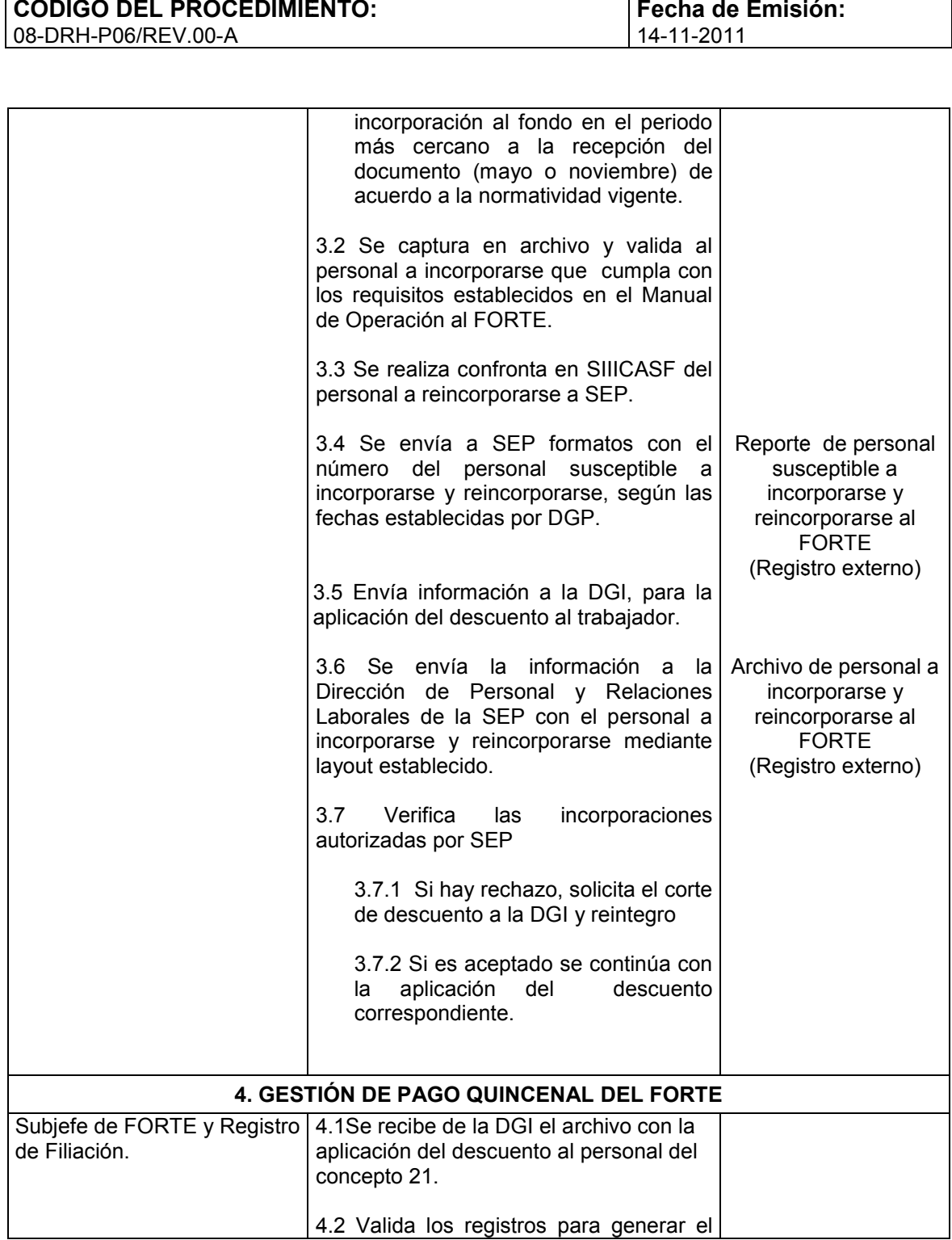

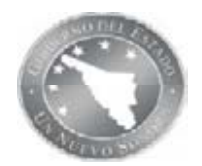

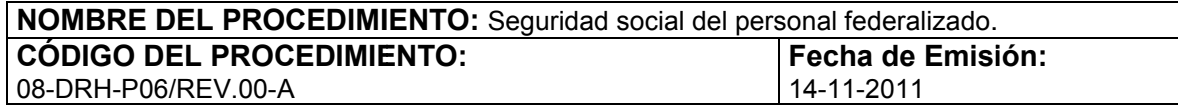

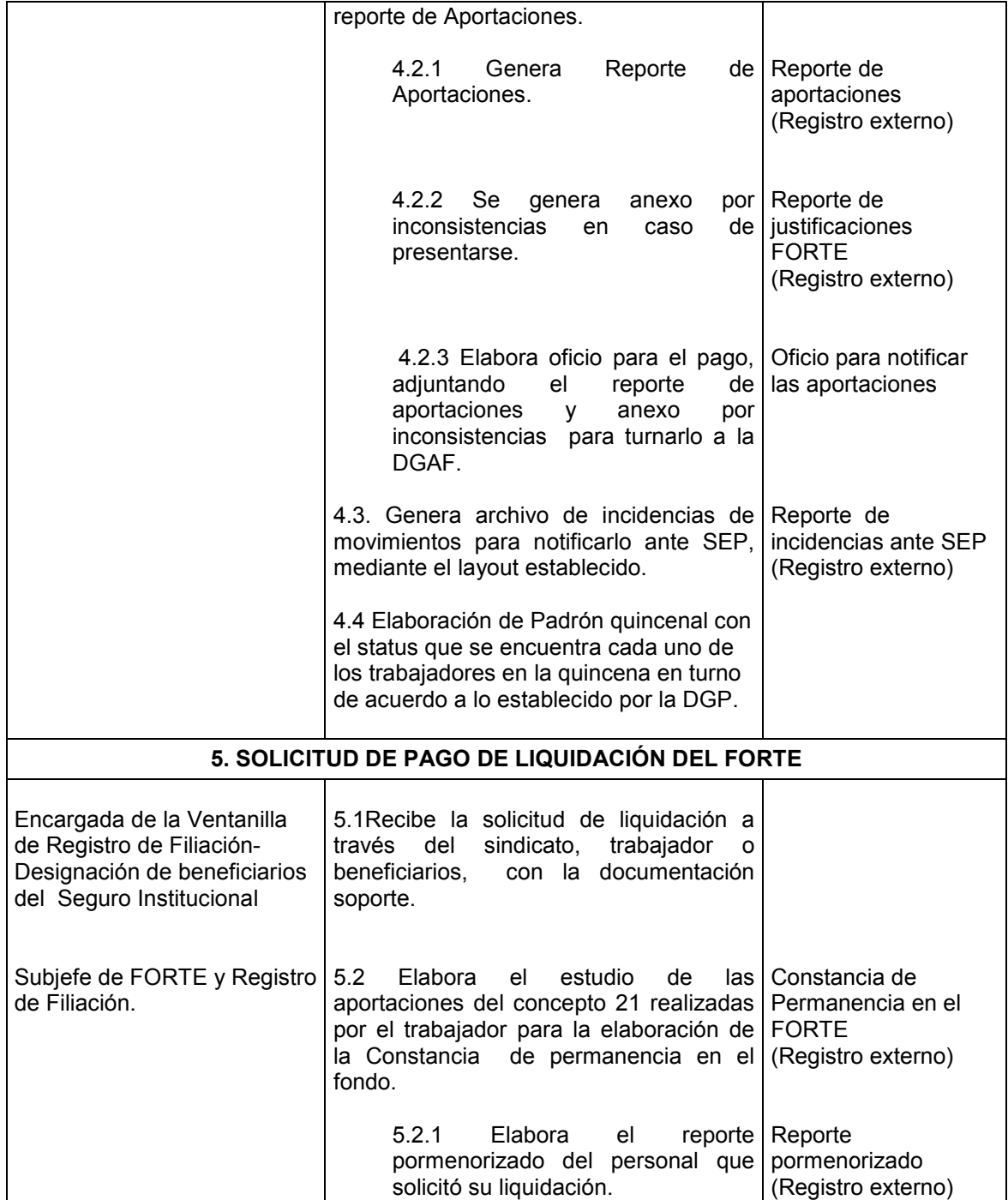

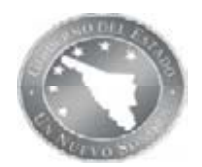

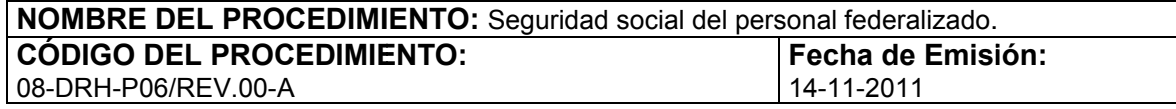

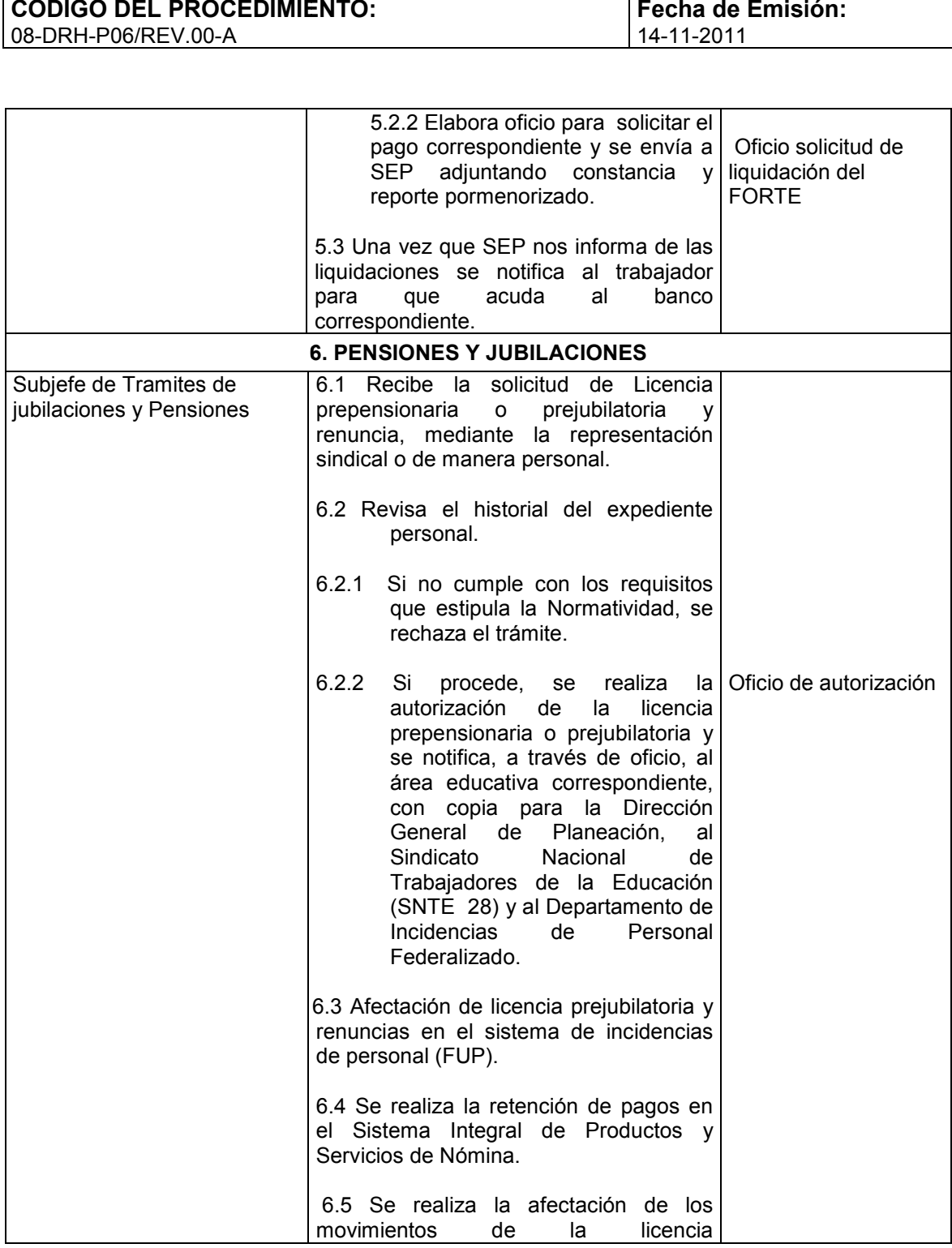

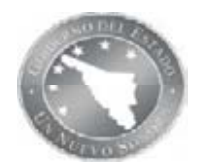

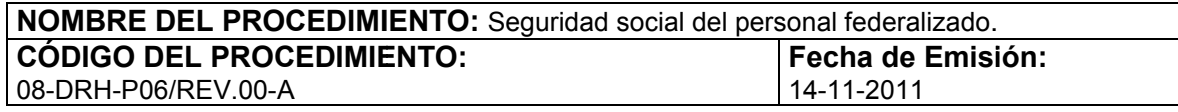

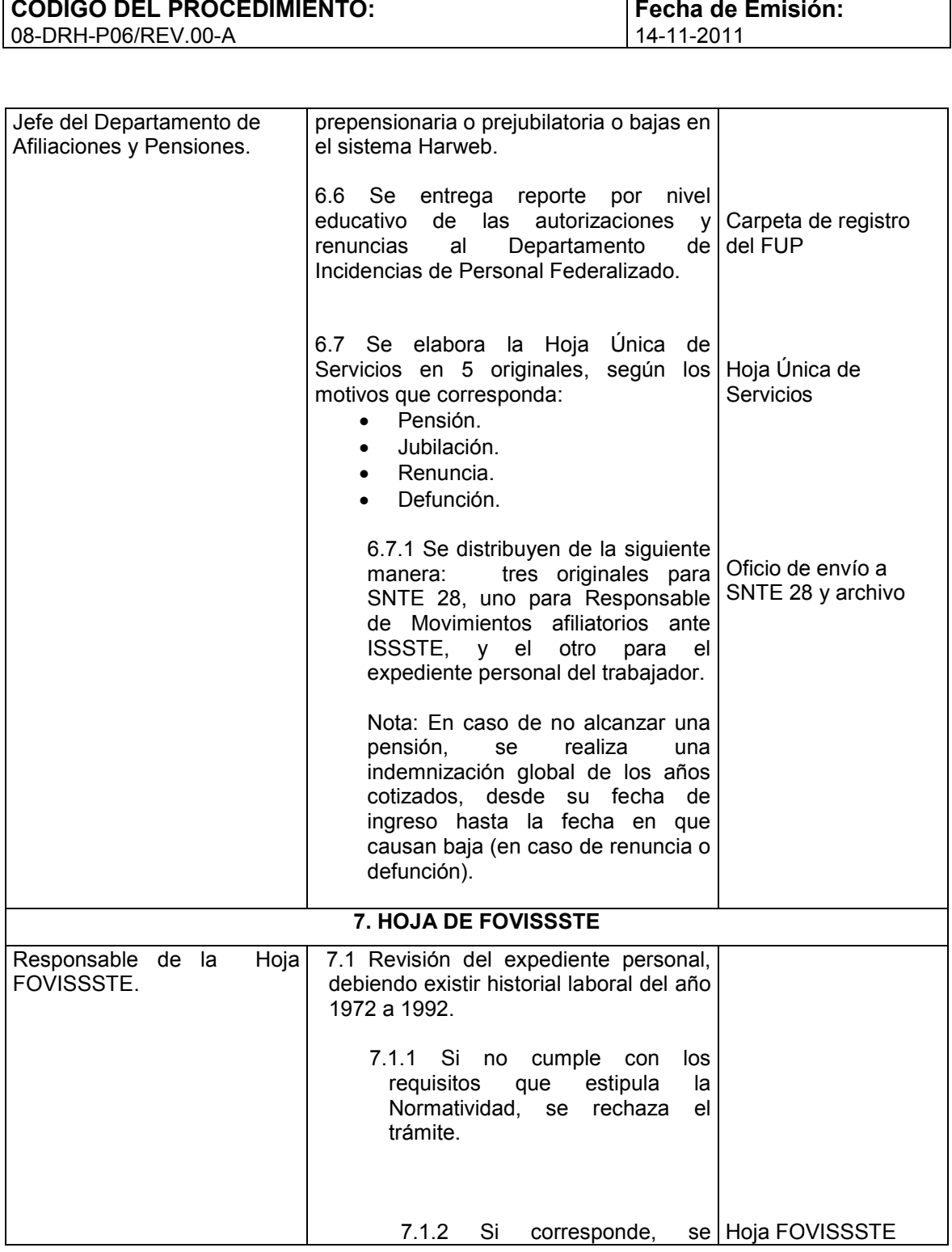

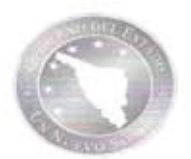

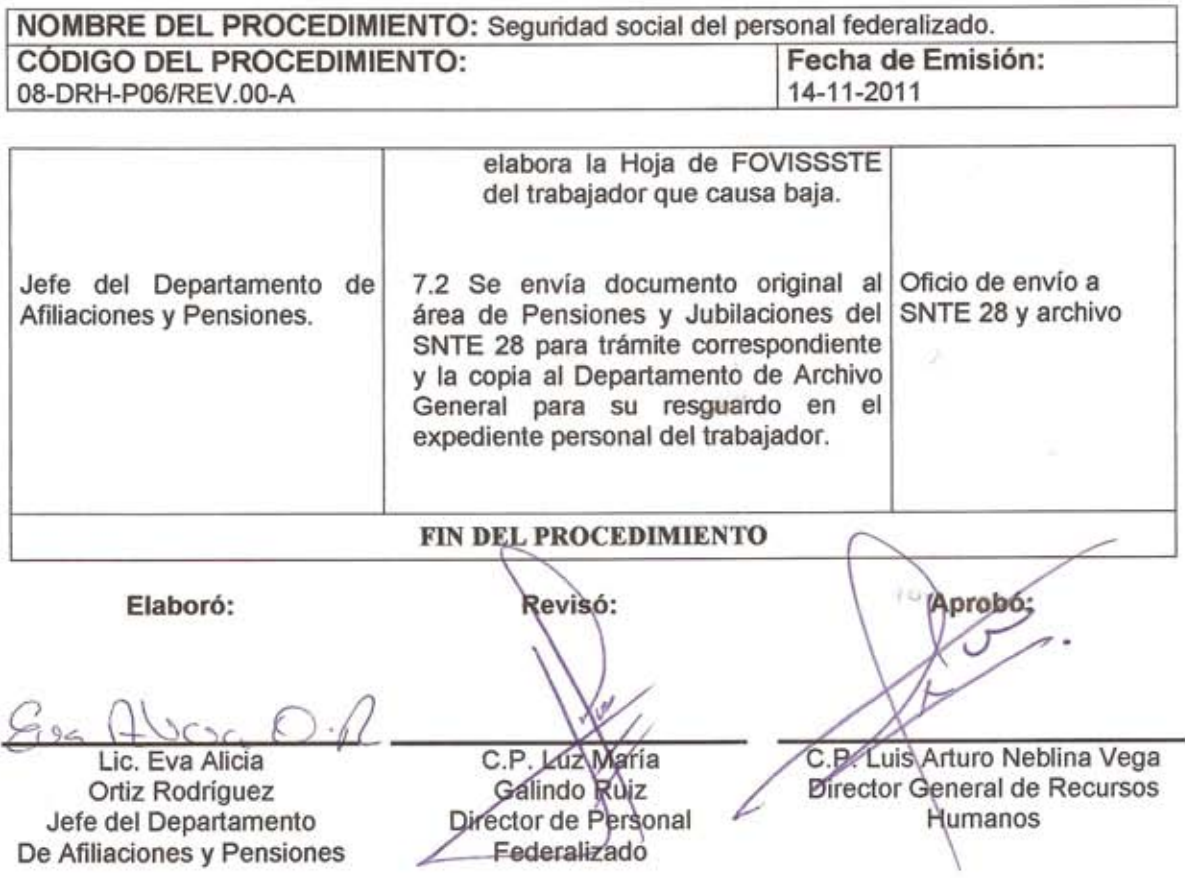

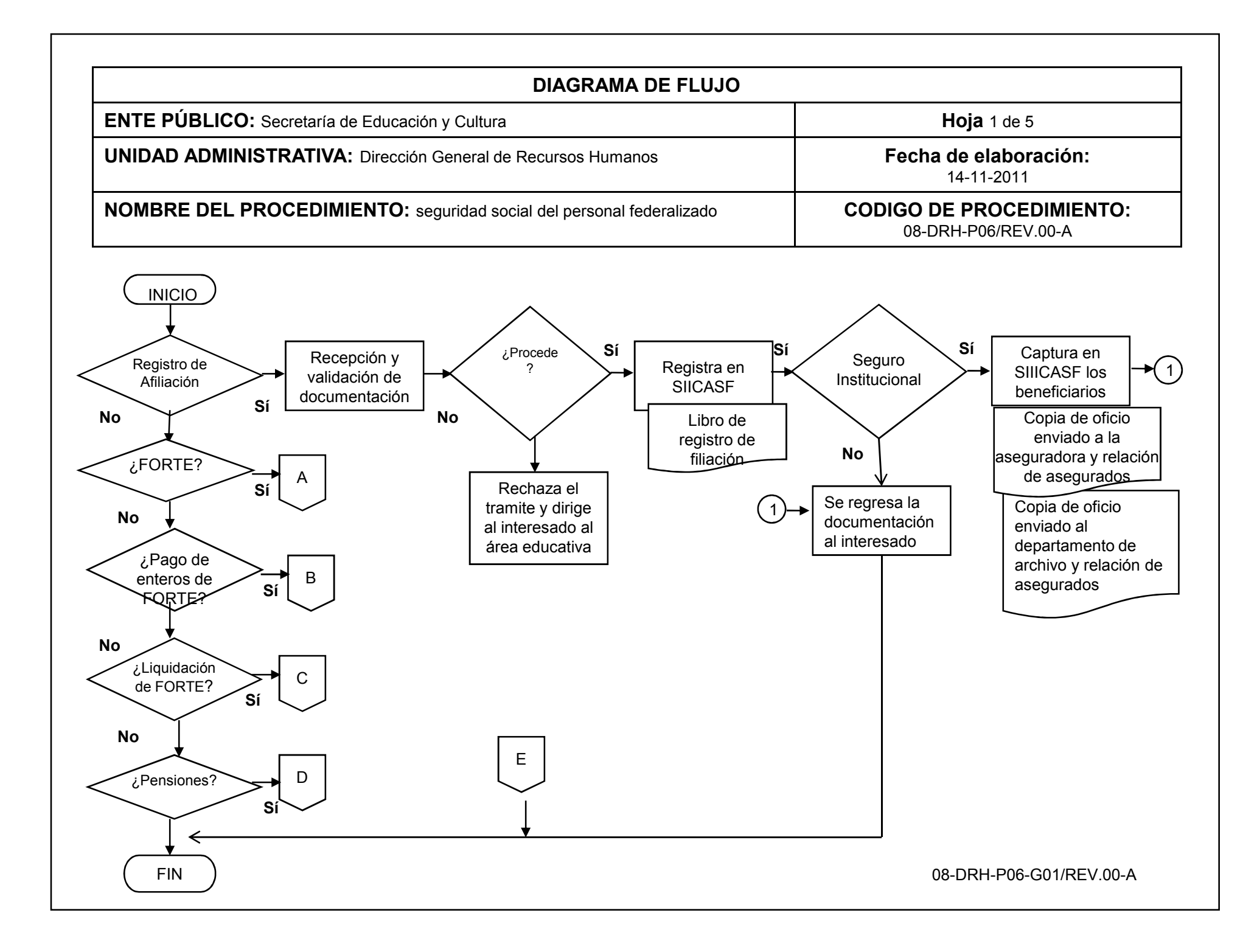

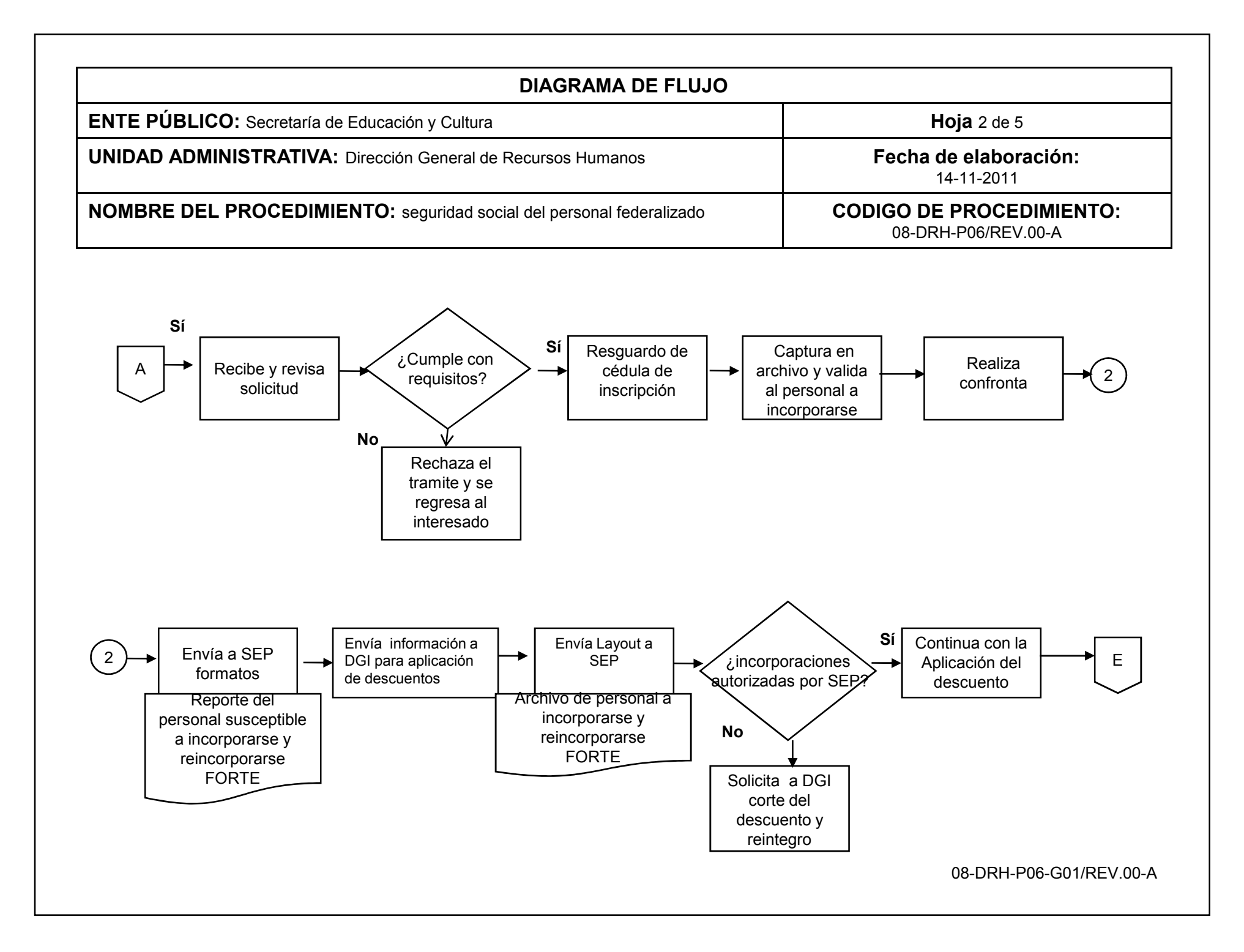

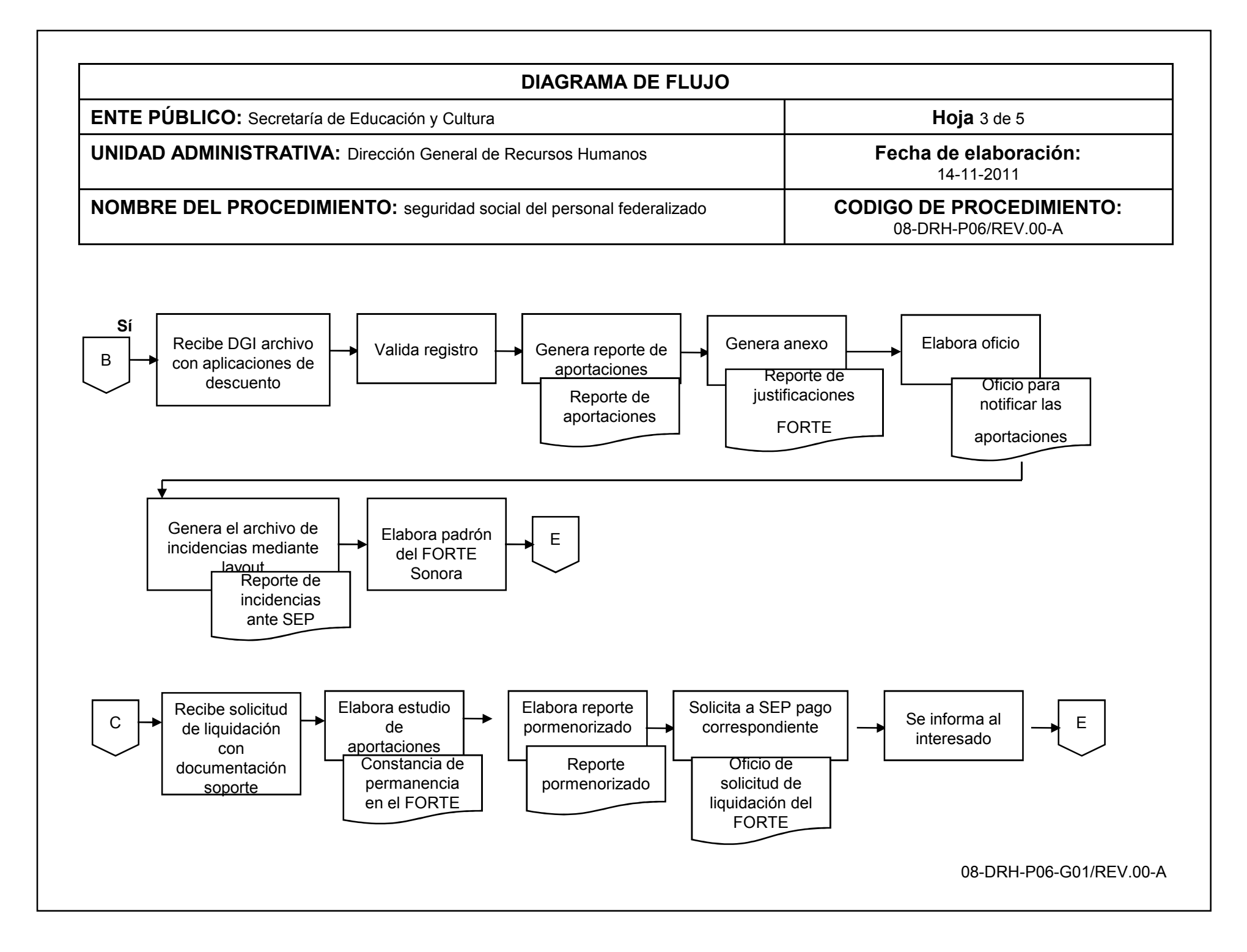

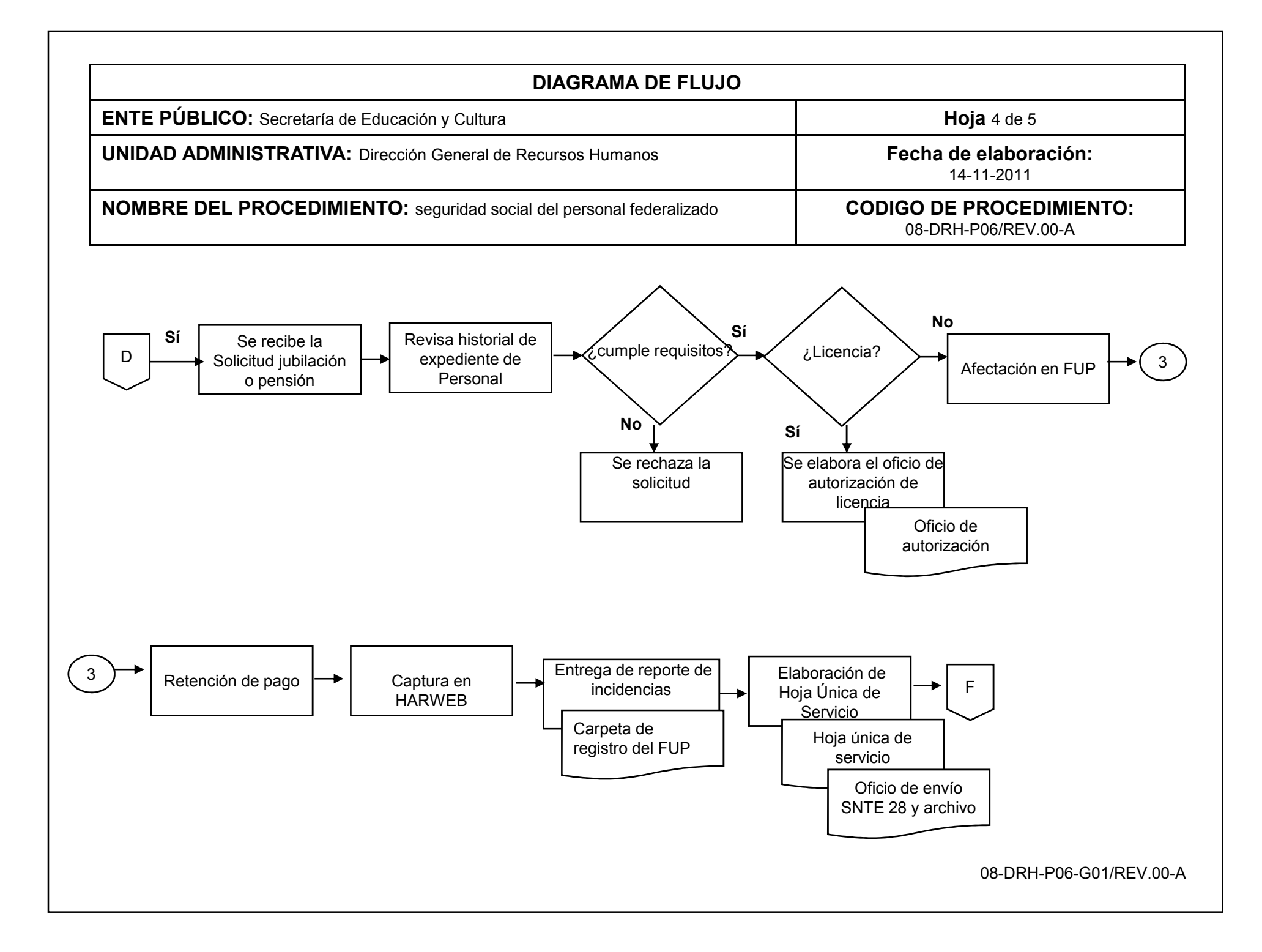

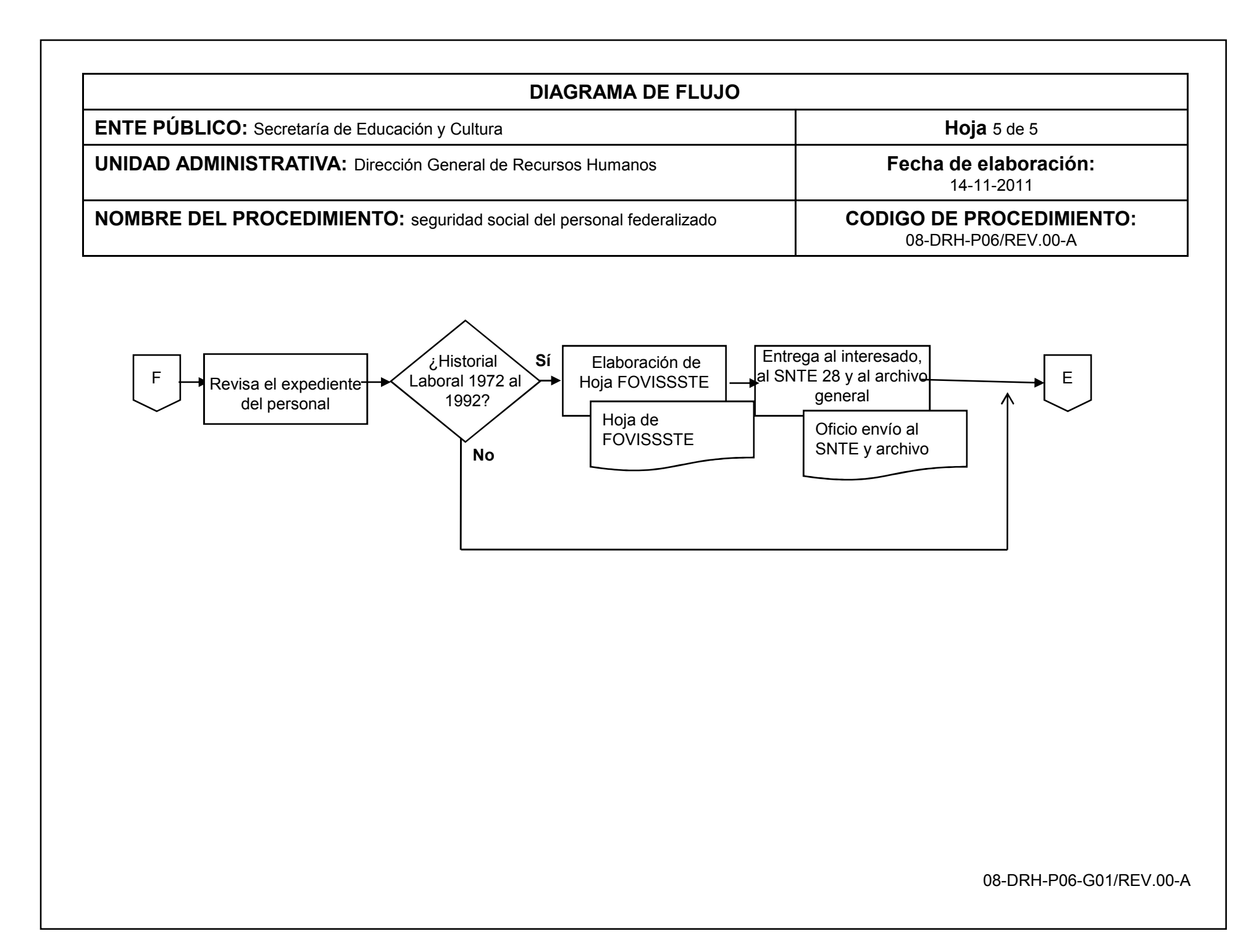

# **INVENTARIO DE REGISTROS DE PROCEDIMIENTO**

Secretaría de Educación y Cultura

## Dirección General de Recursos Humanos

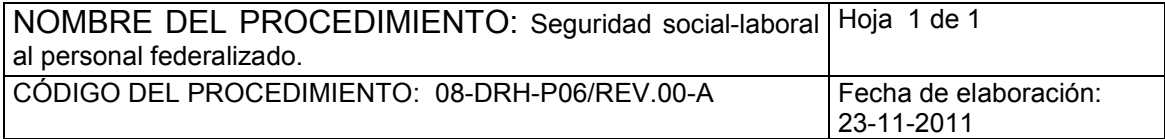

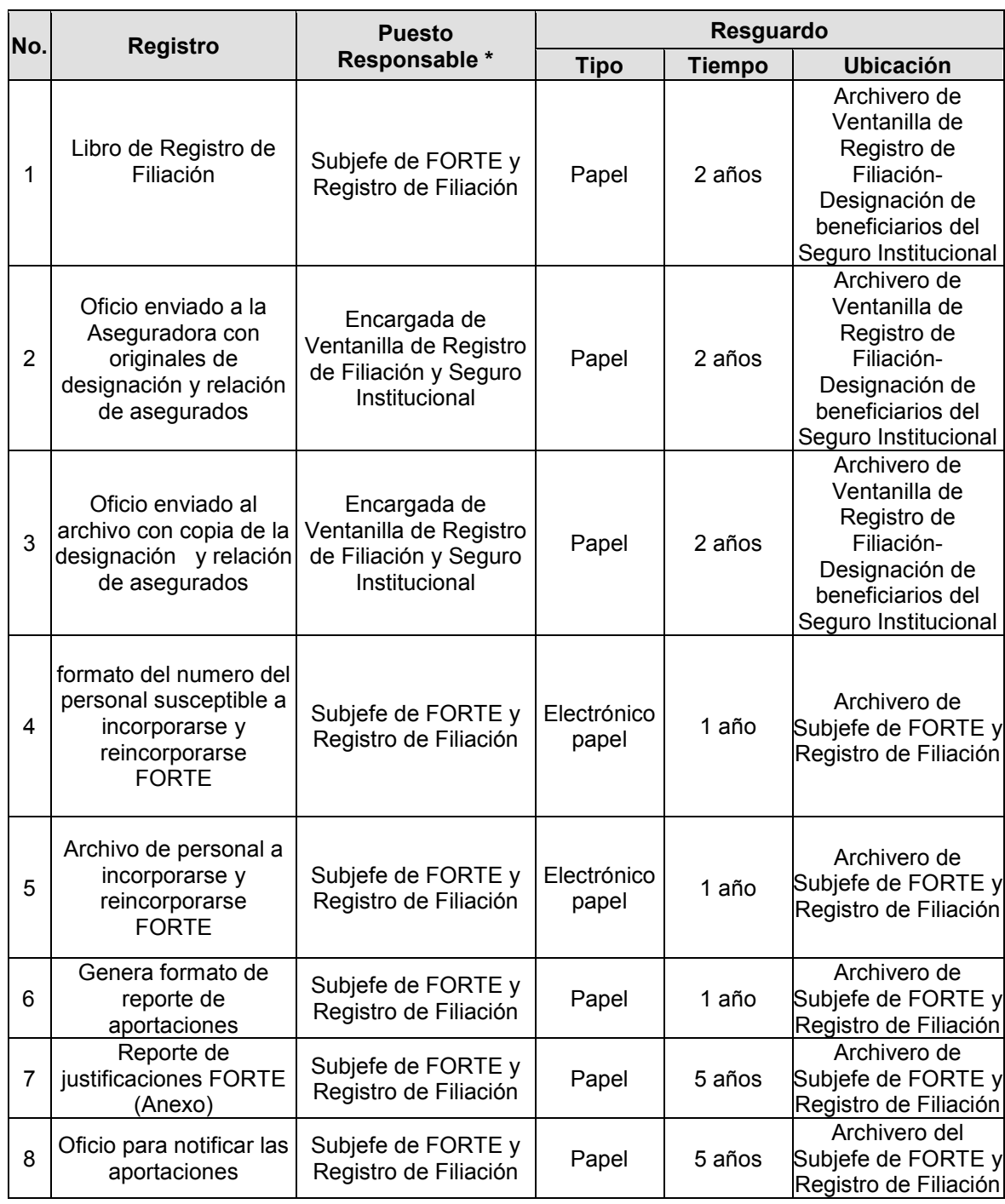

# **INVENTARIO DE REGISTROS DE PROCEDIMIENTO**

Secretaría de Educación y Cultura

## Dirección General de Recursos Humanos

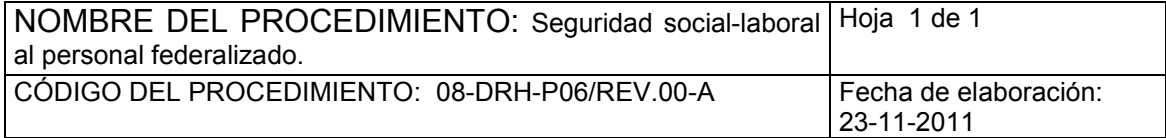

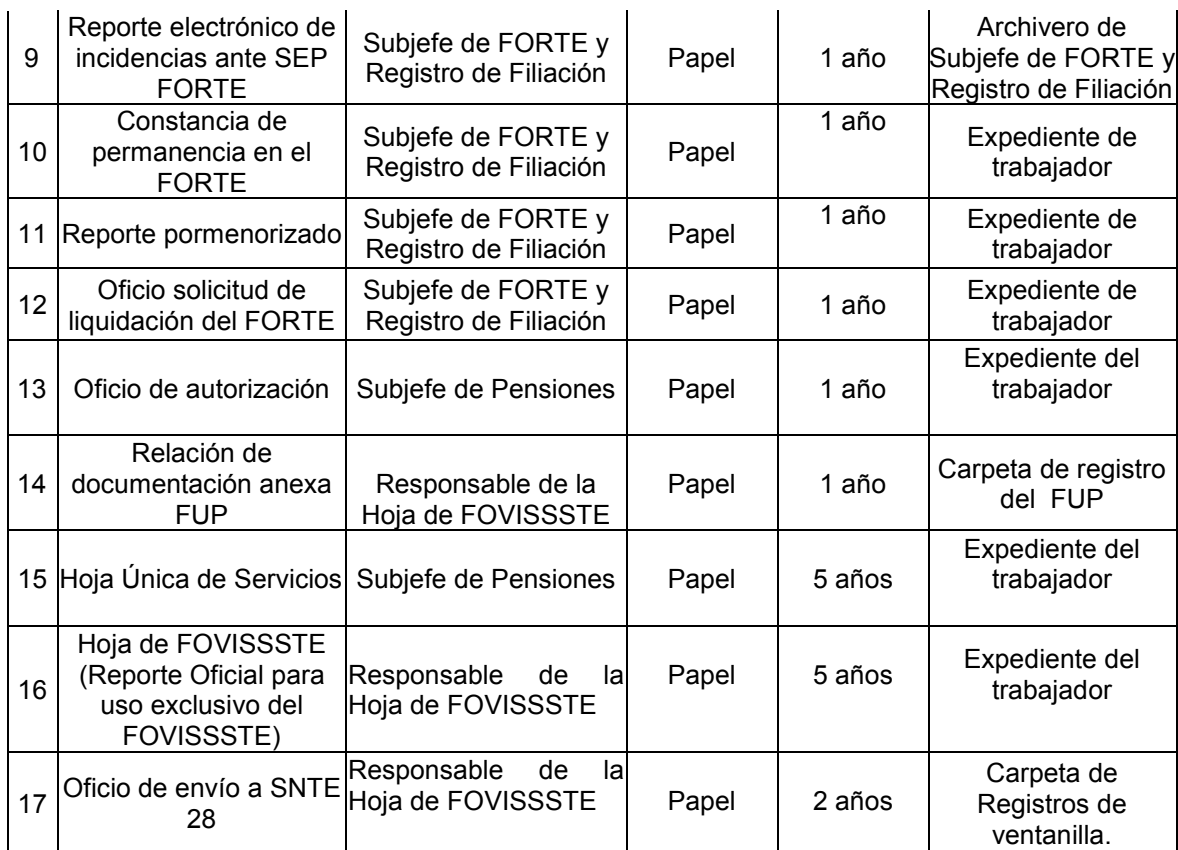

\* El responsable del resguardo será responsable de su protección.

## **VERIFICACION DE LA EJECUCION DEL PROCEDIMIENTO**

Secretaría de Educación y Cultura Dirección General de Recursos Humanos

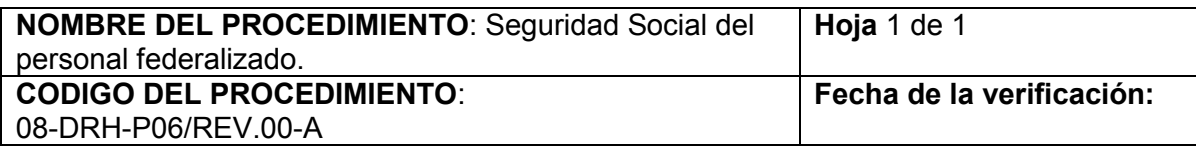

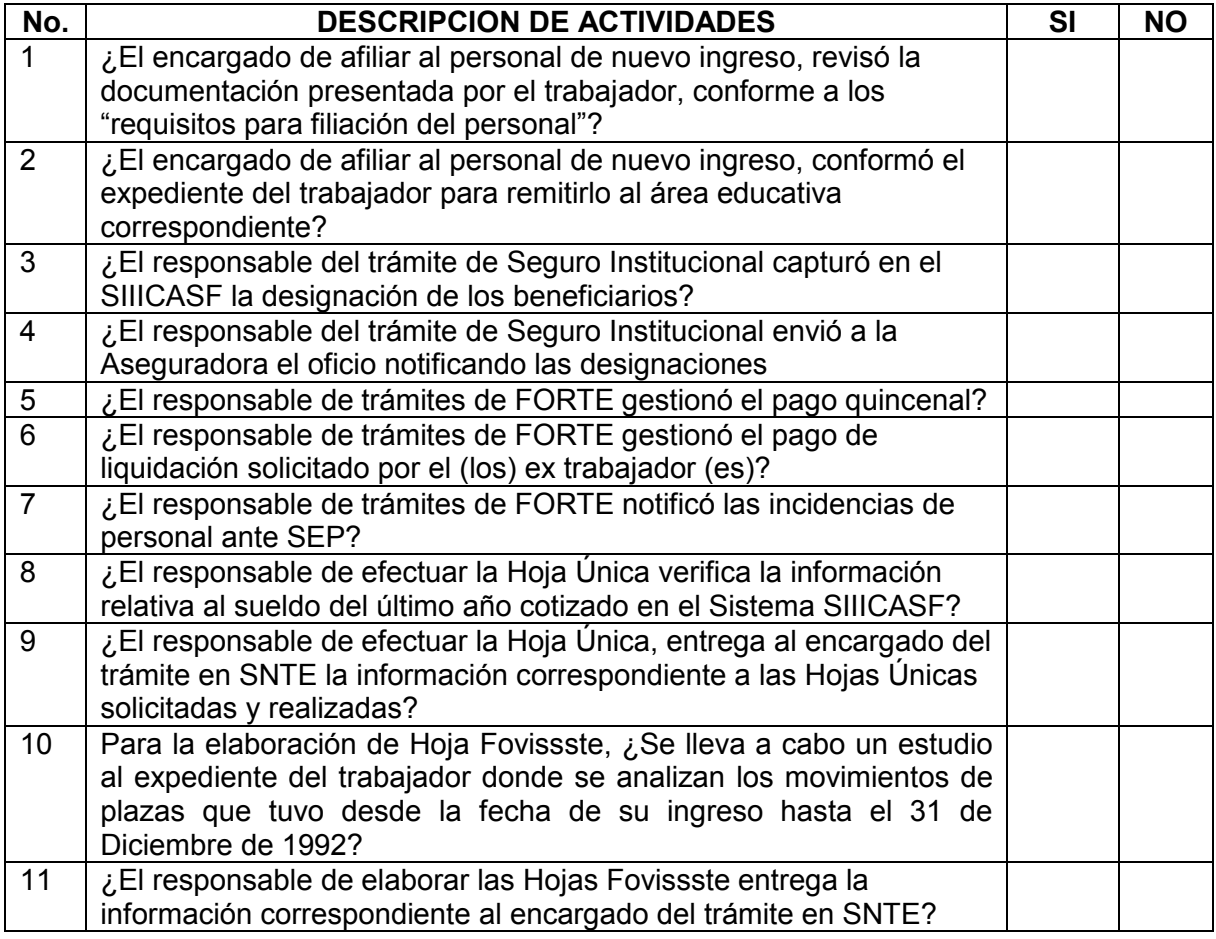

**Nombre y firma del verificador**

\_\_\_\_\_\_\_\_\_\_\_\_\_\_\_\_\_\_\_\_\_\_\_\_\_\_\_\_\_\_

SIP-F04/REV.01

### **SOLICITUD DE COMPATIBILIDADES**

Lugar y Fecha\_

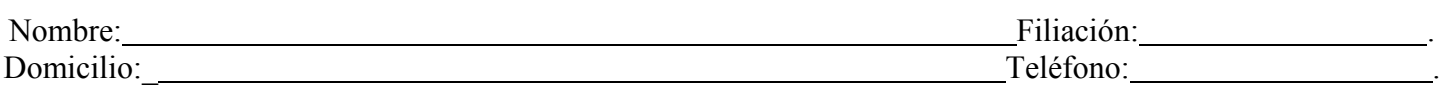

Atentamente solicito la autorización de la compatibilidad para desempeñar los siguientes empleos y/o contratos dentro de la Secretaría de Educación y Cultura y otras Dependencias.

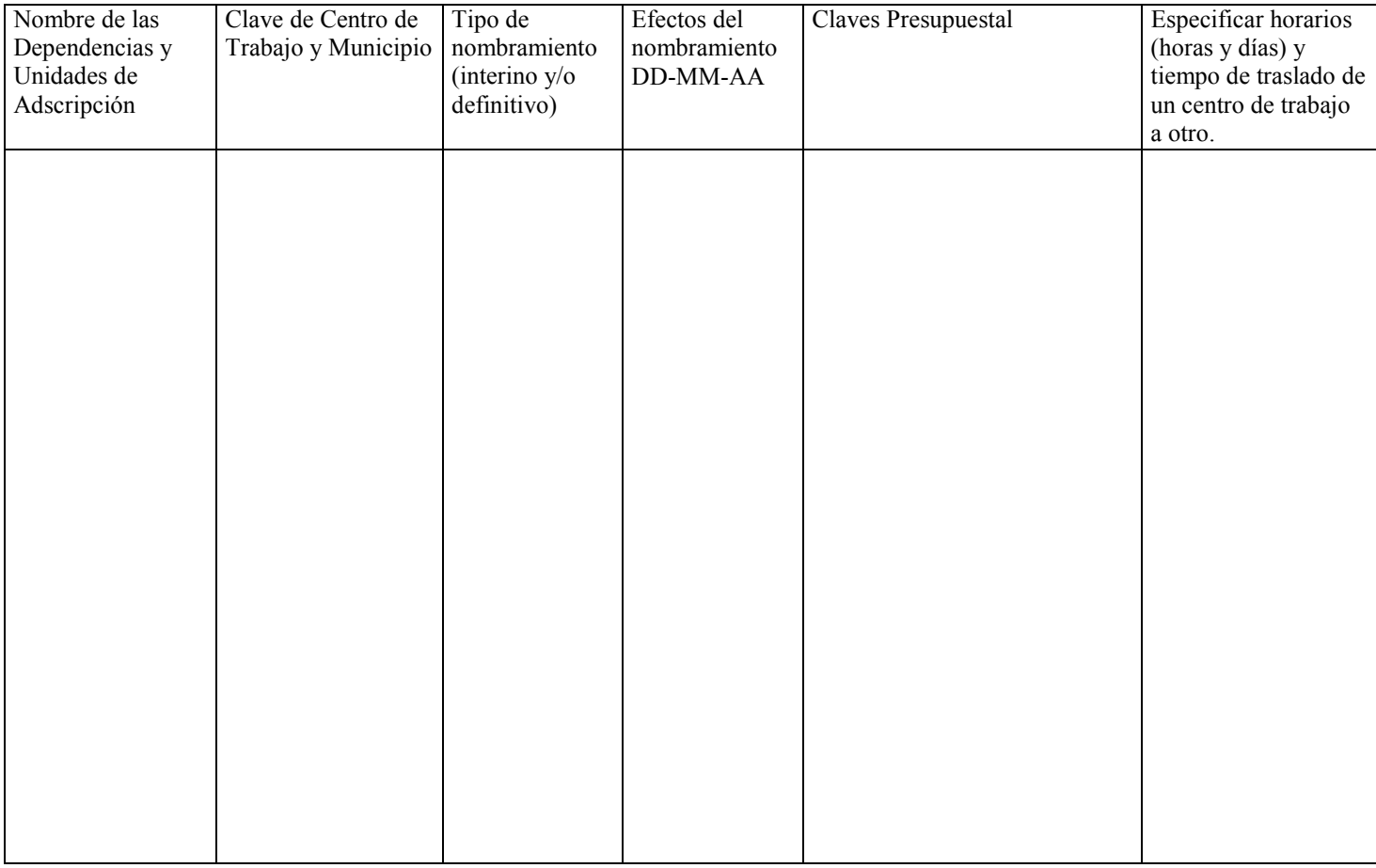

## Firma del Interesado

Manifestamos bajo protesta de decir verdad que los horarios y plazas anteriormente señaladas son con las que cuenta el trabajador solicitante, así con el compromiso de que estaremos vigilantes del cumplimiento fiel de su horario y desempeño, asegurando que no se vera afectado por el tiempo y/o frecuencia del recorrido.

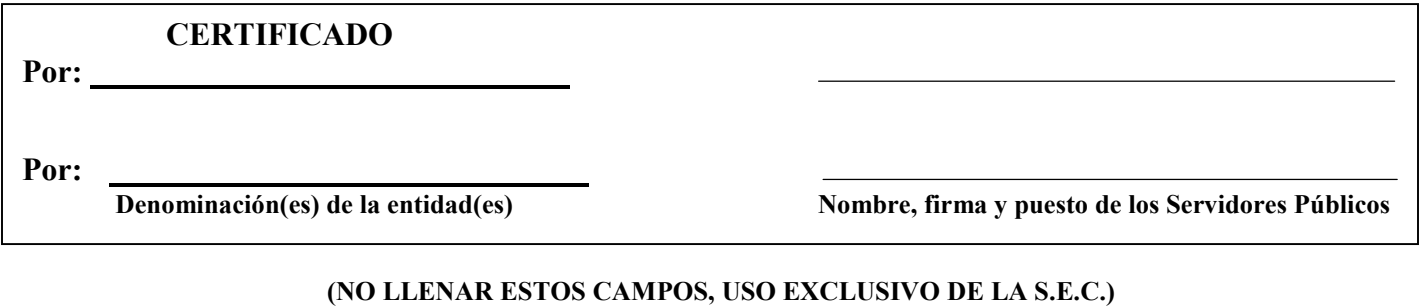

En base a la manifestación anterior esta Dirección autoriza la compatibilidad de las plazas y horarios.

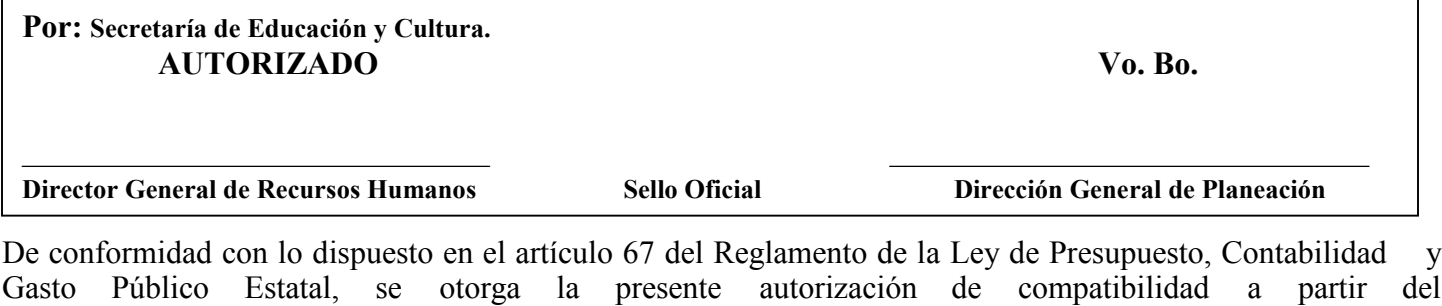

misma que será valida hasta en tanto no cambien los Día Mes Año supuestos que sirvieron de base para su otorgamiento y mientras el cumplimiento de la encomiendo sea

satisfactorio para el interés de esta Secretaría.

## **EJEMPLO DE LLENADO**

Hermosillo, Sonora. 20 de octubre del 2006

Lugar y Fecha: **(Se anotará lugar y fecha en donde se llene la solicitud)**. López Burrola Luis LOBL 720509 VL7

Nombre: **(Apellido paterno, materno y nombre (s) completos del interesado)** Filiación: **(RFC con homonimio)**. Mendoza #33 Col. Jardines CP 83000 Hermosillo, Sonora.

Domicilio: **(Domicilio particular del interesado, calle, número, código postal y ciudad)** Teléfono:**( Particular).**

Atentamente solicito la autorización de la compatibilidad para desempeñar los siguientes empleos y/o contratos dentro de la Secretaría de Educación y Cultura y otras Dependencias.

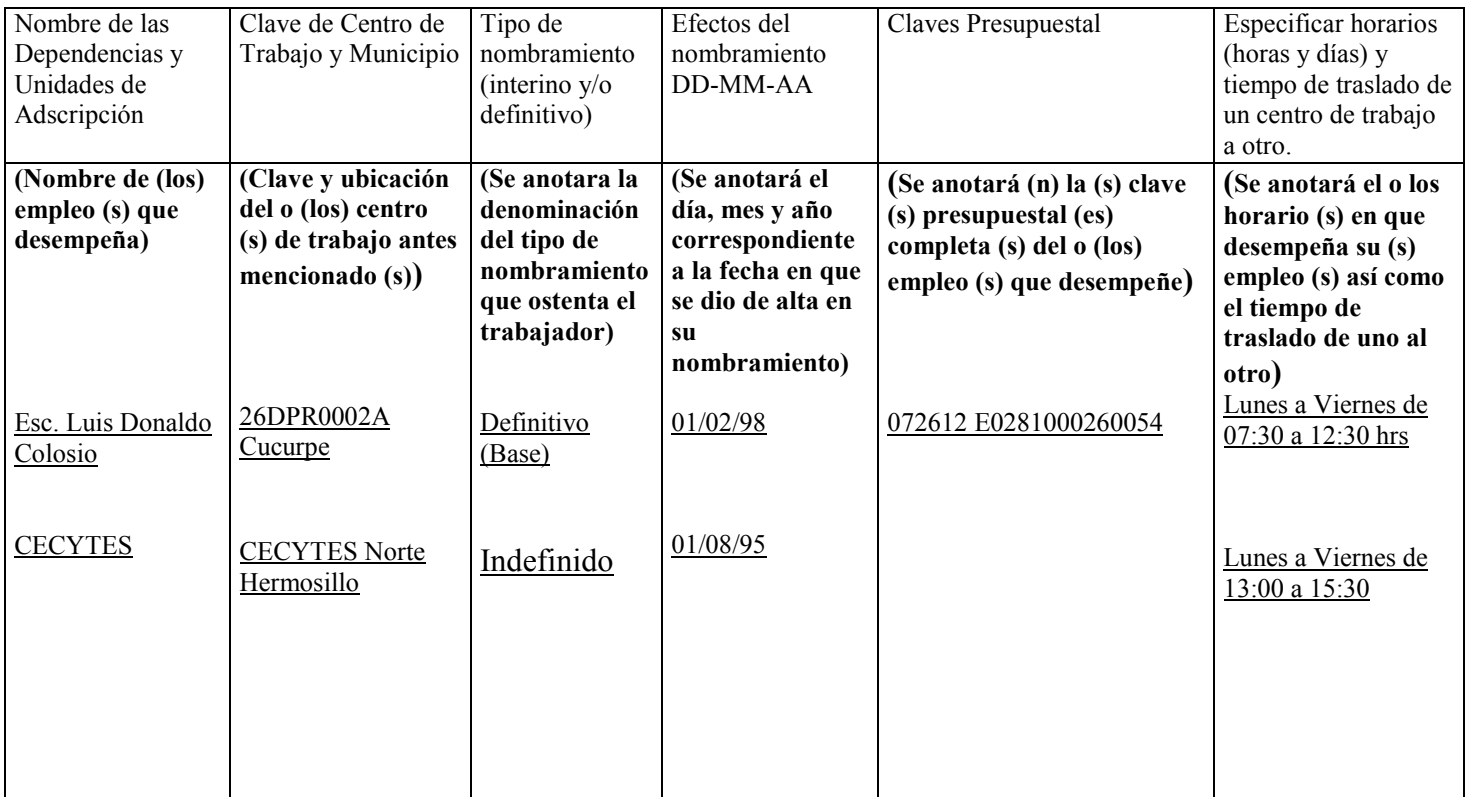

#### **(Deberá asentarse la firma autógrafa del interesado)**

## Firma del Interesado

Manifestamos bajo protesta de decir verdad que los horarios y plazas anteriormente señaladas son con las que cuenta el trabajador solicitante, así con el compromiso de que estaremos vigilantes del cumplimiento fiel de su horario y desempeño, asegurando que no se vera afectado por el tiempo y/o frecuencia del recorrido.

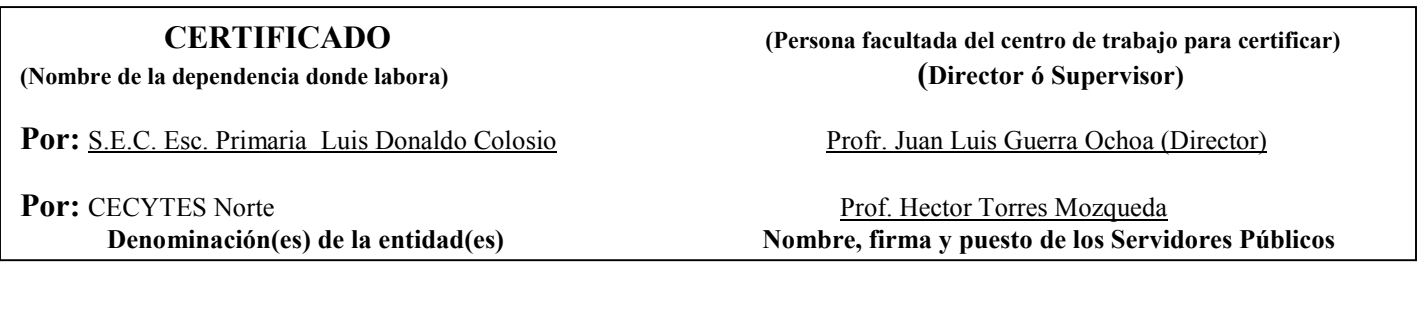

**(NO LLENAR ESTOS CAMPOS, USO EXCLUSIVO DE LA S.E.C.)** En base a la manifestación anterior, esta Dirección autoriza la compatibilidad de las plazas y horarios.

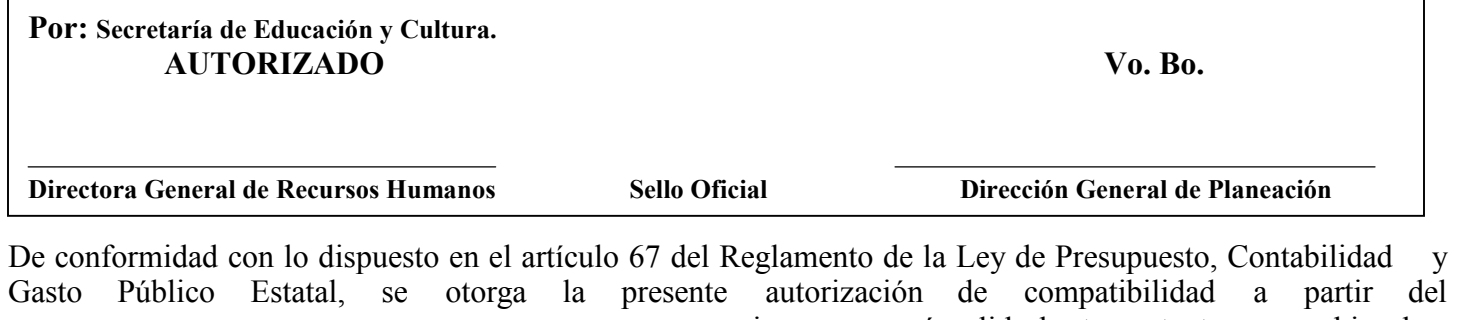

misma que será valida hasta en tanto no cambien los Día Mes Año supuestos que sirvieron de base para su otorgamiento y mientras el cumplimiento de la encomiendo sea satisfactorio para el interés de esta Secretaría.

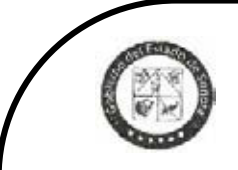

**SECRETARÍA DE EDUCACIÓN Y CULTURA**

## **RECURSOS HUMANOS REQUISITOS PARA FILIACIÓN DE PERSONAL DEL SUBSISTEMA FEDERALIZADO.**

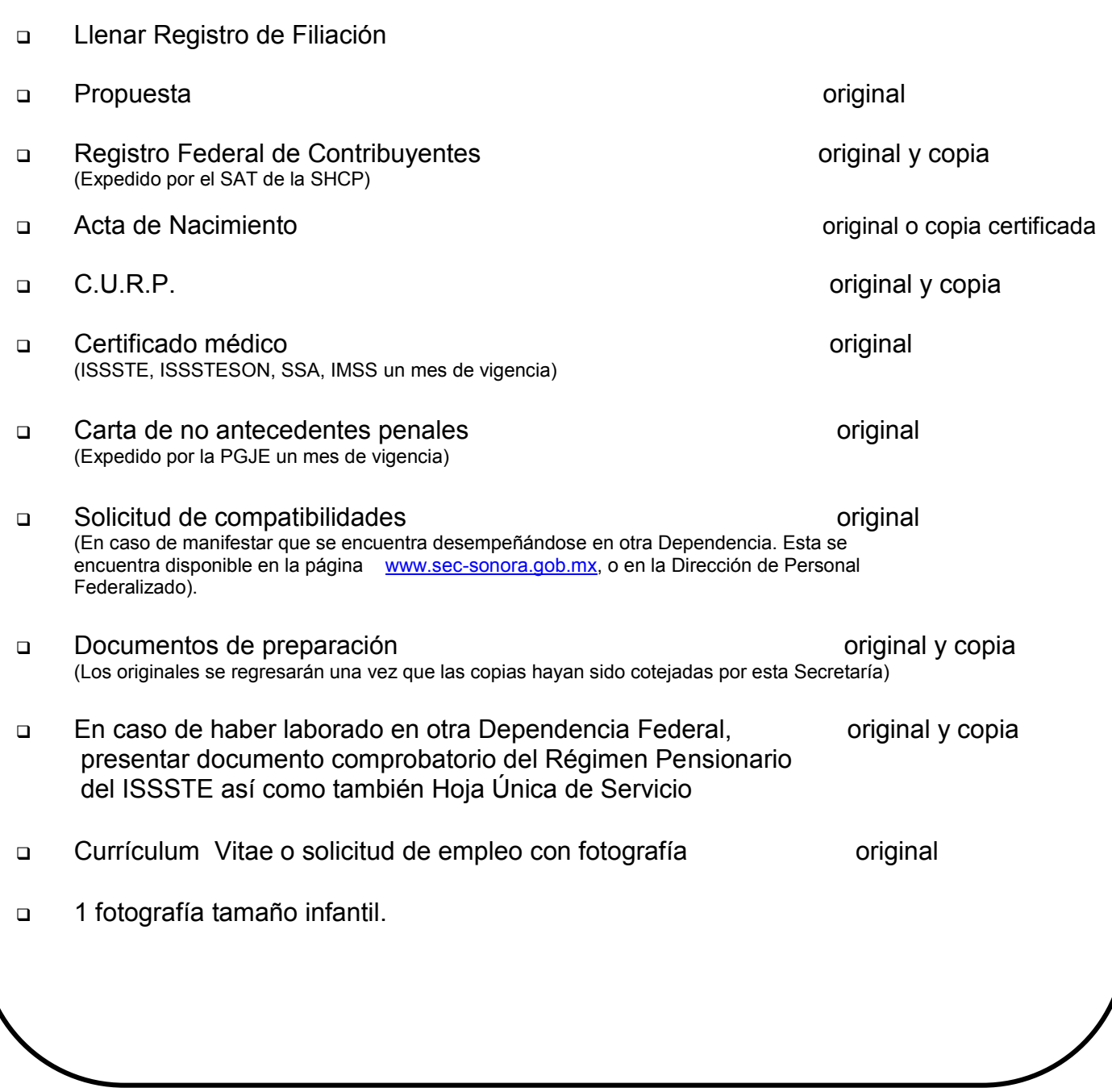

08-DRH-P06-F01/REV.00-A

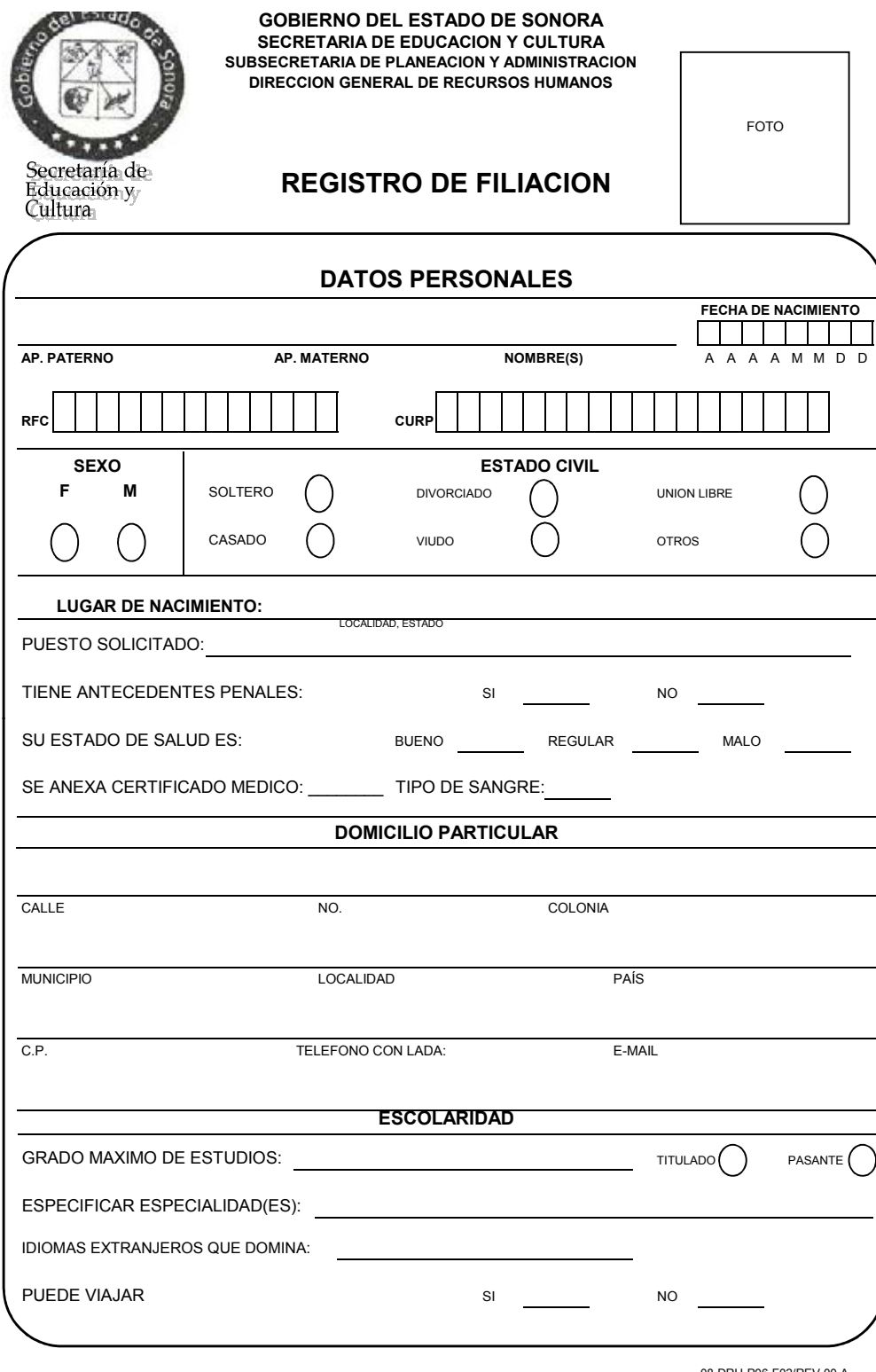

08-DRH-P06-F02/REV.00-A

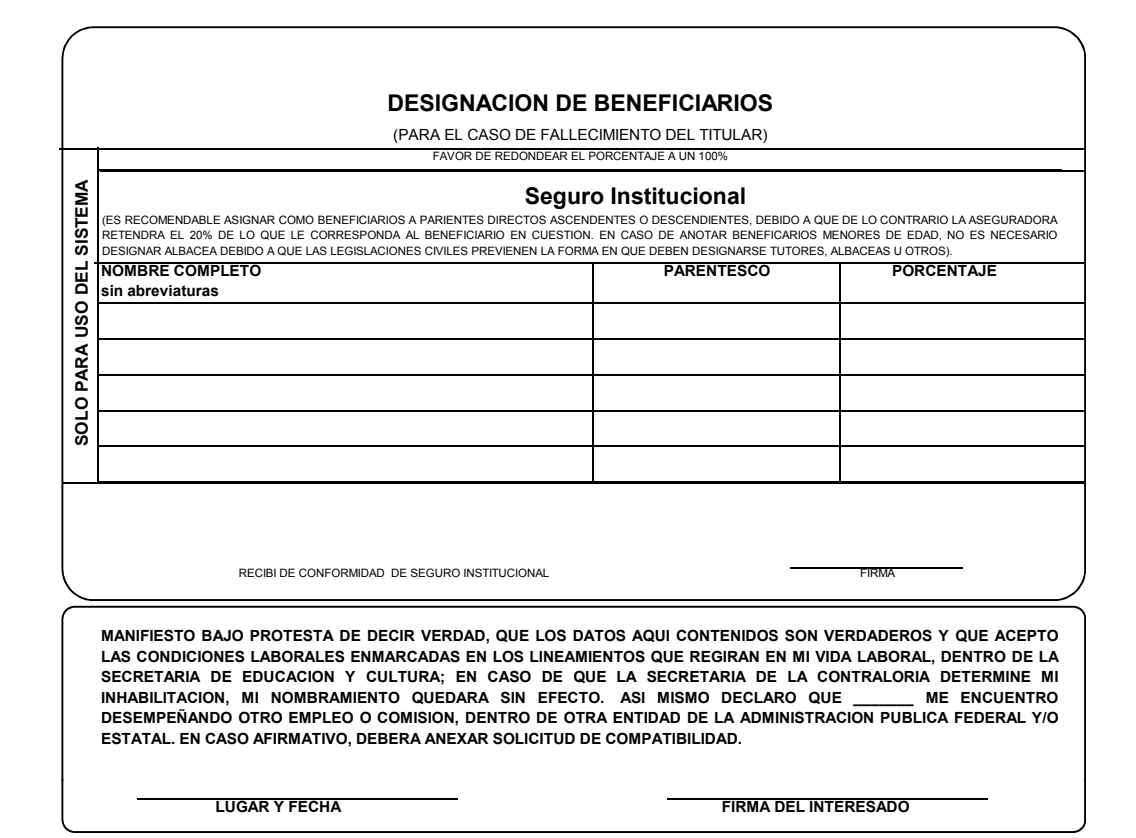

#### **PARA USO EXCLUSIVO DE LA DEPENDENCIA**

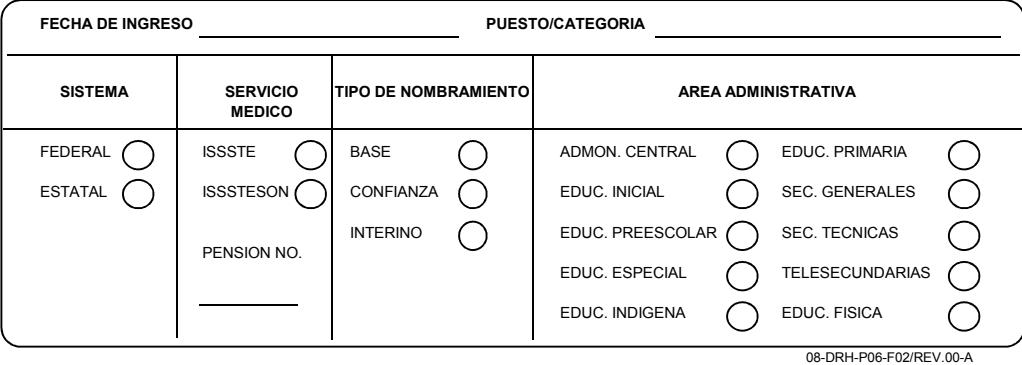

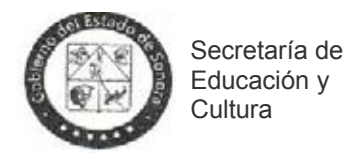

## **SOLICITUD DE TRAMITES :** JUBILACION, PENSION, FOVISSSTE Y FORTE

#### **DEPARTAMENTO DE AFILIACIONES Y PENSIONES DEL SUBSISTEMA FEDERAL**

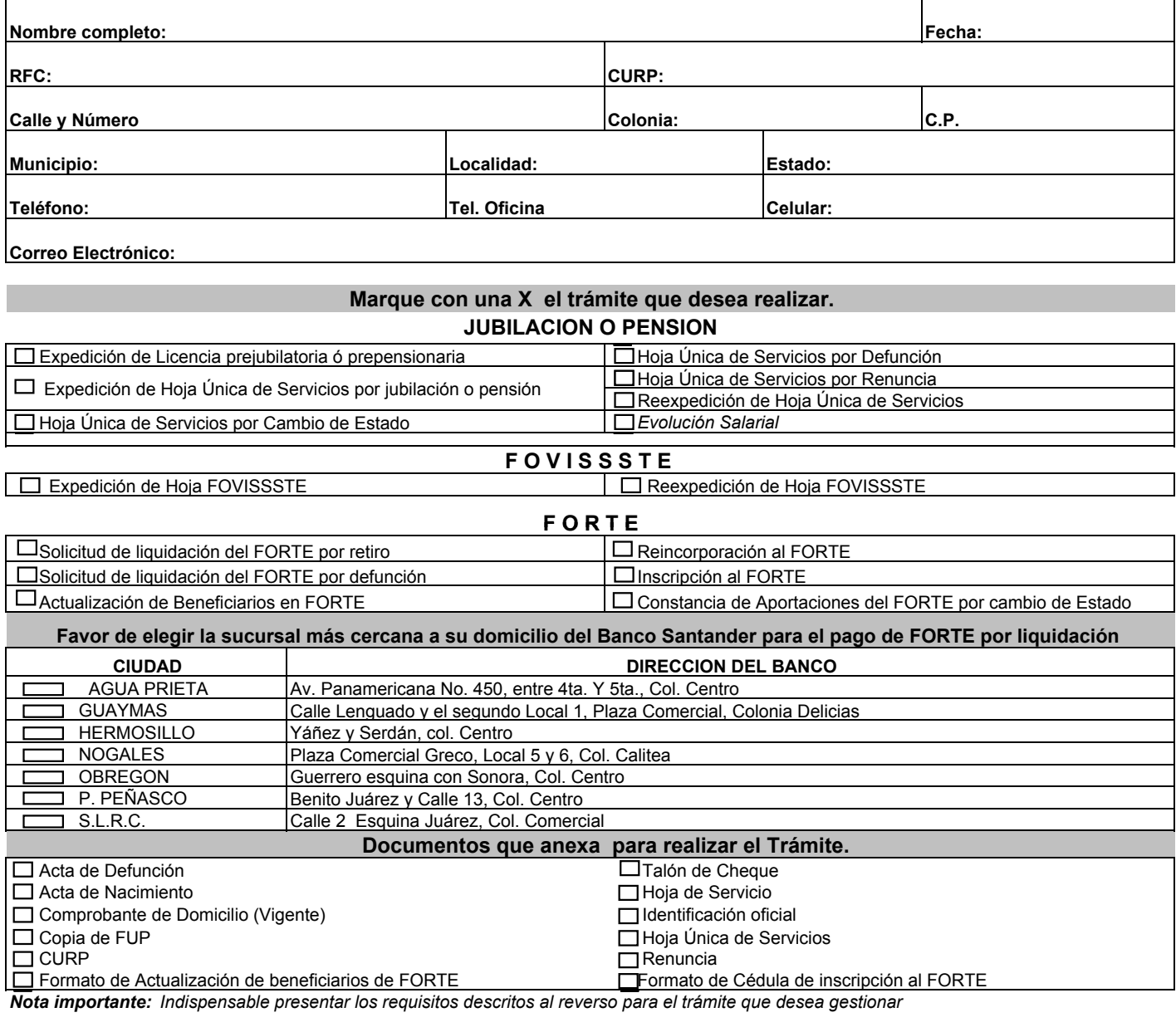

#### **Observaciones:**

Firma del responsable de ventanilla

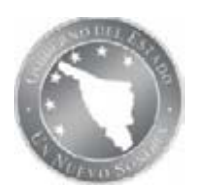

**ELABORACIÓN DE PROCEDIMIENTOS PROCEDIMIENTOS**

**NOMBRE DEL PROCEDIMIENTO:** Análisis y Trámite a Incidencias de Personal Federalizado **CÓDIGO DEL PROCEDIMIENTO:** 08-DRH-P07/REV.00-A **Fecha de Emisión:** 07-12-2011

#### **I. OBJETIVO DEL PROCEDIMIENTO PROCEDIMIENTO**

Analizar y tramitar en tiempo y forma las incidencias de personal federalizado docente y de apoyo a la educación recibidas en la Dirección de Personal Federalizado.

#### **II. ALCANCE**

Aplica a todo el personal docente y de apoyo a la educación federalizado con plaza base, provisional y/o de confianza, desde la recepción de incidencias, validación, autorización, hasta su captura en nómina y envió al archivo.

#### **III. DEFINICIONES**

**Incidencia Personal:** Todo tipo de movimiento del trabajador que afecte su historial laboral. **ID:** Número Consecutivo que se asigna a cada incidencia.

**Lote:** Relación de incidencias enlistadas por ID.

**Bitácora:** Relación de Lotes.

**FUP:** Formato Único de Personal.

**DIP:** Departamento de Recepción y Validación de Incidencias de Personal Federalizado.

**DPF:** Dirección de Personal Federalizado.

**DGP:** Dirección General de Planeación.

**SIAPSEP:** Sistema Integral de Administración de Personal de la SEP.

**DPN:** Dirección de Procesos de Nómina.

**DAP:** Dirección de Asignación de Plazas

**DGI:** Dirección General de Informática.

#### **IV. REFERENCIAS ESPECIFICAS**

- Manual de Normas para la Administración de Recursos Humanos en la Secretaría de Educación Pública.

- Profesiograma.

- Reglamento de las Condiciones Generales de Trabajo del Personal de la SEP.

- Calendario de Procesos.

- Guía para el trámite de Incidencias de Personal Federalizado.

- Criterios para realizar rechazos de movimientos de personal federalizado.

- Procedimiento Integración de Expedientes (08-DRH-P13)

#### **V. POLÍTICAS**

- Para llevar a cabo este procedimiento, el Jefe del Departamento se ajustará a los calendarios previamente establecidos.

- La validación y autorización de incidencias, se realizará en cumplimiento a lo establecido en la guía para el trámite de incidencias de personal federalizado y a la normatividad vigente aplicable. Analizar y tramitar en liempo y forma las incidencias de personal federalizado docente y de<br> **il.ALCANCE**<br> **IL.ALCANCE**<br> **IL.ALCANCE**<br> **IL.ALCANCE**<br> **IL.ALCANCE**<br> **IL.ALCANCE**<br> **IL.ALCANCE**<br> **IL.ALCANCE**<br> **IMPORENTION I** y

- La captura de incidencias en el sistema de nómina Harweb, se realizará en cumplimiento a lo establecido en la instrucción para la captura de incidencias de personal federalizado.

#### **VI. FORMATOS E INSTRUCTIVOS**

08-DRH-P07-I01/REV.00-A Instrucción para la captura de las incidencias del personal federalizado.

#### **VII. ANEXOS**

08-DRH-P07-G01/REV.00-A Diagrama de flujo del procedimiento.

**VIII. DESCRIPCIÓN DE LA OPERACIÓN DEL PROCEDIMIENTO**

**RESPONSABLE DESCRIPCIÓN DE ACTIVIDADES REGISTRO ACTIVIDADES**

**1. Recepción, validación y autorización de incidencias capturadas**

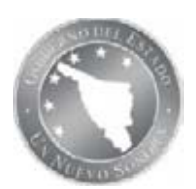

# **ELABORACIÓN DE PROCEDIMIENTOS PROCEDIMIENTOS**

**NOMBRE DEL PROCEDIMIENTO:** Análisis y Trámite a Incidencias de Personal Federalizado **CÓDIGO DEL PROCEDIMIENTO:** 08-DRH-P07/REV.00-A **Fecha de Emisión:** 07-12-2011

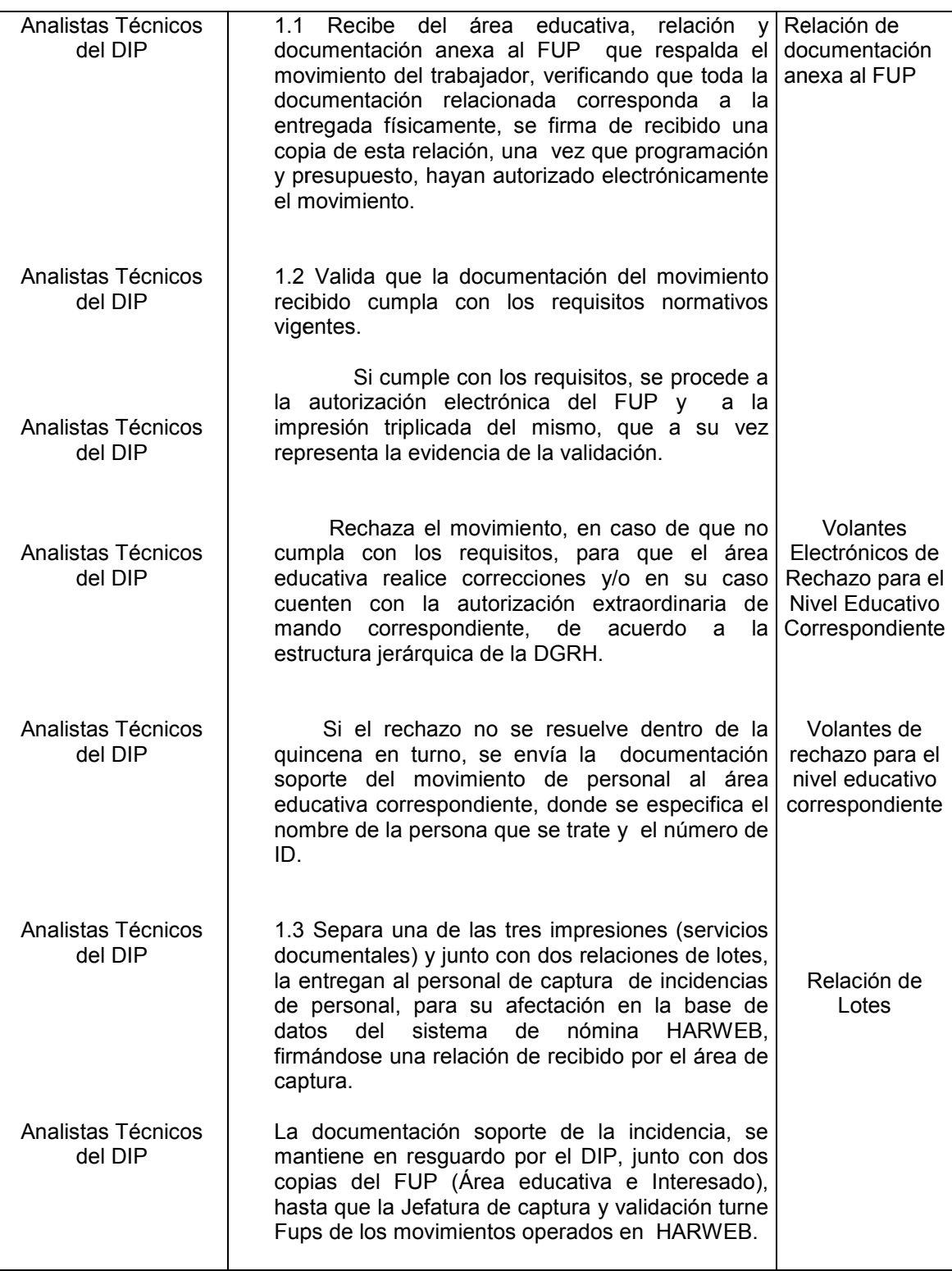

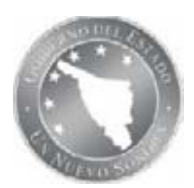

# **ELABORACIÓN DE PROCEDIMIENTOS PROCEDIMIENTOS**

**NOMBRE DEL PROCEDIMIENTO:** Análisis y Trámite a Incidencias de Personal Federalizado **CÓDIGO DEL PROCEDIMIENTO:** 08-DRH-P07/REV.00-A **Fecha de Emisión:** 07-12-2011

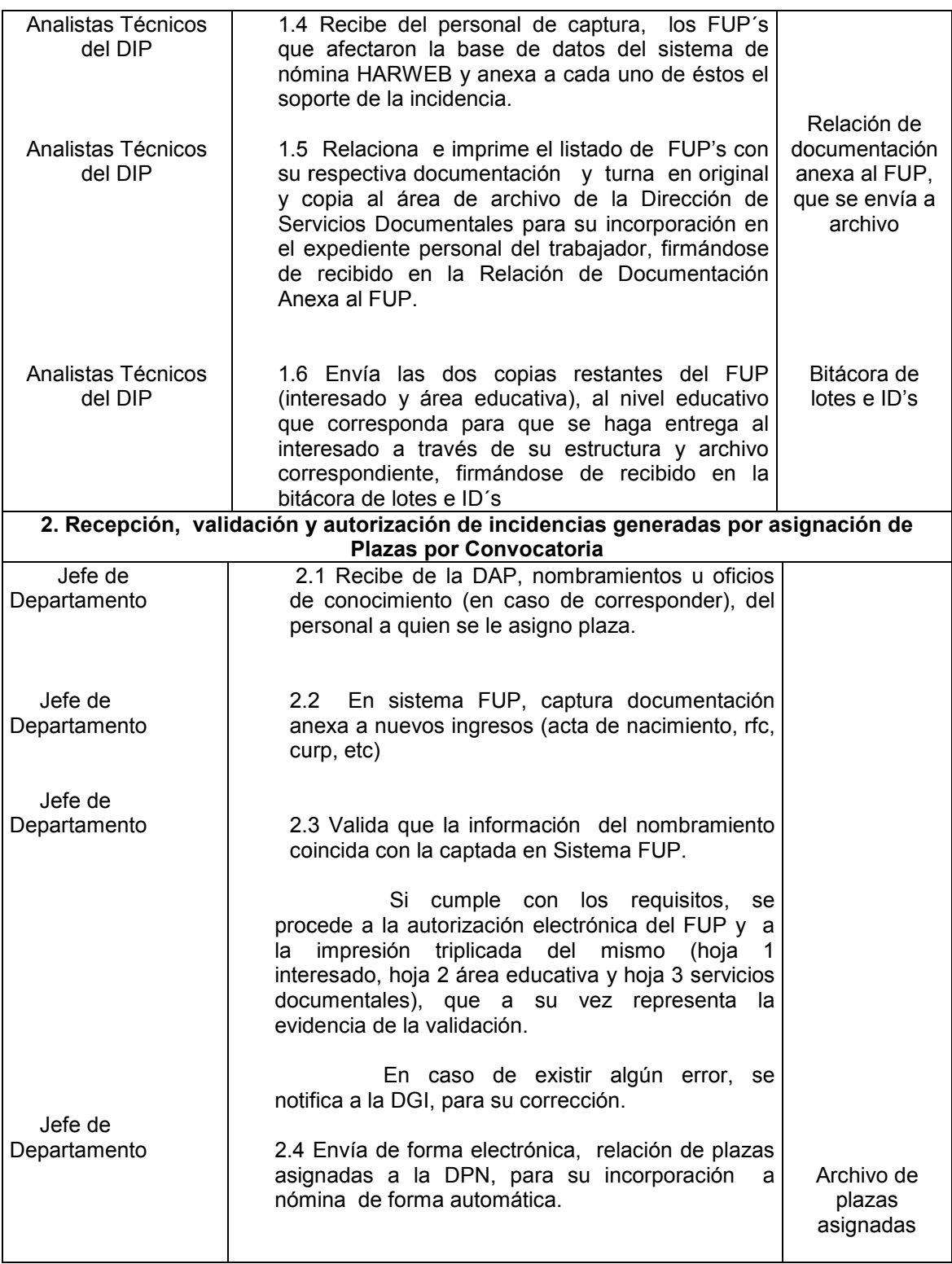

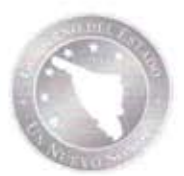

NOMBRE DEL PROCEDIMIENTO: Análisis y Trámite a Incidencias de Personal Federalizado Fecha de Emisión: 07-12-2011 CÓDIGO DEL PROCEDIMIENTO: 08-DRH-P07/REV.00-A

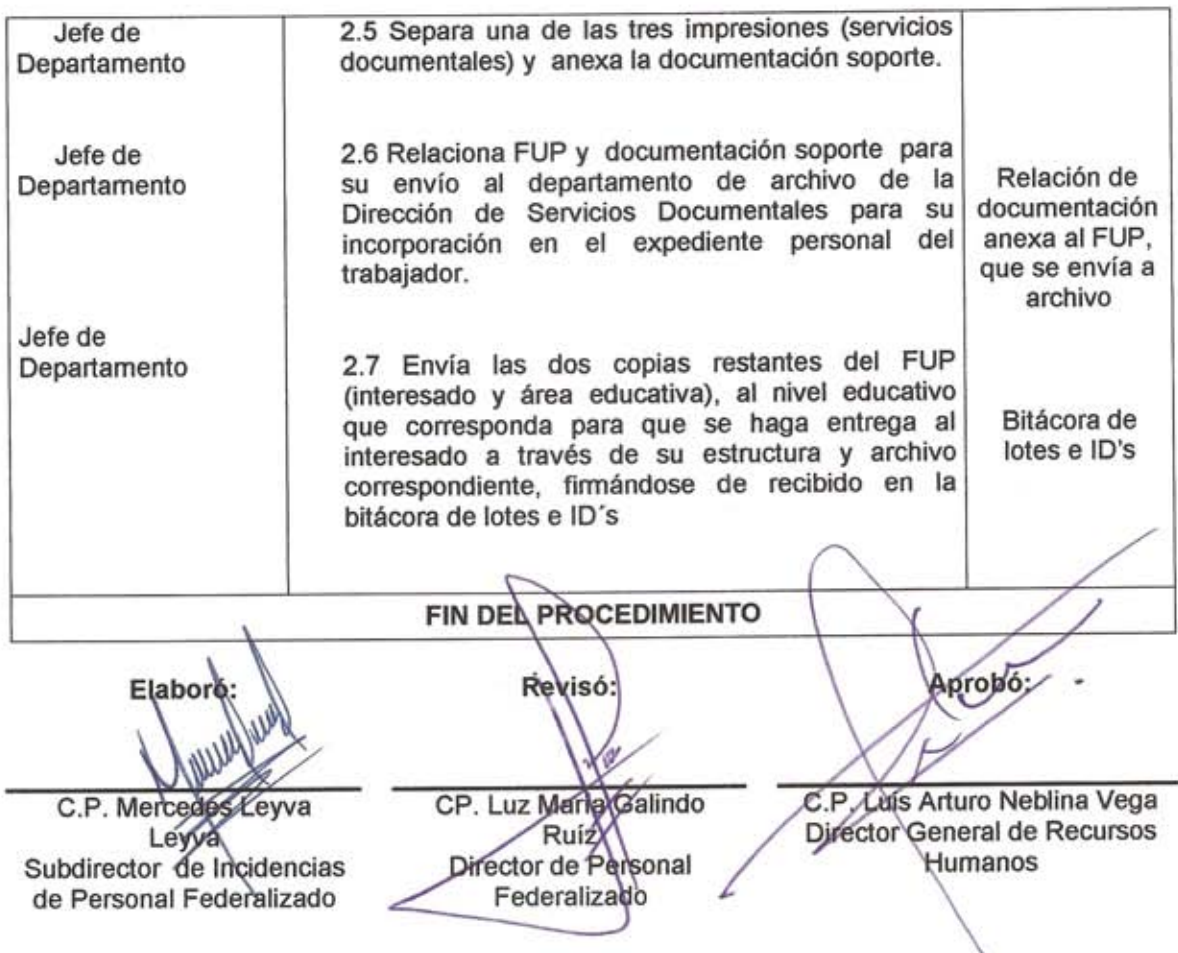

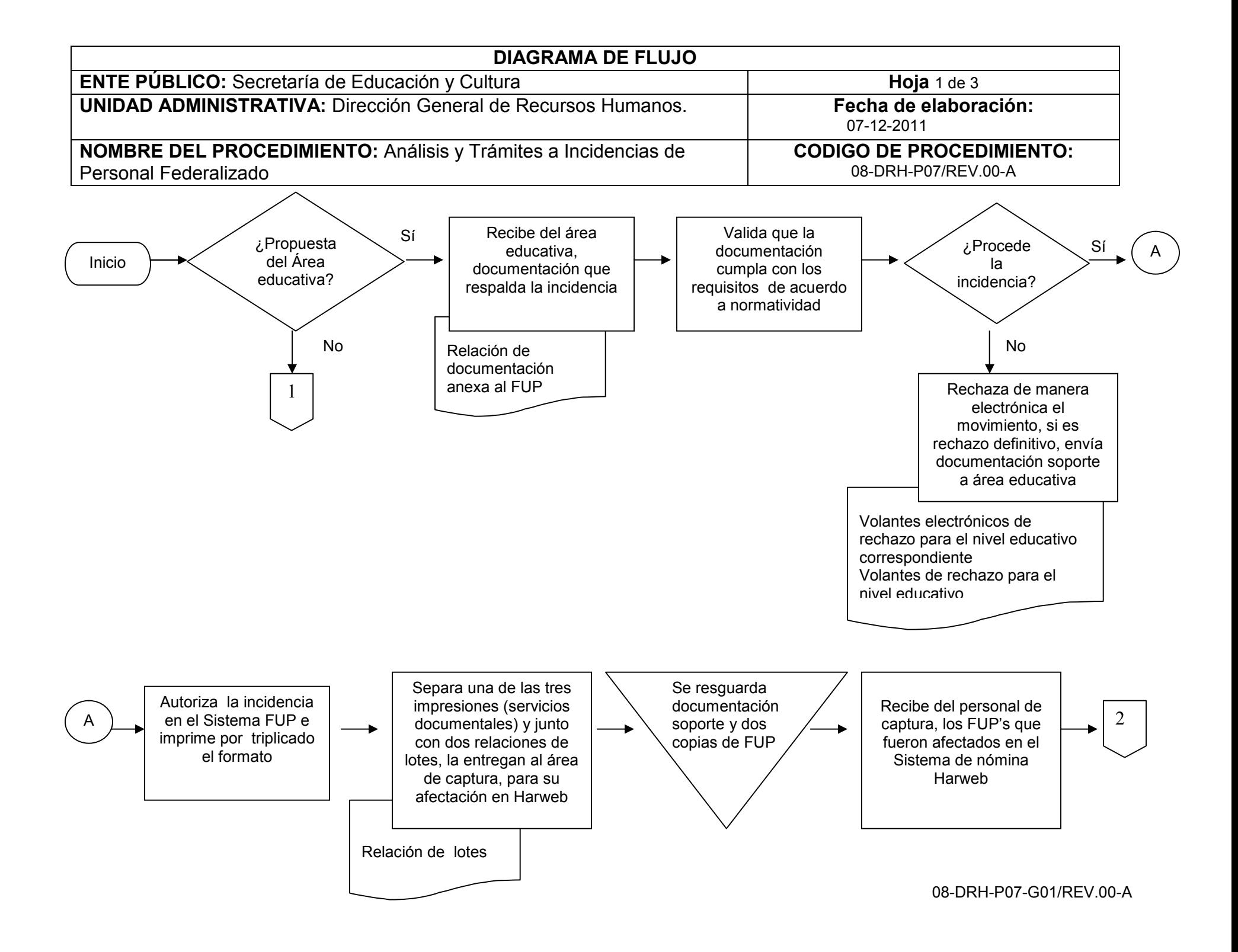

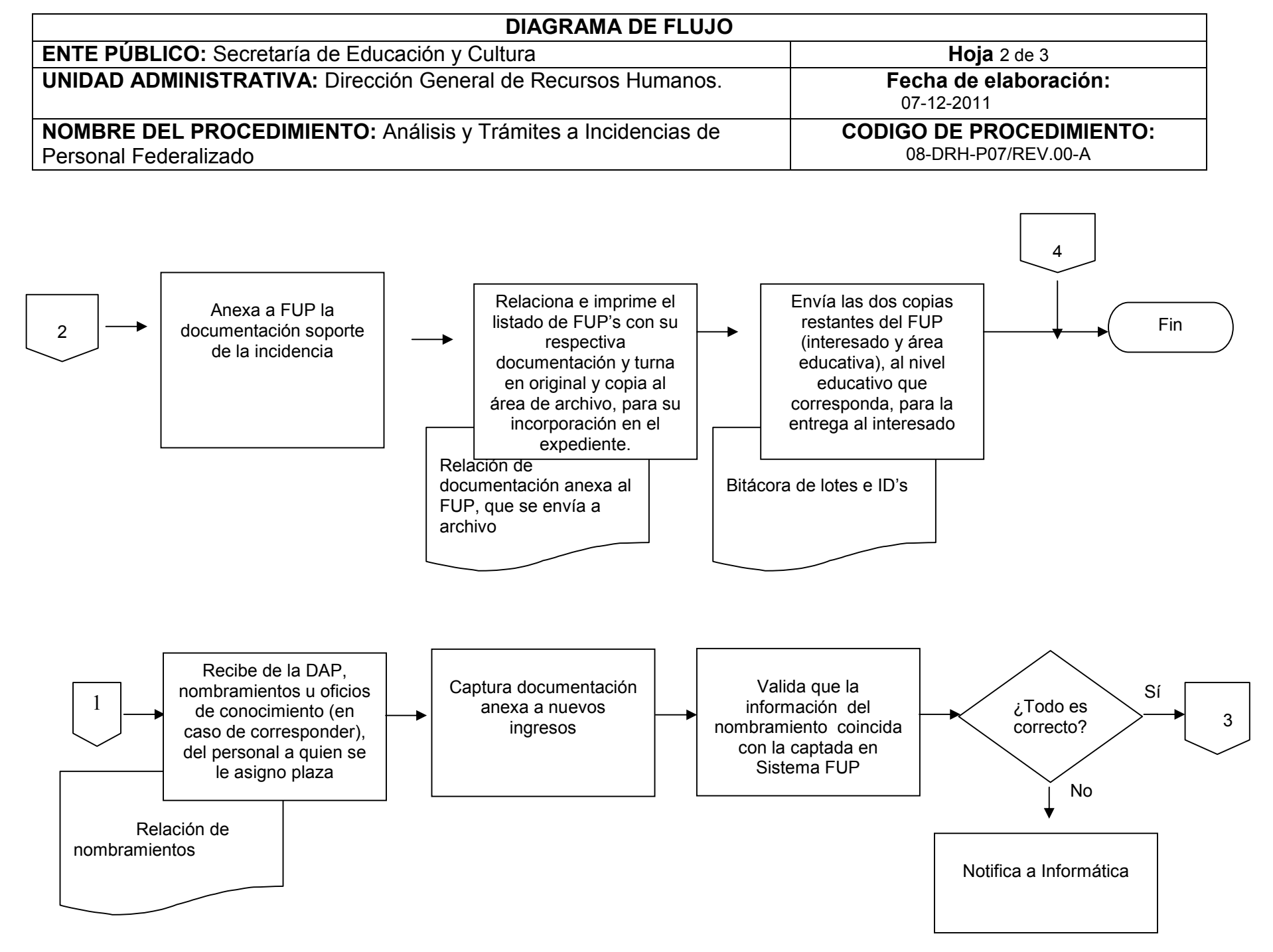

08-DRH-P07-G01/REV.00-A

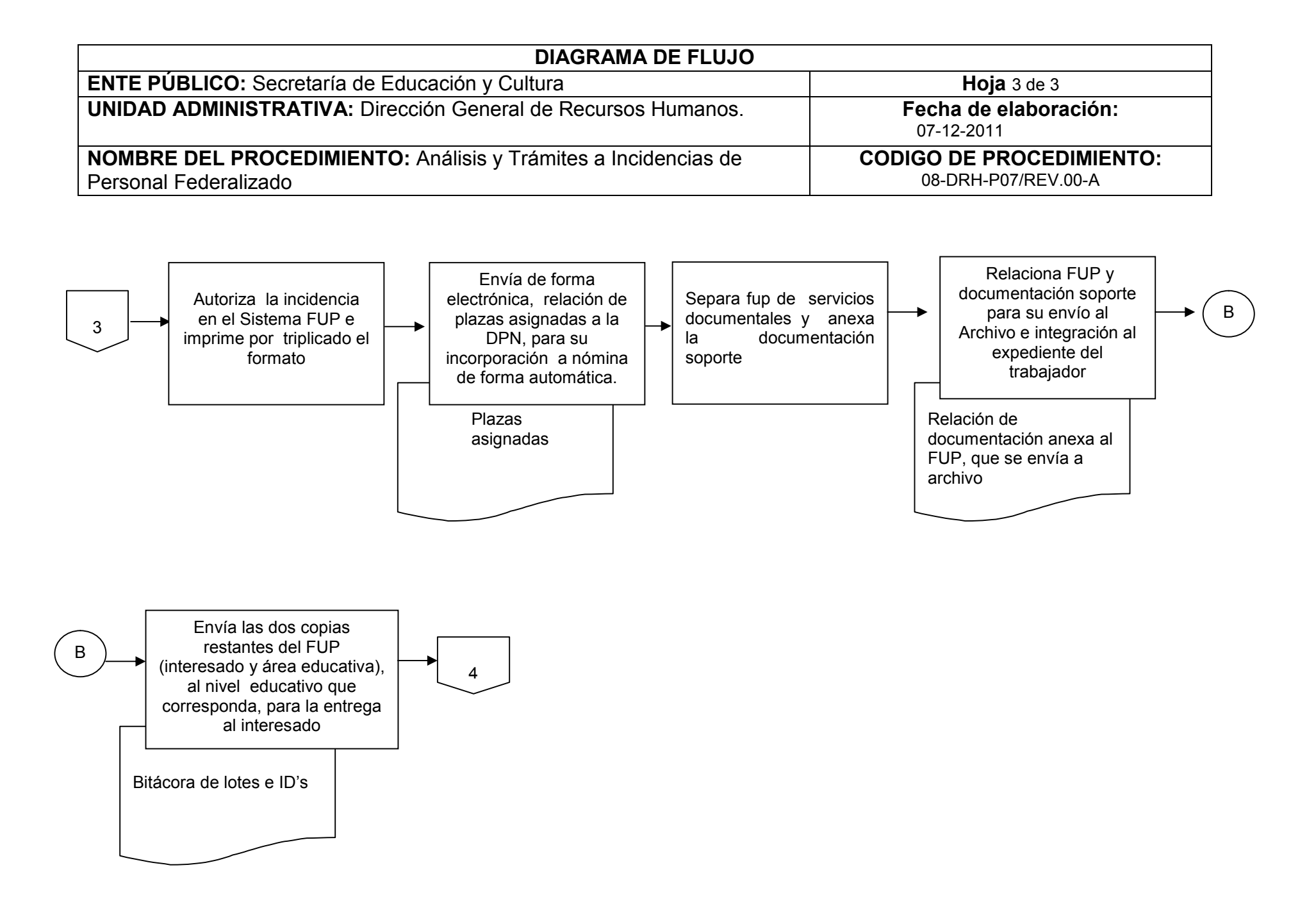

# **INVENTARIO DE REGISTROS DE PROCEDIMIENTO**

Secretaría de Educación y Cultura

Dirección General de Recursos Humanos

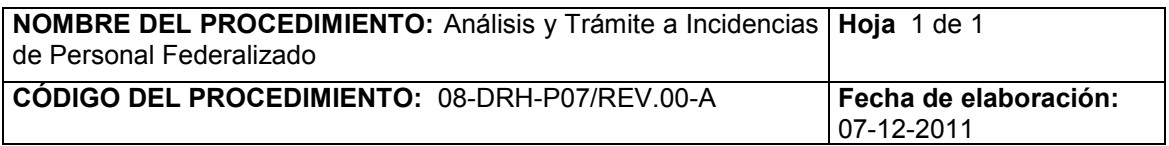

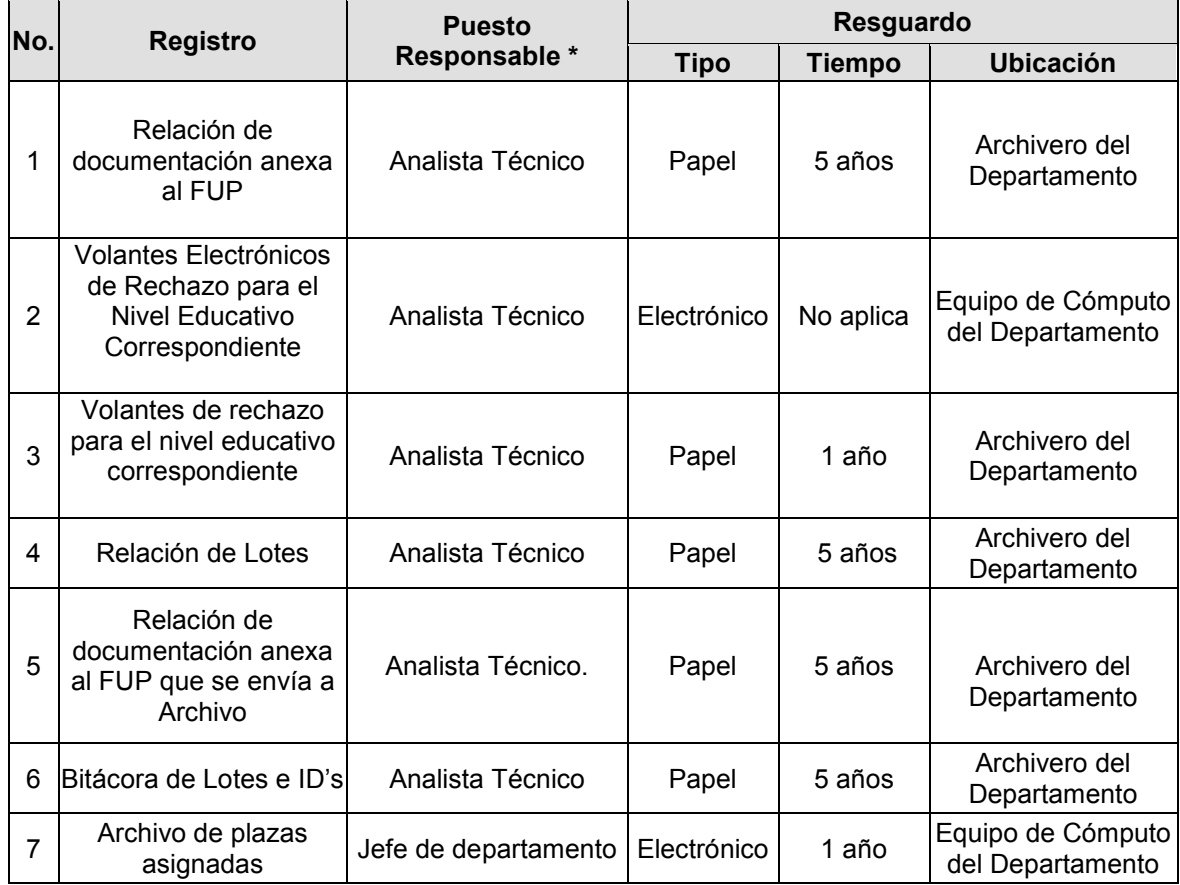

\* El responsable del resguardo será responsable de su protección.

# **VERIFICACIÓN DE LA EJECUCIÓN DEL PROCEDIMIENTO**

Secretaría de Educación y Cultura

Dirección General de Recursos Humanos

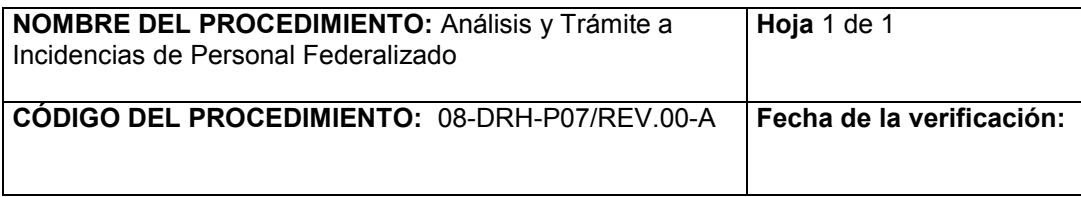

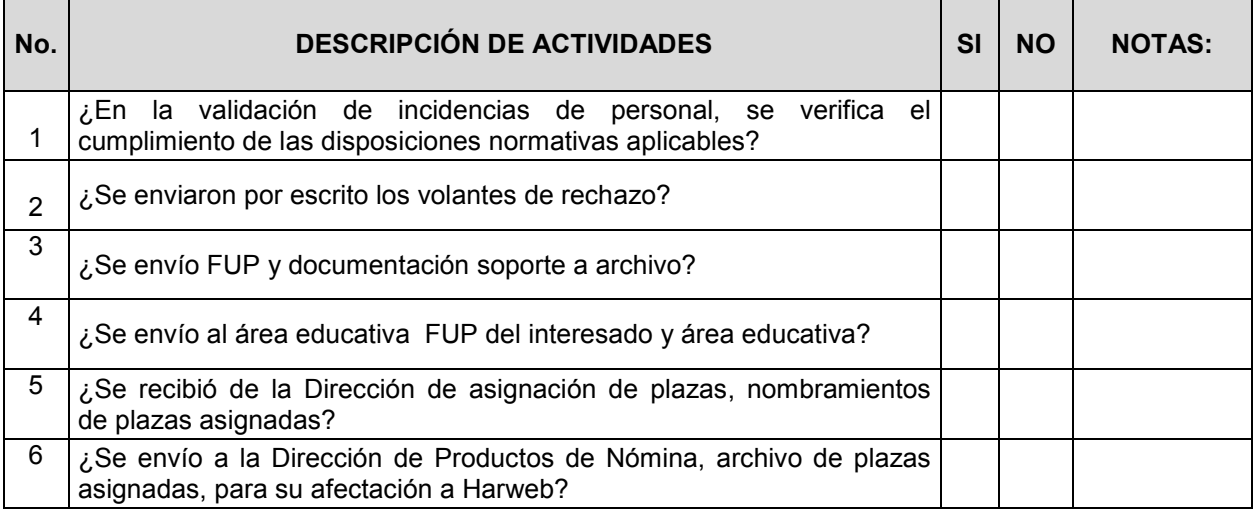

**Nombre y firma del verificador**

## **INSTRUCCIÓN PARA LA CAPTURA DE INCIDENCIAS DE PERSONAL FEDERALIZADO**

### **REFERENCIAS**

P07 Procedimiento para el análisis y trámites de las incidencias del personal federalizado.

### **FORMATOS E INSTRUCTIVOS**

- Lotes de Movimientos de incidencias F1PDPF01
- Glosa (Registros de los Movimientos capturados por quincenas en formato TXT)
- Formato de Inconsistencias de incidencias a modificar.

## **DESCRIPCIÓN DE LA INSTRUCCIÓN:**

1. Recibir de los analistas técnicos de Departamento de Incidencias de Personal Federalizado, los lotes de Formatos Únicos de Personal, para la afectación en la base de datos del Sistema Harweb.

2. Verificar que los Formatos Únicos de Personal sean los relacionados en los lotes.

2.1 Si existe un error, el personal de captura regresa a los analistas técnicos de Departamento de Incidencias de Personal Federalizado, el formato para su corrección.

2.2 Si está todo correcto, el personal de captura firma de recibido en una de las copias de los lotes.

3.- Consultar en la base de datos del sistema Harweb la información contenida en el Formato Único de Personal.

3.1 Si se presenta alguna anomalía en el movimiento, se regresa a los analistas del DIP, se registra en Bitácora el rechazo, la cual es firmada por el analista del DIP que corresponda.

4.- Los Formatos Únicos de Personal recibidos cuyos movimientos sean Licencias con Medio Sueldo (Motivo 45), se separan y se turnan a la Dirección de Procesos de Nómina para su aplicación.

5.- Se procede a la captura de movimientos en el Sistema Harweb, con base en el calendario de procesos de nómina.

6.- Si existe una inconsistencia en la base de datos del Sistema Harweb se notifica a la DPN para su corrección.

7.- Una vez realizada la corrección por la DPN, se procede a incorporar la información requerida por el Sistema Harweb.

8.- Durante el periodo de captura, diariamente se emite una prenómina de movimientos operados, la cual se valida y en caso de existir errores se turnan al área de captura para su corrección en el Sistema Harweb.

9.- Al final del cierre quincenal, se afecta la información requerida por parte de la DPN, y se genera un reporte de movimientos rechazados por el Sistema Harweb.

10.- Estos se revisan y se efectúa la modificación ó eliminación en el sistema harweb.

11.- Una vez revisados y corregidos los movimientos que fueron rechazados se informa verbalmente a la DPN para que proceda al cierre de la quincena.

12.- Se turnan a la DPN, los Formatos Únicos de Personal que quedaron capturados y afectados en la quincena, para su validación.
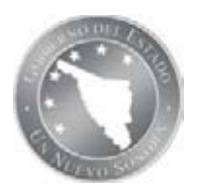

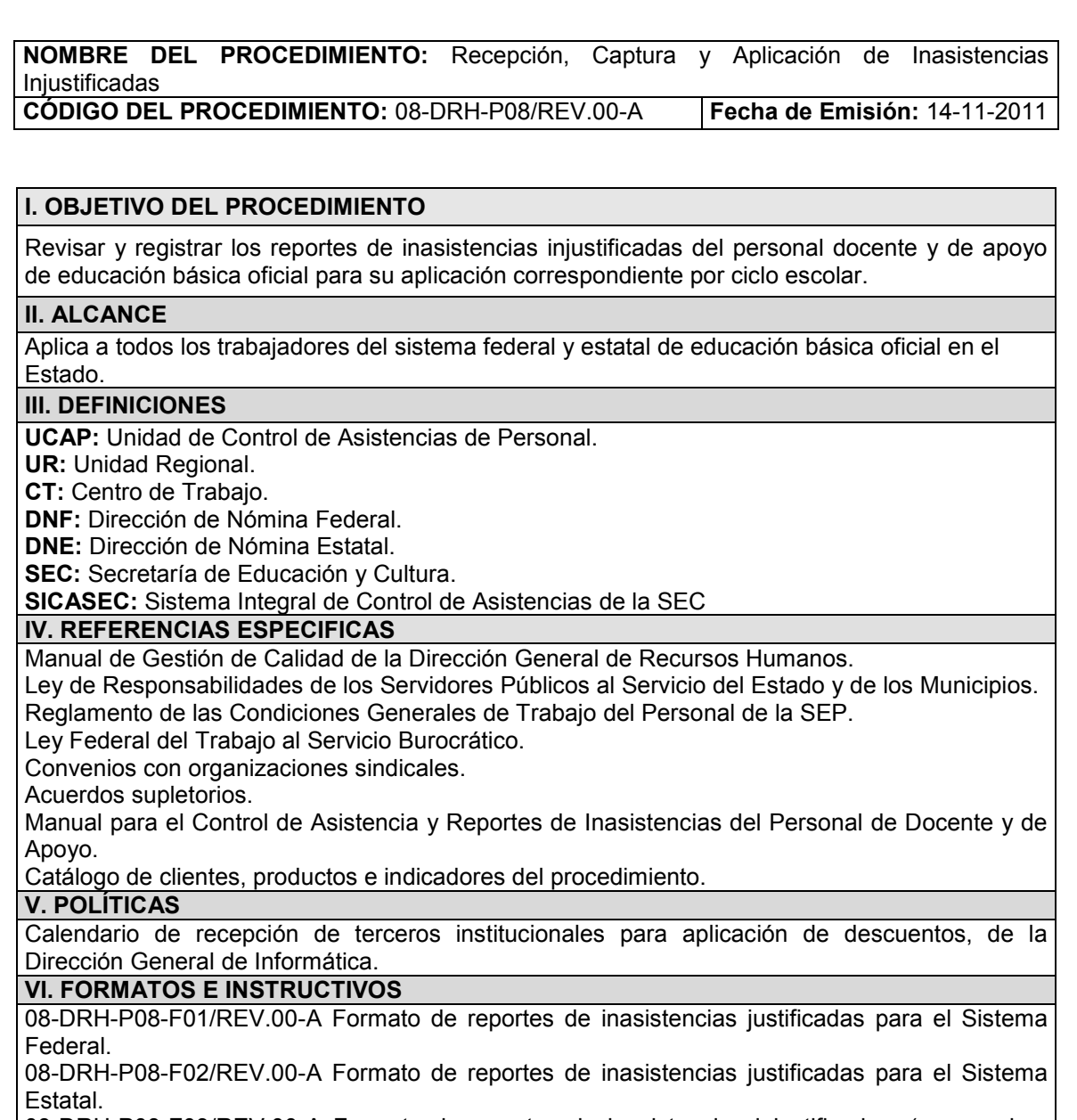

08-DRH-P08-F03/REV.00-A Formato de reportes de inasistencias injustificadas. (para ambos sistemas)

**VII. ANEXOS**

08-DRH-P08-G01/REV.00-A Diagrama de flujo del procedimiento.

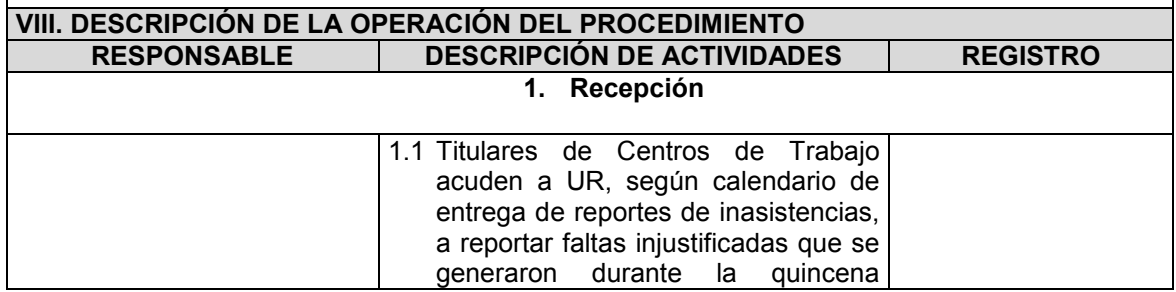

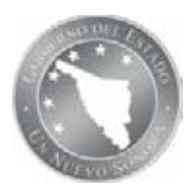

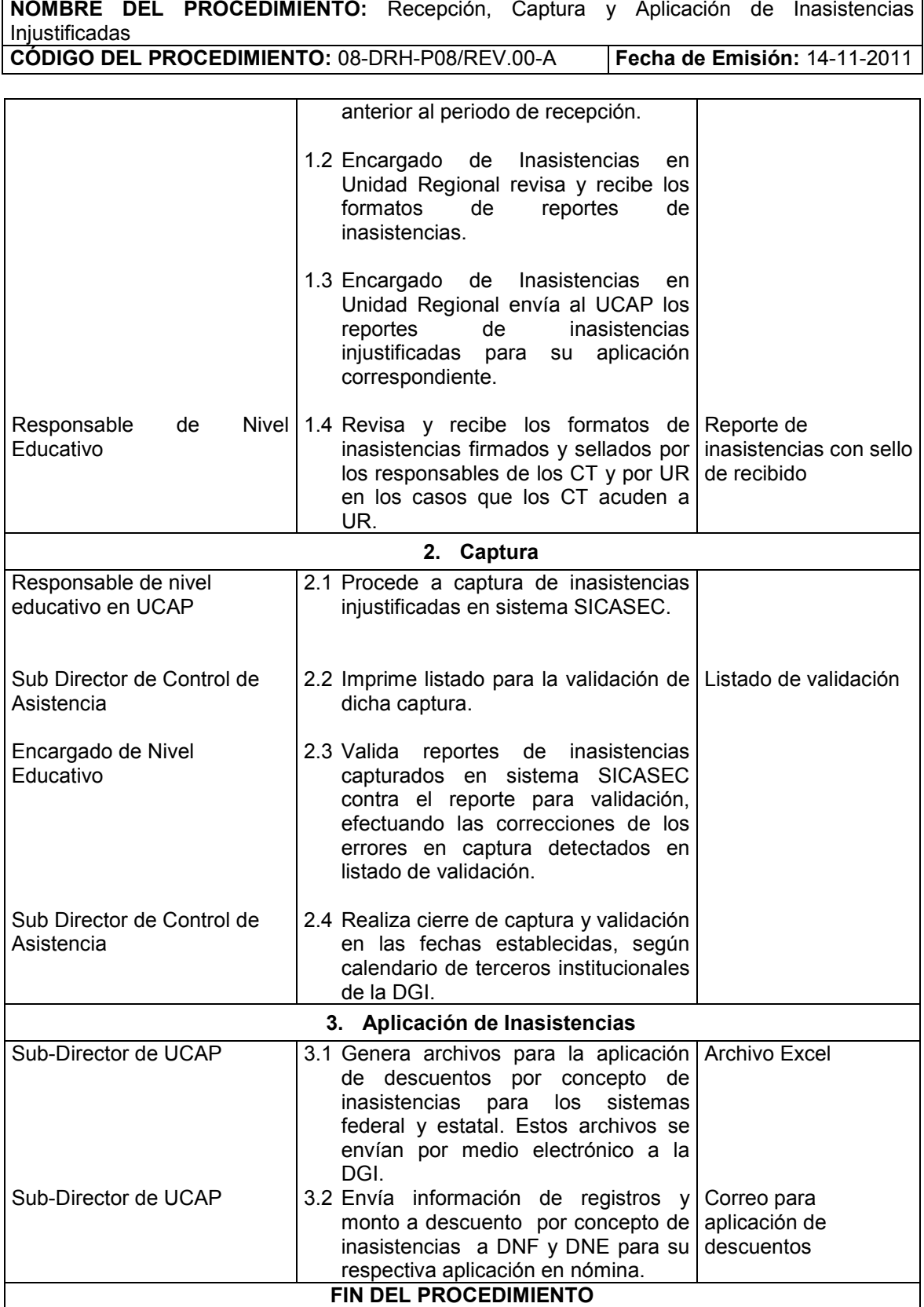

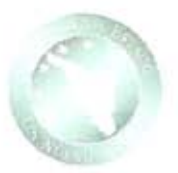

NOMBRE DEL PROCEDIMIENTO: Recepción, Captura y Aplicación de Inasistencias Injustificadas CÓDIGO DEL PROCEDIMIENTO: 08-DRH-P08/REV.00-A Fecha de Emisión: 14-11-2011

Elaboró:

Revisó:

Lic\ José Manuel Silva Torres Sub-director de la Unidad de Control de Asistencias<br>de personal

Lic. José Manuel Silva Torres Sub-Director de la Unidad de Control de Asistencias de personal

C.P. Luis Arturo Neblina Vega Director General de Recursos Humanos

Aprobó;

SIP-F02/REV.01

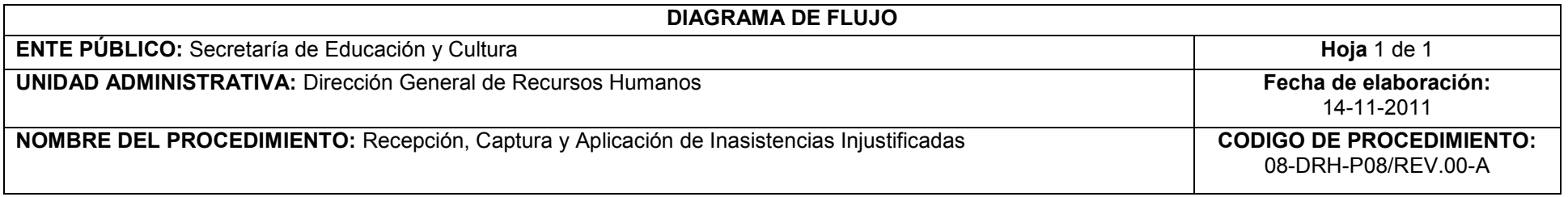

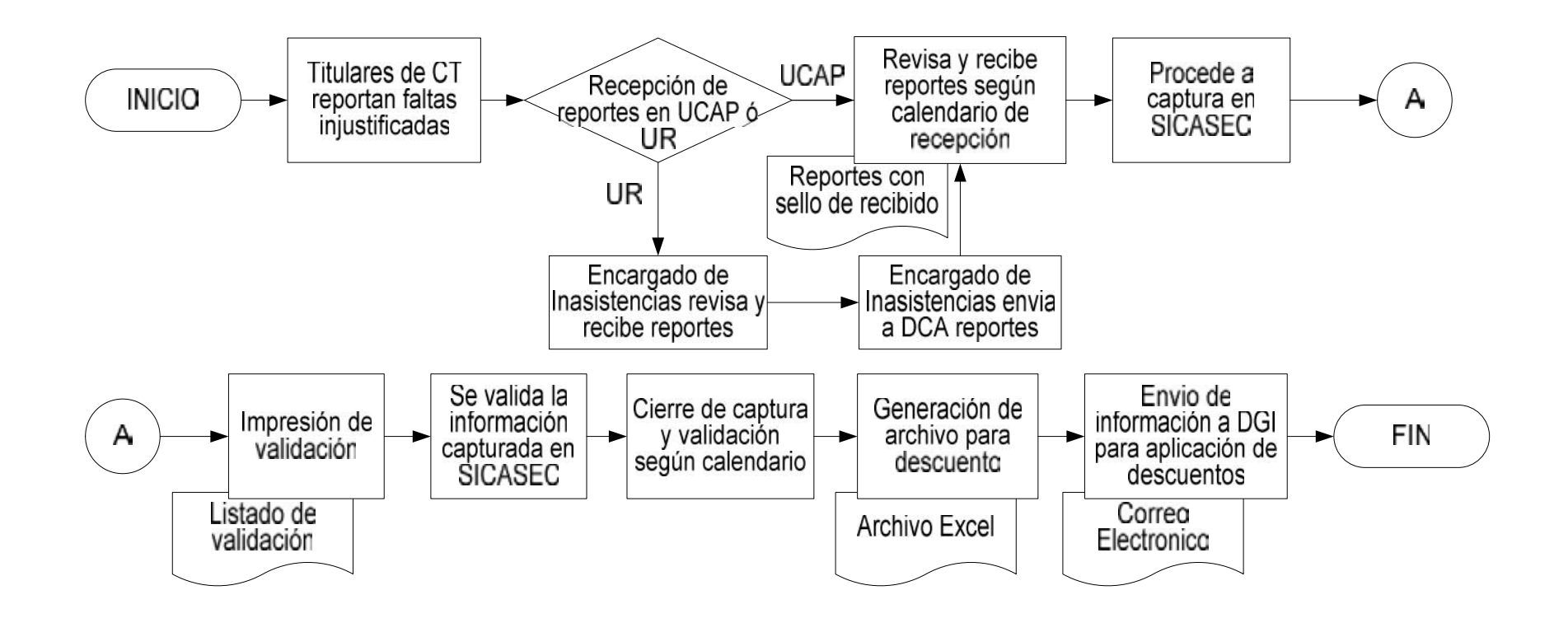

#### **INVENTARIO DE REGISTROS DE PROCEDIMIENTO**

Secretaría de Educación y Cultura

Dirección General de Recursos Humanos

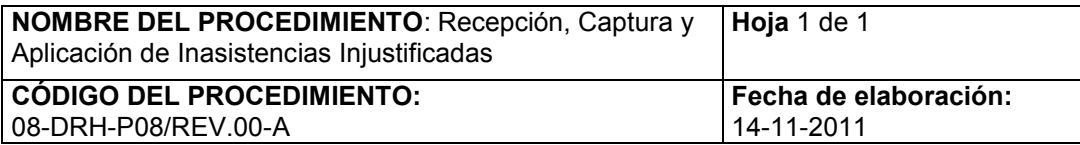

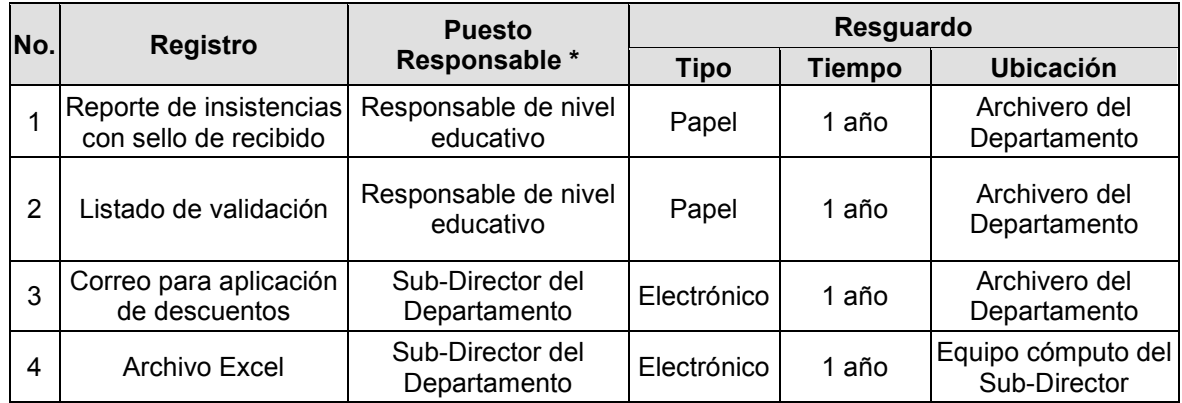

\* El responsable del resguardo será responsable de su protección.

#### **VERIFICACIÓN DE LA EJECUCIÓN DEL PROCEDIMIENTO**

Secretaría de Educación y Cultura

Dirección General de Recursos Humanos

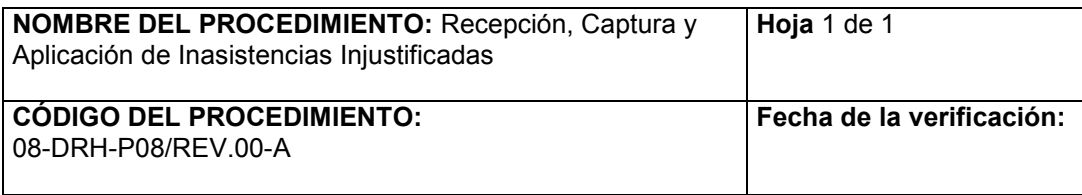

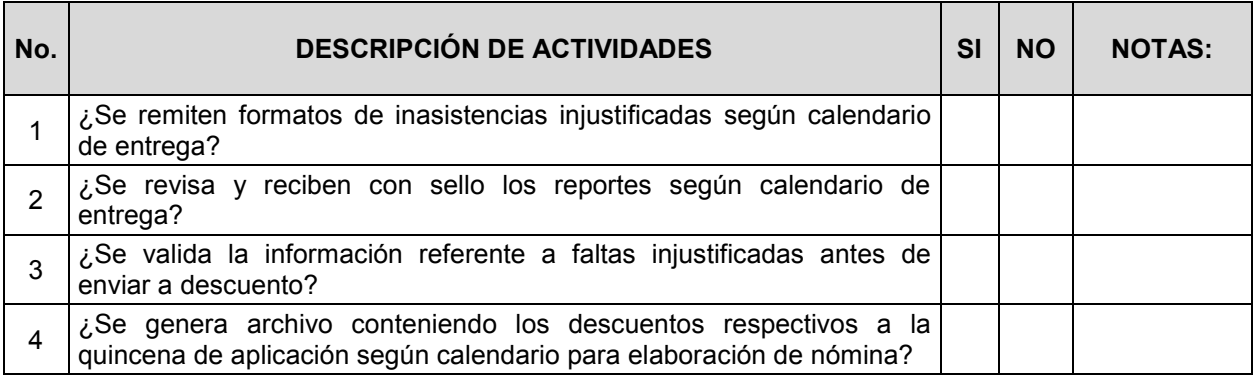

**Nombre y firma del verificador**

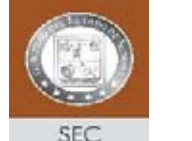

#### \_\_\_\_\_\_\_\_\_\_\_\_\_\_\_\_\_\_\_\_\_\_\_\_\_\_\_\_\_\_\_\_ \_\_\_\_\_\_\_\_\_\_\_\_\_\_\_\_\_\_\_\_\_\_\_\_\_\_\_ \_\_\_\_\_\_\_\_\_\_\_\_\_\_\_\_\_\_\_\_\_\_\_\_\_\_ **SECRETARIA DE EDUCACION Y CULTURA**\_\_\_\_\_\_\_\_\_\_\_\_\_\_\_\_ \_\_\_\_\_\_\_\_\_\_\_\_\_\_\_\_\_\_\_\_\_\_\_\_\_\_ **SECRETARÍA DE EDUCACIÓN Y CULTURA SUBSECRETARA DE PLANEACIÓN Y ADMINISTRACIÓN DIRECCIÓN GENERAL DE RECURSOS HUMANOS.**

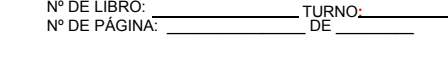

**REPORTE DE INASISTENCIAS JUSTIFICADAS**

NIVEL EDUCATIVO: ZONA ESCOLAR: CLAVE DEL C.T.: PERÍODO, MES Y AÑO: **(Sistema Federal)**

 NOMBRE DE LA ESCUELA: MUNICIPIO: LOCALIDAD:

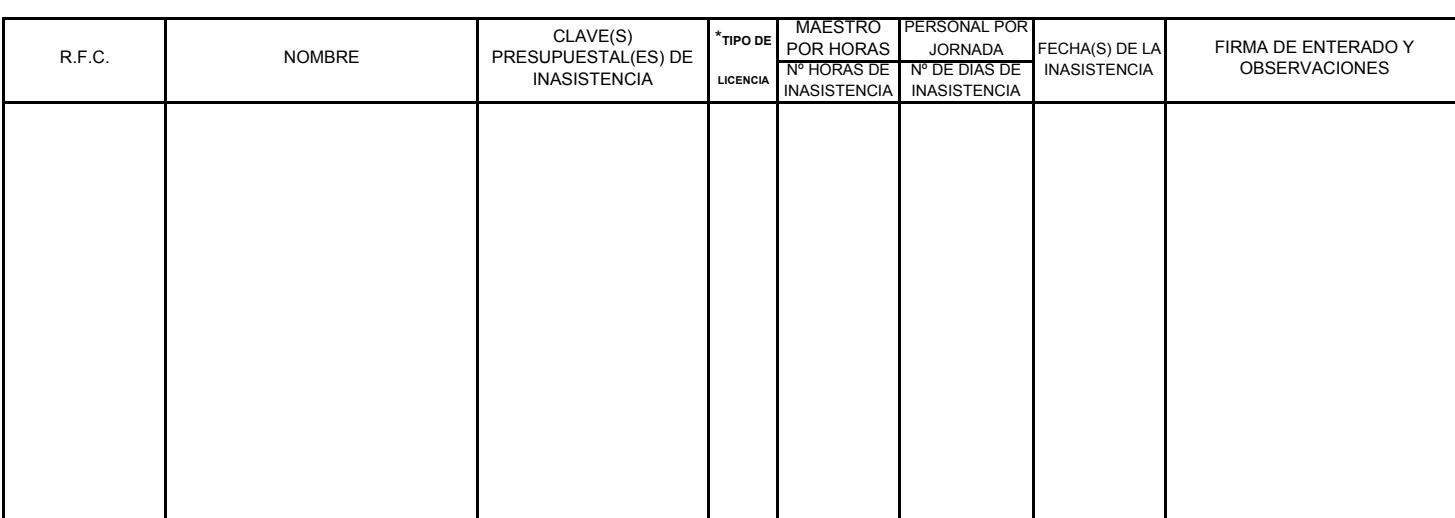

**\*CLAVES PARA TIPOS DE LICENCIA:**

(PE)= Permiso Económico, (IM)= Incapacidad Médica, (CM)= Cuidados Maternos, (M)= Matrimonio, (D)=Defunción, (G)= Gravidez, (PG)= PostGravidez, (LSGS)= Licencia Sin Goce de Sueldo, (C)= Comisión Oficial, CS)= Comisión Sindical, (CN)= Constancia Médica, (AT)= Accidente de Trabajo, AC= Acuerdo Presidencial, (LP)=Licencia Prejubilatoria y (RT)= Retardo.

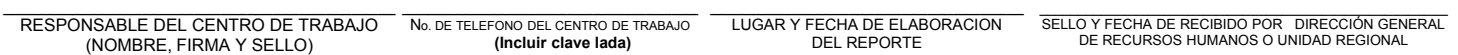

LOS FORMATOS DEBERÁN ENTREGARSE EN FORMA QUINCENAL, AUN CUANDO NO EXISTAN INASISTENCIAS.

EL RESPONSABLE DEL CENTRO DE TRABAJO, DEBERÁ ENTREGAR EL ORIGINAL A LA DIRECCIÓN GENERAL DE RECURSOS HUMANOS O UNIDAD REGIONAL CORRESPONDIENTE Y UNA COPIA AL SUPERVISOR. **08-DRH-P08-F01/REV.00-A**

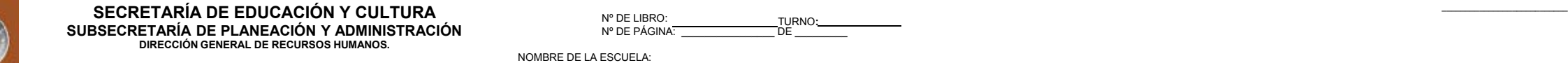

NIVEL EDUCATIVO: ZONA ESCOLAR: CLAVE DEL C.T.: PERÍODO, MES Y AÑO:

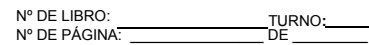

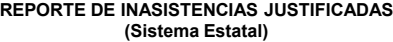

MUNICIPIO: LOCALIDAD:

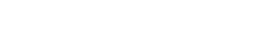

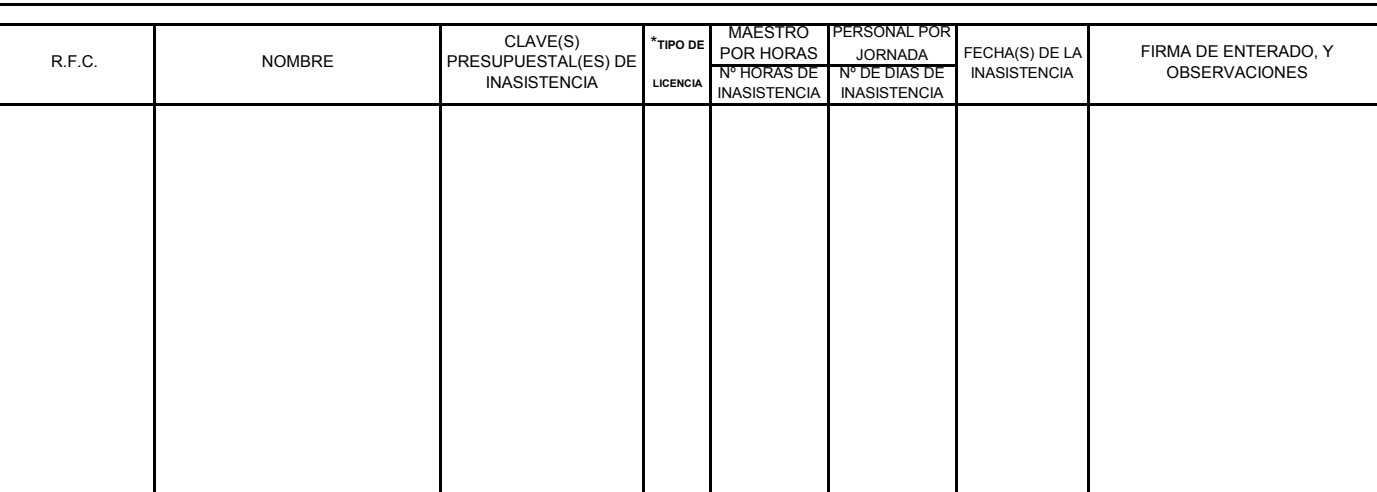

**\*CLAVES PARA TIPOS DE LICENCIA:**

SEC

(PE)= Permiso Económico, (IM)= Incapacidad Médica, (AP) = Asuntos Personales, (CM)= Cuidados Maternos, (FG)= Familiares Graves, (M)= Matrimonio, (D)=Defunción, (G)= Gravidez, (PG)= PostGravidez, (C)= Comisión, (CS)=Comis

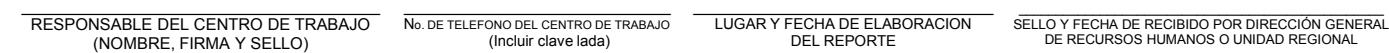

LOS FORMATOS DEBERÁN ENTREGARSE EN FORMA QUINCENAL, AUN CUANDO NO EXISTAN INASISTENCIAS.

EL RESPONSABLE DEL CENTRO DE TRABAJO, DEBERÁ ENTREGAR EL ORIGINAL A LA DIRECCIÓN GENERAL DE RECURSOS HUMANOS O UNIDAD REGIONAL CORRESPONDIENTE Y UNA COPIA AL SUPERVISOR. **08-DRH-P08-F02/REV.00-A**

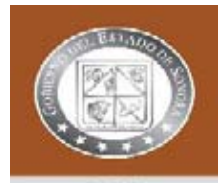

 $CFT$ 

#### SECRETARÍA DE EDUCACIÓN Y CULTURA **de la compunicación de la properación de la properación** de la properación de la properación de la properación de la properación de la properación de la properación de la properación de l **SUBSECRETARÍA DE PLANEACIÓN Y ADMINISTRACIÓN**

**DIRECCIÓN GENERAL DE RECURSOS HUMANOS.**

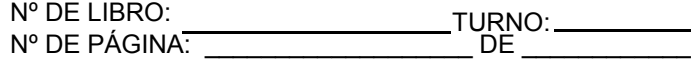

**REPORTE DE INASISTENCIAS INJUSTIFICADAS**

 NOMBRE DE LA ESCUELA: MUNICIPIO: LOCALIDAD:

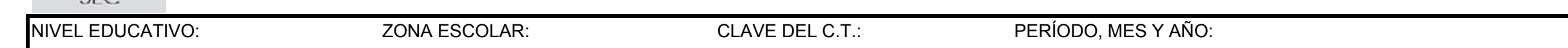

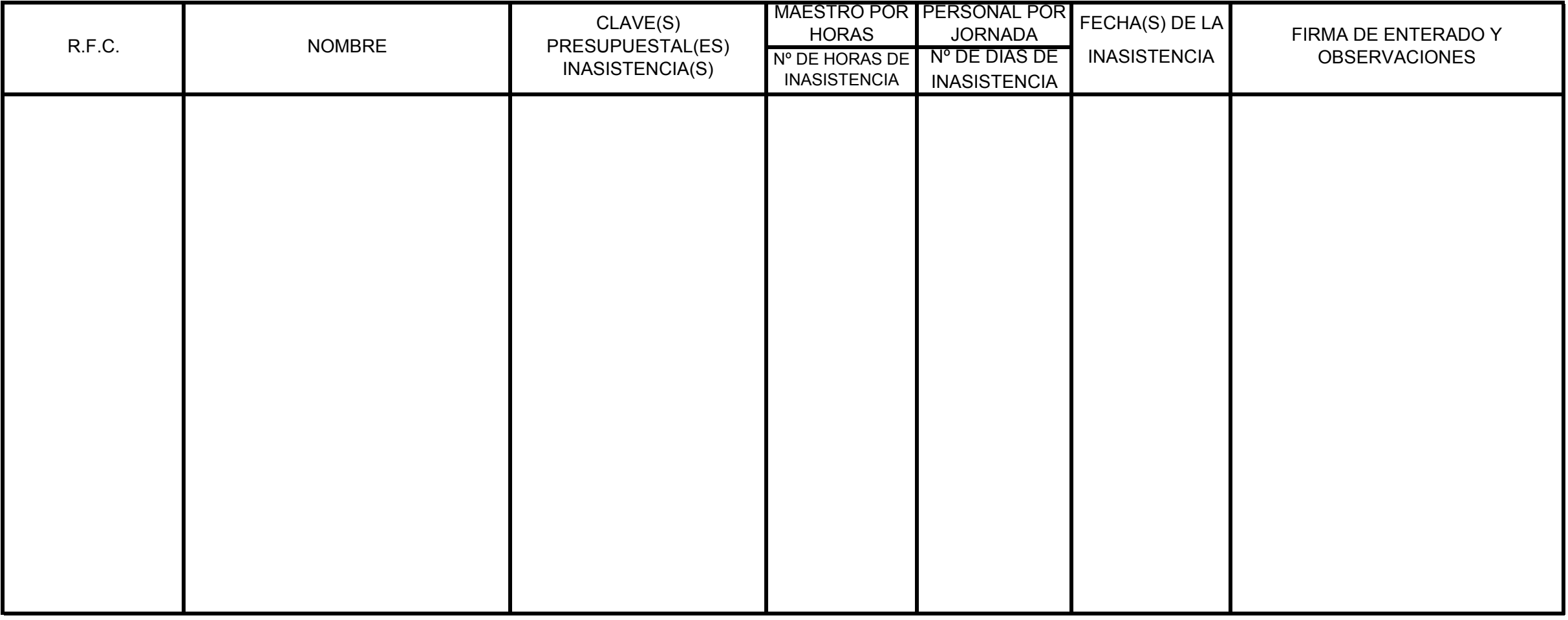

\_\_\_\_\_\_\_\_\_\_\_\_\_\_\_\_\_\_\_\_\_\_\_\_\_\_\_\_\_\_\_\_\_\_\_\_\_\_\_ RESPONSABLE DEL CENTRO DE TRABAJO (NOMBRE, FIRMA Y SELLO) \_\_\_\_\_\_\_\_\_\_\_\_\_\_\_\_\_\_\_\_\_\_\_\_\_\_\_\_\_\_\_\_\_\_ LUGAR Y FECHA DE ELABORACION DEL REPORTE \_\_\_\_\_\_\_\_\_\_\_\_\_\_\_\_\_\_\_\_\_\_\_\_\_\_\_\_\_\_\_\_\_\_\_\_\_\_\_\_\_\_\_\_\_\_\_\_\_\_\_\_\_\_\_\_\_ DIRECCIÓN GENERAL DE RECURSOS HUMANOS O UNIDAD REGIONAL (SELLO, FIRMA Y FECHA DE RECIBIDO) \_\_\_\_\_\_\_\_\_\_\_\_\_\_\_\_\_\_\_\_\_\_\_\_\_\_\_\_\_\_\_\_\_ No. DE TELEFONO DEL CENTRO DE TRABAJO **(Incluir clave lada)**

LOS FORMATOS DEBERÁN ENTREGARSE EN FORMA QUINCENAL, AUN CUANDO NO EXISTAN INASISTENCIAS.

EL RESPONSABLE DEL CENTRO DE TRABAJO, DEBERÁ ENTREGAR EL ORIGINAL A LA DIRECCIÓN GENERAL DE RECURSOS HUMANOS O UNIDAD REGIONAL CORRESPONDIENTE Y UNA COPIA AL SUPERVISOR. **08-DRH-P08-F03/REV.00-A**

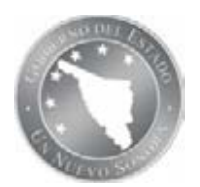

Unidad de Control de Asistencias de Personal

#### **ELABORACIÓN DE PROCEDIMIENTOS**

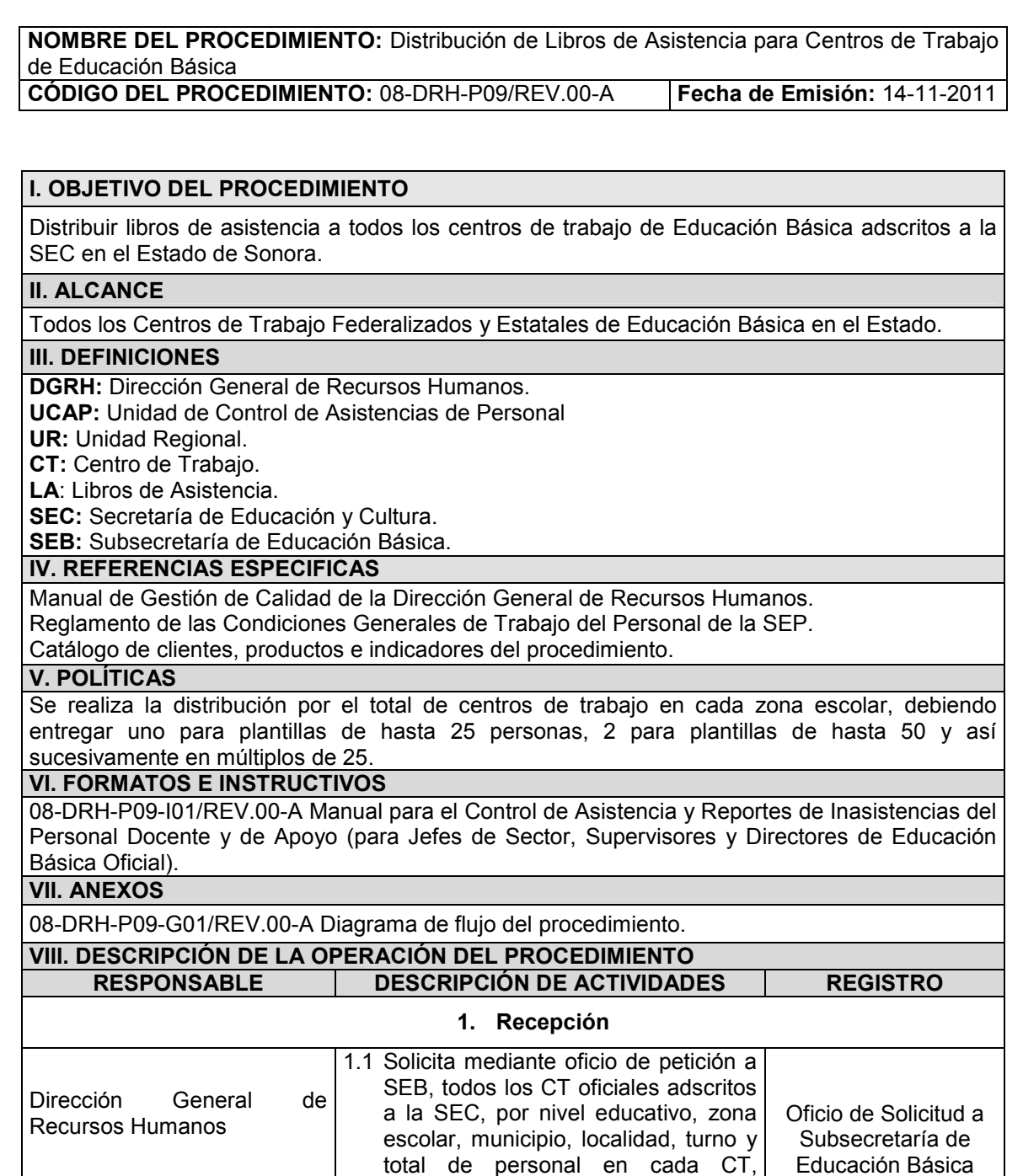

incluyendo las nuevas creaciones a la fecha de elaborar la información.

1.2 Procede a la elaboración de listados por nivel educativo, sistema, jefatura de sector y supervisión escolar, además del cálculo de LA por CT dependiendo del personal que labora en el mismo, siendo dicho calculo de un LA por hasta 25 empleados (en el

Listados por nivel educativo

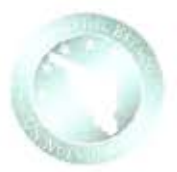

NOMBRE DEL PROCEDIMIENTO: Distribución de Libros de Asistencia para Centros de Trabajo de Educación Básica

CÓDIGO DEL PROCEDIMIENTO: 08-DRH-P09/REV.00-A

Fecha de Emisión: 14-11-2011

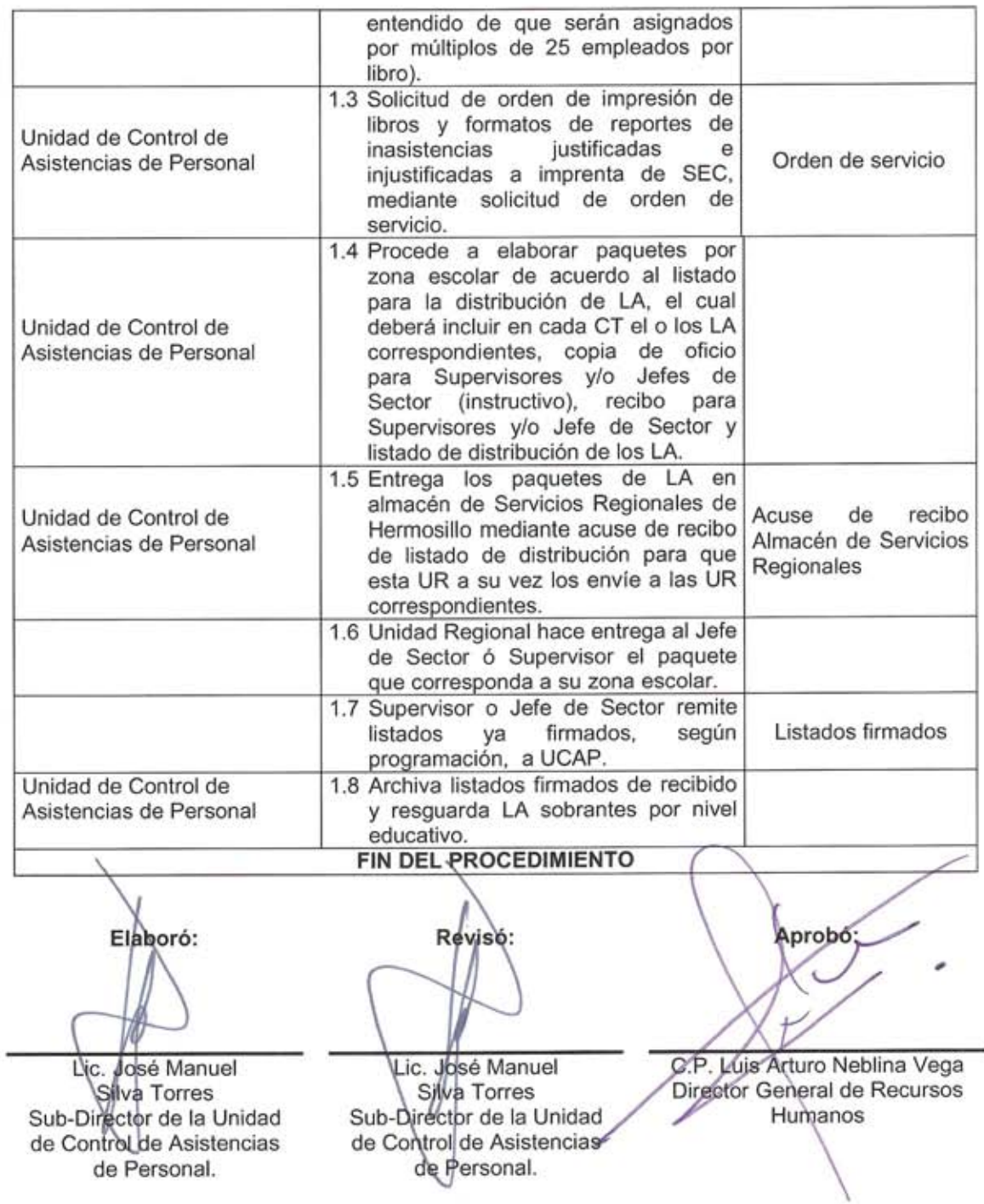

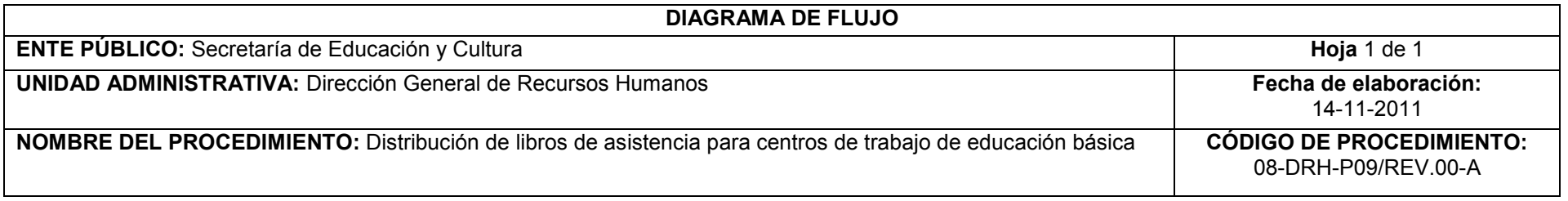

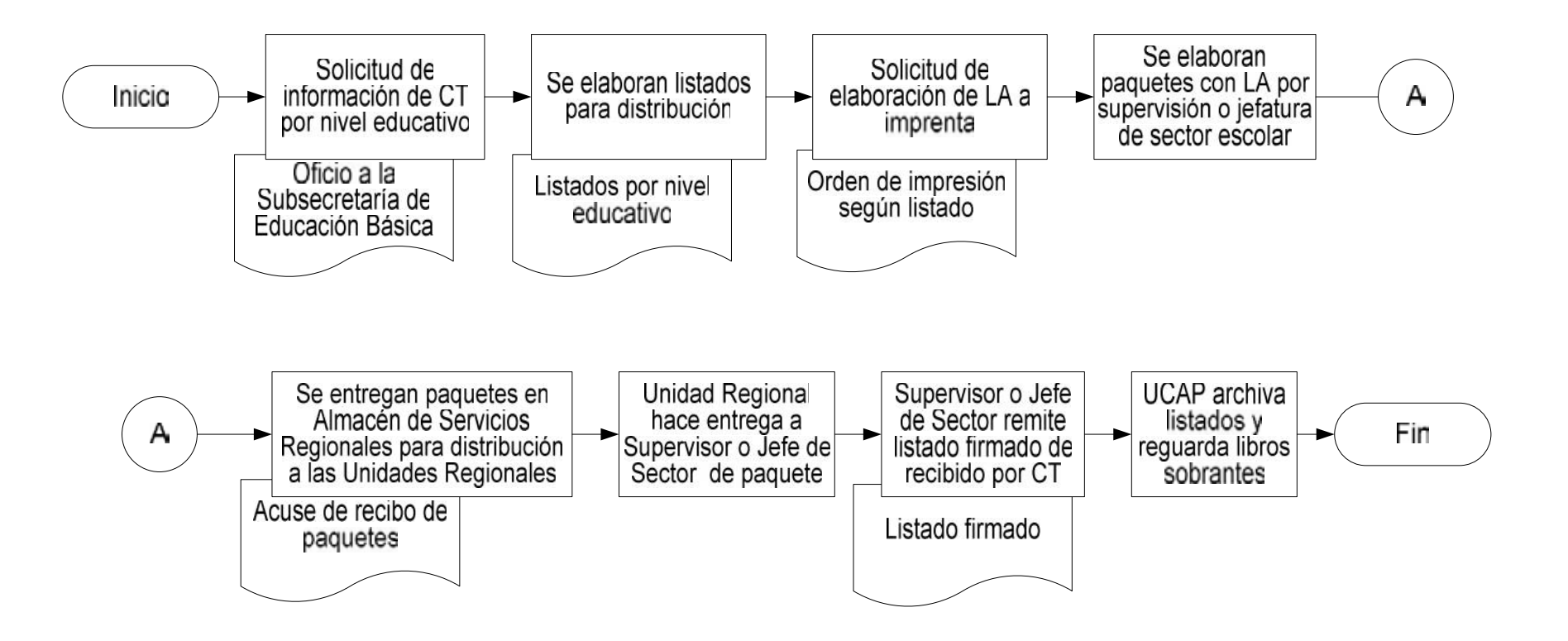

#### **INVENTARIO DE REGISTROS DE PROCEDIMIENTO**

Secretaría de Educación y Cultura

Dirección General de Recursos Humanos

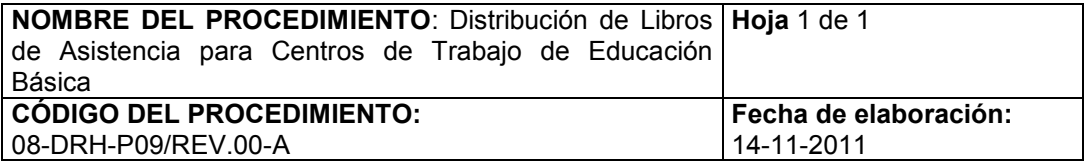

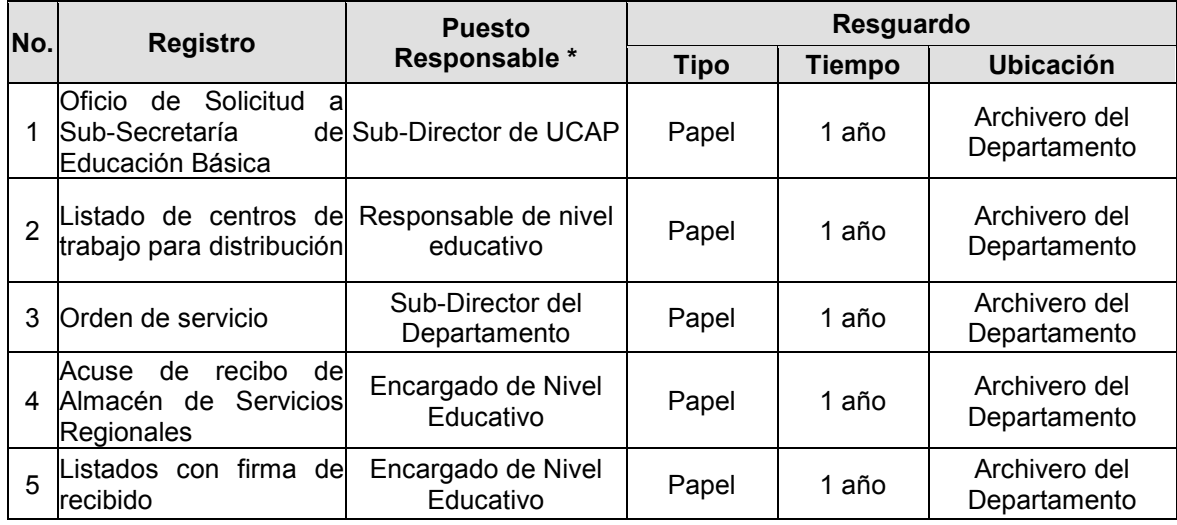

\* El responsable del resguardo será responsable de su protección.

#### **VERIFICACIÓN DE LA EJECUCIÓN DEL PROCEDIMIENTO**

Secretaría de Educación y Cultura

Dirección General de Recursos Humanos

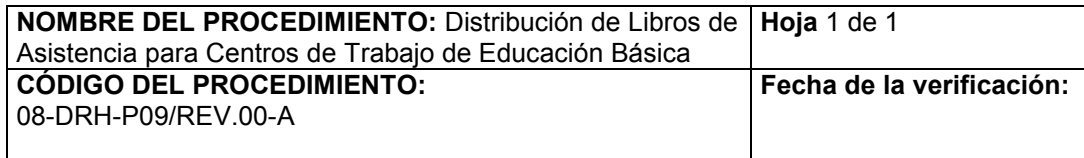

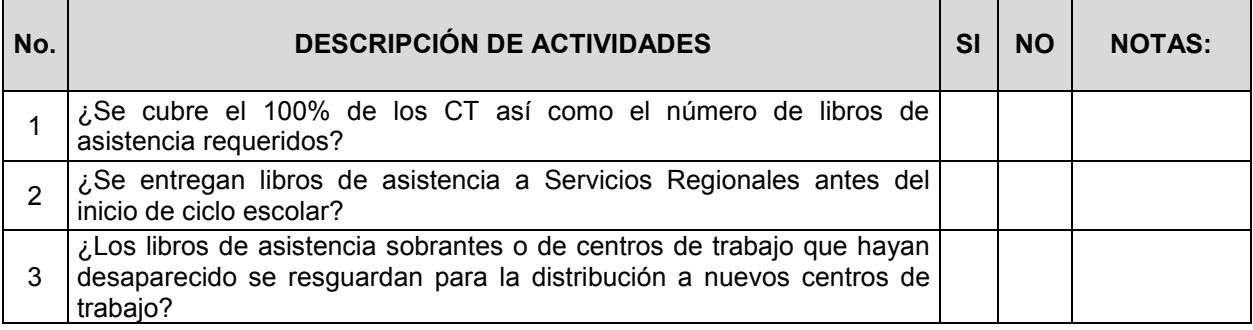

**Nombre y firma del verificador**

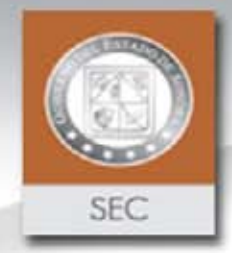

**DIRECCIÓN GENERAL DE RECURSOS HUMANOS DEPARTAMENTO DE CONTROL DE ASISTENCIA DEL PERSONAL DE LOS CENTROS DE TRABAJO**

## MANUAL PARA EL CONTROL DE ASISTENCIA Y REPORTE DE INASISTENCIAS DEL PERSONAL DOCENTE Y DE APOYO

(PARA JEFES DE SECTOR, SUPERVISORES Y DIRECTORES DE EDUCACIÓN BÁSICA OFICIAL)

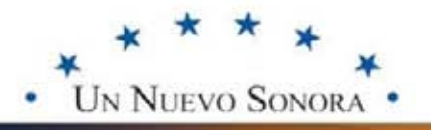

**08-DRH-P09-I01/REV.00-A**

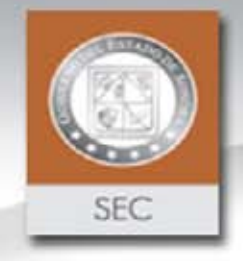

¿Por qué es necesario un Libro de Asistencia?

**Las libros de asistencia juegan un papel decisivo en las inspecciones de trabajo, practicadas por los Órganos de Control Administrativo de las Secretarías. Ello es así porque dichas autoridades, al practicar una visita al centro de trabajo para revisar las condiciones de trabajo, solicitarán, entre muchos otros documentos, las libros de asistencia, para verificar** *que la jornada de trabajo laborada corresponde con la contenida en los horarios establecidos por la Secretaría.*

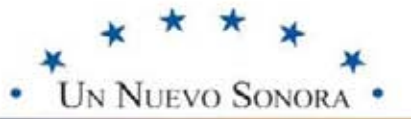

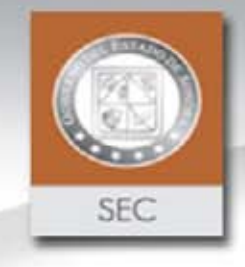

### Contenido del Manual

 **Llenado correcto de: Libro de Asistencia Reportes de Inasistencias. Tiempo y forma de entrega de reportes. Normatividad** o **Leyes y Reglamentos** o **Tipos de licencias aceptadas Circular para aceptación de constancias médicas.**

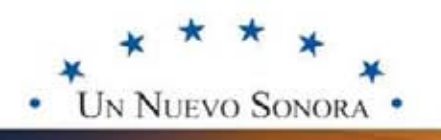

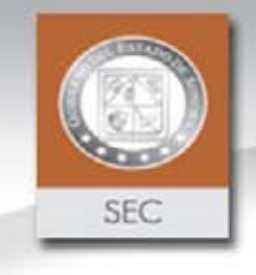

# PUNTOS A CUMPLIR PARA EL CONTROL DE ASISTENCIA

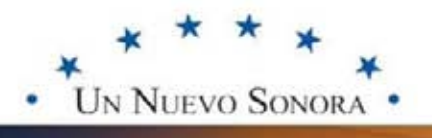

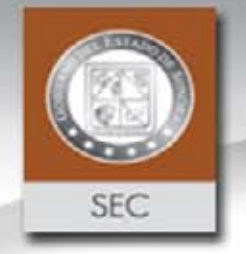

*Los Jefes de Sector, Supervisores y Directores, deberán utilizar el libro de asistencia y los formatos de reportes que le sean entregados por la Secretaría de Educación y Cultura***,** *cumpliendo* **con sus requisitos, mismos que serán revisados por la mismosrevisados OCDA de la SEC. Estos no deberán ser modificados ya que son formatos controlados por los Sistemas de Gestión de Calidad por los certificados de ISO.** *Los Jefes de<br>Directores, deb<br>asistencia y lo<br>que le sean<br>Secretaría de* **OCDA de la SEC. Estos no<br>modificados ya que so<br>controlados por los Si<br>Gestión de Calidad por los<br>de ISO.** 

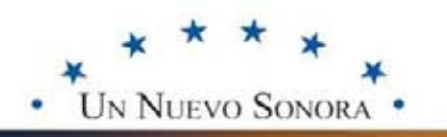

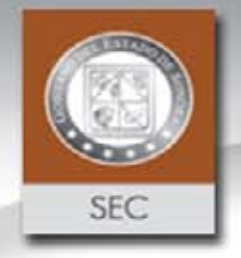

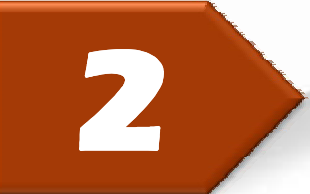

*Es obligación del titular del centro de trabajo, sellar y firmar de recibido las incapacidades y/ó permisos* **(fecha y hora) que le sean entregados por los trabajadores.**

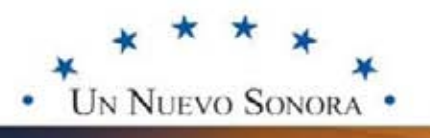

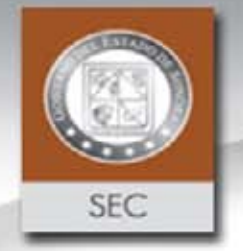

*En cada uno de los centros de trabajo se En dese deberá crear un expediente para cada deberáun expedientecada trabajador* **(Incluyendo al responsable del** *trabajador***(Incluyendoresponsable del centro de trabajo), donde serán archivadas centroarchivadas copias de cada uno de los permisos e copiascadadelos e incapacidades, con los datos mencionados incapacidades, los datos en el punto anterior, los cuales serán enlos cualesserán revisados por la OCDA de la SEC. En los revisados la SEC.En los casos que el responsable del centro de trabajo se ausente de sus labores, deberá casostrabajose deberá contar en su expediente con el permiso contarelpermiso** debidamente autorizado por su Jefe<br>Inmediato. **Inmediato.**

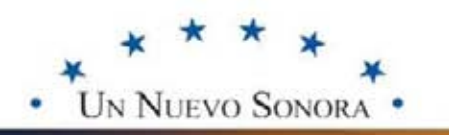

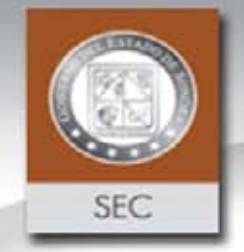

*Elaborar los días 15 y último de cada mes, los reportes de Inasistencias justificadas e injustificadas.*

**Cuando los días 15 y último sean inhábiles, Cuando los reportes se elaborarán el día hábil anterior, en reportes elaborarán los formatos impresos para tal efecto. Los los formatos impresos para tal efecto. Los<br>Directores enviarán los reportes de Inasistencias a la Dirección General de Recursos Humanos, con** la Dirección General de Recursos Humanos, con<br>copia al Supervisor Escolar, y de la misma manera **los Supervisores Escolares enviarán los reportes del personal a su cargo a la Dirección anteriormente anteriormente citada, con copia a su Jefe de Sector (en caso de copia a Jefe de(en existir) y estos únicamente enviarán los correspondientes a su personal, a la Dirección General de Recursos Humanos. y estos únicamente enviarán<br>Andientes a su personal, a la Dire<br>de Recursos Humanos.** 

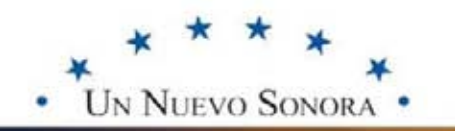

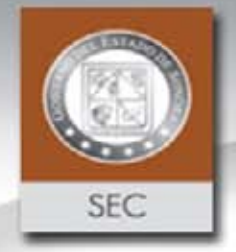

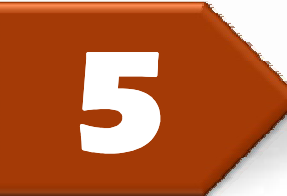

**En los casos de los Directores de Escuelas de En los casos de los Directores de Escuelas de<br>Educación Primaria, Preescolar y Educación Especial, deberán llevar el control de deberán asistencia de los maestros de Educación Física,** *únicamente de las horas curriculares que desempeñan en su centro de trabajo y de igual forma incluirlas en los reportes de que en trabajoincluirlas inasistencias, también deberán entregar copia de dichos reportes al Supervisor de Educación Física.*

*Los permisos a que tenga derecho el trabajador de Educación Física, solamente podrán ser autorizados por el Supervisor de Educación Física. e dichos reportes al Supervisor<br>ón Física.<br>rmisos a que tenga derecho<br>lor de Educación Física, solame<br>ser autorizados por el Supervisol* 

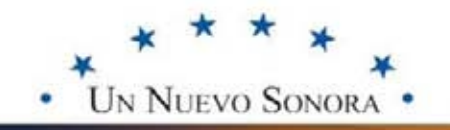

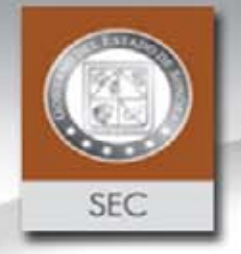

**El personal de apoyo de Educación de de Educación Especial que este asignado a un Centro de Especial Trabajo de Educación Regular, firmará su asistencia en el libro del Centro de Trabajo de Educación Regular en que se encuentre asignado, sólo que la responsabilidad de elaborar los reportes de inasistencias será de los Directores de Educación Especial, basándose éstos en los registrado en el Libro de Asistencia de Especial, éstoslos Libro de las escuelas regulares. escuelas se jnado, sólo que la<br>de elaborar los reportes<br>será de los Directores de** 

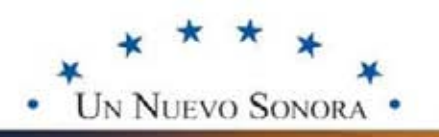

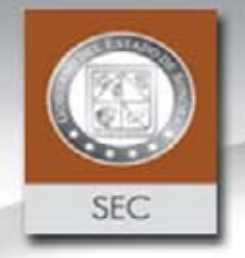

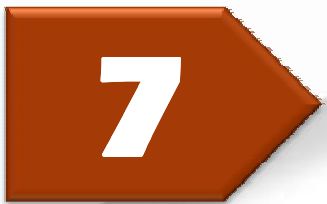

**Los reportes de inasistencias injustificadas y justificadas, serán entregados con la firma de enterado de cada trabajador ó notas aclaratorias en caso de su ausencia.**

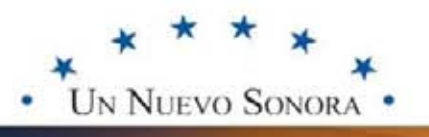

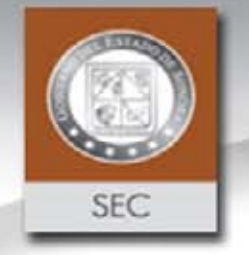

*Anexo a los reportes de inasistencias Anexoreportesinasistencias justificadas se enviarán únicamente, justificadasúnicamente, incapacidades médicas originales, cuando incapacidades médicas originales, cuando<br>estas no generen interinato, y se deberán* **anexar solamente fotocopias cuando anexarsolamentecuando originen algún interinato, ya que la incapacidad médica original en este caso, originenque laincapacidadmédica en caso, se enviará para él tramite del pago del sedel interinato mencionado. Así mismo, se deberá anexar únicamente copia de las licencias e incapacidades en el reporte que comprenda el inicio de las mismas. quecomprenda**interinato mencionado. Así mismo, se<br>deberá anexar únicamente copia de las<br>licencias e incapacidades en el reporte

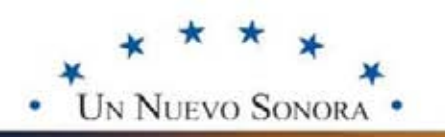

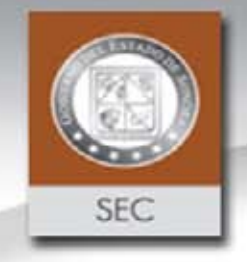

9

*Los formatos de reportes se deberán formatos entregar, existan o no inasistencias.*

**En el caso que no se reporte En ningún tipo de inasistencias, sólo se se hará la aclaración en dichos formatos. aclaración**

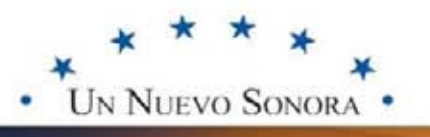

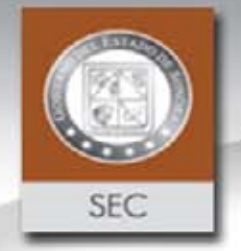

**La falta de cumplimiento de las actividades encomendadas a los Directores, Supervisores y Jefes de Sector, para el control de asistencia del personal a su cargo, los hará acreedores a las sanciones que señala el Artículo 25 y el Artículo 77 del Reglamento Interior para los Trabajadores de la S.E.P. La falta de cumplimiento** de<br>actividades encomendadas a<br>Directores, Supervisores y Jefes<br>Sector, para el control de asistencia<br>personal a su cargo, los hará acreed<br>a las sanciones que señala el Artícul<br>y el Artículo 77 de

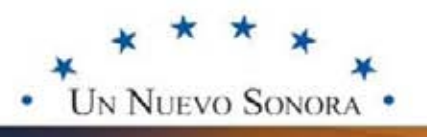

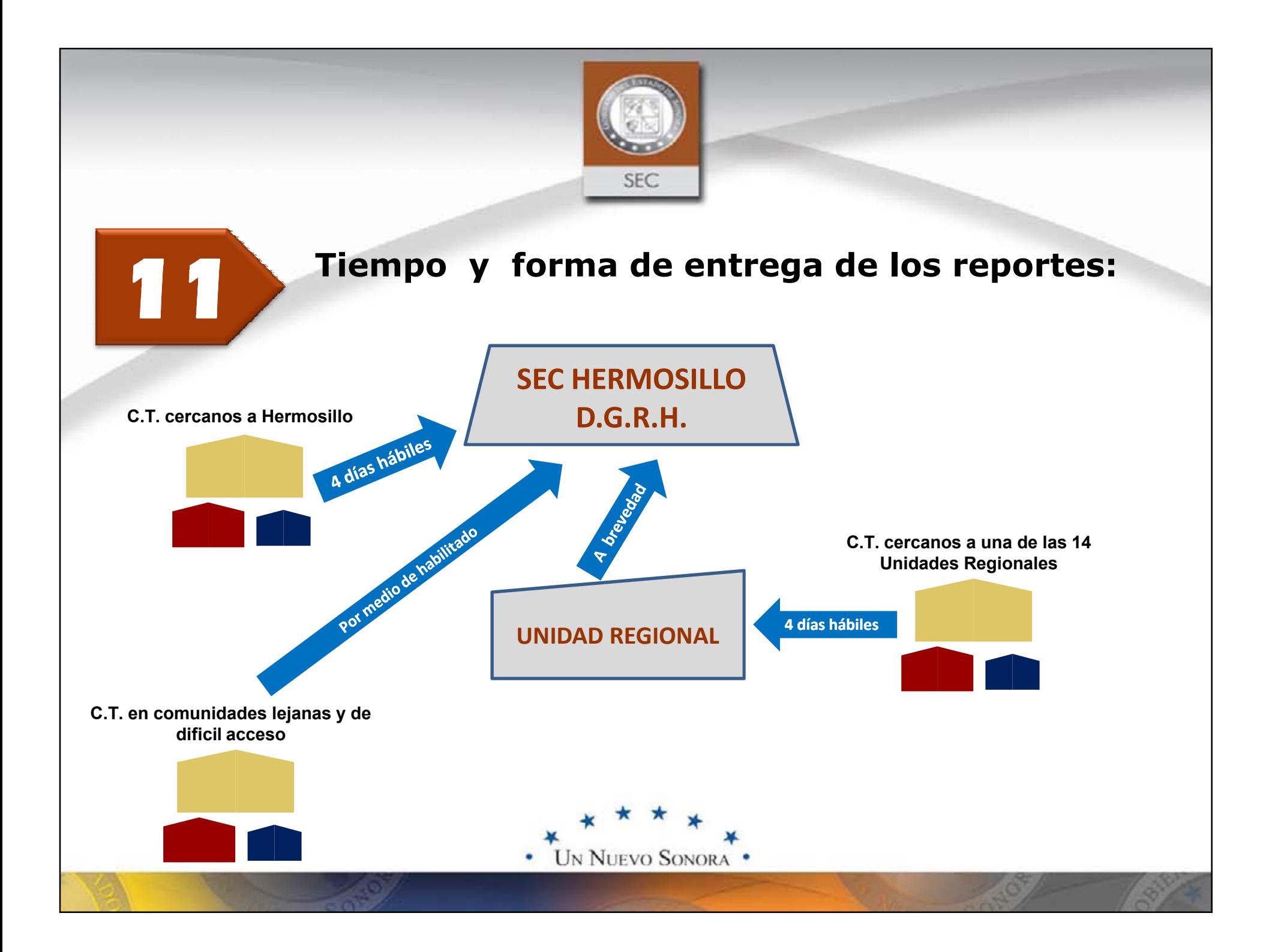

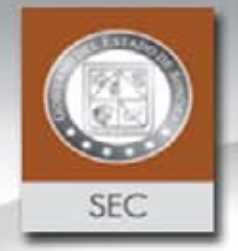

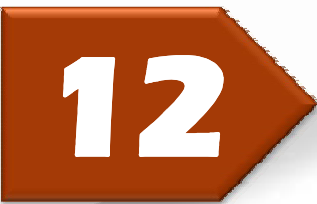

**En los casos que un trabajador se ausente 48 hrs. antes a la elaboración a los reportes de inasistencias y el Director no identifique si su falta es justificada o injustificada, deberá considerar la posibilidad de que exista una incapacidad médica y por lo tanto el médicay** *trabajador cuenta con 48 hrs. para entregar* **dicho documento. documento.** r se ausente 48 hrs.<br>Intes de inasistencias<br>falta es justificada o<br>la posibilidad de que

**Cuando se presenten estos casos el Director Cuando estos deberá incluir estas incidencias hasta el reporte de la incidencias reporte quincena siguiente, una vez que haya verificado el tipo de incidencia que corresponda ya sea justificada elde incidencia o injustificada. injustificada.**

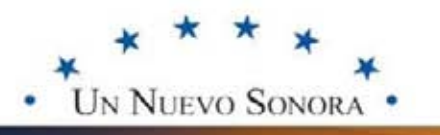

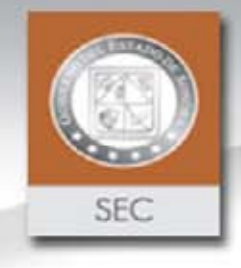

Ejemplo de llenado de Libro de Asistencia y Reportes de Faltas Justifficadas e Infustificadas

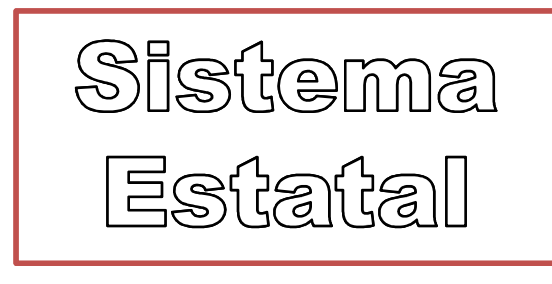

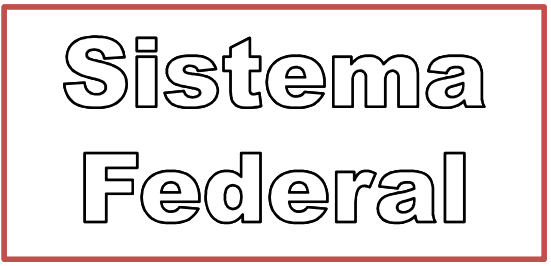

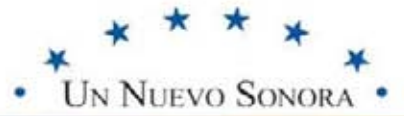

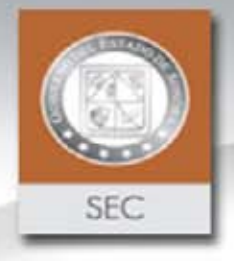

**Para cualquier duda ó aclaración, podrá comunicarse al Tel.:**

## **(01 662) 289-76-00 ext. 1260**

**Del Departamento de Control de Asistencia en la Dirección General de Recursos Humanos de la Secretaría de Educación y Cultura .**

*cmcruzp@sec-sonora.gob.mx*

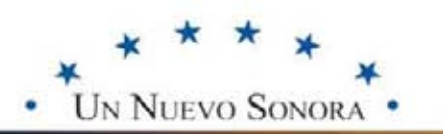